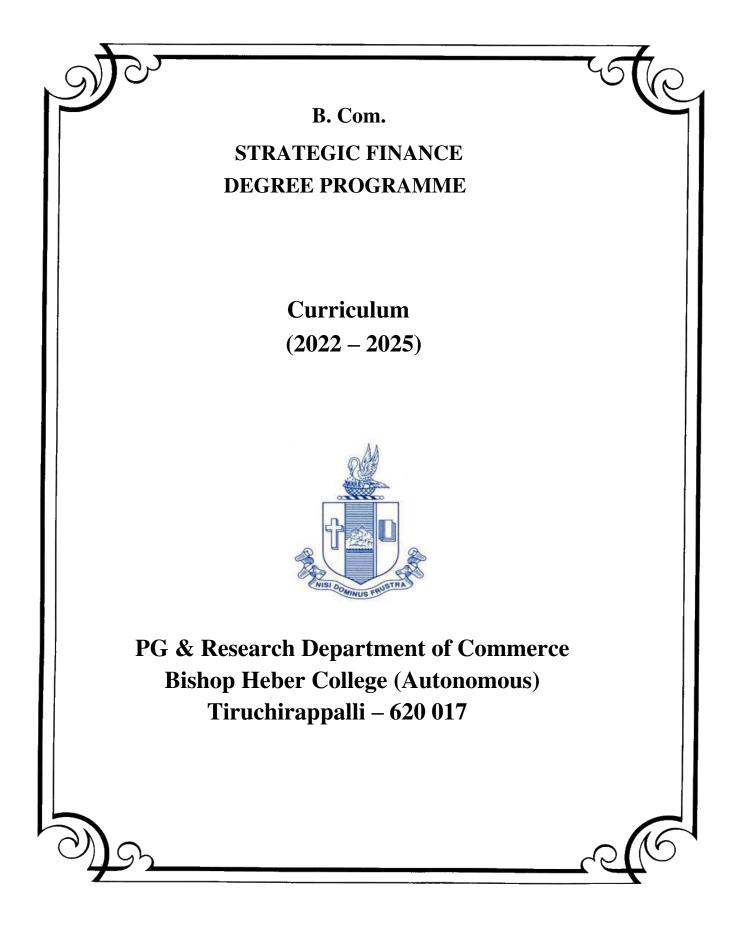

# PG & Research Department of Commerce B.Com (Strategic Finance) OUTCOME BASED EDUCATION 2022-2025

#### VISION

Excellence in commerce education, imparting knowledge, skills and values for professional development, employability and entrepreneurship.

### MISSION

- Educating the contemporary global development in the areas of Commerce and Business through effective blend of curricular and co-curricular activities.
- Imparting quality and need based education to facilitate students to explore knowledge in multi-faceted arenas.
- Moulding for leadership positions in organisations at national and international levels.
- Fostering an ethical atmosphere founded in human values in which life-force and skills will succeed to enrich the quality of life.

#### **PROGRAMME OUTCOMES**

#### **B.COM**

On completion of Bachelor in C, students would have acquired the following competencies to:

- **PO 1: Disciplinary knowledge:** Demonstrate comprehensive knowledge and understanding of Commerce, Business and Accounting.
- **PO 2: Cognitive Skills:** Apply fundamental knowledge of commerce and business and procure conceptual knowledge of the same through specializations and practical exposures in order to face modern-day challenges.
- **PO 3: Intellectual Capacity, Problem Solving & Analytical Reasoning:** Exhibits comprehensive knowledge to solve qualitative and quantitative problems relating to commerce, trade & industry and the ability to recognize the roles of entrepreneurs, businessmen, managers and consultants in critical decision-making process.
- **PO 4: Reflective Thinking:** Empower to become learners and thinkers by building skills in critical thinking to solve problems.
- **PO 5: Digital literacy:** Apply the contextual and practical knowledge of ICT to function effectively in multidisciplinary environments and engage effectively with diverse stakeholders.
- **PO 6: Employability & Entrepreneurship:** Utilise business knowledge to provide a competitive edge for employment, higher education and entrepreneurship.
- **PO 7: Leadership attributes:** Practice leadership qualities to influence, motivate and bring about change and enable others to contribute towards the effectiveness and success of an organisation.
- **PO 8: Lifelong Learning:** Employ the skill for self-paced and self-directed pursuit of knowledge for personal and professional reasons to enhance social inclusion, self-sustainability, competitiveness and employability.
- **PO 9: Ethical values:** Exemplifies moral/ethical values in personal life and uses ethical practices in all work and become capable of appreciating environmental and sustainability issues and adopting objective, unbiased and truthful actions in all aspects of work.

#### **PROGRAMME SPECIFIC OUTCOMES**

#### **B. COM (STRATEGIC FINANCE)**

On completion of B. Com - Strategic Finance, graduants will have

PSO-1. Apply various techniques, Skills, approaches and model of Finance practice, Auditing, Taxation, Marketing and Management for enhancing the employment opportunities.

PSO-2. Attain proficiency to pursue higher level international programmes in finance and accounting such as CPA and CMA / CFA.

PSO-3. Demonstrate the diverse knowledge of business and corporate laws and their applicability in business, finance and audit.

PSO-4. Exhibit the skills like effective communication, decision making, problem solving in business affairs and uphold values among accounting society.

Department of Commerce Bishop Heber College (Autonomous) Tiruchirappalli – 620 017 Programme: B. Com. – Strategic Finance (2021 Onwards)

| Sem. | Part Course  |                         | Course Title                                    | Course<br>Code        | Hours<br>/ | Credi<br>ts | i Marks |     |       |
|------|--------------|-------------------------|-------------------------------------------------|-----------------------|------------|-------------|---------|-----|-------|
|      |              |                         |                                                 |                       | Week       |             | CIA     | ESE | Total |
|      | I            | Tamil I                 | Language- Tamil I                               | U18TM1L1              | 6          | 3           | 25      | 75  | 100   |
| I    | II English I |                         | English Communication<br>Skills - I             | U16EGPL1              | 6          | 3           | 40      | 60  | 100   |
|      |              | Core I                  | Financial Accounting – I                        | U20SF101              | 6          | 5           | 25      | 75  | 100   |
|      | III          | Allied I                | Financial Planning and<br>Performance           | U20SF1Y1              | 5          | 4           | 25      | 75  | 100   |
|      |              | Allied II               | <b>Business Economics</b>                       | U20SF1Y2              | 5          | 4           | 25      | 75  | 100   |
|      | IV           | Value<br>Edu.           | Value Education (RI/MI)                         | U15VL1:1/<br>U15VL1:2 | 2          | 2           | 25      | 75  | 100   |
|      | I            | Tamil II                | Language -Tamil II                              | U18TM2L2              | 6          | 3           | 25      | 75  | 100   |
|      | II           | English II              | English Communication<br>Skills - II            | U16EGPL2              | 6          | 3           | 40      | 60  | 100   |
| Π    |              | Core II                 | Financial Accounting – II                       | U20SF202              | 6          | 5           | 25      | 75  | 100   |
|      | Ш            | Allied III              | Financial Analytics and<br>Control              | U20SF2Y3              | 5          | 4           | 25      | 75  | 100   |
|      |              | Allied IV               | Business Statistics                             | U20SF2Y4              | 5          | 4           | 25      | 75  | 100   |
|      | IV           | Env.Studi<br>es         | Environmental Studies                           | U16EST21              | 2          | 2           | 25      | 75  | 100   |
|      | Ι            | Tamil III               | Language - Tamil III                            | U18TM3L3              | 6          | 3           | 25      | 75  | 100   |
|      | П            | English<br>III          | Business Communication in English               | U17EGCL3              | 6          | 3           | 40      | 60  | 100   |
| ш    |              | Core III                | Financial Accounting – III                      | U20SF303              | 5          | 4           | 25      | 75  | 100   |
|      | III          | Core IV                 | Quantitative Techniques                         | U20SF304              | 5          | 4           | 25      | 75  | 100   |
|      |              | Allied V                | Financial Reporting                             | U20SF3Y5              | 4          | 3           | 25      | 75  | 100   |
|      | IV           | SBEC I                  | Introduction to Computer –<br>MS Word           | U22SFPS1              | 2          | 2           | 40      | 60  | 100   |
|      |              | NMEC I                  | Organisational Behaviour                        | U20SF3E1              | 2          | 2           | 25      | 75  | 100   |
|      | Ι            | Tamil IV                | Language - Tamil IV                             | U18TM4L4              | 5          | 3           | 25      | 75  | 100   |
|      | п            | English<br>IV           | English Through Literature                      | U16EGNL4              | 5          | 3           | 40      | 60  | 100   |
| IV   |              | Core V                  | Financial Decision Making                       | U20SF405              | 5          | 5           | 25      | 75  | 100   |
| IV   | ш            | Elective I              | Business Law/Retail<br>Management               | U22SF4:1/<br>U22SF4:A | 5          | 5           | 25      | 75  | 100   |
|      |              | Allied VI               | Principles of Marketing                         | U20SF4Y6              | 4          | 3           | 25      | 75  | 100   |
|      | <b>TX</b> 7  | SBEC II                 | Computer Tools – Spread sheet                   | U22SFPS2              | 2          | 2           | 40      | 60  | 100   |
|      | IV           | NMEC II                 | Business Etiquette and<br>Corporate Grooming    | U20SF4E2              | 2          | 2           | 25      | 75  | 100   |
|      |              | Soft<br>Skills          | Life Skills                                     | U16LFS41              | 2          | 1           |         |     | 100   |
|      | V            | Extension<br>Activities | NSS, NCC, Rotaract, Leo club, etc               | U16ETA41              |            | 1           |         |     |       |
|      |              | Core VI                 | Income Tax Law and Practice                     | U20SF506              | 6          | 5           | 25      | 75  | 100   |
| V    | ш            | Core VII                | Business Management<br>Practices                | U20SF507              | 6          | 5           | 25      | 75  | 100   |
| v    |              | Core VIII               | TallyPrime                                      | U22SFP08              | 6          | 5           | 40      | 60  | 100   |
|      |              | Core IX                 | Corporate Finance                               | U20SF509              | 5          | 5           | 25      | 75  | 100   |
|      |              | Elective<br>II          | International Trade /<br>Advertising Management | U22SF5:2/<br>U22SF5:A | 5          | 5           | 25      | 75  | 100   |

|    | IV                          | SBEC III          | Research Methodology                            | U22SFPS3 | 2 | 2  | 40 | 60  | 100 |
|----|-----------------------------|-------------------|-------------------------------------------------|----------|---|----|----|-----|-----|
|    | Core X Business Mathematics |                   | U22SF610                                        | 6        | 4 | 25 | 75 | 100 |     |
|    |                             | Core XI           | Company Law                                     | U22SF611 | 5 | 4  | 25 | 75  | 100 |
| VI | Ш                           | Core XII          | Banking theory Law and Practice                 | U22SF612 | 4 | 4  | 25 | 75  | 100 |
|    |                             | Core XIII         | Auditing                                        | U22SF613 | 5 | 4  | 25 | 75  | 100 |
|    |                             | Elective<br>III   | ctive Goods and Services Tax Law and Practice / |          | 5 | 4  | 25 | 75  | 100 |
|    |                             |                   | Entrepreneurial<br>Development                  | U20SF6:3 |   |    |    |     |     |
|    | V                           | Gender<br>Studies | Gender Studies                                  | U16GST61 |   | 1  |    |     | 100 |

| SBEC : Skill Based Elective Courses<br>NMEC : Non Major Elective Cours |                     |                   | Total Credits :    | 140            |            |  |
|------------------------------------------------------------------------|---------------------|-------------------|--------------------|----------------|------------|--|
| * Other Languages : Hindi                                              | Sanskrit Frenc      |                   | Hindi Sa           | anskrit        | French     |  |
| Semester I : U18HD1L1                                                  | U17SK1L1 U18F       | X1L1 Semester III | : U18HD3L3 U       | J178K3L3       | U18FR3L3   |  |
| Semester II : U18HD2L2                                                 | U17SK2L2 U18F       | R2L2 Semester IV  | : U18HD4L4 U       | U17SK4L4       | U18FR4L4   |  |
|                                                                        |                     |                   |                    |                |            |  |
| Part I:4 Core Theory: 13                                               | Allied : 6 NM       | EC : 2 Env. Stud  | dies : 1 Value I   | Education : 1  | Total: 40  |  |
| Part II : 4 Elective : 3 SBEC                                          | : 3 Soft Skills : 1 | Extension Act     | tivities : 1 Gende | er Studies : 1 | 10tai : 40 |  |
|                                                                        |                     |                   |                    |                |            |  |
| NMEC offered by the Department: 1. Organisational Behaviour - U20SF3E1 |                     |                   |                    |                |            |  |
| 2. Business Etiquette and Corporate Grooming - U20SF4E2                |                     |                   |                    |                |            |  |

# **PROGRAMME ARTICULATION MATRIX**

| S.  | COURSE | COUR | CORRELATION WITH PROGRAMME OUTCOMES AND |
|-----|--------|------|-----------------------------------------|
| No. | NAME   | SE   | PROGRAMME SPECIFIC OUTCOMES             |

|    |                                          | CODE             | PO<br>1 | PO<br>2 | PO<br>3 | PO<br>4 | PO<br>5 | PO<br>6 | PO<br>7 | PO<br>8 | PO<br>9 | PSO<br>1 | PSO<br>2 | PSO<br>3 | PSO<br>4 |
|----|------------------------------------------|------------------|---------|---------|---------|---------|---------|---------|---------|---------|---------|----------|----------|----------|----------|
| 1  | Financial<br>Accounting -<br>I           | U20<br>SF10<br>1 | Н       | Н       | М       | М       | Н       | Н       | Н       | Н       | Н       | Н        | Н        | L        | М        |
| 2  | Financial<br>Planning and<br>Performance | U20<br>SF1<br>Y1 | Η       | Н       | Н       | Н       | М       | -       | L       | L       | -       | М        | М        | М        | Н        |
| 3  | Business<br>Economics                    | U20<br>SF1<br>Y2 | Η       | Н       | Н       | M       | L       | L       | Μ       | Н       | M       | Н        | L        | М        | Н        |
| 4  | Financial<br>Accounting -<br>II          | U20<br>SF20<br>2 | Η       | Η       | Η       | H       | Η       | Η       | Η       | Η       | Н       | H        | H        | M        | H        |
| 5  | Financial<br>Analytics<br>and Control    | U20<br>SF2<br>Y3 | Η       | Η       | Н       | H       | Μ       | Н       | L       | L       | L       | М        | М        | М        | Н        |
| 6  | Business<br>Statistics                   | U20<br>SF2<br>Y4 | Η       | М       | Н       | -       | М       | -       | М       | М       | -       | М        | М        | Н        | М        |
| 7  | Financial<br>Accounting -<br>III         | U20<br>SF30<br>3 | Μ       | M       | M       | M       | М       | М       | М       | M       | М       | М        | М        | M        | М        |
| 8  | Quantitative<br>Techniques               | U20<br>SF30<br>4 | Μ       | Н       | Μ       | M       | Μ       | М       | Μ       | Μ       | M       | M        | Н        | Н        | М        |
| 9  | Financial<br>Reporting                   | U20<br>SF3<br>Y5 | Η       | Н       | Н       | Н       | Μ       | Н       | L       | L       | L       | M        | M        | М        | Н        |
| 10 | Introduction<br>to Computer<br>– Ms Word | U22<br>SFP<br>S1 | Η       | Η       | M       | М       | Η       | М       | M       | M       | M       | М        | H        | M        | М        |
| 11 | Organisation<br>al Behaviour             | U20S<br>F3E1     | Η       | М       | Н       | М       | Μ       | М       | Н       | М       | L       | М        | М        | М        | М        |
| 12 | Financial<br>Decision<br>Making          | U20<br>SF40<br>5 | Η       | Н       | Н       | Н       | М       | Н       | M       | M       | L       | М        | М        | М        | Н        |
| 13 | Business<br>Law                          | U22SF<br>4:1     | Μ       | Н       | Н       | М       | Н       | Н       | М       | М       | Н       | Н        | H        | М        | М        |
| 14 | Retail<br>Management                     | U22SF<br>4:A     | Η       | Н       | М       | Η       | H       | Н       | Н       | М       | L       | -        | М        | М        | М        |
| 15 | Principles of<br>Marketing               | U20SF<br>4Y6     | Μ       | Μ       | Н       | M       | М       | Μ       | Н       | Н       | M       | M        | М        | M        | Н        |
| 16 | Computer<br>Tools –<br>Spread Sheet      | U22SF<br>PS2     | Μ       | М       | Н       | М       | Н       | Н       | М       | М       | L       | М        | Н        | Н        | Н        |

| 17 | Business<br>Etiquette and<br>Corporate<br>Grooming | U20SF<br>4E2 | H | H | H | M | M | M | M | H | M | М | H | H | H |
|----|----------------------------------------------------|--------------|---|---|---|---|---|---|---|---|---|---|---|---|---|
| 18 | Income Tax<br>Law and<br>Practice                  | U20SF<br>506 | Η | M | M | M | - | - | - | L | - | М | М | L | - |
| 19 | Business<br>Management<br>Practices                | U20SF<br>507 | Η | M | М | - | - | L | L | - | - | М | - | L | L |
| 20 | Tallyprime                                         | U22SF<br>P08 | Η | M | M | - | Η | Μ | - | М | - | Н | - | M | М |
| 21 | Corporate<br>Finance                               | U20SF<br>509 | Н | H | Н | Н | М | Н | Н | М | L | М | М | М | Н |
| 22 | International<br>Trade                             | U22SF<br>5:2 | H | M | M | L | L | L | L | L | L | М | - | L | L |
| 23 | Advertising<br>Management                          | U22SF<br>5:A | Η | M | M | L | L | L | - | L | - | М | L | L | L |
| 24 | Research<br>Methodology                            | U22SF<br>PS3 | Η | H | Н | Н | Η | Μ | М | М | М | Н | L | М | Н |
| 25 | Business<br>Mathematics                            | U22SF<br>610 | H | M | Н | M | М | L | М | L | Н | М | H | М | L |
| 26 | Company<br>Law                                     | U22SF<br>611 | H | M | M | M | М | L | М | L | Н | М | H | М | L |
| 27 | Banking<br>Theory Law<br>and Practice              | U22SF<br>612 | Η | Н | M | M | M | L | М | L | Н | М | Н | М | М |
| 28 | Auditing                                           | U22SF<br>613 | Η | H | M | H | М | L | М | L | Н | Μ | Н | M | L |
| 29 | Goods and<br>Services Tax<br>Law and<br>Practice   | U22SF<br>6:A | Н | Н | М | М | М | М | Μ | Н | М | Н | Н | М | М |
| 30 | Entrepreneur<br>ial<br>Development                 | U22SF<br>6:3 | Μ | Н | Н | M | - | Μ | Η | Η | H | Н | Н | М | Н |

| SEMESTER - I | CORE: I - FINANCIAL | CODE: U20SF101    |
|--------------|---------------------|-------------------|
| CREDITS: 5   | CORE, I - FINANCIAL | HOURS PER WEEK: 6 |

| ACCOUNTING – I |  |
|----------------|--|
|                |  |

#### **COURSE OUTCOMES**

On completion of the course, the students will be able to

| S. No | Course Outcomes                                  | Level | Unit |
|-------|--------------------------------------------------|-------|------|
| 1     | Demonstrate the principles and concepts of       | K3    | Ι    |
|       | Accountancy as well as acquire the knowledge for |       |      |
|       | its practical applications.                      |       |      |
| 2     | Use the general purposes and functions of        | K3    | Ι    |
|       | accounting.                                      |       |      |
| 3     | Analyse the impact on profits by using different | K4    | II   |
|       | depreciation methods.                            |       |      |
| 4     | Categorize the accounting system for non-profit  | K4    | III  |
|       | organization.                                    |       |      |
| 5     | Evaluate the parties' bill of exchange and       | K6    | IV   |
|       | promissory note.                                 |       |      |
| 6     | Prepare profit using single entry system.        | K5    | V    |

#### **UNIT I - INTRODUCTION TO ACCOUNTING**

- 1.1 Basic concepts and conventions
- 1.2 Journal Entries including adjustments entries
- 1.3 Ledger
- 1.4 Trial balance
- 1.5 Preparation of Final Accounts
  - 1.5.1 Manufacturing accounts
  - 1.5.2 Trading accounts
  - 1.5.3 Profit and Loss account
  - 1.5.4 Balance sheet.

#### **UNIT II - DEPRECIATION**

- 2.1 Concept of depreciation
- 2.2 Causes of depreciation
- 2.3 Factors affecting amount of depreciation
- 2.4 Methods of recording depreciation
  - 2.4.1 When provision for depreciation account is maintained
  - 2.4.2 When provision for depreciation account is not maintained
- 2.5 Methods of providing depreciation
  - 2.5.1 Straight Line Method
  - 2.5.2 Written Down Value Method
  - 2.5.3 Annuity method
  - 2.5.4 Sum of Years of Digits Method
  - 2.5.5 Machine Hour Rate Method

#### UNIT III - FINAL ACCOUNTS OF NON-PROFIT ORGANISATIONS

- 3.1. Receipts and Payments accounts
- 3.2 Income and Expenditure
- 3.3 Balance Sheet

#### 20 Hrs

15 Hrs

3.4 Preparation of Receipts and Payments account from Income and Expenditure account and Balance sheet

3.5 Preparation of opening and closing balance sheet from given Income and Expenditure account and Receipt and Payment account.

#### UNIT IV - BILL OF EXCHANGE (EXCLUDING ACCOMMODATION BILLS)

20 Hrs

4.1 Methods of Handling Bills of Exchange

- 4.1.1 Retained till Maturity
- 4.1.2 Discounting of Bills
- 4.1.3 Endorsement of Bills
- 4.1.4 Sent for Collection
- 4.2 Recording Transaction in books of Different Parties
  - 4.2.1 Retiring a bill under Rebate
  - 4.2.2 Dishonour of a bill
  - 4.2.3 Renewal of a bill
  - 4.2.4 Insolvency of the drawee
- 4.3 Bank Reconciliation Statement
  - 4.3.1 From Cash book to pass book.
  - 4.3.2 From Pass book to Cash book.
  - 4.3.3 Preparation of Adjusted cash book

#### **UNIT V - SINGLE ENTRY SYSTEM**

- 5.1 Difference between Single Entry and Double Entry System
- 5.2 Ascertainment of Profit
- 5.3 Methods of Preparation
  - 5.3.1 Statement of Affair Method
  - 5.3.2 Conversion Method.

#### **UNIT – VI TOPICS FOR SELF STUDY**

| S. No. | Topics                   | Web links                                          |
|--------|--------------------------|----------------------------------------------------|
| 1.     | Provisions and Reserves  | https://www.tutorialspoint.com/financial_accountin |
|        |                          | g/financial_accounting_provision_and_reserves.ht   |
|        |                          | m                                                  |
| 2.     | Types of Reserves        | http://accountingclarified.com/reserves/           |
| 3.     | Distinction between      | https://www.accountingtools.com/articles/what-is-  |
|        | Provisions and Reserves  | the-distinction-between-a-reserve-and-a-           |
|        |                          | provision.html#:~:text=A%20reserve%20is%20an       |
|        |                          | %20appropriation,aside%20to%20purchase%20fixe      |
|        |                          | d%20assets.&text=In%20short%2C%20a%20reser         |
|        |                          | ve%20is,charge%20for%20an%20estimated%20ex         |
|        |                          | pense.                                             |
| 4.     | Provision for Repair and | https://www.tutorhelpdesk.com/homeworkhelp/Acc     |
|        | Renewals                 | ounting-/Provisions-For-Repairs-And-Renewals-      |

| Assignment-                                  |
|----------------------------------------------|
| Help.html#:~:text=In%20order%20to%20ensure%2 |
| 0a,useful%20life%20of%20the%20assets.        |

#### **TEXT BOOKS**

- 1. T.S. Reddy and A. Murthy Financial Accounting, 4th Edition-2021, Margam publications, Chennai.
- 2. Jain S. P. and Narang K. L. (2019). Financial Accounting, Kalyani Publishers, New Delhi.

#### **BOOKS FOR REFERENCE**

- 1. R. L. Gupta and V.K. Gupta-Principles and practice of Accountancy, Reprint 2019, Sultan Chand Sons, New Delhi.
- 2. Tulsian P.C. (2016).Financial Accounting, New Delhi: Tata Mc-Graw Hill Education.
- 3. Arulanandam. M.A and Raman. K.S (2016). Advanced Accountancy. Mumbai: Himalaya Publishing House.

#### WEB LINKS

- 1. http://ebooks.lpude.in/management/bba/term\_2/DMGT104\_FINANCIAL\_ACC OUNTING.pdf
- 2. https://corporatefinanceinstitute.com/resources/ebooks/principles-accounting-book-pdf/
- 3. http://www.scribd.com/doc/33853/Accounting concepts access on 25/11/2010

| Unit /<br>Section                 | Content             | Learning Outcomes                                       | Blooms<br>Taxonomic<br>Level of<br>Transaction |  |  |  |  |  |  |
|-----------------------------------|---------------------|---------------------------------------------------------|------------------------------------------------|--|--|--|--|--|--|
| UNIT I INTRODUCTION TO ACCOUNTING |                     |                                                         |                                                |  |  |  |  |  |  |
| 1.1                               | Accounting concepts | • Recall the meaning of accounting concepts             | K1                                             |  |  |  |  |  |  |
| 1.2                               | Journal entries     | • Use the procedures to journalise the transactions.    | К3                                             |  |  |  |  |  |  |
| 1.3                               | Ledger              | • Apply the knowledge<br>in creating Ledger<br>Accounts | К3                                             |  |  |  |  |  |  |

#### SPECIFIC LEARNING OUTCOMES (SLO)

| 1.4                  | Trial balance                                                                                               | balance                                                                                                    |        |
|----------------------|----------------------------------------------------------------------------------------------------|----------------------------------------------------------------------------------------------------|--------|
| 1.5(1.5.1-<br>1.5.4) | Preparation of final accounts                                                                               | • Utilize the knowledge to solve the final accounts.                                                                                                    | K3     |
| UNIT II              | DEPR                                                                                                    | ECIATION                                                                                                    |        |
| 2.1                  | Meaning and concepts of depreciation                                                                        | • Define the term depreciation                                                                                                    | K1     |
| 2.2                  | Causes of depreciation                                                                                      | • Find the various causes of depreciation.                                                                                                    | K1     |
| 2.3                  | Factors affecting amount of depreciation                                                                    | • Outline the various factors affecting the amount of depreciation                                                                                                    | K2     |
| 2.4                  | Methods of recording depreciation                                                                           | • Summarize the methods of recording depreciation                                                                                                    | K2     |
| 2.5                  | Methods of providing depreciation                                                                           | <ul> <li>Calculate<br/>depreciation using<br/>straight-line, reducing<br/>balance methods,<br/>Annuity method, Sum<br/>of years of digits<br/>method and Machine<br/>hour rate method</li> </ul> | K4     |
| UNIT III             | FINAL ACCOUNTS                                                                                              | OF NON-PROFIT ORGANIZA                                                                                                    | ATIONS |
| 3.1                  | Receipts and payments                                                                                       | • Prepare receipts and payment account                                                                                                    | К3     |
| 3.2                  | Income and expenditure method,                                                                              | Construct income and expenditure account                                                                                                    | К3     |
| 3.3                  | Balance sheet                                                                                               | • Prepare balance sheet<br>using the given<br>information                                                                                                    | K3     |
| 3.4                  | Preparation of Receipts and<br>Payments account from<br>Income and Expenditure<br>account and Balance sheet | • Apply the procedures<br>in preparation of<br>receipt and payment<br>account and income<br>and expenditure                                                                                      | К3     |

|         |                                                                                                    | account                                                                                                    |              |
|---------|----------------------------------------------------------------------------------------------------|----------------------------------------------------------------------------------------------------|--------------|
|         |                                                                                                    |                                                                                                    |              |
|         |                                                                                                    |                                                                                                    |              |
| 3.5     | Preparation of opening and<br>closing balance sheet from<br>given Income and<br>Expenditure account and<br>Receipt and Payment<br>account | and closing balanceIncome andIncome andnditure account andpt and Paymentand closing balanceand closing balancefrom income andexpenditure accountand receipts and |              |
| UNIT IV | BILLS OF EXCHANGE (                                                                                                    | EXCLUDING ACCOMMOD                                                                                                    | ATION BILLS) |
| 4.1     | Methods of handling bills of exchange                                                                                                    | • Express the<br>knowledge of bills of<br>exchange in financing<br>business transactions                                                                         | K2           |
| 4.2     | Recording transaction in books of different parties                                                                                       | • Assess the<br>transactions of bill in<br>the books of different<br>parties                                                                                     | К6           |
| 4.3     | Bank reconciliation statement                                                                                                    | • Examine the<br>differences between<br>the records of<br>passbook and cash<br>book                                                                              | К3           |
| UNIT V  | SINGLE EN                                                                                                    | TRY SYSTEM                                                                                                    |              |
| 5.1     | Difference between Single<br>Entry and Double Entry<br>System                                                                             | • Compare single entry system and double entry system                                                                                                    | K2           |
| 5.2     | Ascertainment of Profit                                                                                                    | • Calculate profit using single entry system                                                                                                    | K4           |
| 5.3     | Methods of preparation                                                                                                    | • Determine profit/ loss<br>using different<br>method of<br>ascertainment of<br>profit/loss                                                                      | К5           |

## MAPPING SCHEME FOR THE POS, PSOs AND COS

| L-Low M-Moderate | H- High |
|------------------|---------|
|------------------|---------|

|     | PO1 | PO2 | PO3 | PO4 | PO5 | PO6 | <b>PO7</b> | PO8 | PO9 | PSO1 | PSO2 | PSO3 | PSO4 |
|-----|-----|-----|-----|-----|-----|-----|------------|-----|-----|------|------|------|------|
| C01 | Η   | H   | Μ   | Η   | Η   | M   | L          | -   | Η   | Н    | Н    | Н    | Н    |
| CO2 | Η   | Μ   | -   | -   | -   | -   | Η          | Μ   | -   | Н    | Н    | Μ    | Μ    |
| CO3 | Μ   | Н   | -   | Μ   | Н   | Η   | -          | Η   | Η   | Н    | Н    | L    | Μ    |
| CO4 | -   | -   | Μ   | -   | Н   | -   | Η          | Η   | -   | Н    | Н    | Μ    | Н    |
| CO5 | Н   | Μ   | Н   | Μ   | -   | Н   | Μ          | -   | Н   | Н    | Н    | L    | Μ    |
| CO6 | Μ   | -   | Μ   | -   | Н   | -   | Η          | Μ   | -   | Η    | Μ    | L    | Μ    |

#### **COURSE ASSESSMENT METHODS**

#### Direct

- 1. Continuous Assessment Test I, II
- 2. Open book test; Assignment; Seminar; Journal paper review, Group Presentation
- 3. End Semester Examination

#### Indirect

1. Course-end survey

Name of the Course Co-ordinator: MS. G. RACHEL CURLY CINDRELLA

# SEMESTER - IALLIED: I - FINANCIAL PLANNINGCODE: U20SF1Y1CREDITS: 4AND PERFORMANCEHOURS PER WEEK: 5

#### **COURSE OUTCOMES**

On completion of the course, the students will be able to

| S. No | Course Outcomes                                    | Level | Unit |
|-------|----------------------------------------------------|-------|------|
| 1     | Sketch the concepts of Strategic planning.         | K3    | Ι    |
| 2     | Demonstrate the various Strategic planning models. | K3    | Ι    |
| 3     | Develop a budget based on the methods of           | K5    | II   |
|       | Budgeting.                                         |       |      |
| 4     | Assess the top level planning analysis.            | K6    | III  |
| 5     | Prepare the Cost and variance measures.            | K5    | IV   |
| 6     | Evaluate and interpret the various Performance     | K6    | V    |
|       | measures.                                          |       |      |

#### **UNIT I - STRATEGIC PLANNING**

1.1 Analysis of external and internal factors affecting strategy

- 1.2 Long-term mission and goals
- 1.3 Alignment of tactics with long-term strategic goals
- 1.4 Strategic planning models and analytical techniques
- 1.5 Characteristics of successful strategic planning process

#### UNIT II - BUDGETING CONCEPTS AND METHODOLOGIES 15 Hrs

15 Hrs

15 Hrs

- 2.1 Operations and performance goals
- 2.2 Characteristics of a successful budget process
- 2.3 Resource allocation
- 2.4 Forecasting techniques (Regression analysis, Learning curve analysis, Expected value)
- 2.5 Annual business plans (master budgets)
- 2.6 Project budgeting
- 2.7 Activity-based budgeting
- 2.8 Zero-based budgeting
- 2.9 Continuous (rolling) budgets
- 2.10 Flexible budgeting

#### UNIT III - TOP-LEVEL PLANNING AND ANALYSIS

- 3.1 Annual profit plan and supporting schedules
- 3.2 Operational budgets
- 3.3 Financial budgets
- 3.4 Capital budgets
- 3.5 Pro forma income
- 3.6 Financial statement projections
- 3.7 Cash flow projections

#### **UNIT IV - COST AND VARIANCE MEASURES**

- 4.1 Comparison of actual to planned results
- 4.2 Use of flexible budgets to analyse performance
- 4.3 Management by exception
- 4.4 Use of standard cost systems
- 4.5 Analysis of variation from standard cost expectations

#### **UNIT V - PERFORMANCE MEASURES**

- 5.1 Product profitability analysis
- 5.2 Business unit profitability analysis
- 5.3 Customer profitability analysis
- 5.4 Return on investment
- 5.5 Residual income
- 5.6 Investment base issues
- 5.7 Key performance indicators (KPIs)
- 5.8 Balanced scorecard
- 5.9 Responsibility centers and reporting segments

#### **UNIT – VI TOPICS FOR SELF STUDY**

| S. No. | Topics                  | Web links                                               |
|--------|-------------------------|---------------------------------------------------------|
| 1.     | Financial Statement     | https://corporatefinanceinstitute.com/resources/knowle  |
|        | Analysis                | dge/finance/analysis-of-financial-statements/           |
| 2.     | Process of Financial    | https://www.simplilearn.com/financial-statement-        |
|        | Statement Analysis and  | analysis-rar25-article                                  |
|        | Interpretation          |                                                         |
| 3.     | Objectives of analysis, | https://www.accountingnotes.net/cost-                   |
|        | Types and               | accounting/financial-statements-analysis/financial-     |
|        | Interpretation          | statements-analysis-objectives-and-procedure-types-     |
|        |                         | limitations-and-tools/17042                             |
| 4.     | Techniques or Tools of  | https://accountlearning.com/tools-techniques-financial- |
|        | Financial Statement     | statement-analysis/                                     |
|        | Analysis.               |                                                         |

#### **TEXT BOOK**

Wiley CMA Excel Learning System Exam Review: Part 1, Financial Planning, Performance & Analytics.

#### **BOOKS FOR REFERENCE**

 Wheelen, Thomas L., et. al., Strategic Management and Business Policy: Globalization, Innovation and Sustainability,14th edition, Prentice Hall, Upper Saddle River, NJ, 2014.

15 Hrs

- 2. Blocher, Edward, J., Stout, David E., Juras, Paul E., and Cokins, Gary, Cost Management: A Strategic Emphasis, 6th edition, McGraw Hill, New York, NY, 2013.
- 3. Horngren, Charles T., Datar, Srikant, and Rajan, Madhav, Cost Accounting: A Managerial Emphasis, 14th edition, Prentice-Hall, Upper Saddle River, NJ, 2012.
- 4. Horngren, Charles T., Datar, Srikant, Rajan, Madhav, Cost Accounting: A Managerial Emphasis, 14th edition, Prentice-Hall, Upper Saddle River, NJ, 2012.

#### WEB LINKS

- 1. https://scholarcommons.usf.edu/cgi/viewcontent.cgi?article=1004&context=qmasc\_h andbook
- 2. http://www.acornlive.com/demos/pdf/BA2\_Chapter\_10.pdf
- 3. https://www.researchgate.net/publication/273757341\_Strategic\_Management\_and\_Str ategic\_Planning\_Process

| Unit /<br>Section | Content                                                            | Learning Outcome                                                          | Blooms<br>Taxonomic<br>Level of<br>Transaction |
|-------------------|--------------------------------------------------------------------|---------------------------------------------------------------------------|------------------------------------------------|
| UNIT I            | STRATEG                                                            | C PLANNING                                                                |                                                |
| 1.1               | Analysis of external and<br>internal factors affecting<br>strategy | • Define strategy and recognize the meaning of factors affecting strategy | K1                                             |
| 1.2               | Long-term mission and goals                                        | • Explain Long-term mission and goals                                     | K2                                             |
| 1.3               | Alignment of tactics with long-term strategic goals                | • Relate and recognize the long term strategic goals                      | K1                                             |
| 1.4               | Strategic planning models and analytical techniques                | • Illustrate the strategic planning models and analytics                  | К3                                             |
| 1.5               | Characteristics of<br>successful strategic<br>planning process     | • Apply the strategic<br>planning process<br>completely                   | К3                                             |
| UNIT II           | BUDGETING CONC                                                     | CEPTS AND METHODOLOGIES                                                   |                                                |
| 2.1               | Operations and performance goals                                   | Recall operations and<br>performance goals                                | К2                                             |
| 2.2               | Characteristics of a successful budget process                     | • Analyse the characteristics of budget                                   | K4                                             |

#### SPECIFIC LEARNING OUTCOMES (SLO)

|               | • Outline and understand the procedure of resource allocation                                                                                                    | K2                                                                                                    |
|---------------|----------------------------------------------------------------------------------------------------|----------------------------------------------------------------------------------------------------|
|               | • Evaluate the budgeting & applying forecasting techniques                                                                                                    | K5                                                                                                    |
| ness plans    | <ul> <li>Analyse the annual<br/>business plans</li> </ul>                                                                                                    | K4                                                                                                    |
| eting         | • Evaluate budget                                                                                                    | K5                                                                                                    |
|               | • Apply activity based budgeting                                                                                                    | K3                                                                                                    |
|               | • Analyse Zero-based budgeting                                                                                                    | K4                                                                                                    |
| (rolling)     | • Evaluate and apply rolling budget                                                                                                    | K5                                                                                                    |
| geting        | • Apply and calculate flexible budget                                                                                                    | K3                                                                                                    |
| TOP-LEVEL PLA | NNING AND ANALYSIS                                                                                                    |                                                                                                    |
| -             | • Discuss the profit plans and schedules                                                                                                    | K2                                                                                                    |
| budgets       | <ul> <li>Assess the operational<br/>budgeting statements</li> </ul>                                                                                                    | K6                                                                                                    |
| dgets         | • Calculate and solve the financial budgets                                                                                                    | K3                                                                                                    |
| ets           | • Identify and compare the capital budget                                                                                                    | K4                                                                                                    |
| come          | • Evaluate the proforma income statement                                                                                                    | K5                                                                                                    |
| tement        | • Compare the statements and project it                                                                                                    | K4                                                                                                    |
|               | • Evaluate the cash flow and project its performance                                                                                                    | K5                                                                                                    |
| COST AND V.   | ARIANCE MEASURES                                                                                                    |                                                                                                    |
|               | • Compare the actual with planned results of variances                                                                                                    | K4                                                                                                    |
|               |                                                                                                    |                                                                                                    |
|               | ocationtechniquesness plansetingetinged budgetingoudgetingoudgeting(rolling)getingTOP-LEVEL PLAit plan and<br>chedulesoudgetsoudgetsoudgetscomerojectionscost AND Vof actual to<br>lts | ocationprocedure of resource<br>allocationtechniques• Evaluate the budgeting &<br>applying forecasting<br>techniquesness plans• Analyse the annual<br>business planseting• Evaluate budgeted budgeting• Apply activity based<br>budgetingpudgeting• Analyse Zero-based<br>budgetingpudgeting• Evaluate and apply rolling<br>budgetgeting• Apply and calculate<br>flexible budgetrolling)• Evaluate and apply rolling<br>budgetgeting• Apply and calculate<br>flexible budgett plan and<br>chedules• Discuss the profit plans and<br>schedulesoudgets• Calculate and solve the<br>financial budgetsdgets• Calculate and solve the<br>financial budgetcome• Evaluate the proforma<br>income statementtement• Compare the statements<br>and project itopiections• Evaluate the cash flow and<br>project its performanceof actual to<br>Its• Compare the actual with<br>planned results of |

|        |                                                       |                                                                    | K4 |
|--------|-------------------------------------------------------|--------------------------------------------------------------------|----|
| 4.3    | Management by exception                               | • Explain the concept management by exception                      | K2 |
| 4.4    | Use of standard cost systems                          | • Rate the standard costs                                          | K5 |
| 4.5    | Analysis of variation from standard cost expectations | • Evaluate the variations in cost                                  | K5 |
| UNIT V | PERFOR                                                | RMANCE MEASURES                                                    |    |
| 5.1    | Product profitability analysis                        | • Define product and recall the meaning of profitability           | K1 |
| 5.2    | Business unit profitability analysis                  | • Solve the cash flow in business and analyse unit profit          | K3 |
| 5.3    | Customer profitability analysis                       | • Prioritize and find out the customer profitability               | K5 |
| 5.4    | Return on investment                                  | • Predict the usefulness of an investment using Returns            | K2 |
| 5.5    | Residual income                                       | • Plan the residual Internal<br>Rate of Return in income           | K6 |
| 5.6    | Investment base issues                                | • Decide and use the<br>Economic value additions<br>in investments | K5 |
| 5.7    | Key performance<br>indicators (KPIs)                  | • Analyse the key indicators of economy                            | K4 |
| 5.8    | Balanced scorecard                                    | Explain balance scorecard                                          | K2 |
| 5.9    | Responsibility centers and reporting segments         | • Analyse the reporting segments                                   | K4 |

#### MAPPING SCHEME FOR THE POS, PSOS AND COS **M-Moderate**

|     | PO1 | PO2 | PO3 | PO4 | PO5 | PO6 | <b>PO7</b> | PO8 | PO9 | PSO1 | PSO2 | PSO3 | PSO4 |
|-----|-----|-----|-----|-----|-----|-----|------------|-----|-----|------|------|------|------|
| CO1 | H   | H   | -   | -   | М   | -   | -          | -   | -   | М    | М    | М    | Н    |
| CO2 | Н   | -   | Н   | -   | -   | -   | -          | L   | -   | Μ    | Μ    | М    | Н    |
| CO3 | Н   | Η   | -   | Η   | -   | -   | -          | L   | -   | Н    | М    | -    | Н    |
| CO4 | Н   | Н   | -   | -   | Μ   | -   | L          | L   | -   | Μ    | Н    | М    | Н    |
| CO5 | Н   | Н   | -   | -   | Μ   | -   | L          | -   | -   | Μ    | -    | М    | Н    |
| CO6 | Н   | -   | Η   | -   | -   | -   | L          | -   | -   | Μ    | Μ    | Μ    | Н    |

H- High

# **COURSE ASSESSMENT METHODS**

L-Low

Direct

1. Continuous Assessment Test I,II

2. Open book test; Assignment; Seminar; Journal paper review, Group Presentation

3. End Semester Examination

Indirect

1. Course-end survey

Name of the Course Co-ordinator: MR. IKKESH PRAVEEN

| SEMESTER - I | ALLIED: II - BUSINESS ECONOMICS | CODE: U20SF1Y2    |
|--------------|---------------------------------|-------------------|
| CREDITS: 4   |                                 | HOURS PER WEEK: 5 |

### **COURSE OUTCOMES**

On completion of the course, the students will be able to

| S. No | Course Outcomes                                  | Level | Unit |
|-------|--------------------------------------------------|-------|------|
| 1     | Discuss the concepts of economic system, central | K2    | Ι    |
|       | problems and resource allocation.                |       |      |
| 2     | Construct the law of demand and supply analysis. | K5    | II   |
| 3     | Integrate price elasticity of demand and other   | K5    | II   |
|       | elasticity.                                      |       |      |
| 4     | Formulate indifference curve analysis.           | K5    | III  |
| 5     | Rate the knowledge on the cost concepts and its  | K6    | IV   |
|       | classifications.                                 |       |      |
| 6     | Assess the future course of economy using trade  | K6    | V    |
|       | cycle.                                           |       |      |

| <b>UNIT I - INTRODUCTION TO BUSINESS ECONOMICS</b>                 | <b>10 Hrs</b> |
|--------------------------------------------------------------------|---------------|
| 1.1 Definitions                                                    |               |
| 1.2 The economic system                                            |               |
| 1.3 Central problems of an economy                                 |               |
| 1.4 Central problems and the price mechanism                       |               |
| 1.5 Resource allocation in Capitalist, Socialist and Mixed Economy |               |
|                                                                    |               |
| UNIT II - DEMAND AND SUPPLY ANALYSIS                               | 15 Hrs        |
| 2.1 Demand                                                         |               |
| 2.2 Law of Demand                                                  |               |
| 2.3 Demand Curve                                                   |               |
| 2.4 Elasticity of demand                                           |               |
| 2.5 Measurement and types                                          |               |
| 2.6 The slope of a demand curve and the elasticity                 |               |
| 2.7 Factors governing price elasticity of demand                   |               |
| 2.8 Law of supply and supply schedules                             |               |
| 2.9 Supply curve                                                   |               |
| 2.10 Determinants of supply                                        |               |
| 2.11 Measurement of Elasticity of Supply                           |               |
| UNIT III - INDIFFERENCE CURVE ANALYSIS                             | 15 Hrs        |
| 3.1 The Indifference curve analysis of demand                      |               |
| 3.2 Indifference schedule                                          |               |
| 3.3 The Principle of Diminishing Marginal Rate of Substitution     |               |
| 3.4 Properties of Indifference Curves                              |               |
|                                                                    |               |

| <ul> <li>3.5 Consumer's equilibrium in Indifference Analysis</li> <li>UNIT IV - COST ANALYSIS</li> <li>4.1 Cost analysis</li> <li>4.2 Cost concepts and classification</li> <li>4.3 Cost of production in the short and long period</li> <li>4.4 Market in economic analysis</li> <li>4.5 Classifications of markets and price determination.</li> <li>4.5.1 Perfect Competition</li> <li>4.5.2 Imperfect Competition</li> <li>4.5.3 Monopoly</li> <li>4.5.4 Duopoly</li> <li>4.5.5 Oligopoly</li> <li>4.5.6 Monopolistic Competition</li> <li>4.5.7 Monopsony</li> </ul> | 'S |
|----------------------------------------------------------------------------------------------------|----|
| UNIT V - NATIONAL INCOME AND TRADE CYCLE10 Hr5.1 Trade cycle5.2 Phases or stages of a Trade Cycle5.3 National income                                                                                                    | S  |

- 5.3.1 GDP
- 5.3.2 GNP
- 5.3.3 Wholesale Price Index
- 5.3.4 Inflation
- 5.4 Estimation of national income as Net aggregate output
- 5.5 National Income as aggregate value of final products
- 5.6 Real and money national income.

#### **UNIT – VI TOPICS FOR SELF STUDY**

| S. No. | Topics           | Web links                                                      |
|--------|------------------|----------------------------------------------------------------|
| 1.     | Gross Interest   | https://www.economicsdiscussion.net/interest-rate-             |
|        | and Net Interest | theories/interest-meaning-definition-and-types-economics/13927 |
| 2.     | Theories of      | https://www.economicsdiscussion.net/theories-of-               |
|        | Interest         | interest/the-classical-theory-of-interest-with-diagarm/7512    |
| 3.     | Role of Public   | https://data-flair.training/blogs/public-finance-in-market-    |
|        | Finance in       | economy/                                                       |
|        | Economic         |                                                                |
|        | Development      |                                                                |
| 4.     | The Scope and    | https://www.ilearnlot.com/public-finance-meaning-definition-   |
|        | Importance of    | scope-                                                         |
|        | Public Finance   | divisions/58783/#:~:text=%23The%20scope%20of%20Public%2        |
|        |                  | 0Finance,economic%20system%20as%20a%20whole.                   |

#### **TEXT BOOK**

K P M Sundharam and E N Sundharam -Business Economics, Sultan Chand (2017), New Delhi

#### **BOOKS FOR REFERENCE**

1. Dr. H.L. Ahuja, Business Economics – Microeconomic Analysis, S. Chand Publishers (2019 edition).

2. Dr. S. Sankaran, Business Economics, Margham Publications (2012 edition).

3. K. Joyhin Sivagnanam and R. Srinivasan, Business Economics, Tata McGraw Hill Education Private Limited, Edition (2011).

#### WEB LINKS

#### **Real and Nominal GDP**

https://courses.lumenlearning.com/boundless-economics/chapter/comparing-real-and-nominal-

gdp/#:~:text=specific%20time%20period.,Gross%20Domestic%20Product,G%2B(X%E2%8 8%92M)

#### GNP

https://www.investopedia.com/terms/g/gnp.asp#:~:text=What%20is%20Gross%20National%20Product%20(GNP)%3F&text=GNP%20is%20commonly%20calculated%20by,domestic%20economy%20by%20foreign%20residents.

#### Wholesale Price Index

https://www.financialexpress.com/what-is/wholesale-price-index-wpi-meaning/1627729/ National Income concepts and methods of measurement

https://www.yourarticlelibrary.com/notes/national-income-definition-concepts-and-methods-of-measuring-national-income/30801

#### **Real National Income**

https://www.toppr.com/guides/fundamentals-of-economics-and-management/national-income/concept-of-national-income/

https://www.economicsdiscussion.net/national-income/notes-national-income/study-notes-on-national-income-with-diagram/11310

| Unit /<br>Section | Content                             | Learning Outcomes                 | Blooms<br>Taxonomic<br>Level of<br>Transaction |
|-------------------|-------------------------------------|-----------------------------------|------------------------------------------------|
| UNIT I            | INTRODUCTION TO                     | <b>BUSINESS ECONOMICS</b>         |                                                |
| 1.1               | Definition of Business<br>Economics | Define Business     Economics     | K1                                             |
| 1.2               | The Economic system                 | • Recall the economic system      | K1                                             |
| 1.3               | Central Problems of an Economy      | • Find the central problems of an | K1                                             |

#### SPECIFIC LEARNING OUTCOMES (SLO)

|              |                                                                   | economy                                                                              |          |
|--------------|-------------------------------------------------------------------|--------------------------------------------------------------------------------------|----------|
| 1.4          | Central Problems and Price<br>Mechanism                           | • Explain the central problems and price mechanism                                   | K2       |
| 1.5          | Resource allocation in Capitalist,<br>Socialist and Mixed economy | • Explain resource<br>allocation in<br>Capitalist, Socialist<br>and Mixed<br>economy | K2       |
| UNIT II      | DEMAND AND S                                                      | SUPPLY ANALYSIS                                                                      |          |
| 2.0 &<br>2.1 | Define demand and Law of demand                                   | • Define law of demand                                                               | K1       |
| 2.2          | Demand curve                                                      | • Infer demand curve                                                                 | K2       |
| 2.3 &<br>2.4 | Elasticity of demand, its measurement and types                   | • Explain the measurement and types of elasticity of demand                          | K2       |
| 2.5          | The slope of a demand curve and the elasticity                    | • Explain the slope of a demand curve and the elasticity                             | K2       |
| 2.6          | Factors governing price<br>elasticity of demand                   | • Relate the factors<br>governing price<br>elasticity of<br>demand                   | K2       |
| 2.7          | Law of supply and supply<br>schedule                              | <ul> <li>Define the Law of supply</li> <li>Explain the supply schedule</li> </ul>    | K1<br>K2 |
| 2.8          | Supply curve                                                      | Measure using<br>supply curve                                                        | K5       |
| 2.9          | Determinants of supply                                            | • Identify the determinants of supply                                                | K2       |

| 2.10                                 | Measurement of Elasticity of<br>Supply                                            | • Analyse the measurement of elasticity of supply                              | K4 |  |  |  |  |  |  |  |
|--------------------------------------|-----------------------------------------------------------------------------------|--------------------------------------------------------------------------------|----|--|--|--|--|--|--|--|
| UNIT III INDIFFERENCE CURVE ANALYSIS |                                                                                   |                                                                                |    |  |  |  |  |  |  |  |
| 3.0                                  | The Indifference curve analysis of demand                                         | • Examine the<br>Indifference curve<br>analysis of demand                      | K4 |  |  |  |  |  |  |  |
| 3.1                                  | Indifference schedule                                                             | • Differentiate the indifference schedule                                      | K4 |  |  |  |  |  |  |  |
| 3.2                                  | The Principle of Diminishing<br>Marginal Rate of Substitution                     | Discuss the<br>Principle of<br>Diminishing<br>Marginal Rate of<br>Substitution | K2 |  |  |  |  |  |  |  |
| 3.3                                  | Properties of Indifference curve                                                  | • Utilize the properties of indifference curve                                 | К3 |  |  |  |  |  |  |  |
| 3.4                                  | Consumer's equilibrium in indifference analysis                                   | • Explain the<br>consumer's<br>equilibrium in<br>indifference<br>analysis      | K5 |  |  |  |  |  |  |  |
| UNIT IV                              | COST ANA                                                                          | ALYSIS                                                                         |    |  |  |  |  |  |  |  |
| 4.0 &4.1                             | Cost analysis, cost concepts and classifications                                  | • Explain the concept<br>of cost and its<br>classification                     | K2 |  |  |  |  |  |  |  |
| 4.2                                  | Cost of production in the short period and long period                            | • Elaborate cost of production in the short period and long period             | K6 |  |  |  |  |  |  |  |
| 4.3                                  | Market in economic analysis                                                       | • Determine the role<br>of markets in the<br>economic analysis                 | К5 |  |  |  |  |  |  |  |
| 4.4                                  | Classification of markets and<br>price determination<br>4.4.1 Perfect Competition | • Classify the various markets of an                                           | K4 |  |  |  |  |  |  |  |

| UNIT V   | <ul> <li>4.4.2 Imperfect Competition</li> <li>4.4.3 Monopoly</li> <li>4.4.4 Duopoly</li> <li>4.4.5 Oligopoly</li> <li>4.4.6 Monopolistic Competition</li> <li>4.4.7 Monopsony</li> </ul> NATIONAL INCOME A | economy AND TRADE CYCLE                                                                                                    |    |
|----------|----------------------------------------------------------------------------------------------------|----------------------------------------------------------------------------------------------------|----|
| 5.0& 5.1 | Meaning of trade cycle, Phases<br>or stages of trade cycle                                                                                                    | • Explain the phases<br>or stages of trade<br>cycle                                                                            | K5 |
| 5.2      | National income,<br>5.2.1 GDP<br>5.2.2 GNP<br>5.2.3 Wholesale Price Index<br>5.2.4 Inflation                                                                                                    | <ul> <li>Discuss the<br/>concepts of<br/>National income,<br/>GDP, GNP,<br/>Wholesale Price<br/>Index and Inflation</li> </ul> | K6 |
| 5.3      | Estimation of national income as<br>Net Aggregate output                                                                                                    | • Estimate national income                                                                                                    | K6 |
| 5.4      | National Income as aggregate<br>value of final products                                                                                                    | • Evaluate National<br>Income as<br>aggregate value of<br>final products                                                       | K5 |
| 5.5      | Real and money national income                                                                                                    | Determine Real and<br>money national<br>income                                                                                 | K5 |

# MAPPING SCHEME FOR THE POs, PSOs AND COs L-Low M-Moderate H- High

|     | PO1 | PO2 | PO3 | PO4 | PO5 | PO6 | PO7 | PO8 | PO9 | PSO1 | PSO2 | PSO3 | PSO4 |
|-----|-----|-----|-----|-----|-----|-----|-----|-----|-----|------|------|------|------|
| CO1 | Н   | Н   | Н   | Н   | L   | L   | М   | Н   | М   | Н    | L    | М    | М    |
| CO2 | Η   | Н   | Η   | М   | L   | L   | М   | Н   | -   | Н    | L    | М    | М    |
| CO3 | Η   | -   | Н   | Μ   | L   | L   | М   | Н   | М   | Н    | -    | L    | Н    |
| CO4 | Н   | Н   | -   | Μ   | L   | L   | -   | Η   | Μ   | Η    | М    | L    | Μ    |
| CO5 | Η   | Н   | Η   | М   | L   | L   | Μ   | -   | М   | Н    | М    | Μ    | Н    |

| CO6 | Н | Н | Н | Н | L | М | Н | Н | Н | H | L | Μ | Н |
|-----|---|---|---|---|---|---|---|---|---|---|---|---|---|
|     |   |   |   |   |   |   |   |   |   |   |   |   |   |

#### **COURSE ASSESSMENT METHODS**

#### Direct

1. Continuous Assessment Test I,II

2. Open book test; Assignment; Seminar; Journal paper review, Group Presentation

3. End Semester Examination

#### Indirect

1. Course-end survey

Name of the Course Co-ordinator: MR. M. ANAND

### SEMESTER - II

CREDITS: 5

# **CORE: II – FINANCIAL**

**ACCOUNTING - II** 

#### **COURSE OUTCOMES**

At the end of this course, the students will be able to

| S. No | Course Outcomes                                       | Level | Unit |
|-------|-------------------------------------------------------|-------|------|
| 1     | Calculate the amount of profit or loss earned through | K4    | Ι    |
|       | consignment.                                          |       |      |
| 2     | Formulate the techniques to record the transactions   | K6    | II   |
|       | related to joint venture, under various methods.      |       |      |
| 3     | Examine the concept of Royalty                        | K4    | III  |
| 4     | Estimate the skills to enter the hire purchase        | K5    | IV   |
|       | transactions and to find out the profit earned under  |       |      |
|       | different methods                                     |       |      |
| 5     | Discuss the amount spent as joint expenses and learn  | K6    | V    |
|       | to apportion it to various departments.               |       |      |
| 6     | Test the business results of various departments      | K6    | V    |
|       | under various methods.                                |       |      |

#### UNIT I - CONSIGNMENT

- 1.1 Concept of Consignment
- 1.2 Ordinary Commission and Delcredere Commission
- 1.3 Valuation of unsold stock in the hands of consignee
- 1.4 Preparation of account sales
- 1.5 Treatment of abnormal loss
- 1.6 Treatment of normal loss
- 1.7 Accounting treatment in the books of consignor
- 1.8 Accounting treatment in the books of consignee.

#### **UNIT II - JOINT VENTURE**

- 2.1 Concept of joint venture
- 2.2 Difference between consignment and Joint venture
- 2.3 Methods of recording Joint Venture transactions
- 2.3.1 Recording the transactions in a separate set of books
- 2.3.2 Recording the transactions in the books of only one co-venturer

Recording the transaction in the books of all the co-venturers

#### **UNIT III - ROYALTY AND INSURANCE CLAIMS**

3.1 Concept of Royalty

2.3.3

- 3.2 Treatment for Lease
  - 3.2.1 Recording in the books of lessor
  - 3.2.2 Recording in the books lessee.
- 3.3 Treatment for Sublease
  - 3.3.1 Recording in the books of lessor
  - 3.3.2 Recording in the books lessee.

#### 20 Hrs

#### 15 Hrs

- 3.3.3 Recording in the books Sub lessee
- 3.4 Computation of Claim to be lodged Including Average Clause
  - 3.4.1 For Loss of Stock Policy
  - 3.4.2 For Loss of Profits Policy

#### **UNIT IV - HIRE PURCHASE**

4.1 Recording in the books hire vendor & hire purchaser (including Default and Repossession).

- 4.2 Methods of Recording
- 4.2.1 Full cash price Method
- 4.2.2 Actual price Method
- 4.2.3 Interest suspense Method
- 4.2.4 Debtors Method
- 4.2.5 Stock & Debtors Method

#### **UNIT V - BRANCH AND DEPARTMENTAL ACCOUNTS**

- 5.1 Types of Branch Account
  - 5.1.1 Dependent branch
    - 5.1.1.1 Debtors Method
    - 5.1.1.2 Stock and Debtors Method
    - 5.1.1.3 Final accounts Method
    - 5.1.1.4 wholesale branch Method
  - 5.1.2 Independent branch.
    - 5.1.2.1 Separate Final Accounts Methods
- 5.2 Departmental Accounts
  - 5.2.1 Treatment and Apportionment of Joint expenses
  - 5.2.2 Treatment of Inter departmental transfers
  - 5.2.3 Preparation of Departmental Trading and Profit and Loss Account
  - 5.2.4 General Profit and Loss Account

| S. No. | Topics                 | Web links                                               |
|--------|------------------------|---------------------------------------------------------|
| 1.     | Preparation of Account | https://www.toppr.com/guides/principles-and-practice-   |
|        | Current                | of-accounting/account-current/methods-of-preparing-     |
|        |                        | account-current/                                        |
| 2.     | Product Method         | https://corporatefinanceinstitute.com/resources/kn      |
|        |                        | owledge/economics/national-income-                      |
|        |                        | accounting/#:~:text=Product%20method,fishing%           |
|        |                        | 2C%20agriculture%2C%20and%20transport.                  |
| 3.     | Red-ink Interest       | http://www.mastermindsindia.com/Account%20Current.      |
|        |                        | pdf                                                     |
| 4.     | Interest Table Method  | https://www.yourarticlelibrary.com/accounting/interest- |
|        |                        | table-method-for-computing-periods/50718                |

#### **UNIT – VI TOPICS FOR SELF STUDY**

20 Hrs

20 Hrs

UNTS

#### **TEXT BOOKS**

- 1. T.S. Reddy and A. Murthy Financial Accounting, 4th Edition-2021, Margam publications, Chennai.
- 2. Jain S. P. and Narang K. L. (2019). Financial Accounting, Kalyani Publishers, New Delhi.

#### **BOOKS FOR REFERENCE**

- 1. R. L. Gupta and V.K. Gupta-Principles and practice of Accountancy, Reprint 2019, Sultan Chand Sons, New Delhi.
- 2. Tulsian P.C. (2016). Financial Accounting, New Delhi: Tata Mc-Graw Hill Education.
- 3. Arulanandam. M.A and Raman. K.S (2016). Advanced Accountancy. Mumbai: Himalaya Publishing House.

#### WEB LINKS

- 1. https://icmai.in/upload/Students/Syllabus-2012/Study\_Material\_New/Inter-Paper5-Revised.pdf
- 2. https://icmai.in/upload/Students/Syllabus-2012/Study\_Material\_New/Foundation-Paper2-Revised.pdf

#### Theory 20% (Section A & B), Problems 80% (Section C & D)

| Unit /<br>Section | Content                                             | Content Learning Outcomes                                                                                                    |    |  |  |
|-------------------|-----------------------------------------------------|----------------------------------------------------------------------------------------------------|----|--|--|
| UNIT I            | IGNMENT                                             |                                                                                                    |    |  |  |
| 1.1               | Concept of Consignment                              | Differentiate Trading and<br>Consignment                                                                                                    | K4 |  |  |
| 1.2               | Ordinary Commission and<br>Delcredere Commission    | • Establish the amount of commissions                                                                                                    | K4 |  |  |
| 1.3               | Valuation of unsold stock in the hands of consignee | <ul> <li>Analyse the various expenses</li> <li>Calculate the value of closing stock</li> </ul>                                                               | K4 |  |  |
| 1.4               | Preparation of account sales                        | • Illustrate account sales to be sent to the consignor                                                                                                    | К2 |  |  |
| 1.5               | Treatment of abnormal loss                          | Calculate the amount of<br>abnormal loss suffered                                                                                                    | K4 |  |  |
| 1.6               | Treatment of normal loss                            | • Calculate the amount of normal loss in Consignment                                                                                                    | K4 |  |  |
| 1.7               | Accounting treatment in the books of consignor      | <ul> <li>Record the consignment<br/>transactions in the books of<br/>consignor</li> <li>Calculate the amount of<br/>profit or loss earned through</li> </ul> | K4 |  |  |

#### **SPECIFIC LEARNING OUTCOMES (SLO)**

|         |                                                                                                    | consignment                                                                                                    |    |
|---------|----------------------------------------------------------------------------------------------------|----------------------------------------------------------------------------------------------------|----|
| 1.8     | Accounting treatment in the books of consignee.                                                                                      | <ul> <li>Record the consignment<br/>transactions in the books of<br/>consignee</li> <li>Calculate the amount of<br/>profit earned through<br/>consignment</li> </ul>                  | K4 |
| UNIT II | J                                                                                                    | OINT VENTURE                                                                                                    |    |
| 2.1     | Concept of joint venture                                                                                                    | <ul> <li>Explain joint venture</li> <li>Describe the parties involved in joint venture</li> </ul>                                                                                     | К2 |
| 2.2     | Difference between consignment<br>and Joint venture                                                                                  | Differentiate between<br>Consignment and joint<br>venture                                                                                                    | K4 |
| 2.3     | Methods of recording Joint<br>Venture transactions                                                                                   | • Discuss the various methods<br>used to record the joint<br>venture transactions                                                                                                    | K2 |
| 2.3.1   | Recording the transactions in a separate set of books                                                                                | • Calculate the amount of profit or loss earned, under separate set of books used.                                                                                                    | K4 |
| 2.3.2   | Recording the transactions in the books of only one co-venturer                                                                      | • Prepare the amount of profit<br>or loss earned, when<br>transactions are recorded by<br>only one co-venturer.                                                                       | K5 |
| 2.3.3   | Recording the transaction in the books of all the co-venturers.                                                                      | • Assess the amount of profit<br>or loss earned, when<br>transactions are recorded in<br>the books of all the co-<br>venturers.                                                       | K6 |
| UNIT II | I ROYALTY AND                                                                                                    | INSURANCE CLAIMS                                                                                                    |    |
| 3.1     | Concept of Royalty                                                                                                    | <ul> <li>Recall the meaning of royalty.</li> <li>Explain the concept of royalty.</li> <li>Solve the problems.</li> </ul>                                                              | K2 |
| 3.2     | <ul> <li>Treatment for Lease</li> <li>3.2.1 Recording in the books of lessor</li> <li>3.2.2 Recording in the books lessee</li> </ul> | <ul> <li>Outline the meaning of treatment for lease.</li> <li>Solve the problems of treatment for lease.</li> <li>Solve the problems of Recording in the books of lessor .</li> </ul> | K4 |

| 3.3    | Treatment for Sublease                                                                             | <ul> <li>Explain the treatment for sublease.</li> <li>Solve the problems of treatment for sub lease.</li> </ul>                           | K2 |
|--------|----------------------------------------------------------------------------------------------------|----------------------------------------------------------------------------------------------------|----|
|        | 3.3.1.Recording in the books of lessor                                                             | • Solve the problems of Recording in the books of lessor                                                                                  |    |
|        | 3.3.2.Recording in the books lessee                                                                | • Solve the problems of Recording in the books of lessee.                                                                                 | К3 |
|        | 3.3.3.Recording in the books<br>Sub lessee                                                         | • Solve the problems of<br>Recording in the books Sub-<br>lessee                                                                          |    |
| 3.4    | Computation of Claim to be<br>lodged Including Average<br>Clause                                   | <ul> <li>Recall the meaning of insurance.</li> <li>Explain the objectives of insurance claims.</li> </ul>                                 |    |
|        |                                                                                                    | • Apply the procedures to calculate insurance claims.                                                                                     | K3 |
| 3.4.1  | For Loss of Stock Policy                                                                           | <ul> <li>Analyse the concept of Loss<br/>of Stock Policy.</li> <li>Solve the problems of Loss<br/>of Stock Policy.</li> </ul>             | K4 |
| 3.4.2  | For Loss of Profits Policy                                                                         | <ul> <li>Recall Loss of Profits<br/>Policy.</li> <li>Solve the problems of Loss<br/>of Profits Policy</li> </ul>                          | K1 |
| UNIT I | V HIRE PU                                                                                          | RCHASE                                                                                                    |    |
| 4.1    | Recording in the books hire<br>vendor & hire purchaser<br>(including Default and<br>Repossession). | <ul> <li>Recognize the features of<br/>hire purchase system</li> <li>Calculate the amount interest<br/>under different methods</li> </ul> | K4 |
| 4.2    | Methods of Recording                                                                               | • Analyse the various methods followed in hire purchase system                                                                            | K4 |
| 4.2.1  | Full cash price Method                                                                             | • Record the hire purchase transactions under full cash price method                                                                      | K1 |
| 4.2.2  | Actual price Method                                                                                | K2                                                                                                    |    |

| 4.2.3   | Interest suspense Method                                              | • Prepare the accounts under interest suspense method                                 | K5 |
|---------|-----------------------------------------------------------------------|---------------------------------------------------------------------------------------|----|
| 4.2.4   | Debtors Method                                                        | • Record the hire purchase transactions under debtors method                          | K1 |
| 4.2.5   | Stock & Debtors Method                                                | • Prepare the accounts under stock and debtors method                                 | K5 |
| UNIT V  | <b>BRANCH AND DEP</b>                                                 | ARTMENTAL ACCOUNTS                                                                    |    |
| 5.1     | Types of Branch Accounts                                              | • State the various methods used in branch accounts                                   | K1 |
| 5.1.1   | Dependent branch                                                      | • Describe the conceptual frame work of dependent branch                              | K2 |
| 5.1.1.1 | Debtors Method                                                        | • Calculate the amount of profit or loss earned by branch, under debtors method.      | K4 |
| 5.1.1.2 | Stock and Debtors Method                                              | • Calculate the amount of profit or loss by branch, through stock and debtors method. | K4 |
| 5.1.1.3 | Final accounts Method                                                 | • Assess the amount of profit or loss, under final accounts method.                   | K6 |
| 5.1.1.4 | Wholesale branch Method                                               | • Calculate the amount of profit or loss earned, under wholesale branch method.       | K4 |
| 5.1.2   | Independent branch.                                                   | • Explain the conceptual frame work of independent branch                             | K2 |
| 5.1.2.1 | Separate Final Accounts<br>Methods                                    | • Calculate the amount of profit or loss, under separate final accounts method.       | K4 |
| 5.2.1   | Treatment and Apportionment of Joint expenses                         | • Quantify the amount of joint expenses to relevant departments                       | K4 |
| 5.2.2   | Treatment of Inter departmental transfers                             | • Calculate the result of departments                                                 | K4 |
| 5.2.3   | Preparation of Departmental<br>Trading and Profit and Loss<br>Account | • Assess the result under departmental trading and profit and loss account            | K6 |
| 5.2.4   | General Profit and Loss Account                                       | • Calculate the amount of profit or loss under general profit and loss account        | K4 |

|     | PO<br>1 | PO<br>2 | PO<br>3 | PO<br>4 | PO<br>5 | PO<br>6 | <b>PO</b><br>7 | PO<br>8 | PO<br>9 | PSO<br>1 | PSO<br>2 | PSO<br>3 | PSO<br>4 |
|-----|---------|---------|---------|---------|---------|---------|----------------|---------|---------|----------|----------|----------|----------|
| C01 | Н       | -       | Н       | -       | Н       | Н       | -              | -       | Н       | Н        | Н        | Μ        | Н        |
| CO2 | Н       | Н       | Н       | Μ       | -       | -       | Н              | -       | -       | Н        | Μ        | Н        | Н        |
| CO3 | -       | Н       | -       | Н       | М       | -       | -              | М       | -       | Н        | Н        | Μ        | L        |
| CO4 | -       | -       | Н       | -       | -       | Н       | Μ              | Н       | H       | Н        | Μ        | Μ        | Н        |
| CO5 | Н       | -       | -       | -       | Н       | -       | Н              | -       | Μ       | -        | Н        | Μ        | Н        |
| CO6 | Μ       | Н       | Μ       | -       | -       | М       | -              | Н       | -       | Μ        | Μ        | Н        | Н        |

#### MAPPING SCHEME FOR THE POS, PSOs AND COs L-Low M-Moderate H- High

#### **COURSE ASSESSMENT METHODS**

Direct

1. Continuous Assessment Test I,II

2. Open book test; Assignment; Seminar; Journal paper review, Group Presentation

3. End Semester Examination

Indirect

1. Course-end survey

Name of the Course Co-ordinator: MS. RACHEL CURLY CINDRELLA

SEMESTER –II

CODE: U20SF2Y3

**CREDITS: 4** 

ANALYTICS AND CONTROL HOURS PER

#### HOURS PER WEEK:5

#### **COURSE OUTCOMES**

On completion of the course, the students will be able to

| Sl. No | Course Outcomes                                | Level | Unit |
|--------|------------------------------------------------|-------|------|
| 1      | Adapt the concepts of Technology and Analytics | K6    | Ι    |
| 2      | Discuss the various Cost Measurement Concepts  | K6    | II   |
| 3      | Construct a Supply Chain Management system     | K6    | III  |
| 4      | Devise a Business Process Improvement method   | K6    | IV   |
| 5      | Prepare a Proper Internal Control system       | K6    | V    |
| 6      | Develop system control and Security Measures   | K6    | V    |

#### **UNIT I - TECHNOLOGY AND ANALYTICS**

- 1.1 Accounting information systems
- 1.2 Enterprise resource planning systems
- 1.3 Enterprise performance management systems
- 1.4 Data governance
- 1.5 Technology-enabled finance transformation
- 1.6 Data analytics
- 1.7 Business intelligence
- 1.8 Data mining
- 1.9 Analytic tools
- 1.10 Data visualization

#### **UNIT II - COST MEASUREMENT CONCEPTS**

- 2.1 Cost behaviour and cost objects
- 2.2 Actual and normal costs
- 2.3 Standard costs
- 2.4 Absorption (full) costing
- 2.5 Variable (direct) costing
- 2.6 Joint and by-product costing
- 2.7 Job order costing
- 2.8 Process costing
- 2.9 Activity-based costing
- 2.10 Life-cycle costing

#### 15Hrs

- 2.11 Fixed and variable overhead expenses
- 2.12 Plant-wide versus departmental overhead
- 2.13 Determination of allocation base
- 2.14 Allocation of service department costs

# UNIT III- SUPPLY CHAIN MANAGEMENT AND BUSINESS PROCESS IMPROVEMENT

- **15Hrs** 3.1 Lean manufacturing
- 3.2 Enterprise resource planning (ERP)
- 3.3 Theory of constraints and throughput costing
- 3.4 Capacity management and analysis
- 3.5 Value chain analysis
- 3.6 Value-added concepts
- 3.7 Process analysis
- 3.8 Activity-based management
- 3.9 Continuous improvement concepts
- 3.10 Best practice analysis
- 3.11 Cost of quality analysis
- 3.12 Efficient accounting processes

#### **UNIT IV- INTERNAL CONTROLS**

- 4.1 Internal control structure and management philosophy
- 4.2 Internal control policies for safeguarding and assurance
- 4.3 Internal control risk
- 4.4 Corporate governance
- 4.5 External audit requirements

#### UNIT V- SYSTEMS CONTROL AND SECURITY MEASURES 18Hrs

12Hrs

- 5.1 General accounting system controls
- 5.2 Application and transaction controls
- 5.3 Network controls backup controls
- 5.4 Business continuity planning

| S.  | Topics          | Web links                                        |
|-----|-----------------|--------------------------------------------------|
| No. |                 |                                                  |
| 1.  | Management      | https://www.worldsupporter.org/en/chapter/41457- |
|     | Control         | summary-management-control-systems-              |
|     | Alternatives    | performance-measurement-evaluation-and-          |
|     |                 | incentives                                       |
| 2.  | Control         | https://www.worldsupporter.org/en/chapter/41457- |
|     | Tightness and   | summary-management-control-systems-              |
|     | Cost, Incentive | performance-measurement-evaluation-and-          |
|     | System          | incentives                                       |

#### **UNIT – VI TOPICS FOR SELF STUDY**

| 3. | Performance   | https://www.grin.com/document/313246           |
|----|---------------|------------------------------------------------|
|    | Measurement – |                                                |
|    | Traditional   |                                                |
|    | Ratio         |                                                |
| 4. | Dupont Model, | https://www.slideshare.net/AdrJasonCates/nato- |
|    | Balanced      | north-atlantic-treaty                          |
|    | Scorecard     |                                                |

# TEXT BOOK

Wiley CMA Excel Learning System Exam Review: Part 1, Financial Planning, Performance & Analytics.

# **BOOKS FOR REFERENCE**

- 1. Blocher, Edward, J., Stout, David E., Juras, Paul E., and Cokins, Gary, Cost Management: A Strategic Emphasis, 6th edition, McGraw Hill, New York, NY, 2013.
- 2. Horngren, Charles T., Datar, Srikant, Rajan, Madhav, Cost Accounting: A Managerial Emphasis, 14th edition, Prentice-Hall, Upper Saddle River, NJ, 2012.

### WEB LINKS

- 1. https://books.google.co.in/books/about/Management\_Accounting\_Text\_Problems\_an d.html?id=3E23AwAAQBAJ&redir\_esc=y
- https://www.bookdepository.com/Cost-Management-Strategic-Emphasis-Edward-Blocher/9781259253096

#### Theory 60%, Problems 40%

### SPECIFIC LEARNING OUTCOMES (SLO)

| Unit /<br>Section | Content                                     | Learning Outcome                           | Blooms<br>Taxonomic<br>Level of<br>Transaction |
|-------------------|---------------------------------------------|--------------------------------------------|------------------------------------------------|
| UNIT I            | TECHNOLOG                                   | Y AND ANALYTICS                            |                                                |
| 1.1               | Accounting information system               | • Define Accounting information system     | K1                                             |
| 1.2               | Enterprise resource planning system         | • Explain ERP                              | K2                                             |
| 1.3               | Enterprise performance<br>management system | Relate and recognize ERP management system | K1                                             |

| 1.4    | Data Governance                           | • Illustrate the Data governance system       | K3 |
|--------|-------------------------------------------|-----------------------------------------------|----|
| 1.5    | Technology-enabled finance transformation | • Apply the technology enabled transformation | K3 |
| 1.6    | Data analytics                            | • Define Data analytics                       | K1 |
| 1.7    | Business Intelligence                     | • Explain Business intelligence               | К5 |
| 1.8    | Data Mining                               | • State what is data mining                   | K1 |
| 1.9    | Analytic tool                             | • Adapt an analytical tool                    | K6 |
| 1.10   | Data visualization                        | • Examine data visualization                  | K4 |
| UNIT I | I COST MEA                                | SUREMENT CONCEPTS                             |    |
| 2.1    | Cost Behaviour                            | Define Cost Behaviour                         | K1 |
| 2.2    | Actual and Normal Cost                    | • Analyze Actual and normal cost              | K4 |
| 2.3    | Standard Cost                             | Classify the standard costs                   | K2 |
| 2.4    | Absorption (full)<br>costing              | • Evaluate absorption costing                 | K5 |
| 2.5    | Variable (direct)<br>costing              | • Analyze the Variable costs                  | K4 |
| 2.6    | Joint and by-product costing              | • Evaluate by-product costing                 | K5 |
| 2.7    | Job order costing                         | Apply Job order costing                       | К3 |
| 2.8    | Process costing                           | Analyze using process     costing             | K4 |
| 2.9    | Activity-Based Costing                    | Adapt ABC costing<br>method                   | K6 |
| 2.10   | Life-cycle costing                        | Apply life cycle costing                      | К3 |
| 2.11   | Fixed and variable<br>overhead expenses   | Differentiate fixed and variable expenses     | K4 |

|        | departmental overhead                                      |        | Compare plant and departmental overheads                               | K2     |
|--------|------------------------------------------------------------|--------|------------------------------------------------------------------------|--------|
| 2.13   | Determination of allocation base                           | •      | Determine allocation of base                                           | K5     |
| 2.14   | Allocation of service<br>department costs                  | •      | Choose the service costs                                               | K6     |
| UNIT I |                                                            |        | MENT AND BUSINESS P                                                    | ROCESS |
|        |                                                            | OVEM   |                                                                        |        |
| 3.1    | Lean manufacturing                                         | •      | Discuss lean<br>manufacturing                                          | K2     |
| 3.2    | Enterprise resource<br>planning (ERP)                      | •      | Assess the ERP operations                                              | K5     |
| 3.3    | Theory of constraints and throughput costing               | •      | Make use of theory of constraints                                      | K3     |
| 3.4    | Capacity management and analysis                           | •      | Identify and compare the<br>Capacity management<br>process             | K4     |
| 3.5    | Value chain analysis                                       | •      | Evaluate the Value chain process                                       | K5     |
| 3.6    | Value-added concepts                                       | •      | Explain the value-added concepts                                       | K5     |
| 3.7    | Project analysis                                           | •      | Evaluate the project                                                   | K5     |
| 3.8    | Activity Based Management                                  | •      | Assess the ABC management                                              | K5     |
| 3.9    | Continuous improvement concepts                            | •      | Explain the continuous improvement                                     | K5     |
| 3.10   | Best Practice analysis                                     | •      | Discuss the Best practice analysis                                     | K6     |
| 3.11   | Cost of quality analysis                                   | ٠      | Estimate Cost of quality                                               | K6     |
| 3.12   | Efficient accounting process                               | •      | Formulate Efficient accounting process                                 | K6     |
| UNIT I | IV INTERN                                                  | NAL CO | ONTROL                                                                 |        |
| 4.1    | Internal control structure<br>and management<br>philosophy | •      | Compare the internal<br>control structure and<br>management philosophy | K4     |
| 4.2    | Internal control policies for safeguarding and assurance   | •      | Identify the control<br>policies for safeguarding<br>and assurance     | K4     |

| 4.3    | Internal control risk                        | • Explain the concept internal control risk        | K2    |
|--------|----------------------------------------------|----------------------------------------------------|-------|
| 4.4    | Corporate governance                         | Elaborate corporate     governance                 | K6    |
| 4.5    | • Choose all the external audit requirements |                                                    | K6    |
| UNIT V | SYSTEM CO                                    | ONTROL AND SECURITY MEA                            | SURES |
| 5.1    | General accounting system controls           | • Define general accounting system                 | K1    |
| 5.2    | Application and transaction controls         | • Identify the Application and transaction control | K3    |
| 5.3    | Network controls backup controls             | Construct Network     control backup               | K6    |
| 5.4    | Business continuity planning                 | Predict Business     continuity planning           | К2    |

# MAPPING SCHEME FOR THE POS, PSOs AND COS

L-Low M-Moderate

# H- High

|     | PO1 | PO2 | PO3 | PO4 | PO5 | PO6 | PO7 | PO8 | PO9 | PSO1 | PSO2 | PSO3 | PSO4 |
|-----|-----|-----|-----|-----|-----|-----|-----|-----|-----|------|------|------|------|
| CO1 | H   | Н   | -   | -   | М   | -   | -   | -   | L   | М    | М    | М    | Н    |
| CO2 | Н   | Н   | Н   | -   | М   | Н   | -   | L   | -   | Μ    | Μ    | Μ    | Н    |
| CO3 | Н   | Н   | Н   | Н   | -   | Н   | -   | L   | -   | Η    | Μ    | Μ    | Н    |
| CO4 | Н   | Н   | -   | -   | М   | Н   | L   | L   | -   | М    | Н    | Μ    | Н    |
| CO5 | Н   | Н   | Н   | -   | Μ   | Н   | L   | -   | L   | М    | Н    | Μ    | Н    |
| CO6 | Н   | -   | Н   | Н   | -   | -   | L   | L   | -   | М    | Μ    | Μ    | Н    |

# **COURSE ASSESSMENT METHODS**

# Direct

- 1. Continuous Assessment Test I,II
- 2. Open book test; Assignment; Seminar; Journal paper review, Group Presentation
- 3. End Semester Examination

Indirect

1. Course-end survey

Name of the Course Co-ordinator: MR. IKKESH PRAVEEN

| SEMESTER - II | ALLIED: IV – BUSINESS STATISTICS | CODE: U20SF2Y4    |
|---------------|----------------------------------|-------------------|
| CREDITS: 4    | ALLIED: IV – BUSINESS STATISTICS | HOURS PER WEEK: 5 |
|               |                                  |                   |

#### **COURSE OUTCOMES**

On completion of this course, the students will be able to

| S. No | Course Outcomes                                       | Level | Unit |
|-------|-------------------------------------------------------|-------|------|
| 1     | Demonstrate the key terminologies, concepts, tools    | K3    | Ι    |
|       | and techniques used in business statistical analysis. |       |      |
| 2     | Calculate the various descriptive measures of central | K4    | II   |
|       | tendency.                                             |       |      |
| 3     | Relate the measures of dispersion to interpret the    | K4    | III  |
|       | disparity of data.                                    |       |      |
| 4     | Analyse the relationship between two variables        | K4    | IV   |
|       | using the techniques of correlation and regression.   |       |      |
| 5     | Evaluate the changes in a variable using Index        | K6    | V    |
|       | numbers.                                              |       |      |
| 6     | Diagnose the variations in a data set using Time      | K4    | V    |
|       | series.                                               |       |      |

### UNIT I - INTRODUCTION TO THE STUDY OF STATISTICS

10 Hrs

15 Hrs

- 1.1 Statistics
  - 1.1.1 Meaning
  - 1.1.2 Definition
  - 1.1.3 Functions
  - 1.1.4 Scope
  - 1.1.5 Merits and Demerits
- 1.2 Sampling
  - 1.2.1 Meaning
  - 1.2.2 Definition
  - 1.2.3 Methods of sampling
- 1.3 Collection of data
- 1.4 Tabulation of data
- 1.5 Representation of data
  - 1.5.1 Diagrammatic Representation
  - 1.5.2 Graphic representation

# UNIT II - MEASURES OF CENTRAL TENDENCY

- 2.1 Mathematical averages
  - 2.1.1 Arithmetic Mean
  - 2.1.1.1 Direct method
  - 2.1.1.2 Short-cut method
  - 2.1.1.3 Step Deviation method
  - 2.1.2 Geometric Mean
  - 2.1.3 Harmonic Mean
  - 2.1.4 Corrected Mean
  - 2.1.5 Combined Mean

- 2.2 Positional averages
  - 2.2.1 Median
  - 2.2.2 Ouartiles
  - 2.2.3 Deciles
  - 2.2.4 Percentiles
- 2.3 Mode

# **UNIT III - MEASURES OF DISPERSION**

- Range 3.1
- 3.2 Quartile Deviation
- Mean Deviation 3.3
- 3.4 **Standard Deviation** 
  - 3.4.1 Actual Mean method
  - 3.4.2 Assumed Mean Method
  - 3.4.3 Combined Standard Deviation
  - 3.4.4 Corrected Standard Deviation
- 3.5 Coefficient of variation
- 3.6 Comparison of Measures of dispersion
- 3.7 Lorenz Curve

| UNIT    | IV - C | ORRELATION AND REGRESSION                     | 15 Hrs |
|---------|--------|-----------------------------------------------|--------|
| 4.1     | Correl | lation                                        |        |
|         | 4.1.1  | Definition                                    |        |
|         | 4.1.2  | Karl Pearson's Correlation                    |        |
|         | 4.1.3  | Spearman Rank Correlation                     |        |
|         | 4.1.4  | Concurrent Deviation                          |        |
| 4.2     | Regre  | ssion                                         |        |
|         | 4.2.1  | Definition                                    |        |
|         | 4.2.2  | Regression Equation                           |        |
|         | 4.2.3  | Linear Regression                             |        |
|         | 4.2.4  | Difference between Regression and Correlation |        |
|         |        |                                               |        |
|         |        | NALYSIS OF TIME SERIES AND INDEX NUMBERS      | 20 Hrs |
|         |        | ents of Time Series                           |        |
| 5.1.1   | Secula | ar Trend                                      |        |
|         | -      | ic Method                                     |        |
| 5.1.1.2 |        | ethod of Semi-Averages                        |        |
| 5.1.1.3 |        | ethod of Moving Averages                      |        |
| 5.1.1.4 |        | ethod of Least Squares                        |        |
|         |        | nal Fluctuations                              |        |
| 5.1.2.1 |        | ethod of Simple Averages                      |        |
| 5.1.2.2 |        | ethod of Moving Averages                      |        |
| 5.1.2.3 |        | atio to trend Method                          |        |
| 5.1.2.4 | 4 M    | ethod of link Relatives                       |        |
| 512     | Cyclic | val Eluctuation                               |        |

- 5.1.3 Cyclical Fluctuation
- 5.1.4 Random Fluctuation
- 5.2 Index Numbers
- 5.2.1 Definition
  - 5.2.2 Simple Index number
  - 5.2.3 Weighted Index Number

15 Hrs

15 Hrs

- 5.2.3.1 Laspeyre's formula
- 5.2.3.2 Paache's formula
- 5.2.3.3 Fisher's formula
- 5.2.3.4 Marshal Edge-worth
- 5.2.3.5 Bowley's formula
- 5.2.3.6 Kelly's formula
- 5.2.4 Mathematical tests of consistency
  - 5.2.4.1 Time reversal test
  - Factor reversal test
- 5.2.5 Fixed Index Number

5.2.4.2

- 5.2.6 Chain Index Number
- 5.2.7 Cost of Living Index

# **UNIT – VI TOPICS FOR SELF STUDY**

| S. No. | Topics                     | Web links                                              |
|--------|----------------------------|--------------------------------------------------------|
| 1.     | Statistical Modelling      | https://www.northeatern.edu/graduate/blog/statistical- |
|        |                            | modeling-for-data-analysis/                            |
| 2.     | Hypothesis testing using   | https://www.investopedia.com/terms/h/hypothesistesting |
|        | Statistics                 | .asp                                                   |
| 3.     | Application of statistical | https://www.kolabtree.com/blog/6-essential-            |
|        | techniques in research     | applications-of-statistical-analysis/                  |
|        | interpretation and         |                                                        |
|        | conclusions                |                                                        |
| 4.     | Application of time        | https://medium.com/@statswork/application-of-time-     |
|        | series analysis            | series-analysis-in-financial-economics-c1a7e1b69d04    |

#### **TEXT BOOK**

PA.Navanitham, Business Statistics, Jai publishers, 2017, Trichy.

#### **BOOKS FOR REFERENCE**

- 1. R.S.N.Pillai and Bagavathy, Statistics: Theory and Practice, Sultan Chand and Sons, 5th Edition 2012, New Delhi.
- 2. Dr. S.P. Gupta, Statistical Method, Reprint 2014, Sultan Chand and Sons, New Delhi.

#### WEB LINKS

- 1. https://www.pdfdrive.com/an-introduction-to-business-statistics-e10884238.html
- 2. https://www.pdfdrive.com/business-statistics-e23260267.html

#### Theory -20%, Problems -80%

| Unit/Section | Contents             | Learning outcomes           | Blooms          |
|--------------|----------------------|-----------------------------|-----------------|
|              |                      |                             | Taxonomic Level |
|              |                      |                             | of Transaction  |
| UNIT I       | INTRODUCTI           | ON TO THE STUDY OF STATISTI | CS              |
| 1.1          | Meaning, definition, | Define Statistics           |                 |
|              | functions, merits    | • Explain the functions of  | K2              |
|              | and demerits of      | statistics                  |                 |

#### **SPECIFIC LEARNING OUTCOMES (SLO)**

|         | statistics                                                                                                    | • Describe the merits and demerits of Statistics                                                                                                    |                      |
|---------|----------------------------------------------------------------------------------------------------|----------------------------------------------------------------------------------------------------|----------------------|
| 1.2     | Sampling-<br>Meaning, definition<br>and methods of<br>sampling                                                                                                    | <ul> <li>Recall the Meaning of the term Sampling</li> <li>Define the term Sampling</li> <li>List the various methods of sampling</li> <li>Apply the methods of sampling.</li> </ul>                                                                                                    | K1<br>K1<br>K3       |
| 1.3     | Collection of data                                                                                                    | <ul> <li>Recognize the meaning of<br/>Collection of data</li> <li>Explain the tools for<br/>collection of data.</li> </ul>                                                                                                    | K2<br>K2             |
| 1.4     | Tabulation of data                                                                                                    | <ul> <li>Recall the role of tabulation<br/>of data</li> <li>Explain the role of<br/>tabulation of data.</li> </ul>                                                                                                    | K2<br>K2             |
| 1.5     | Representation of<br>data- Diagrammatic<br>and Graphic                                                                                                    | <ul> <li>List the types of diagrams</li> <li>Explain the diagrammatic<br/>and graphic representation<br/>of data.</li> </ul>                                                                                                    | K1<br>K2             |
| UNIT II | MEASURE                                                                                                    | S OF CENTRAL TENDENCY                                                                                                    |                      |
| 2.1     | Mathematical<br>Averages<br>2.1.1. Arithmetic<br>Mean<br>2.1.1.1.Direct<br>method<br>2.1.1.2.Short-cut<br>method<br>2.1.1.3.Step<br>Deviation<br>2.1.2. Geometric<br>Mean<br>2.1.3. Harmonic<br>Mean<br>2.1.4. Corrected<br>Mean<br>2.1.5. Combined<br>Mean | <ul> <li>Recall the definition of<br/>Average.</li> <li>List the various measures of<br/>Central Tendency.</li> <li>Explain the various<br/>measures of Central<br/>Tendency.</li> <li>Apply the Formulae for<br/>calculating Arithmetic<br/>Mean, Geometric Mean,<br/>Harmonic Mean, Corrected<br/>Mean and Combined Mean.</li> </ul> | K1<br>K1<br>K2<br>K3 |
| 2.2     | Positional averages<br>2.2.1.<br>Median<br>2.2.2.<br>Quartiles<br>2.2.3.<br>Deciles<br>2.2.4.                                                                                                    | <ul> <li>Define the term Median,<br/>Quartiles, Deciles and<br/>Percentiles.</li> <li>Apply the Formulae for<br/>calculating Median,<br/>Quartiles, Deciles and<br/>Percentiles.</li> </ul>                                                                                                    | K1<br>K3             |

|          | Percentiles                                                                     |                                                                                                    |          |  |  |  |  |  |
|----------|---------------------------------------------------------------------------------|----------------------------------------------------------------------------------------------------|----------|--|--|--|--|--|
| 2.3      | Mode                                                                            | <ul> <li>Recall the meaning of Mode.</li> <li>Calculate Mode of different series of data.</li> </ul>                                           | K1<br>K4 |  |  |  |  |  |
| UNIT III |                                                                                 |                                                                                                    |          |  |  |  |  |  |
| 3.1      | Range                                                                           | • Recall the meaning of Range.                                                                                                    | K1       |  |  |  |  |  |
|          |                                                                                 | <ul><li>Explain the uses of Range.</li><li>Solve problems to calculate</li></ul>                                                               | K2       |  |  |  |  |  |
|          |                                                                                 | Range of different series of data.                                                                                                    | K3       |  |  |  |  |  |
| 3.2      | Quartile Deviation                                                              | • Define Quartile Deviation and coefficient of Q.D.                                                                                            | K1       |  |  |  |  |  |
|          |                                                                                 | • Solve problems by applying formulae to find Quartile Deviation and coefficient of Q.D.                                                       | К3       |  |  |  |  |  |
| 3.3      | Mean Deviation                                                                  | <ul> <li>Define Mean Deviation and coefficient of M.D.</li> <li>Solve problems to find Mean</li> </ul>                                         | K1       |  |  |  |  |  |
|          |                                                                                 | Deviation and coefficient of<br>M.D. for series of<br>observations.                                                                            | К3       |  |  |  |  |  |
| 3.4      | Standard Deviation<br>3.4.1 Actual Mean<br>method                               | • Recall the definition of standard deviation.                                                                                                 | K1       |  |  |  |  |  |
|          | 3.4.2. Assumed<br>Mean Method                                                   | <ul> <li>List out the methods of standard deviation.</li> <li>Calculate Standard</li> </ul>                                                    | K1       |  |  |  |  |  |
|          | 3.4.3. Combined<br>Standard Deviation<br>3.4.4. Corrected<br>Standard Deviation | • Calculate Standard<br>Deviation based on the<br>various methods.                                                                             | K4       |  |  |  |  |  |
| 3.5      | Co-efficient of<br>Variation                                                    | • Calculate Co-efficient of<br>Variation.                                                                                                    | K4       |  |  |  |  |  |
| 3.6      | Comparison of<br>Measures of<br>Dispersion                                      | • Analyse the suitable measure of dispersion                                                                                                   | K4       |  |  |  |  |  |
| 3.7      | Lorenz Curve                                                                    | <ul><li>Define Lorenz Curve.</li><li>Explain the steps for</li></ul>                                                                           | K1       |  |  |  |  |  |
|          |                                                                                 | drawing Lorenz curve                                                                                                    | K2       |  |  |  |  |  |
| UNIT IV  | CORREI                                                                          | ATION AND REGRESSION                                                                                                    |          |  |  |  |  |  |
| 4.1      | <b>Correlation</b><br>4.1.1 Definition<br>4.1.2. Karl<br>Pearson's              | <ul> <li>Define Correlation.</li> <li>Calculate Karl Pearson's co-<br/>efficient of Correlation.</li> <li>Calculate Spearman's Pank</li> </ul> | K1<br>K4 |  |  |  |  |  |
|          | Correlation<br>4.1.3. Spearman<br>Rank Correlation<br>4.1.4. Concurrent         | <ul> <li>Calculate Spearman's Rank<br/>Correlation.</li> <li>Calculate Co-efficient of<br/>Correlation using</li> </ul>                        |          |  |  |  |  |  |

|        | Deviation          | Concurrent Deviation                                    |     |
|--------|--------------------|---------------------------------------------------------|-----|
|        | Deviation          | method.                                                 |     |
| 4.2    | Regression         | Define Regression.                                      | K1  |
|        | 4.2.1 Definition   | <ul> <li>Explain the difference</li> </ul>              |     |
|        | 4.2.2. Regression  | between Regression and                                  |     |
|        | Equation           | Correlation.                                            | K4  |
|        | 4.2.3. Linear      |                                                         |     |
|        | Regression         | <ul> <li>Construct Regression<br/>Equations.</li> </ul> |     |
|        | 4.2.4. Difference  | Equations.                                              |     |
|        | between Regression |                                                         |     |
|        | and Correlation    |                                                         |     |
| UNIT V |                    | <b>FIME SERIES AND INDEX NUMB</b>                       | ERS |
| 5.1    | Elements of Time   | • Recall the meaning of Time                            | K1  |
| 0.1    | Series             | series, Cyclical and Random                             | 111 |
|        | 5.1.1. Secular     | Fluctuation                                             |     |
|        | Trend              | <ul> <li>List the methods of</li> </ul>                 | K1  |
|        | 5.1.1.1.Graphic    | calculating Secular trend                               | 111 |
|        | Method             | <ul> <li>Outline the methods of</li> </ul>              |     |
|        | 5.1.1.2. Method    | • Outline the methods of calculating Seasonal           | K2  |
|        | of Semi- Averages  | Fluctuations.                                           |     |
|        | 5.1.1.3. Method    |                                                         |     |
|        | of                 |                                                         | K4  |
|        | Moving             | Seasonal Fluctuations based on various methods.         |     |
|        | Averages           | on various methods.                                     |     |
|        | 5.1.1.4. Method of |                                                         |     |
|        | Least              |                                                         |     |
|        | Squares            |                                                         |     |
|        | 5.1.2. Seasonal    |                                                         |     |
|        | Fluctuations       |                                                         |     |
|        | 5.1.2.1. Method    |                                                         |     |
|        | of Simple Averages |                                                         |     |
|        | 5.1.2.2. Method    |                                                         |     |
|        | of Moving          |                                                         |     |
|        | Averages           |                                                         |     |
|        | 5.1.2.3. Ratio to  |                                                         |     |
|        | trend              |                                                         |     |
|        | Method             |                                                         |     |
|        | 5.1.2.4. Method    |                                                         |     |
|        | of link            |                                                         |     |
|        | Relatives          |                                                         |     |
|        | 5.1.3. Cyclical    |                                                         |     |
|        | Fluctuation        |                                                         |     |
|        | 5.1.4. Random      |                                                         |     |
|        | Fluctuation        |                                                         |     |
| 5.2    | Index Numbers      | • Define Index Numbers.                                 | K1  |
|        | 5.2.1 Definition   | • Calculate Simple Index                                |     |
|        | 5.2.2. Simple      | number and Weighted Index                               |     |
|        | Index number       | number using various                                    |     |
|        | 5.2.3. Weighted    | formulae                                                |     |
|        | Index Number       | • Evaluate the consistency                              |     |
|        |                    |                                                         |     |

| SEMESTER: III                                                                                                    | SEMESTER: III CO                                                                                                    |              | COURSE COD                                                     | E: U20SF303             |
|----------------------------------------------------------------------------------------------------|----------------------------------------------------------------------------------------------------|--------------|----------------------------------------------------------------|-------------------------|
| 5<br>Lasper<br>Paach<br>5<br>Fisher<br>5.<br>Edge-<br>3<br>Bowle<br>5<br>formu<br>5.2.4.<br>tests o<br>5.2<br>revers<br>5.2<br>revers | 2.2.3.1<br>yre's formula<br>5.2.3.2<br>e's formula<br>2.3.3<br>'s formula<br>2.3.4 Marshal<br>worth<br>5.2.3.5<br>ey's formula<br>2.3.6 Kelly's<br>la<br>Mathematical<br>of consistency<br>4.1 Time<br>al test<br>4.2 Factor<br>al test<br>Fixed Index | Index number | and Factor<br>sts<br>xed and Chain<br>ers.<br>ems to find Cost | E: U20SF303<br>K6<br>K3 |
| 5.2.6.<br>Numb<br>5.2.7.                                                                                                    | Chain Index                                                                                                    |              |                                                                |                         |

# MAPPING SCHEME FOR POs, PSOs and COs

|            | $\mathbf{L}$ | -Low |     | M-Mo | derate |     |            | H- H | ligh |      |      |      |      |
|------------|--------------|------|-----|------|--------|-----|------------|------|------|------|------|------|------|
|            | PO1          | PO2  | PO3 | PO4  | PO5    | PO6 | <b>PO7</b> | PO8  | PO9  | PSO1 | PSO2 | PSO3 | PSO4 |
| CO1        | Н            | -    | -   | -    | Μ      | -   | Μ          | Μ    | -    | Н    | Μ    | Μ    | Μ    |
| CO2        | -            | -    | Η   | -    | -      | -   | Н          | Μ    | -    | Μ    | Μ    | Η    | Μ    |
| CO3        | Н            | -    | Н   | -    | Μ      | -   | Μ          | Μ    | -    | Μ    | Μ    | Н    | Μ    |
| <b>CO4</b> | Н            | -    | Η   | -    | Μ      | -   | Μ          | Μ    | -    | Н    | Μ    | Η    | Μ    |
| CO5        | Н            | Μ    | Η   | -    | Μ      | -   | Μ          | Μ    | -    | Μ    | Μ    | Η    | Μ    |
| <b>CO6</b> | Н            | -    | Н   | -    | Μ      | -   | Μ          | Μ    | -    | Μ    | Н    | Н    | Μ    |

# COURSE ASSESSMENT METHODS

| Direct                                                              |
|---------------------------------------------------------------------|
| 1. Continuous Assessment Test I, II                                 |
| 2. Open book test; Assignment; Seminar; Journal paper review, Group |
| Presentation                                                        |
| 3. End Semester Examination                                         |
| Indirect                                                            |
| 1. Course-end survey                                                |

Name of the Course Co-ordinator: DR. J. LYDIA

| CREDITS: 4 HOURS PER WEEK: 5 | ITS: 4 HOURS PER WEEK: 5 |
|------------------------------|--------------------------|
|------------------------------|--------------------------|

At the end of this course, the students will be able to

| S.<br>No | Course Outcomes                                                                | Level | Unit |
|----------|--------------------------------------------------------------------------------|-------|------|
| 1        | Examine the basic concepts of Partnership Accounts                             | K4    | Ι    |
| 2        | Calculate the valuation of goodwill                                            | K4    | Ι    |
| 3        | Relate the matters to be dealt with at the time of Admission of a new partner. | K4    | II   |
| 4        | Analyze Retirement of partnership firm.                                        | K4    | III  |
| 5        | List the procedure followed for Dissolution and Insolvency of partners         | K4    | IV   |
| 6        | Analyze the procedures followed by Amalgamation                                | K4    | V    |

#### **UNIT I PARTNERSHIP ACCOUNTS**

#### 15 Hrs

- 1.1 Meaning and Definition
- 1.2 Essential characteristics of Partnership and Partnership Deed
- 1.3 Preparation of Capital Accounts, Accounting treatment
- 1.4 Distribution of profit and Interest on Partners loans
- 1.5 Interest on Capital and Drawings
- 1.6 Salary and Commission of Partners
- 1.7 P & L Appropriation Account and Capital accounts of partners
- 1.8 Fixed and fluctuating capital Methods
- 1.9 Past Adjustment and guarantee
- 1.10 Methods of Calculating of Goodwill.
  - 1.10.1 Average Profit Method
  - 1.10.2 Super Profit Method
  - 1.10.3 Capitalization Method

### UNIT II ADMISSION OF PARTNERS

- 2.1 Calculation of Profit sharing ratio
- 2.2 Treatment of Goodwill
- 2.3 Revaluation of assets and Liabilities
- 2.4 Adjustments in Partners capital accounts and revaluation
- 2.5 Accumulated profits and losses, Capital accounts and Balance sheet

# **UNIT III RETIREMENT OF PARTNERS**

- 3.1 Calculation of Profit gaining ratio
- 3.2 Treatment of Goodwill
- 3.3 Revaluation of assets and Liabilities
- 3.4 Accumulated reserves and profits

### 15Hrs

15 Hrs

- 3.5 Adjustments regarding partner's capital account
- 3.6 Calculation of profit up to the date of death of partner
- 3.7 Preparation of Capital accounts and balance sheet

# UNIT IV DISSOLUTION OF FIRMS AND INSOLVENCY OF PARTNERS 15 Hrs

- 4.1 Dissolution of partnership firms
- 4.2 Realization of asset and making payment of liabilities
- 4.3 Treatment of Unrecorded Assets and liabilities
- 4.4 Preparation of realization accounts
- 4.5 Partners Capital and bank accounts
- 4.6 Insolvency of partners
  - 4.6.1 Insolvency of only one partner, Garner vs Murray
  - 4.6.2 Insolvency of all partners
- 4.7 Sale of a firm to a company
- 4.8 Gradual realization of assets or Piecemeal Distribution
  - 4.8.1 Maximum Loss Method
  - 4.8.2 Surplus Capital Method

#### UNIT V AMALGAMATION OF FIRMS

#### 15 Hrs

- 5.1 Meaning and definition
- 5.2 Difference between Amalgamation vs Absorption
- 5.3 Computation of purchase consideration
- 5.4 Conversion of sale of a partnership firm into a company

#### **UNIT – VI TOPICS FOR SELF STUDY**

| S.No. | Topics                             | Web Links                                            |
|-------|------------------------------------|------------------------------------------------------|
| 1     | Cloud – based Accounting Solutions | https://www.financialforce.com/resources/what-is-    |
|       |                                    | cloud-accounting/                                    |
| 2     | Automation of Accounting Function  | https://www.goodfirms.co/blog/benefits-              |
|       |                                    | accounting-process-automation                        |
| 3     | Integration of Accounting with     | https://searcherp.techtarget.com/definition/integrat |
|       | operations                         | ed-accounting-system                                 |
| 4     | Outsourcing in Accounts            | https://www.online-accounting-                       |
|       |                                    | schools.org/faq/what-is-outsourced-accounting/       |

### **TEXT BOOK**

Jain.S.P and Narang.K.L, Advanced Accountancy, Kalyani Publications, Edition 2018, Ludhiana.

# **BOOKS FOR REFERENCE**

- 1. M.C. Shukla, T.S. Grewal. S.C. Gupta Advanced Accounts 19<sup>th</sup> edition 2016. S. Chand and Co., Ltd., New Delhi.
- 2. R.S.N. Pillai, Bagawathi& S. Uma Advanced Accounting (Financial Accounting) edition 2017. S .Chand and Co. Ltd., New Delhi.
- 3. R.L. Gupta and V.K. Gupta, Financial Accounting, edition 2017, Sultan Chand and Sons, New Delhi.
- 4. M. Vinayagam and V. Charumathi -financial accounting, revised edition-2018, S. Chand and Co. Ltd., New Delhi.

# WEB LINKS

- 1. https://www.icai.org/resource/38643bos28176cp3.pdf
- 2. https://resource.cdn.icai.org/38645bos28176cp5.pdf
- 3. https://resource.cdn.icai.org/38644bos28176cp4.pdf
- 4. https://www.cakart.in/blog/icwai-cma-important-notes-royalty-accounts/

| Unit /<br>Section | <u>FIC LEARNING OUTCOMES (SLC</u><br>Content of the Unit         | Learning Outcome                                                                                                 | Blooms<br>Taxonomic<br>Level of<br>Transaction |
|-------------------|------------------------------------------------------------------|----------------------------------------------------------------------------------------------------|------------------------------------------------|
| UNIT I            | PARTNERSHIP ACCOUNTS                                             |                                                                                                    |                                                |
| 1.1               | Meaning and Definition                                           | • Explain partnership.                                                                                           | K2                                             |
| 1.1               |                                                                  | • Define<br>Partnership                                                                                          | K1                                             |
| 1.2               | Essential characteristics of<br>Partnership and Partnership Deed | <ul> <li>List out the characteristics of partnership.</li> <li>State the contents of partnership deed</li> </ul> | K1                                             |
| 1.3               | Preparation of Capital Accounts,<br>Accounting treatment         | Illustrate<br>methods of<br>Fixed and<br>fluctuating<br>capitals.                                                | К2                                             |

# **SPECIFIC LEARNING OUTCOMES (SLO)**

| 1.4 | Distribution of profit and Interest<br>on Partners loans        | Understand how<br>the Interest on<br>partners loan is<br>treated     K2                                                     |
|-----|-----------------------------------------------------------------|----------------------------------------------------------------------------------------------------|
| 1.5 | Interest on Capital and Drawings                                | <ul> <li>Illustrate how to calculate the interest on capital</li> <li>How to calculate the interest on drawings.</li> </ul> |
| 1.6 | Salary and Commission of Partners                               | Recall the K2 journal entry for the Partners salary account.                                                                |
| 1.7 | P & L Appropriation Account and<br>Capital accounts of partners | <ul> <li>Prepare a<br/>specimen 'profit<br/>and loss<br/>Appropriation<br/>Account'</li> </ul>                              |
| 1.8 | Fixed and fluctuating capital<br>Methods                        | • Illustrate<br>methods of K2<br>Fixed and<br>fluctuating<br>capitals.                                                      |
| 1.9 | Past Adjustment and guarantee                                   | <ul> <li>Expound past<br/>adjustment</li> <li>Illustrate the<br/>treatment of<br/>guarantee.</li> </ul>                     |

| 1.10    | Methods of Calculating of Goodwill.<br>1.10.1 Average Profit Method<br>1.10.2 Super Profit Method<br>1.10.3 Capitalization Method | <ul> <li>Explain methods<br/>of valuation of<br/>goodwill.</li> <li>Discuss the<br/>Method of Good<br/>Will.</li> <li>Tell about the<br/>meaning of<br/>Average profit<br/>method.</li> <li>Solve the<br/>problems of<br/>Average profit<br/>method</li> <li>Define super<br/>profit method.</li> <li>Solve the<br/>problems of<br/>super profit<br/>method</li> <li>Solve the<br/>problems of<br/>super profit<br/>method</li> <li>Solve the<br/>problems of<br/>super profit<br/>method</li> <li>Solve the<br/>problems of<br/>super sof<br/>super profit<br/>method.</li> <li>Solve the<br/>problems of<br/>capitalization<br/>method.</li> <li>Solve the<br/>problems of<br/>capitalisation<br/>method.</li> </ul> |
|---------|----------------------------------------------------------------------------------------------------|----------------------------------------------------------------------------------------------------|
| UNIT II | ADMISSION OF PARTN                                                                                                    | IERS                                                                                                    |
| 2.1     | Calculation of Profit sharing ratio                                                                                               | <ul> <li>Define the meaning of partnership admission.</li> <li>List out adjustments needed at the time of admission of a partner.</li> <li>Calculate the New profit sharing ratio and Sacrificing ratio</li> </ul>                                                                                                    |

|         |                                                                       |                                                                                                    | · · · · · · · · · · · · · · · · · · · |
|---------|-----------------------------------------------------------------------|----------------------------------------------------------------------------------------------------|---------------------------------------|
| 2.2     | Treatment of Goodwill                                                 | <ul> <li>Recall the meaning of Goodwill</li> <li>Apply the methods of valuation of Goodwill.</li> <li>Solve the problems of retirement</li> </ul>     | K1<br>K3<br>K4                        |
| 2.3     | Revaluation of assets and Liabilities                                 | • Explain<br>Revaluation of<br>Assets and<br>Liabilities and<br>Methods of<br>revaluation                                                             | K4                                    |
| 2.4     | Adjustments in Partners capital accounts and revaluation              | • Solve the problems in Revaluation of Assets and Liabilities                                                                                         | K4                                    |
| 2.5     | Accumulated profits and losses,<br>Capital accounts and Balance sheet | <ul> <li>Understand<br/>how to deal<br/>with<br/>Accumulated<br/>P&amp;L</li> <li>Solve the<br/>problems of<br/>admission of<br/>partners.</li> </ul> | K4                                    |
| UNIT II | I RETIREMENT OF PART                                                  | NERS                                                                                                    |                                       |
| 3.1     | Calculation of Profit gaining ratio                                   | • Solve the problems of Profit sharing ratio                                                                                                    | K2                                    |

| 3.2 | Treatment of Goodwill                                    | <ul> <li>Recall the meaning goodwill</li> <li>Illustrate the treatment of goodwill.</li> <li>Calculate the problems.</li> </ul>                                                                                               | K2<br>K2<br>K4 |
|-----|----------------------------------------------------------|----------------------------------------------------------------------------------------------------|----------------|
| 3.3 | Revaluation of assets and<br>Liabilities                 | • Solve the<br>problems in<br>Revaluation<br>of Assets and<br>Liabilities                                                                                                    | K4             |
| 3.4 | Accumulated reserves and profits                         | <ul> <li>Understand<br/>how to deal<br/>with<br/>Accumulated<br/>P&amp;L</li> <li>Solve the<br/>problems of<br/>Retirement of<br/>partners.</li> </ul>                                                                        | K2<br>K4       |
| 3.5 | Adjustments regarding partner's capital account          | <ul> <li>Elucidate piece meal distribution.</li> <li>Solve the problems of piece meal distribution.</li> <li>Calculate the problems of maximum loss method.</li> <li>Solve the problems of surplus capital method.</li> </ul> | K4             |
| 3.6 | Calculation of profit up to the date of death of partner | Calculation of profit of death of partner                                                                                                    | K2             |

| 3.7     | Preparation of Capital accounts and balance sheet      | <ul> <li>Prepare capital accounts</li> <li>Solve the problems of retirement of partners.</li> </ul>               | K4       |
|---------|--------------------------------------------------------|----------------------------------------------------------------------------------------------------|----------|
| UNIT IV | <b>DISSOLUTION OF FIRMS AND I</b>                      | NSOLVENCY OF PA                                                                                                   | RTNERS   |
| 4.1     | Dissolution of partnership firms                       | <ul> <li>Recall the meaning of Dissolution         <ul> <li>Solve the problems.</li> </ul> </li> </ul>            | K2       |
| 4.2     | Realization of asset and making payment of liabilities | <ul> <li>Solve the<br/>problems of<br/>Realization<br/>Assets and<br/>Liabilities</li> </ul>                      | K4       |
| 4.3     | Treatment of Unrecorded Assets and liabilities         | <ul> <li>List out the journal entries of Unrecorded Assets and Liabilities</li> <li>Solve the problems</li> </ul> | K1<br>K4 |
| 4.4     | Preparation of realization accounts                    | • Solve the problems related to realization accounts                                                              | К2       |
| 4.5     | Partners Capital and bank accounts                     | • Prepare capital accounts                                                                                        | K2       |

| 4.6 | Insolvency of partners<br>4.6.1 Insolvency of only one partner,<br>Garner vs Murray<br>4.6.2 Insolvency of all partners | <ul> <li>Define<br/>Insolvency of<br/>partner</li> <li>Solve the<br/>problems of<br/>insolvency of<br/>partners</li> <li>Tell about<br/>insolvency of<br/>only one partner.</li> <li>Solve the<br/>problems of<br/>insolvency of<br/>only one partner.</li> <li>Outline the<br/>concept of<br/>Insolvency of<br/>all partners.</li> <li>Solve the<br/>problems of<br/>insolvency of<br/>all partners.</li> </ul> |
|-----|----------------------------------------------------------------------------------------------------|----------------------------------------------------------------------------------------------------|
| 4.7 | Sale of a firm to a company                                                                                             | <ul> <li>Define sale of K1 firm to a company.</li> <li>State the K2 objectives of selling a firm.</li> <li>Solve problems of sale of firm. K3</li> </ul>                                                                                                    |

| 4.8    | Gradual realization of assets or Piecemeal<br>Distribution<br>4.8.1 Maximum Loss Method<br>4.8.2 Surplus Capital Method | <ul> <li>Explain piece<br/>meal<br/>distribution.</li> <li>Solve the<br/>problems of<br/>piece meal<br/>distribution.</li> <li>Calculate the<br/>problems of<br/>maximum loss<br/>method.</li> <li>Solve the<br/>problems of<br/>surplus capital<br/>method.</li> </ul> |
|--------|----------------------------------------------------------------------------------------------------|----------------------------------------------------------------------------------------------------|
| UNIT V | AMALGAMATION C                                                                                                    |                                                                                                    |
| 5.1    | Meaning and definition                                                                                                  | <ul> <li>Recall the meaning of Amalgamation</li> <li>Define Amalgamation. K1</li> </ul>                                                                                                    |
| 5.2    | Difference between Amalgamation vs Absorption                                                                           | Distinguish<br>between<br>Amalgamation<br>and Absorption.     K4                                                                                                    |
| 5.3    | Computation of purchase consideration                                                                                   | <ul> <li>Recall the meaning of K3 purchase consideration.</li> <li>Methods of purchase consideration</li> </ul>                                                                                                    |
| 5.4    | Conversion of sale of a partnership firm into a company                                                                 | Solve the K2 problems                                                                                                    |

| L-Low |     |     | M-Moderate |     |     |     | H- High |     |     |     |      |      |      |      |
|-------|-----|-----|------------|-----|-----|-----|---------|-----|-----|-----|------|------|------|------|
|       |     | PO1 | PO2        | PO3 | PO4 | PO5 | PO6     | PO7 | PO8 | PO9 | PSO1 | PSO2 | PSO3 | PSO4 |
|       | CO1 | М   | •          | М   | •   | М   | М       | -   | М   | -   | М    | Μ    | М    | М    |
|       | CO2 | М   | -          | М   | М   | -   | М       | -   | -   | L   | -    | Μ    | -    | М    |
|       | CO3 | -   | М          | -   | М   | М   | -       | М   | -   | М   | L    | -    | М    | -    |
|       | CO4 | М   | -          | М   | -   | М   | -       | -   | Н   | -   | -    | М    | -    | М    |
|       | CO5 | -   | М          | -   | -   | -   | М       | -   | М   | -   | М    | -    | L    | -    |
|       | CO6 | М   | Н          | -   | М   | -   | Н       | -   | -   | М   | -    | М    | -    | Н    |

# **MAPPING SCHEME FOR POs, PSOs and COs**

# **COURSE ASSESSMENT METHODS**

# Direct

- 1. Continuous Assessment Test I,II
- 2. Open book test; Assignment; Seminar; Group Presentation
- 3. End Semester Examination

#### Indirect

1. Course-end survey

# Name of the Course Co-ordinator: MRS. THEEBA JENIFAR

#### SEMESTER –III CREDITS: 4

#### CORE: IV -QUANTITATIVE TECHNIQUES

#### CODE: U20SF304 HOURS PER WEEK: 5

### **COURSE OUTCOMES**

At the end of this course, the students will be able to

| S. No. | Course Outcomes                                                                                                    | Level | Unit |
|--------|----------------------------------------------------------------------------------------------------|-------|------|
| 1      | Investigate the Linear Programming problem to find the optimal solution.                                                                                                    | K5    | Ι    |
| 2      | Evaluate the various techniques to a transportation<br>problem to find the basic feasible solution and also to find<br>the optimal assignment of jobs to appropriate persons. | К5    | II   |
| 3      | Estimate the strategies of the players in a game and solve<br>the matrix to calculate the value of the game and the<br>optimal strategy.                                      | К5    | III  |
| 4      | Apply the simulation technique to find optimal solutions to real world problems.                                                                                              | K3    | III  |
| 5      | Relate the appropriate time period for replacement of items that fail using individual and group replacement policy.                                                          | K4    | IV   |
| 6      | Prepare the optimistic time for completion of a project<br>using project management techniques.                                                                               | K6    | V    |

#### UNIT I - INTRODUCTION TO OPERATIONS RESEARCH AND LINEAR PROGRAMMING PROBLEM 15 Hrs

- 1.1 Operations research Origin and development
- 1.2 Role in decision making
- 1.3 Phases and approaches to OR
- 1.4 Linear programming problem Applications and limitations
- 1.5 Formulation of LPP
- 1.6. Optimal Solution to LPP
  - 1.6.1 Graphical method
  - 1.6.2 Simplex Method (excluding dual problem)

#### UNIT II - TRANSPORTATION AND ASSIGNMENT PROBLEM 15 Hrs

- 2.1 Transportation problem methods
  - 2.1.1 North West corner method
  - 2.1.2 Least cost method
  - 2.1.3 Vogel's approximation method
  - 2.1.4 Moving towards optimality Stepping stone & MODI methods
- 2.2 Assignment problem

### **UNIT III - GAME THEORY AND SIMULATION**

- 3.1 Game Theory- different strategies followed by the players in a game.
- 15 Hrs

- 3.1.1 Optimal strategies of a game using maximum criterion.
- 3.1.2 Dominance property
- 3.1.3 Graphical method
- 3.2 Simulation

### UNIT IV- REPLACEMENT PROBLEM

- 4.1 Replacement decisions
- 4.2 Replacement policy without change in money value
- 4.3 Replacement of items that fail completely (group replacement )
- 4.4 Applications in finance and accounting

#### UNIT V - DECISION ANALYSIS AND NETWORK ANALYSIS 15 Hrs

15 Hrs

- 5.1 Decision analysis EMV criterion EOL and EVPI
- 5.2 Decision tree analysis
- 5.3 Network Analysis
  - 5.3.1 PERT
  - 5.3.2 CPM
  - 5.3.3 Simple CPM calculations
- 5.4 Application in finance and accounting (Excluding crash )

# **UNIT – VI TOPICS FOR SELF STUDY**

| S. No | Topics                         | Web Links                                              |
|-------|--------------------------------|--------------------------------------------------------|
| 1     | Dynamic programming            | http://www.nptelvideos.in/2012/12/advanced-            |
|       |                                | operations-research.html                               |
| 2     | Queuing Models                 | https://hithaldia.in/faculty/sas_faculty/Dr_M_B_Bera/L |
|       |                                | ecture%20note_5_CE605A&CHE705B.pdf                     |
| 3     | Integer Programming- types and | http://web.hku.hk/~schu/IntegerProgramming.pdf         |
|       | applications                   |                                                        |
| 4     | Goal Programming- types and    | https://www.slideshare.net/hakeemrehman/goal-          |
|       | applications                   | programming-68158871                                   |

### **TEXT BOOKS**

- 1. P.C. Tulsian and Vishal Pandey, Quantitative techniques, Pearson Education, New Delhi, 7<sup>th</sup> edition, 2012.
- 2. P.R. Vittal, Operation Research, Margham publications, Chennai, Reprint 2017.

### **BOOKS FOR REFERENCE**

- 1. Study materials of The Institute of Cost Accountants of India on Operations management
- 2. K.K. Chawla and Vijay Guptha, Operations Research, Quantitative techniques for Management, Kalyani Publishers, 7th edition, 2014
- 3. S.C. Kothari, Quantitative techniques, Vikas Publishing House Pvt. Ltd, Delhi. , 3<sup>rd</sup> revised edition, 2013

- 4. N.D. Vohra, "Quantitative techniques in management", Tata McGraw Hill Publications, 4th Edition, 2012.
- 5. Hamdy A. Taha, Operations Research, 2017, 10<sup>th</sup> edition, Pearson New International Edition.

### WEB LINKS

- 1. http://ebooks.lpude.in/commerce/bcom/term\_5/DCOM303\_DMGT504\_OPERATION\_R ESEARCH.pdf
- 2. http://www.ggu.ac.in/download/Class-Note14/Operation%20Research07.04.14.pdf

# Theory – 20 % (Section A & B), Problems –80 % (Section C & D)

| Unit/Section | Content                                                            | Learning Outcomes                                                                                                    | Blooms      |
|--------------|--------------------------------------------------------------------|----------------------------------------------------------------------------------------------------|-------------|
|              |                                                                    |                                                                                                    | Taxonomic   |
|              |                                                                    |                                                                                                    | Level of    |
|              |                                                                    |                                                                                                    | Transaction |
| UNIT I       |                                                                    | <b>OPERATIONS RESEARCH AN</b>                                                                                                    | ND LINEAR   |
|              | PROGR                                                              | AMMING PROBLEM                                                                                                    | Γ           |
| 1.1          | Operations research –<br>Origin and<br>development                 | • Describe the origin of<br>Linear Programming<br>Problem.                                                                                             | K2          |
| 1.2          | Role in decision making                                            | • Summarize the role of LPP in decision making.                                                                                                    | К2          |
| 1.3          | Phases and approaches to OR                                        | <ul> <li>Recognize the phases of<br/>Operations Research.</li> <li>Compare the different<br/>approaches of operations<br/>research.</li> </ul>         | K4          |
| 1.4          | Linear programming<br>problem –<br>Applications and<br>limitations | • Explain the Applications and limitations of LPP.                                                                                                    | К2          |
| 1.5          | Formulation of LPP                                                 | • Formulate the LPP using the resources and constraints.                                                                                               | К5          |
| 1.6          | Optimal Solution to<br>LPP                                         | • Estimate the optimal solution to LPP.                                                                                                    | K5          |
| UNIT II      | TRANSPORTAT                                                        | ION AND ASSIGNMENT PROB                                                                                                    | SLEM        |
| 2.1          | Transportation<br>problem – methods                                | <ul> <li>Classify the different methods of transportation problem.</li> <li>Analyze the various methods of finding basic feasible solution.</li> </ul> | К5          |
|              |                                                                    | • Solve the transportation problem and estimate its                                                                                                    |             |

### **SPECIFICLEARNING OUTCOMES (SLO)**

|          |                                                                               | optimality.                                                                                                    |       |
|----------|-------------------------------------------------------------------------------|----------------------------------------------------------------------------------------------------|-------|
|          |                                                                               |                                                                                                    |       |
| 2.2      | Assignment problem                                                            | <ul> <li>Discuss the steps in assigning jobs to appropriate persons.</li> <li>Estimate the optimal allocation of jobs to persons to minimize time and cost.</li> </ul> | К5    |
| UNIT III | GAME TH                                                                       | EORY AND SIMULATION                                                                                                    |       |
| 3.1      | Game Theory-<br>different strategies<br>followed by the<br>players in a game. | <ul> <li>Define game theory.</li> <li>Compile the various types of strategies followed in a game.</li> </ul>                                                           | K5    |
| 3.2      | Dominance property                                                            | • Apply the principle of dominance to find out the saddle point.                                                                                                    | К3    |
| 3.3      | Graphical method                                                              | • Solve the matrix to find<br>the value of the game<br>and the optimal strategy.                                                                                       | К3    |
| 3.4      | Simulation                                                                    | <ul> <li>Describe the applications of simulation.</li> <li>Apply the simulation technique in solving real world problems.</li> </ul>                                   | К3    |
| UNIT IV  | REPLAC                                                                        | CEMENT PROBLEM                                                                                                    |       |
| 4.1      | Replacement decisions                                                         | • Identify the types of replacement decisions.                                                                                                    | K2    |
| 4.2      | Replacement policy<br>without change in<br>money value                        | • Calculate the appropriate<br>time period for<br>replacement of an<br>individual machinery<br>before it becomes<br>obsolete.                                          | K4    |
| 4.3      | Replacement of items<br>that fail completely<br>(group replacement)           | • Apply the group<br>replacement policy to<br>estimate the appropriate<br>time period for<br>replacement of a group<br>of items that fail.                             | К3    |
| 4.4      | Applications in<br>finance and<br>accounting                                  | • Analyse the applications of replacement theory in finance and accounting.                                                                                            | K4    |
| UNIT V   |                                                                               | ALYSIS AND NETWORK ANAL                                                                                                    | LYSIS |
| 5.1      | Decision analysis –                                                           | • Explain the role of                                                                                                    |       |

|     | EMV criterion – EOL<br>and EVPI    | <ul> <li>decision analysis in<br/>effective decision<br/>making.</li> <li>Analyse the decisions<br/>under conditions of<br/>certainty and uncertainty.</li> </ul>                                                                                                    | K4 |
|-----|------------------------------------|----------------------------------------------------------------------------------------------------|----|
| 5.2 | Decision tree analysis             | • Apply the decision tree technique to estimate the expected monetary value from the different courses of action.                                                                                                    | К3 |
| 5.3 | Network Analysis –<br>CPM and PERT | <ul> <li>Explain the role of<br/>network analysis in<br/>project management and<br/>control.</li> <li>Estimate the longest<br/>sequence of operations<br/>using the CPM method<br/>discuss the techniques in<br/>network analysis.</li> <li>Estimate the optimistic<br/>time in completing a<br/>project using PERT.</li> </ul> | K6 |

# MAPPING SCHEME FOR POs, PSOs and COs L-Low M-Moderate

|     | PO1 | PO2 | PO3 | PO4 | PO5 | PO6 | <b>PO7</b> | <b>PO8</b> | <b>PO9</b> | PSO1 | PSO2 | PSO3 | PSO4 |
|-----|-----|-----|-----|-----|-----|-----|------------|------------|------------|------|------|------|------|
| CO1 | Н   | -   | Μ   | -   | М   | -   | М          | -          | Μ          | М    | -    | Μ    | Μ    |
| CO2 | -   | -   | М   | -   | Μ   | Μ   | -          | M          | -          | -    | Н    | Н    | -    |
| CO3 | М   | М   | -   | Μ   | -   | -   | М          | -          | М          | Μ    | Н    | Н    | Μ    |
| CO4 | Μ   | -   | Μ   | -   | Μ   | -   | -          | Μ          | -          | Μ    | -    | Μ    | L    |
| CO5 | -   | Η   | -   | Μ   | -   | Μ   | -          | -          | Μ          | -    | Μ    | -    | Μ    |
| CO6 | Μ   | -   | Μ   | -   | Η   | -   | L          | -          | Μ          | -    | Μ    | Η    | -    |

H- High

# COURSE ASSESSMENT METHODS

Direct

- 1. Continuous Assessment Test I,II
- Open book test; Assignment; Seminar; Journal paper review, Group Presentation
   End Semester Examination

# Indirect

1. Course-end survey

# Name of the Course Co-ordinator: DR. J. LYDIA

| SEMESTER –III |  | CODE: U20SF3Y5 |
|---------------|--|----------------|
|---------------|--|----------------|

# **COURSE OUTCOMES**

On completion of the course, the students will be able to

| Sl. No | Course Outcomes                              |    | Unit |
|--------|----------------------------------------------|----|------|
| 1      | Explain the concepts in Financial Statements | K5 | Ι    |
| 2      | Discuss the various Asset Valuation methods  | K6 | II   |
| 3      | Assess a system to value the liabilities     | K5 | III  |
| 4      | Devise a Process in Equity Transaction       | K6 | IV   |
| 5      | Build the Revenue concepts                   | K6 | V    |
| 6      | Discuss US GAAP and IFRS                     | K6 | V    |

#### **UNIT I - FINANCIAL STATEMENTS**

- 1.1 Income Statement
- 1.2 Statement of comprehensive income
- 1.3 Balance sheet
- 1.4 Statement of changes in equity
- 1.5 Statement of cash flows
- 1.6 Notes to the financial statements
- 1.7 Integrated reporting

# **UNIT II- ASSET VALUATION**

- 2.1 Fair value standards and measurements
- 2.2 Accounts receivable
- 2.3 Inventory
- 2.4 Investment in marketable securities
- 2.5 Property, plant & equipment
- 2.6 Depreciation Methods
- 2.7 Impairment
- 2.8 Intangible assets
- 2.9 Deferred tax assets
- 2.10 Leasehold assets

# 12 Hrs

#### 16 Hrs

# **UNIT III - VALUATION OF LIABILITIES**

- 3.1 Current liabilities
- 3.2 Contingencies
- 3.3 Long term liabilities and bonds payable
- 3.4 Warranties
- 3.5 Off-balance sheet financing
- 3.6 Deferred tax liabilities
- 3.7 Lease liabilities

# **UNIT IV - EQUITY TRANSACTIONS**

- 4.1 Paid-in capital
- 4.2 Retained earnings
- 4.3 Accumulated other comprehensive income
- 4.4 Stock dividends and stock splits
- 4.5 Stock options

# **UNIT V- REVENUE RECOGNITION**

- 5.1 Revenue recognition principles
- 5.2 Percentage-of-completion versus completed-contract method
- 5.3 Matching principle
- 5.4 Comprehensive income
- 5.5 Major differences between US GAAP and IFRS

# **UNIT – VI TOPICS FOR SELF STUDY**

| Sl. No | Topics                                 | Weblinks                                                                                  |
|--------|----------------------------------------|-------------------------------------------------------------------------------------------|
| 1      | Cloud Based Accounting                 | https://bluebackglobal.com/ten-accounting-trends-every-                                   |
|        | solutions                              | business-should-follow-2020/                                                              |
| 2      | Proactive accounting                   | https://www.atb.net.au/proactive-accountant/                                              |
| 3      | Integrated Reporting                   | https://www.linkedin.com/pulse/new-trends-financial-<br>reporting-craig-fisher            |
| 4      | Performance Reporting for<br>Charities | https://www.findex.co.nz/insights/article/service-<br>performance-reporting-for-charities |

### **TEXT BOOK**

Wiley CMA Excel Learning System Exam Review: Part 1, Financial Planning, Performance & Analytics

14 Hrs

10Hrs

8 Hrs

# **BOOKS FOR REFERENCE**

- 1. Kieso, Donald E., Weygandt, Jerry J., and Warfield, Terry D., Intermediate Accounting, 15th edition, Wiley & Sons, Hoboken, NJ, 2019.
- 2. Nikolai, Loren A., Bazley John D., and Jones, Jefferson P., Intermediate Accounting, 11th edition, South-Western Cengage Learning, Mason, OH, 2010.

# WEB LINKS

- 1. https://www.wiley.com/en-us/Intermediate+Accounting%2C+17th+Edition-p-9781119503682
- 2. https://books.pdfdownload.host/intermediate-accounting-11th-edition-nikolai-solution-manual.pdf

# **Theory 80 % Problems 20 %**

### SPECIFIC LEARNING OUTCOMES (SLO)

| Unit/Section                | Content                           | Blooms                           |             |  |  |  |
|-----------------------------|-----------------------------------|----------------------------------|-------------|--|--|--|
|                             |                                   |                                  | Taxonomic   |  |  |  |
|                             |                                   |                                  | Highest     |  |  |  |
|                             |                                   |                                  | Level of    |  |  |  |
|                             |                                   |                                  | Transaction |  |  |  |
| UNIT I FINANCIAL STATEMENTS |                                   |                                  |             |  |  |  |
|                             | Income Statement                  | • Define Income statement        | K1          |  |  |  |
| 1.1                         | income statement                  |                                  | K1          |  |  |  |
| 1.2                         | Statement of comprehensive income | Explain Comprehensive     income | K2          |  |  |  |
| 1.3                         | Balance sheet                     | • Compare a Balance sheet        | K4          |  |  |  |
| 1.4                         | Statement of changes in equity    | • Illustrate change in equity    | К3          |  |  |  |
| 1.5                         | Statement of cash flows           | • Apply the cash flow statement  | К3          |  |  |  |
| 1.6                         | Notes to the financial statements | • Define Financial statement     | K1          |  |  |  |
| 1.7                         | Integrated reporting              | • Explain Integrated reporting   | K5          |  |  |  |
| UNIT II                     | ASSET                             | VALUATION                        |             |  |  |  |
| 2.1                         | Fair value standards              | • Define Fair value              | K1          |  |  |  |

|          | and measurements                           |                                                 |    |  |
|----------|--------------------------------------------|-------------------------------------------------|----|--|
| 2.2      | Accounts receivable                        | Analyze Accounts receivable                     | K4 |  |
| 2.3      | Inventory                                  | • Classify the inventory types                  | K2 |  |
| 2.4      | Investment in marketable securities        | • Evaluate marketable securities                | K5 |  |
| 2.5      | Property, plant & equipment                | • Analyze plant and equipment                   | K4 |  |
| 2.6      | Depreciation Methods                       | • Evaluate the depreciation Methods             | K5 |  |
| 2.7      | Impairment                                 | Define Impairment                               | K1 |  |
| 2.8      | Intangible assets                          | • Analyze using intangible assets               | K4 |  |
| 2.9      | Deferred tax assets                        | • Choose the deferred tax                       | K6 |  |
| 2.10     | Leasehold assets                           | • Modify the lease for assets                   | K6 |  |
| UNIT III | VALUAT                                     | ION OF LIABILITIES                              |    |  |
| 3.1      | Current liabilities                        | • Examine the Current liabilities               | K4 |  |
| 3.2      | Contingencies                              | • Assess the contingencies                      | K5 |  |
| 3.3      | Long term liabilities<br>and bonds payable | • Make use payable bonds                        | K3 |  |
| 3.4      | Warranties                                 | • Identify the warranties                       | K4 |  |
| 3.5      | Off-balance sheet financing                | • Evaluate the Off-balance sheet financing      | К5 |  |
| 3.6      | Deferred tax liabilities                   | • Explain the Deferred tax liabilities concepts | K5 |  |
| 3.7      | Lease liabilities                          | • Evaluate the lease liabilities                | K5 |  |
| UNIT IV  | EQUITY TI                                  | RANSACTIONS                                     |    |  |
| 4.1      | Paid-in capital                            | • Compare paid-in with paid up capital          | K4 |  |
| 4.2      | Retained<br>earnings                       | Identify the exact retained k     earnings      |    |  |

| 4.3    | Accumulated other comprehensive income                              | • Explain the concept of comprehensive income | K2 |
|--------|---------------------------------------------------------------------|-----------------------------------------------|----|
| 4.4    | Stock dividends and stock splits                                    | • Elaborate Stock dividends and stock splits  | K6 |
| 4.5    | Stock options                                                       | • Choose the stock options                    | K6 |
| UNIT V | REVEN                                                               | <b>UE RECOGNITION</b>                         |    |
| 5.1    | Revenue recognition principles                                      | • State the Revenue principle                 | K1 |
| 5.2    | Percentage-of-<br>completion versus<br>completed-contract<br>method | Identify percentage of completion             | К3 |
| 5.3    | Matching<br>principle                                               | Construct the matching     principle          | K6 |
| 5.4    | Comprehensive income                                                | Predict the Comprehensive     income          | K2 |
| 5.5    | Major<br>differences<br>between US<br>GAAP and<br>IFRS              | • Differentiate US GAAP and IFRS              | K4 |

# MAPPING SCHEME FOR THE PO, PSOs AND COs

L-Low

**M-Moderate** 

H- High

|            | PO1 | PO2 | PO3 | PO4 | PO5 | PO6 | PO7 | PO8 | PO9 | PSO1 | PSO2 | PSO3 | PSO4 |
|------------|-----|-----|-----|-----|-----|-----|-----|-----|-----|------|------|------|------|
| CO1        | H   | H   | -   | H   | М   | -   | -   | -   | L   | М    | М    | М    | Н    |
| CO2        | Н   | Н   | Н   | -   | М   | Н   | L   | L   | -   | М    | М    | М    | Н    |
| CO3        | Н   | Η   | Η   | Н   | -   | Н   | Μ   | L   | L   | Н    | М    | М    | Н    |
| <b>CO4</b> | Н   | Н   | Н   | Н   | Μ   | Н   | L   | L   | L   | М    | Н    | М    | Н    |
| CO5        | Н   | Н   | Н   | Н   | Μ   | Н   | L   | -   | L   | М    | Н    | М    | Н    |
| CO6        | H   | -   | H   | H   | М   | -   | L   | L   | -   | М    | М    | М    | Н    |

# **COURSE ASSESSMENT METHODS**

### Direct

- 1. Continuous Assessment Test I,II
- 2. Open book test; Assignment; Seminar; Journal paper review, Group Presentation
- 3. End Semester Examination

Indirect

1. Course-end survey

Name of the Course Co-ordinator: MR. IKKESH PRAVEEN

| SEMESTER: III     | SBEC I                           | COURSE CODE:      |
|-------------------|----------------------------------|-------------------|
|                   | <b>INTRODUCTION TO COMPUTER-</b> | U22SFPS1          |
| <b>CREDITS: 2</b> | MS WORD                          | HOURS PER WEEK: 2 |

**COURSE OUTCOMES** 

On completion of the course, the students will be able to

| Sl. No | Course Outcomes                                    | Level | Unit |
|--------|----------------------------------------------------|-------|------|
| 1.     | Develop practical knowledge in MS-Word.            | K6    | Ι    |
| 2.     | Discuss the Basic functions like Opening, Saving   | K3    | Ι    |
|        | and closing the files independently.               |       |      |
| 3.     | Utilise the tools like Spell Check, Word Count and | K3    | II   |
|        | Paragraph Formatting                               |       |      |
| 4.     | Create and edit Tables and use bullets functions.  | K6    | III  |
| 5      | Apply page formatting and create letters through   | K6    | IV   |
|        | mail merge.                                        |       |      |
| 6.     | Create and manage power point presentation.        | K6    | V    |

#### UNIT I- BEGINNING TO USE MICROSOFT WORD

6 Hrs

- 1.1 Word Processing versus Desktop Publishing
- 1.2 Starting Microsoft Word 2007
- 1.3 Opening a New Document
- 1.4 Saving a Document
- 1.5 Getting Help with MS Word
- 1.6 Basic Editing
  - 1.6.1 The Cursor
  - 1.6.2 Inserting Text Deleting Text ~ Text Undo and Redo -Wrap Text
  - 1.6.3 Formatting Selecting Text
  - 1.6.4 Applying a Font –Changing Font Size -Font Attributes Font Colour Clear Formatting
  - 1.6.5 Text Alignment Copying and Moving Texts and Objects The Clipboard -Paste

#### **UNIT II- EDITING FEATURES**

- 1.1 Spell Check Thesaurus Auto Correct Creating Own Default Dictionary
- 2.2. Word Count -Track Changes Accepting and Rejecting Changes Page View Zoom
- 2.3. Paragraph Formatting Changing Paragraph Alignment Indenting Paragraphs
- 2.4. Add Borders or Shading to a Paragraph, Apply Paragraph Styles –Change Spacing between Paragraphs and Lines

#### UNIT III – TABLES

- 3.1 Creating Tables
  - 3.1.1 Creating a table by highlighting the boxes
  - 3.1.2 Create a table by using Insert Table command
  - 3.1.3 Converting Text into a Table Quick Tables Entering Text
- 3.2 Table Tools -Inserting rows and columns- Deleting Cells, Rows or Columns -Merging Cells and Splitting Cells -Adjusting Column Width- Position text within a Cell
- 3.3 Borders and Shading. Bulleted and Numbered Lists Creating Outlines

#### UNIT IV- PAGE FORMATTING AND MAIL MERGE

#### 6 Hrs

7 Hrs

- 4.1 Apply a Page Border and Colour
- 4.2 Changing the Orientation, Size of the Page, or Size of Columns
- 4.3 Insert Headers and Footers (including Page Numbers-Creating a Page Break- inserting Graphics, Pictures, and Table of Contents Inserting Special Characters.
- 4.4 References and Citations Macros Compare and Merge Documents
- 4.5 Protect Document
- 4.6 Mailing Lists Creating a List for Mail Merge Mail Merge.

#### **UNIT V – MS – POWER POINT PRESENTATION**

- 5.1 Create and Manage Presentations
  - 5.1.1 Create a Presentation
  - 5.1.2 Insert and Format Slides
  - 5.1.3 Modify Slides
  - 5.1.4 Change Presentation Options and Views
  - 5.1.5 Configure and Present a Slide Show
- 5.2. Insert and Format Text, Shapes, and Images
  - 5.2.1 Insert and Format Text
  - 5.2.2 Insert and Format Shapes and Text Boxes
    - 5.2.3 Insert and Format Images
- 5.3. Insert Tables, Charts, SmartArt, and Media
  - 5.3.1 Insert and Format Tables
  - 5.3.2 Insert and Format Charts
  - 5.3.3 Insert and Format SmartArt graphics
- 5.4. Apply Transitions and Animations
  - 5.4.1 Apply Slide Transitions
  - 5.4.2 Animate Slide Content
  - 5.4.3 Set Timing for Transitions and Animations

#### **UNIT – VI TOPICS FOR SELF STUDY**

| S.No.          | Topies                                             | Web links                                                                                                    |
|----------------|----------------------------------------------------|----------------------------------------------------------------------------------------------------|
| <b>5</b> .INO. | Topics                                             | wed links                                                                                                    |
| 1.             | Transform Word Document to<br>Web Pages            | https://www.accaglobal.com/us/en/member/disc<br>over/events/global/elearning/special-<br>offers/microsoft-office-specialist.html                |
| 2.             | Real time translation                              | https://www.microsoft.com/enus/translator/educ ation/                                                                                           |
| 3.             | Inserting 3D models into reports                   | https://www.accaglobal.com/us/en/member/disc<br>over/events/global/elearning/special-<br>offers/microsoft-office-specialist.html                |
| 4.             | Intelligent suggestions in Editor<br>Overview Pane | https://techcommunity.microsoft.com/t5/microso<br>ft-365-blog/introducing-microsoft-editor-bring-<br>out-your-best-writer-wherever/ba-p/1247931 |

#### **TEXT BOOK**

Study material prepared by the Department

#### **BOOKS FOR REFERENCE**

- 1. FaitheWempen, Microsoft Word 2010 in Depth, Que Publishing, 2010, ISBN 9780789743114
- 2. Katherine Murray, Microsoft Word 2010 Inside Out, 1<sup>st</sup> Edition, 2010, ISBN 9780735627291
- Lalit Mali, Microsoft Office 2016- Word, Excel, One Note, 1st Edition, Notion Press, 2017
- 4. Dorothy House, Word, Excel and Power Point-Just for beginners, 2015, Outskirts Press Incorporated

#### WEBLINKS

- 1. https://www.accaglobal.com/us/en/member/discover/events/global/elearning/specialoffers/microsoft-office-specialist.html
- 2. https://events.accaglobal.com/pd/1011/microsoft-office-specialist-

word2019?source=search&m=1

#### **Practical Examination Only**

| Unit /<br>Section | Course Content                                                                                                    | Learning Outcomes                                                                                                    | Blooms Taxonomic<br>Level of<br>Transaction |
|-------------------|----------------------------------------------------------------------------------------------------|----------------------------------------------------------------------------------------------------|---------------------------------------------|
| UNIT I            | BEGINNI                                                                                                    | NG TO USE MICROSOFT WORD                                                                                                    |                                             |
| 1.1               | Word Processing versus<br>Desktop Publishing                                                                                 | • Apply shortcuts of keyboard to perform tasks                                                                                                    | К3                                          |
| 1.2               | Starting – Microsoft<br>Word 2007                                                                                            | • Select MS word from MS<br>Office                                                                                                    | K1                                          |
| 1.3-1.5           | Opening a New<br>Document, Saving a<br>Document, Getting help<br>with Ms Word                                                | <ul> <li>Create a new document</li> <li>Find the information you need from Help</li> </ul>                                                                           | K6                                          |
| 1.6-<br>1.6.2     | Basic Editing, The<br>Cursor, Inserting Text,<br>Deleting Text, Text Undo<br>and Redo, Wrap Text                             | <ul> <li>Select text using the mouse or<br/>using the keyboard</li> <li>Make use of the option for<br/>Copying and pasting the<br/>documents</li> </ul>              | К3                                          |
| 1.6.3-<br>1.6.4   | Formatting, Selecting<br>Text, Applying a Font,<br>Changing Font Size, Font<br>Attributes, Font Colour,<br>Clear Formatting, | <ul> <li>Make use of options to Increase<br/>and decrease font size</li> <li>Apply font formatting and<br/>formatting tools, Clearing font<br/>formatting</li> </ul> | K3                                          |
| 16.5              | Text Alignment Copying<br>and Moving Texts and                                                                               | • Compare between the cutting                                                                                                    |                                             |

|                 | Objects, The Clipboard,                                                                                                    | and copying of Texts                                                                                                    |         |
|-----------------|----------------------------------------------------------------------------------------------------|----------------------------------------------------------------------------------------------------|---------|
|                 | Paste                                                                                                    | • Apply Copying and pasting                                                                                                    | К3      |
| UNIT II         | · · · · · · · · · · · · · · · · · · ·                                                                                                    | EDITING FEATURES                                                                                                    | 113     |
| 2.1             | Spell Check, Thesaurus,<br>Auto Correct, Creating<br>Own Default Dictionary                                                                                                    | • Identify the spelling and Grammar Mistake and replace them with correct word in the document.                                        | K2      |
| 2.2             | Word Count, Track<br>Changes, Accepting and<br>Rejecting Changes, Page<br>View, Zoom                                                                                                   | • Summarize the number of words in a sentence or in the whole document                                                                 | K2      |
| 2.3             | Paragraph Formatting,<br>Changing Paragraph<br>Alignment, Indenting<br>Paragraphs                                                                                                    | <ul> <li>Summarize the paragraph<br/>formatting</li> <li>Demonstrate the paragraph<br/>spacing and to Indent<br/>paragraphs</li> </ul> | K2      |
| 2.4             | Add Borders or Shading<br>to a Paragraph, Apply<br>Paragraphs Styles,<br>Change Spacing Between<br>Paragraphs and Lines                                                                | <ul> <li>Add bullets to existing paragraphs</li> <li>Apply shading to paragraphs and apply borders to paragraphs</li> </ul>            | K3      |
| UNIT II         |                                                                                                    | REATING TABLES                                                                                                    |         |
| 3.1             | Creating Tables                                                                                                    | • Modify created tables.                                                                                                    | K6      |
| 3.1.1-<br>3.1.3 | Creating a table by<br>Highlighting the boxes,<br>Creating a table by Using<br>Insert, Table Command,<br>Converting Text into a<br>Table, Quick Tables,<br>Entering Text               | <ul> <li>Add data to a table</li> <li>Insert and convert table into text.</li> </ul>                                                   | К3      |
| 3.2             | Table Tools, Inserting<br>Rows and Columns,<br>Deleting Cells, Rows or<br>Columns, Merging Cells<br>and Splitting Cells,<br>Adjusting Column Width,<br>Position text Within a<br>Cell, | • Revise columns and rows by adding and deleting columns and rows                                                                      | K6      |
| 3.3             | Borders and Shading,<br>Bulleted and Numbered<br>Lists, Creating Outlines                                                                                                    | <ul><li>Summarize custom borders</li><li>Choose a table style</li><li>Modify borders</li></ul>                                         | K5      |
| UNIT IV         | V                                                                                                    | PAGE FORMATTING AND MAI                                                                                                    | L MERGE |
| 4               | Page Formatting                                                                                                    | Outline Page Formatting                                                                                                    | K2      |
| 4.1             | Apply a Page Border and<br>Color                                                                                                    | <ul> <li>Apply the page border and color</li> <li>Change the page border and</li> </ul>                                                | К3      |

|        |                                                                                                    | color                                                                                                    |     |
|--------|----------------------------------------------------------------------------------------------------|----------------------------------------------------------------------------------------------------|-----|
| 4.2    | Changing the Orientation,<br>Size of the Page, or Size<br>of Columns                                                                                                    | <ul> <li>Apply the page orientation ,<br/>size of the page, size of the<br/>columns</li> <li>Label the various page setup<br/>of the document</li> </ul>                                         | К3  |
| 4.3    | Insert Headers and<br>Footers(including Page<br>Numbers, Creating a Page<br>Break, Inserting Graphics,<br>Pictures, and table of<br>Contents, Inserting<br>Special Characters | <ul> <li>Select the insert text into<br/>Header and footers, insert page<br/>number.</li> <li>Modify Page setup, Force Page<br/>Breaks, Insert special<br/>characters, Insert Picture</li> </ul> | К6  |
| 4.4    | References and Citations,<br>Macros, Compare and<br>Merge Documents                                                                                                    | Apply References and citations                                                                                                    | К3  |
| 4.5    | Protect Document                                                                                                    | • Utilise Protect document to safeguard the document                                                                                                    | К3  |
| 4.6    | Mailing Lists, Creating a<br>List for Mail Merge, Mail<br>Merge.                                                                                                    | • Compose a letter and utilise mail merge option and send to multiple recipients.                                                                                                    | К6  |
| UNIT V | M                                                                                                    | S – POWER POINT PRESENTAT                                                                                                    | ION |
| 5.1    | Create and manage presentations                                                                                                    | • Create a power point presentation and format the slides.                                                                                                    | K6  |
| 5.2    | Insert and format text,<br>shapes and images                                                                                                    | • Utilise the insert function to insert text, shapes and images in power point                                                                                                    | K3  |
| 5.3    | Insert Tables, charts,<br>smart arts and media                                                                                                    | Create a power point<br>presentation andInsert Tables,<br>charts, smart arts and media                                                                                                    | K6  |
| 5.4    | Apply transition and animation                                                                                                    | • Apply transition and animation to the slides.                                                                                                    | К3  |

## **MAPPING SCHEME FOR POs, PSOs and COs**

| L-Low | <b>M-Moderate</b> |
|-------|-------------------|
| L LOW | ni mouciace       |

H- High

|     | PO1 | PO2 | PO3 | PO4 | PO5 | PO6 | <b>PO7</b> | PO8 | PO9 | PSO1 | PSO2 | PSO3 | PSO4 |
|-----|-----|-----|-----|-----|-----|-----|------------|-----|-----|------|------|------|------|
| CO1 | Н   | Н   | -   | Η   | -   | Μ   | Μ          | -   | -   | Μ    | -    | Μ    | Μ    |
| CO2 | Μ   | -   | Μ   | -   | Η   | -   | Μ          | -   | Μ   | -    | Μ    | Μ    | -    |
| CO3 | Н   | Μ   | -   | Μ   | -   | Μ   | -          | Μ   | -   | L    | -    | -    | Μ    |
| CO4 | -   | Η   | -   | -   | Η   | -   | Μ          | -   | -   | Μ    | -    | L    | -    |
| CO5 | Μ   | -   | Μ   | -   | Μ   | -   | -          | Μ   | -   | Μ    | -    | -    | Μ    |

| CO6 | - | Н | - | Μ | - | Μ | - | Μ | - | - | Η | - | Μ |
|-----|---|---|---|---|---|---|---|---|---|---|---|---|---|
|     |   |   |   |   |   |   |   |   |   |   |   |   |   |

#### **COURSE ASSESSMENT METHODS**

#### Direct

1. Continuous Assessment Test I,II

2. Record Note Maintenance

3. End Semester Examination

#### Indirect

1. Course-end survey

#### Name of the Course Co-ordinator: DR. J. LYDIA

| SEMESTER –III | NMEC: I - ORGANISATIONAL | COURSE CODE: U20SF3E1 |
|---------------|--------------------------|-----------------------|
| CREDITS: 2    | BEHAVIOUR                | HOURS PER WEEK: 2     |
|               |                          |                       |

## **COURSE OUTCOMES**

On completion of the course, the students will be able to

| S. No | Course Outcomes                                                                                                    | Level | Unit |
|-------|----------------------------------------------------------------------------------------------------|-------|------|
| 1     | Discuss the basic functional areas of management.                                                                                                    | K 1   | Ι    |
| 2     | Formulate a cordial relationship between perception and<br>attitude towards the development of personal and theories of<br>learning to organizational behaviour | K 2   | II   |
| 3     | Apply the knowledge of management in decision making.                                                                                                    | K 3   | III  |
| 4     | Describe the various leadership styles in workplace                                                                                                    | K 4   | IV   |
| 5     | Compile the concept of power and politics to choose leadership styles.                                                                                          | K 5   | V    |
| 6     | Analyse the changes in organizational culture                                                                                                    | K 6   | V    |

#### UNIT I BASICS OF ORGANISATIONAL BEHAVIOUR

- 1.1 Definition
- 1.2 Nature
- 1.3 Scope
- 1.4 Importance
- 1.5 Application of organisational behaviour
- 1.6 Organizational behaviour in a global context

#### UNIT II INDIVIDUAL BEHAVIOUR AND MOTIVATION 10 Hrs

5 Hrs

5 Hrs

5 Hrs

- 2.1 Biographical characteristics
- 2.2 Ability
- 2.3 Personality
- 2.4 Theories
- 2.5 Attitude
- 2.6 Sources of attitudes
- 2.7 Cognitive dissonance theory
- 2.8 Motivation
- 2.9 Maslow
- 2.10 Theory X, Y, Z

#### **UNIT III GROUP BEHAVIOUR**

- 3.1 Group behaviour
- 3.2 Classification of groups
- 3.3 Stages of group development
- 3.4 Group decision making.

#### UNIT IV LEADERSHIP

- 4.1 Leadership and power
- 4.2 Sources of power
- 4.3 Organizational politics
- 4.4 Conflict process
- 4.5 Managing inter group conflict.

#### UNIT V ORGANISATIONAL CULTURE

- 5.1 Creating and sustaining culture
- 5.2 Forces of organizational change
- 5.3 Resistance
- 5.4 Implementation of change
- 5.5 Organizational development interventions.

#### **UNIT – VI TOPICS FOR SELF STUDY**

| S.  |                            | Web Links                                               |
|-----|----------------------------|---------------------------------------------------------|
| No. | Topics                     |                                                         |
| 1   | Organizational Citizenship | https://en.wikipedia.org/wiki/Organizatio nal           |
|     | Behaviour (OCB)            | _citizenship_behavior                                   |
| 2   | Organizational Behaviour   | http://psychology.iresearchnet.com/indus                |
|     | Management                 | trialorganizational-psychology/organizatio nalbehavior/ |
|     |                            | organizational-behavior-management/                     |
| 3   | Organisational Retaliatory | http://everything.explained.today/Organiz               |
|     | Behaviour                  | ational_retaliatory_behavior/                           |
| 4   | Workplace Incivility       | https://en.wikipedia.org/wiki/Workplace_i               |
|     |                            | ncivility#:~:text=Workplace%20incivility%2              |
|     |                            | 0has%20been%20defined,lack%20of%20re                    |
|     |                            | gard%20for%20others.                                    |

### TEXT BOOKS

- 1. Stephen P. Robbins, Organizational Behaviour, 15th Edition 2016, Prentice-Hall
- 2. Fundamentals Organisational Behaviour, India Edition 13, 2011 Slocum and Hell Riegel by Cengage learning.

### **BOOKS FOR REFERENCE**

- 1. Culture and organisational Behaviour Jai B.P. Sinha, 2009, SAGE Publication.
- 2. Organizational Behaviour, Special Indian Edition 5 2011– by Steven L Mcshane, Mary Ann Von Glinow and Radha R. Sharma, Tata Mcgraw hill co.

#### WEB LINKS

- 1. http://www.fu.uni-lj.si/fileadmin/usr-files/Mednarodna\_pisarna/ ORGANIZATIONAL-BEHAVIOR-2013.pdf.
- 2. https://drive.google.com/file/d/1R8-wtHk7\_fP5Fz8uerHfsyDW4evzm Rla/view.
- 3. https://bdpad.files.wordpress.com/2015/05/fred-luthans-organizatio nal-behavior\_anevidence-based-approach-twelfth-edition-mcgraw-hi ll\_irwin-2010.pdf.

| <b>Unit/Section</b> | Course Contents | Learning Outcomes | Blooms    |
|---------------------|-----------------|-------------------|-----------|
|                     |                 |                   | Taxonomic |

|          |                                              |                                                          | Level of<br>Transaction |
|----------|----------------------------------------------|----------------------------------------------------------|-------------------------|
| UNIT I   | BASICS OF ORGA                               | NISATIONAL BEHAVIO                                       | UR                      |
| 1.1      | Definition                                   | • Define organisational Behaviour                        | K 1                     |
| 1.2      | Nature                                       | • Express the nature of OB                               | K 2                     |
| 1.3      | Scope                                        | • Use the scope of OB                                    | К 3                     |
| 1.4      | Importance                                   | • List down the importance of OB                         | K 4                     |
| 1.5      | Application of organisational behaviour      | • Decide on the application of OB                        | K5                      |
| 1.6      | Organizational behaviour in a global context | • Adapt behaviour to global context                      | K6                      |
| UNIT II  | INDIVIDUAL BEH                               | AVIOUR AND MOTIVA                                        | ΓΙΟΝ                    |
| 2.1      | Biographical characteristics                 | • Find the Biographical characteristics of an individual | K 1                     |
| 2.2      | Ability                                      | • Find out the ability of an individual                  | K 1                     |
| 2.3      | Personality                                  | • Classify the different types of personalities          | K2                      |
| 2.4      | Theories                                     | Discuss the theories of     Personalities                | K 2                     |
| 2.5      | Attitude                                     | • Examine the attitude of individuals                    | K 4                     |
| 2.6      | Sources of attitudes                         | • Inspect the sources of attitude                        | K 4                     |
| 2.7      | Cognitive dissonance theory                  | • Summarize the Cognitive theory                         | K 2                     |
| 2.8      | Motivation                                   | Discuss Motivation                                       | K 6                     |
| 2.9      | Maslow                                       | Compare Motivation     theories                          | K5                      |
| 2.10     | Theory X, Y, Z                               | Apply theory XYZ                                         | К 3                     |
| UNIT III | GROUP BEHAVIO                                | UR                                                       | 1                       |
| 3.1      | Group behaviour                              | Define Group     Behaviour                               | K1                      |
| 3.2      | Classification of groups                     | Classify groups                                          | K4                      |

| 3.3     | Stages of group development              | • Execute group development                 | K3  |
|---------|------------------------------------------|---------------------------------------------|-----|
| 3.4     | Group decision making                    | Test Group<br>decision making               | K 6 |
| UNIT IV | LEADERSHIP                               |                                             |     |
| 4.1     | Leadership and power                     | • Compare<br>Leadership and<br>power        | K2  |
| 4.2     | Sources of power                         | • Identify the source of power              | K3  |
| 4.3     | Organizational politics                  | • Defend<br>Organisational<br>politics      | K5  |
| 4.4     | Conflict process                         | Relate conflict     process                 | K2  |
| 4.5     | Managing inter group conflict            | • Review inter group conflict               | K5  |
| UNIT V  | ORGANISATIONA                            | AL CULTURE                                  |     |
| 5.1     | Creating and sustaining culture          | Develop work culture                        | K3  |
| 5.2     | Forces of organizational change          | • Evaluate the organizational change        | K5  |
| 5.3     | Resistance                               | Plan resistance in     Organization         | K6  |
| 5.4     | Implementation of change                 | Formulate     implementation     procedures | K6  |
| 5.5     | Organizational development interventions | Propose the Interventions                   | K6  |
| 5.5     | interventions                            | Interventions                               |     |

## MAPPING SCHEME FOR POs, PSOs and COs

L-Low

**M-Moderate** 

H- High

|            | <b>PO1</b> | PO2 | PO3 | PO4 | PO5 | PO6 | <b>PO7</b> | <b>PO8</b> | PO9 | PSO1 | PSO2 | PSO3 | PSO4 |
|------------|------------|-----|-----|-----|-----|-----|------------|------------|-----|------|------|------|------|
| CO1        | H          | Μ   | -   | -   | L   | Η   | -          | Μ          | Η   | -    | -    | Н    | Н    |
| CO2        | -          | Μ   | Η   | Μ   | -   | Μ   | Μ          | -          | -   | Μ    | Н    | L    | -    |
| CO3        | Η          | -   | -   | -   | Η   | -   | L          |            | Η   | Н    | Н    | -    | Н    |
| <b>CO4</b> | -          | Μ   | Η   | Μ   | -   | -   | -          | -          | -   | -    | Μ    | Η    | Μ    |
| CO5        | Η          | -   | -   | L   | -   | Μ   | -          | L          | -   | L    | -    | L    | -    |
| <b>CO6</b> | Μ          | -   | H   | -   | Μ   | -   | Η          | -          | Μ   | Н    | Μ    | Н    | -    |

#### **COURSE ASSESSMENT METHODS**

#### Direct

- 1. Continuous Assessment Test I,II
- 2. Open book test; Assignment; Seminar; Journal paper review, Group Presentation
- 3. End Semester Examination

#### Indirect

1. Course-end survey

Name of the Course Co-ordinator: MS. G. RACHEL CURLY CINDRELLA

SEMESTER -IV

**CREDITS: 5** 

## **COURSE OUTCOMES**

On completion of the course, the students will be able to

| Sl. No | Course Outcomes                                  | Level | Unit |
|--------|--------------------------------------------------|-------|------|
| 1      | Recall the concepts in Decision Analysis         | K1    | Ι    |
| 2      | Discuss the various Pricing methods              | K2    | II   |
| 3      | Construct an Enterprise Risk Management system   | K3    | III  |
| 4      | Assess the Process of Investment Decision making | K5    | IV   |
| 5      | Apply tax considerations making while investing  | K3    | V    |
| 6      | Make use of Professional Ethics                  | К3    | V    |

#### **UNIT I - DECISION ANALYSIS**

- 1.1 Cost/volume/profit analysis
- 1.2 Breakeven analysis
- 1.3 Profit performance and alternative operating levels
- 1.4 Analysis of multiple products
- 1.5 Sunk costs, opportunity costs and other related concepts
- 1.6 Marginal costs and marginal revenue
- 1.7 Special orders and pricing
- 1.8 Make versus buy
- 1.9 Sell or process further
- 1.10 Add or drop a segment
- 1.11 Capacity considerations

#### **UNIT II - PRICING**

- 2.1 Pricing methodologies
- 2.2 Target costing
- 2.3 Elasticity of demand
- 2.4 Product life cycle considerations
- 2.5 Market structure considerations

#### UNIT III – ENTERPRISE RISK MANAGEMENT

- 3.1 Types of risk
- 3.2 Risk identification and assessment
- 3.3 Risk mitigation strategies
- 3.4 Managing risk

#### **UNIT IV- INVESTMENT DECISIONS**

15Hrs

## 15 Hrs

# 15Hrs

- 4.1 Capital budgeting process
- 4.2 Stages of capital budgeting
- 4.3 Incremental cash flows
- 4.4 Income tax considerations
- 4.5 Discounted cash flow analysis (net present value, internal rate of return, comparison of NPV and IRR) Payback and discounted payback
- 4.6 Risk analysis in capital investment

#### **UNIT V- PROFESSIONAL ETHICS**

- 5.1 Ethical considerations for management accounting and financial management professionals (IMA's "Statement of Ethical Professional Practice", fraud triangle, evaluation and resolution of ethical issues)
- 5.2 Ethical considerations for the organization (IMA's Statement on Management Accounting, "Values and Ethics: From Inception to Practice", U.S. Foreign Corrupt Practices Act, corporate responsibility for ethical conduct)

#### **UNIT – VI TOPICS FOR SELF STUDY**

| S.No. | Topics                                                 | Web Links               |
|-------|--------------------------------------------------------|-------------------------|
| 1     | Financial knowledge and decision-<br>making skills     | www.consumerfinance.gov |
| 2     | Making personal finance decisions curriculum           | www.stlouisfed.org      |
| 3     | Theory of how people learn to make financial decisions | finedge.uchicago.edu    |

#### **TEXT BOOK**

Wiley CMA Excel Learning System Exam Review: Part 2, Strategic Financial Management.

#### **BOOKS FOR REFERENCE**

- Blocher, Edward, J., Stout, David E., Juras, Paul E., and Cokins, Gary, Cost Management: A Strategic Emphasis, 6th edition, McGraw Hill, New York, NY, 2021.
- 2. Horngren, Charles T., Datar, Srikant, Rajan, Madhav, Cost Accounting: A Managerial Emphasis, 14th edition, Prentice -Hall, Upper Saddle River, NJ, 2017.
- 3. Moeller, Robert R., COSO Enterprise Risk Management, 2nd edition, John Wiley & Sons, Inc., Hoboken, NJ, 2011.

4. IMA, 2014, IMA Statement of Ethical Professional Practice, http://www.imanet.org/insights-and-trends/business-leadership-and-ethics/imastatement-of-ethical-professional-practice.

#### WEB LINKS

- 1. http://www.imanet.org/insights-and-trends/business-leadership-and-ethics/values-and-ethics---from-inception-to-practice
- 2. http://www.imanet.org/insights-and-trends/risk--management/enterprise-risk-management

Theory – 70%, Problems –30 %

| Unit /<br>Section | Content                                                  | Learning Outcome                                           | Blooms<br>Taxonomic<br>Level of<br>Transaction |
|-------------------|----------------------------------------------------------|------------------------------------------------------------|------------------------------------------------|
| UNIT I            | I                                                        | DECISION ANALYSIS                                          |                                                |
| 1.1               | Cost/volume/profit analysis                              | • Define Cost/volume/profit analysis                       | K1                                             |
| 1.2               | Breakeven analysis                                       | • Describe Breakeven analysis                              | K1                                             |
| 1.3               | Profit performance and alternative operating levels      | • Find Profit performance and alternative operating levels | K1                                             |
| 1.4               | Analysis of multiple products                            | List out the Analysis of     multiple products             | K1                                             |
| 1.5               | Sunk costs, opportunity costs and other related concepts | • Describe the types of costs and its concepts             | K1                                             |
| 1.6               | Marginal costs and marginal revenue                      | Define Marginal costs and<br>marginal revenue              | K1                                             |
| 1.7               | Special orders and pricing                               | Name the Special orders and pricing                        | K1                                             |
| 1.8               | Make versus buy                                          | • Choose make or buy                                       | K1                                             |
| 1.9               | Sell or process further                                  | Choose sell or process                                     | K1                                             |
| 1.10              | Add or drop a segment                                    | Select add or drop                                         | K1                                             |
| 1.11              | Capacity considerations                                  | • Define capacity considerations                           | K1                                             |
| UNIT II           |                                                          | PRICING                                                    |                                                |
| 2.1               | Pricing methodologies                                    | Define Pricing                                             | K1                                             |

| 2.2     | Target costing                                                                                      | •      | Explain Target cost techniques                                 | К2 |
|---------|----------------------------------------------------------------------------------------------------|--------|----------------------------------------------------------------|----|
| 2.3     | Elasticity of demand                                                                                | •      | Classify the Elasticity of demand                              | K2 |
| 2.4     | Product life cycle<br>considerations                                                                | •      | Explain Product life cycle considerations                      | K2 |
| 2.5     | Market structure considerations                                                                     | •      | Discuss Market structure considerations                        | K2 |
| UNIT II | I ENTERPRIS                                                                                         | SE RIS | K MANAGEMENT                                                   |    |
| 3.1     | Types of risk                                                                                       | •      | Name the Types of risk                                         | K1 |
| 3.2     | Risk identification and assessment                                                                  | •      | Identify the Risks                                             | K3 |
| 3.3     | Risk mitigation strategies                                                                          | •      | Make use of Risk mitigation strategies                         | К3 |
| 3.4     | Managing risk                                                                                       | •      | Identify the Risks                                             | K2 |
| UNIT I  | V INVESTN                                                                                           | AENT I | DECISIONS                                                      |    |
| 4.1     | Capital budgeting process                                                                           | •      | Examine budgeting process                                      | K4 |
| 4.2     | Stages of capital budgeting                                                                         | •      | Identify the exact Stage of capital budget                     | K4 |
| 4.3     | Incremental cash flows                                                                              | •      | Explain the concept of<br>Incremental cash flows               | K2 |
| 4.4     | Income tax considerations                                                                           | •      | Explain Income tax considerations                              | K5 |
| 4.5     | Discounted cash flow<br>analysis                                                                    | •      | Choose the relevant method in cash flow analysis               | К3 |
| 4.6     | Risk analysis in capital investment                                                                 | •      | Apply the risk analysis in capital investment                  | К3 |
| UNIT V  | REVENU                                                                                              | E REC  | OGNITION                                                       |    |
| 5.1     | Ethical considerations for<br>management accounting and<br>financial management<br>professionals es | •      | Discuss the Ethical issues                                     | K2 |
| 5.2     | Ethical considerations for the organization                                                         | •      | Identify the Ethical<br>considerations for the<br>organization | К3 |

#### MAPPING SCHEME FOR THE PO, PSOs AND COs

| <b>M-Moderate</b> |
|-------------------|
|-------------------|

L-Low

H- High

|            | PO1 | PO2 | PO3 | PO4 | PO5 | PO6 | <b>PO7</b> | PO8 | PO9 | PSO1 | PSO2 | PSO3 | PSO4 |
|------------|-----|-----|-----|-----|-----|-----|------------|-----|-----|------|------|------|------|
| CO1        | Н   | H   | -   | H   | Μ   | -   | -          | -   | L   | М    | М    | М    | Н    |
| CO2        | Н   | Н   | Η   | -   | Μ   | Η   | L          | L   | -   | М    | М    | М    | Н    |
| CO3        | Η   | Η   | -   | Η   | -   | Η   | Μ          | L   | L   | Η    | М    | М    | Н    |
| <b>CO4</b> | Н   | Н   | -   | Н   | Μ   | Η   | -          | Μ   | -   | М    | Н    | М    | Н    |
| CO5        | Η   | Η   | Η   | Η   | Μ   | Η   | Μ          | Μ   | Μ   | М    | Н    | М    | Н    |
| CO6        | Н   | -   | Η   | Н   | Μ   | -   | -          | -   | -   | М    | М    | М    | Н    |

## COURSE ASSESSMENT METHODS

Direct

1. Continuous Assessment Test I,II

2. Open book test; Assignment; Seminar; Journal paper review, Group Presentation

3. End Semester Examination

#### Indirect

1. Course-end survey

#### Name of the Course Co-ordinator: MR. IKKESH PRAVEEN

#### SEMESTER- IV CREDITS: 4

#### **ELECTIVE: I - BUSINESS LAW**

#### CODE: U22SF4:1 HOURS PER WEEK: 5

#### **COURSE OUTCOMES**

On completion of the course, the students will be able to

| Sl. No | Course Outcomes                                       | Level | Unit |
|--------|-------------------------------------------------------|-------|------|
| 1      | Identify and discuss the basic concepts, essential    | K2    | Ι    |
|        | elements of a valid contract and various              |       |      |
|        | classifications in contract under the Indian Contract |       |      |
|        | Act, 1872.                                            |       |      |
| 2      | Apply the rule, "All agreements are not contracts     | K3    | II   |
|        | but all contracts are agreements".                    |       |      |
| 3      | Summarize the various modes of discharge of           | K2    | III  |
|        | contract.                                             |       |      |
| 4      | Appraise the concept of bailment and pledge.          | K4    | IV   |
| 5      | Distinguish between a contract of indemnity and a     | K4    | IV   |
|        | contract of guarantee.                                |       |      |
| 6      | Apply the rule of caveat emptor and state how far it  | K2    | V    |
|        | is modified by implied conditions under the Sale of   |       |      |
|        | Goods Act, 1930.                                      |       |      |

#### **UNIT I - INTRODUCTION TO LAW OF CONTRACT**

10 Hrs

**20 Hrs** 

- 1.1 Introduction
  - 1.1.1 Nature and classification of Contracts
  - 1.1.2 Essential elements of a valid contract
- 1.2 Void, Voidable and Valid agreement
- 1.3 Offer and Acceptance
  - 1.3.1 Legal rules as to offer
  - 1.3.2 Tenders
  - 1.3.3 Cross offers
  - 1.3.4 Legal rules as to acceptance.

#### UNIT II - CONSIDERATION AND LEGALITY OF OBJECT

- 2.1 Consideration
  - 2.1.1 Definition
  - 2.1.2 Legal rules as to consideration
  - 2.1.3 Stranger to contract
  - 2.1.4 Contract without consideration is void-exceptions
- 2.2 Capacity of Parties
  - 2.2.1 Law relating to competence of parties to a contact
  - 2.2.2 Minors
  - 2.2.3 Persons of unsound mind
  - 2.2.4 Other persons
- 2.3 Free Consent
  - 2.3.1 Meaning of "consent" and "free consent"
  - 2.3.2 Coercion

2.3.3 Difference between coercion and undue influence

2.3.4 Define misrepresentation and fraud

2.3.5 Effects on the validity of an agreement

2.4 Legality of Object

2.4.1 Unlawful and illegal agreements

2.4.2 Effects of illegality

2.4.3 Doctrine of public policy

2.5 Void contracts

2.6 Contingent Contract

2.6.1 Essential characteristics of a contingent contract

2.6.2 Rules regarding contingent contract

2.6.3 Difference between a wagering agreement and a contingent contract

#### UNIT III - PERFORMANCE AND DISCHARGE OF CONTRACTS 10 Hrs

- 3.1 Performance of contracts
  - 3.1.1 Requisites of a valid tender

3.1.2 Reciprocal promises

- 3.2 Discharge of contracts Modes of Discharge
- 3.3 Remedies for Breach of contract
- 3.4 Quasi contracts

3.4.1 Kinds of quasi-contracts.

#### **UNIT IV - SPECIAL CONTRACTS**

- 4.1 Special contracts
- 4.2 Indemnity and Guarantee
  - 4.2.1 Essential features of a contract of guarantee
  - 4.2.2 Distinction between a contract of indemnity and a contract of guarantee
  - 4.2.3 Kinds of guarantee
  - 4.2.4 Rights of surety
  - 4.2.5 Discharge of surety
- 4.3 Bailment and pledge
  - 4.3.1 Requisites of bailment, Classification of bailment
  - 4.3.2 Duties and rights of bailor and bailee
  - 4.3.3 Distinction between particular lien and general lien
  - 4.3.4 Finder of goods
  - 4.3.5 Termination of bailment
  - 4.3.6 Rights and duties of pawnor and pawnee
- 4.4 Agency
  - 4.4.1 Essentials of relationship of agency
  - 4.4.2 Creation of agency
  - 4.4.3 Classification of agents
  - 4.4.4 Termination of agency.

#### **UNIT V - SALE OF GOODS**

- 5.1 Sale of Goods Act 1930
- 5.2 Formation of contract of sale
  - 5.2.1 Essentials of a contract of sale

#### 15 Hrs

- 5.2.2 Distinction between sale and agreement to sell and a hire-purchase agreement
- 5.2.3 Classification of goods
- 5.2.4 Effect of destruction of goods
- 5.2.5 Document of title to goods
- 5.3 Conditions and Warranties

5.3.1 Distinction between a condition and warranty – Implied Conditions and Warranties

- 5.3.2 Caveat Emptor
- 5.4 Transfer of property in and title of goods
  - 5.4.1 Passing of property
  - 5.4.2 Sale by non-owners
- 5.5 Rights of unpaid seller
  - 5.5.1 Remedies for breach of contract of sale
  - 5.5.2 Auction sales.

#### **UNIT – VI TOPICS FOR SELF STUDY**

| S.No. | Topics                           | Web Links                                   |
|-------|----------------------------------|---------------------------------------------|
| 1     | Securities laws,2014             | https://en.m.wikipedia.org/wiki/Securities_ |
|       |                                  | Laws                                        |
| 2     | Essential commodities act        | www.legislative.gov.in                      |
| 3     | Fiscal Responsibility and Budget | https://resource.cdn.icai.org/55863bos4524  |
|       | Management Act, 2003             | 3mod2cp2.pdf                                |
| 4     | Minimum wages act,1948           | https://icmai.in/upload/Students/Syllabus20 |
|       |                                  | 16/Inter/Paper-6New.pdf                     |

#### **TEXT BOOK**

N.D. Kapoor, 38th Edition 2020 - Elements of Mercantile Law, Sultan Chand & Sons (P)

Ltd, India.

#### **BOOKS FOR REFERENCE**

- 1. K. R. Bulchandani, 6<sup>th</sup> Edition (2017), Business Law for Management, Himalaya Publishing House Pvt. Ltd, Geetanjali Press Pvt. Ltd, Mumbai, India.
- 2. P.C. Tulsian (2018) Business Law, Third Edition, McGraw- Hill Education Pvt. Ltd, Typeset at Tej Composers, New Delhi, India.

#### WEB LINKS

- 1. https://www.incometaxindia.gov.in/pages/acts/indian-contract-act.aspx
- 2. https://www.india.gov.in/indian-contract-act-1872-0
- 3. https://www.icai.org/post.html?post\_id=10086
- 4. https://indiankanoon.org/doc/171398/
- 5. https://www.toppr.com/guides/business-law/

| Unit/Section | Content                                                                                                    | Learning Outcomes                                                                                                    | Blooms<br>Taxonomic<br>Level of<br>Transaction |
|--------------|----------------------------------------------------------------------------------------------------|----------------------------------------------------------------------------------------------------|------------------------------------------------|
| UNIT I       | INDIAN CONT                                                                                                    | RACTS ACT 1872                                                                                                    |                                                |
| 1.1          | Indian Contracts Act-1872<br>1.1.1 Introduction<br>1.1.2 Essentials<br>elements of a valid<br>contract                                                                            | <ul> <li>Recall the definition of<br/>a Contract</li> <li>Explain the<br/>classifications of<br/>Contract</li> </ul>                    | K1                                             |
| 1.2          | Void, Voidable and Valid agreement                                                                                                    | • Distinguish a void contract from a voidable contract                                                                                  | K2                                             |
| 1.3          | Offer and Acceptance<br>1.3.1 Legal rules as to<br>offer<br>1.3.2 Tenders<br>1.3.3 Cross offers<br>1.3.4 Legal rules as to<br>acceptance                                          | <ul> <li>Define Offer and<br/>Acceptance</li> <li>Identify the<br/>circumstances under<br/>which an offer will<br/>lapse</li> </ul>     | K2                                             |
| UNIT II      | CONSIDERATIO                                                                                                    | ON AND LEGALITY OF OBJE                                                                                                    | СТ                                             |
| 2.1          | Consideration<br>2.1.1 Definition<br>2.1.2 Legal rules as to<br>consideration<br>2.1.3 Stranger to<br>contract<br>2.1.4 Contract without<br>consideration is void –<br>exceptions | <ul> <li>Define consideration</li> <li>Discuss the rules regarding consideration</li> <li>Acquire problem solving techniques</li> </ul> | К3                                             |
| 2.2          | Capacity of Parties<br>2.2.1 Law relating to<br>competence of parties to a<br>contract<br>2.2.2 Minors<br>2.2.3 Persons of<br>unsound mind<br>2.2.4 Other persons                 | <ul> <li>Identify the rules regarding provisions of necessaries to a minor</li> <li>Apply case laws in the area of business</li> </ul>  | K3                                             |

| 2.3      | Free consent<br>2.3.1 Meaning of<br>consent and free consent<br>2.3.2 Coercion<br>2.3.3 Differences<br>between coercion and<br>undue influence<br>2.3.4 Define<br>misrepresentation and<br>fraud<br>2.3.5 Effects on the<br>validity of an agreement | <ul> <li>Define free consent.</li> <li>Compare<br/>misrepresentation and<br/>fraud</li> </ul>                                                              | К2  |
|----------|----------------------------------------------------------------------------------------------------|----------------------------------------------------------------------------------------------------|-----|
| 2.4      | Legality of Object<br>2.4.1 Unlawful and<br>illegal agreement<br>2.4.2 Effects of illegality<br>2.4.3 Doctrine of public<br>policy                                                                                                    | • Identify the exceptions to the rule that an agreement in restraint of trade is void                                                                      | K2  |
| 2.5      | Void Contracts                                                                                                    | • Explain a void contract                                                                                                    | K2  |
| 2.6      | Contingent Contracts<br>2.6.1 Essential<br>characteristics of a<br>contingent contract<br>2.6.2 Rules regarding<br>contingent contract<br>2.6.3 Differences between<br>a Wagering agreement and<br>a contingent contract                             | <ul> <li>Summarize the effects<br/>of wagering agreement</li> <li>Compare a wagering<br/>agreement and a<br/>contingent contract</li> </ul>                | K2  |
| UNIT III | PERFORMANCE ANI                                                                                                    | D DISCHARGE OF CONTRAC                                                                                                    | CTS |
| 3.1      | Performance of contracts<br>3.1.1 Requisites of a valid<br>tender<br>3.1.2 Reciprocal promises                                                                                                    | <ul> <li>Interpret and apply case laws in the area of business.</li> <li>Identify the fundamental legal principles behind contractual agreement</li> </ul> | K2  |
| 3.2      | Discharge of contracts -<br>Modes of Discharge                                                                                                    | • Summarize the various modes of discharge of contract                                                                                                    | K2  |
| 3.3      | Remedies for Breach of contract                                                                                                    | <ul> <li>Define Breach of contract</li> <li>Classify the remedies that are available to the affected party in case of breach of contract</li> </ul>        | K2  |

| 3.4     | Quasi contracts<br>3.4.1 Kinds of Quasi<br>contracts                                                                                                    | <ul> <li>Define quasi contract</li> <li>Discuss the kinds of quasi contract</li> </ul>                                                                                                    | K2 |
|---------|----------------------------------------------------------------------------------------------------|----------------------------------------------------------------------------------------------------|----|
| UNIT IV | SPECIAL                                                                                                    | CONTRACTS                                                                                                    |    |
| 4.1     | Special contracts –<br>Introduction<br>Indemnity and Guarantee<br>4.1.1 Essential features of<br>a contract of guarantee<br>4.1.2 Distinction between<br>a contract of indemnity<br>and a contract of<br>guarantee<br>4.1.3 Kinds of guarantee                                                                                                    | <ul> <li>Illustrate the contact of<br/>Indemnity and<br/>Guarantee</li> <li>Distinguish between<br/>Indemnity and<br/>Guarantee</li> </ul>                                                                                                    | K4 |
|         | 4.1.4 Rights of surety<br>4.1.5 Discharge of surety                                                                                                    | <ul> <li>Examine the rights of a surety against the principal debtor and Creditor</li> <li>Explain the discharge of surety.</li> </ul>                                                                                                    | K4 |
| 4.2     | <ul> <li>Bailment and pledge</li> <li>4.2.1 Requisites of</li> <li>bailment, Classification of</li> <li>bailment</li> <li>4.2.2 Duties and rights of</li> <li>bailor and bailee</li> <li>4.2.3 Distinction between</li> <li>particular lien and general</li> <li>lien</li> <li>4.2.4 Finder of goods</li> <li>4.2.5 Termination of</li> <li>bailment</li> <li>4.2.6 Rights and duties of</li> <li>pawnor and pawnee</li> </ul> | <ul> <li>Discuss the concept of<br/>Bailment and Pledge</li> <li>State the differences<br/>between Bailment and<br/>Pledge</li> <li>Distinguish between<br/>general lien and<br/>particular lien</li> <li>Discuss the rights and<br/>duties of a pawnor and<br/>pawnee</li> </ul> | K4 |
| 4.3     | Agency – Introduction4.3.1 Essentials ofrelationship of agency4.3.2 Creation of agency4.3.3 Classification ofagency4.3.4 Termination ofagency                                                                                                    | <ul> <li>Recall the term agency<br/>by ratification</li> <li>Explain the various<br/>modes of creation of<br/>an agency</li> <li>Classify the different<br/>types of agents</li> </ul>                                                                                            | K2 |
| UNIT V  | SALI                                                                                                    | E OF GOODS                                                                                                    |    |
| 5.1     | Sale of Goods Act- 1930<br>Introduction                                                                                                    | <ul> <li>Define contract of sale</li> <li>Explain the essential elements of a contact of sale</li> </ul>                                                                                                    | K2 |

| 5.2 | Formation of contract of<br>sale<br>5.2.1 Essentials of a<br>contract of sale<br>5.2.2 Distinction between<br>sale and agreement to sell<br>and a hire-purchase<br>agreement<br>5.2.3 Classification of<br>goods<br>5.2.4 Effects of<br>destruction of goods<br>5.2.5 Document of title to<br>goods | <ul> <li>Illustrate sale from agreement to sell</li> <li>Classify the Goods under the Sale of Goods Act</li> </ul>                                         | K2 |
|-----|----------------------------------------------------------------------------------------------------|----------------------------------------------------------------------------------------------------|----|
| 5.3 | Conditions and Warranties<br>5.3.1 Distinction between<br>a condition and warranty -<br>Implied conditions and<br>warranty<br>5.3.2 Caveat Emptor                                                                                                    | <ul> <li>State the exceptions to the rule caveat emptor.</li> <li>Identify the implied conditions and warranties in a contract of sale</li> </ul>          | K2 |
| 5.4 | Transfer of property in<br>and title of goods<br>5.4.1 Passing of property<br>5.4.2 Sale by non-owners                                                                                                    | <ul> <li>Discuss the provisions<br/>of the sale of Goods<br/>Act with respect of<br/>delivery of Goods</li> <li>Explain the duties of<br/>buyer</li> </ul> | К2 |
| 5.5 | Rights of unpaid seller<br>5.5.1 Remedies for breach<br>of contract of sale<br>5.5.2 Auction sales                                                                                                    | • Describe the rights of<br>unpaid seller and<br>remedies for breach of<br>sale contract                                                                   | K2 |

## MAPPING SCHEME FOR THE POs, PSOs and COs

L-Low

**M-Moderate** 

H- High

|            | PO1 | PO2 | PO3 | PO4 | PO5 | PO6 | <b>PO7</b> | PO8 | PO9 | PSO1 | PSO2 | PSO3 | PSO4 |
|------------|-----|-----|-----|-----|-----|-----|------------|-----|-----|------|------|------|------|
| <b>CO1</b> | н   | -   | -   | -   | М   | -   | М          | М   | Н   | М    | -    | М    | -    |
| CO2        | Μ   | -   | Н   | -   | -   | Н   | -          | -   | -   | -    | Н    | -    | Μ    |
| CO3        | -   | Н   | -   | -   | Н   | -   | Μ          | Н   | L   | Н    | Μ    | -    | Μ    |
| CO4        | -   | -   | Н   | Μ   | Н   | -   | Μ          | Μ   | -   | -    | -    | -    | -    |
| CO5        | Μ   | -   | Μ   | -   | -   | -   | Μ          | L   | Μ   | Н    | Н    | -    | М    |
| <b>CO6</b> | -   | -   | Н   | Μ   | -   | L   | -          | Μ   | -   | -    | М    | -    | -    |

#### **COURSE ASSESSMENT METHODS**

#### Direct

- 1. Continuous Assessment Test I,II
- 2. Open book test; Assignment; Seminar; Journal paper review, Group Presentation
- 3. End Semester Examination

#### Indirect

1. Course-end survey

#### Name of the Course Co-ordinator: MRS. THEEBA JENIFAR

| SEMESTER: IV      | ELECTIVE I               | COURSE CODE: U22SF4:A |
|-------------------|--------------------------|-----------------------|
| <b>CREDITS: 5</b> | <b>RETAIL MANAGEMENT</b> | HOURS PER WEEK: 5     |

#### **COURSE OUTCOMES**

On completion of the course, the student will be able to

| Sl. No | Course Outcomes                                        | Level | Unit |
|--------|--------------------------------------------------------|-------|------|
| 1.     | Classify the various forms of retailing business       | K2    | Ι    |
| 2.     | Appraise the feasibility of setting up a retail outlet | K5    | II   |
|        | in a select location                                   |       |      |
| 3.     | 3. Analyse the methods of holding inventory            |       | III  |
| 4.     | Express the ability to manage a retail store           | K2    | IV   |
|        | successfully                                           |       |      |
| 5      | Assess the critical elements of retail stores          | K5    | V    |
|        | distribution management                                |       |      |
| 6.     | Compare wholesaling and warehousing concepts in        | K5    | V    |
|        | Retailing                                              |       |      |

15 Hrs

#### **UNIT I- RETAILING**

- 1.1 Meaning
- 1.2 Definition
- 1.3 Characteristics
- 1.4 Retailing principles
- 1.5 Retail sales objectives
- 1.6 Retailing in India
- 1.7 Across the globe
- 1.8 Emerging trends in retailing
- 1.9 Retail formats
  - 1.9.1 Store based
  - 1.9.2 Non-store based
  - 1.9.3. Traditional and non-traditional retailing
  - 1.9.4 Internet retailing
  - 1.9.5 Cyber retailing.

| UNIT | II | _ | STORE | LOCATION |
|------|----|---|-------|----------|
|      |    |   |       |          |

#### 15Hrs

- 2.1 Importance
- 2.2 Selection of loyalty
- 2.3 Site analysis
- 2.4 Trading analysis
- 2.5 Demand and supply density
- 2.6 Site availability
- 2.7 Trends in store location
- 2.8 Retail marketing segmentation
- 2.9 Significance
- 2.10 Market segmentation process
- 2.11 Key retail segments.

| UNIT<br>15Hrs |                               | - | INVENTORY |
|---------------|-------------------------------|---|-----------|
| 3.1           | Reasons for holding inventory |   |           |
| 3.2           | Methods of inventory control  |   |           |

3.3 Selective inventory management

- 3.4 EOQ model
- 3.5 ABC analysis-VED analysis- FSN analysis HML analysis
- 3.6 Inventory costs
- 3.7 Material handling
- 3.8 Latest development in inventory management.

#### **UNIT IV – RETAIL STORE OPERATION**

- 4.1 Elements of retail store operations
- 4.2 Management of retail store
- 4.3 The role of centralized retailer
- 4.4 An integrated retailing approach
- 4.5 Operations master schedule
- 4.6 Store maintenance
- 4.7 Energy management
- 4.8 Retailing success tips.

#### **UNIT V – DISTRIBUTION MANAGEMENT**

- 5.1 Distribution channel
- 5.2 Functions of a distribution channel
- 5.3 Channel levels
- 5.4 Elements of physical distribution
- 5.5 Wholesaling
  - 5.5.1 Classification and characteristics
- 5.6 Warehousing
  - 5.6.1 Need
  - 5.6.2 Benefits
  - 5.6.3 Functions
  - 5.6.4 Features
  - 5.6.5 Classifications

#### **UNIT – VI TOPICS FOR SELF STUDY**

| Sl.<br>No | Topics                                               | Web Links                                                                                                    |
|-----------|------------------------------------------------------|----------------------------------------------------------------------------------------------------|
| 1.        | Social Commerce                                      | https://tinuiti.com/blog/paid-social/social-commerce-by-<br>channel/                                             |
| 2.        | Influencer Marketing                                 | https://influencermarketinghub.com/what-is-influencer-<br>marketing/                                             |
| 3.        | Augmented Reality<br>Powered Shopping<br>experiences | https://cyfuture.com/blog/augmented-reality-in-retail-<br>transforming-online-shopping-experience-for-customers/ |
| 4.        | Smart speaker shopping                               | https://trinityaudio.ai/how-much-are-we-shopping-via-<br>smart-speakers/                                         |

#### **TEXT BOOK**

15 Hrs

Dr. Harjit Singh, Retail Management - A Global Perspective, Text and Cases, Revised Edition, S. Chand and Company Ltd., New Delhi, 2014.

#### **BOOKS FOR REFERENCE**

- 1. Gibson G Vedamani, Retail Management:- Functional Principles and Practices, Jaico Publishing House, New Delhi, 2013.
- 2. Gourav Ghosal, Retail Management, Maxford Books Publishing House, New Delhi, 2010.
- 3. Dr. L. Natarajan, Retail Management, Margham Publications, Chennai, 2016

#### WEB LINKS

- 1. https://www.yourarticlelibrary.com/marketing/distribution-channels/wholesalingimportance-functions-and-types-of-wholesaling/29899
- 2. http://data.conferenceworld.in/IIMT\_NHSEMH/12.pdf

| Unit /<br>Section     | Content                                                                                                    | Learning Outcomes                                                                                                    | Blooms<br>Taxonomic<br>Level of<br>Transaction |
|-----------------------|----------------------------------------------------------------------------------------------------|----------------------------------------------------------------------------------------------------|------------------------------------------------|
| UNIT I                | RET                                                                                                    | TAILING                                                                                                    |                                                |
| 1.1                   | Meaning                                                                                                    | • Recall the meaning of retailing                                                                                                    | K1                                             |
| 1.2                   | Definition                                                                                                    | • Define retail management                                                                                                    | K1                                             |
| 1.3                   | Characteristics                                                                                                    | • Explain the characteristics of retailing                                                                                                    | K2                                             |
| 1.4                   | Retailing Principles                                                                                                    | • Illustrate a law or fact of the retailing                                                                                                    | K2                                             |
| 1.5                   | Retail sales objectives                                                                                                    | • State about the retail sales in future                                                                                                    | K1                                             |
| 1.6                   | Retailing in India                                                                                                    | • Explain retailing in India and across the world                                                                                                    | K2                                             |
| 1.7                   | Across the globe                                                                                                    |                                                                                                    |                                                |
| 1.8                   | Emerging trends in retailing                                                                                                    | • Summarize about the recent trends in retailing                                                                                                    | K2                                             |
| 1.9<br><b>UNIT II</b> | Retail formats<br>1.9.1 Store based<br>1.9.2 Non-store based<br>1.9.3 Traditional and non-<br>traditional retailing<br>1.9.4 Internet retailing<br>1.9.5 Cyber retailing<br>STORE LOO | <ul> <li>Explain about the retail formats</li> <li>Compare store based and non-store based, traditional and non-traditional retailing</li> <li>Identify the internet and cyber retailing</li> </ul> | К2                                             |
|                       | STORE LOO                                                                                                    |                                                                                                    |                                                |
| 2.1                   | Importance                                                                                                    | • Evaluate the store location                                                                                                    | K5                                             |

| 2.2            | Selection of loyalty                                         | • Explain the selection of loyalty                                                      | K2 |
|----------------|--------------------------------------------------------------|-----------------------------------------------------------------------------------------|----|
| 2.3<br>2.4     | Site analysis<br>Trading analysis                            | • Examine the various site<br>and trading analysis                                      | K4 |
| 2.5            | Demand and supply<br>density                                 | • Identify the demand and organize the supply density                                   | К3 |
| 2.6            | Site availability                                            | • Discuss the site availability                                                         | K2 |
| 2.7            | Trends in store location                                     | • Analyze the store location according to the trends                                    | K4 |
| 2.8            | Retail marketing segmentation                                | • Explain the segmentation in the retail marketing                                      | K2 |
| 2.9            | Significance                                                 | • List out the various significance                                                     | K1 |
| 2.10           | Market segmentation process                                  | • Select and utilize the various process in market segmentation                         | K1 |
| 2.11           | Key retail segments.                                         | • Identify the key segments for the retail                                              | K2 |
| UNITIII        | INVENTO                                                      | DRY                                                                                     |    |
| 3.1            | Reasons for holding inventory                                | • Describe about the holding inventory                                                  | K1 |
| 3.2            | Methods of inventory<br>control                              | • Calculate the inventory control in various method                                     | K4 |
| 3.3            | Selective inventory management                               | • Explain the selective inventory management                                            | K2 |
| 3.4            | EOQ model                                                    | Calculate EOQ                                                                           | K4 |
| 3.5            | ABC analysis-VED<br>analysis- FSN analysis -<br>HML analysis | • Calculate the various analysis                                                        | K4 |
| 3.6            | Inventory costs                                              | • Calculate the inventory costs                                                         | K4 |
| 3.7            | Material handling                                            | • Explain the various methods of handling the materials                                 | K2 |
| 3.8            | Latest development in inventory management                   | • Describe and identify the latest methods and developments in the inventory management | K1 |
| <b>UNIT IV</b> | RETAIL ST                                                    | <b>CORES LOCATION</b>                                                                   |    |

| 4.1    | Elements of retail store operations                                                                      | • Explain the elements for the store operations                                                                                           | K2 |
|--------|----------------------------------------------------------------------------------------------------|----------------------------------------------------------------------------------------------------|----|
| 4.2    | Management of retail store                                                                               | • Summarize the retail store management                                                                                                   | K2 |
| 4.3    | The role of centralized retailer                                                                         | • Summarize the role of centralized retailer                                                                                              | K2 |
| 4.4    | An integrated retailing approach                                                                         | • Explain the various approach in retailing                                                                                               | K2 |
| 4.5    | Operations master<br>schedule                                                                            | • Name the various schedules                                                                                                    | K1 |
| 4.6    | Store maintenance                                                                                        | • Identify which store<br>method is suitable for<br>maintenance                                                                           | K2 |
| 4.7    | Energy management                                                                                        | • Explain energy management                                                                                                    | K2 |
| 4.8    | Retailing success tips                                                                                   | • Identify the retailing method for success                                                                                               | K2 |
| UNIT V | DISTRIBUT                                                                                                | ION MANAGEMENT                                                                                                    |    |
| 5.1    | Distribution channel                                                                                     | • Describe the various distribution channel                                                                                               | K2 |
| 5.2    | Functions of a distribution channel                                                                      | • Summarize the various functions in the distribution channel                                                                             | K2 |
| 5.3    | Channel levels                                                                                           | • Explain the various channel levels                                                                                                    | K5 |
| 5.4    | Elements of physical distribution                                                                        | • Classify the elements of physical distribution                                                                                          | K2 |
| 5.5    | Wholesaling<br>5.5.1 Classification and<br>characteristics                                               | • Explain the characteristics<br>and classification of<br>wholesaling                                                                     | K5 |
| 5.6    | Warehousing<br>5.6.1 Need<br>5.6.2 Benefits<br>5.6.3 Functions<br>5.6.4Features<br>5.6.5 Classifications | <ul> <li>Discuss the benefits, need<br/>and functions of<br/>warehousing</li> <li>Classify the various<br/>warehousing systems</li> </ul> | K2 |

MAPPING SCHEME FOR POS, PSOs AND COS

L-Low

**M-Moderate** 

H- High

|     | PO1 | PO2 | PO3 | PO4 | PO5 | PO6 | PO7 | PO8 | PO9 | PSO1 | PSO2 | PSO3 | PSO4 |
|-----|-----|-----|-----|-----|-----|-----|-----|-----|-----|------|------|------|------|
| CO1 | Μ   | Η   | L   | Η   | Μ   | Η   | Н   | Η   | -   | -    | -    | -    | -    |
| CO2 | Н   | Н   | Μ   | Н   | Н   | Μ   | Μ   | Μ   | -   | -    | Μ    | -    | Н    |
| CO3 | -   | -   | -   | -   | -   | -   | -   | -   | -   | -    | -    | Н    | Μ    |
| CO4 | -   | -   | -   | Μ   | Μ   | Н   | Н   | Μ   | -   | -    | Μ    | М    | Μ    |
| CO5 | Μ   | Μ   | Μ   | -   | Н   | Μ   | -   | -   | L   | -    | Н    | -    | -    |
| CO6 | -   | Η   | -   | Η   | -   | -   | Η   | -   | -   | -    | -    | Μ    | -    |

## **COURSE ASSESSMENT METHODS**

#### Direct

- 1. Continuous Assessment Test I,II
- 2. Open book test; Assignment; Seminar; Group Presentation
- 3. End Semester Examination

#### Indirect

1. Course-end survey

#### Name of the Course Co-ordinator: MRS. THEEBA JENIFAR

| SEMESTER: IV | ALLIED:IV               | COURSE CODE: U20SF4Y6 |
|--------------|-------------------------|-----------------------|
| CREDITS: 3   | PRINCIPLES OF MARKETING | HOURS PER WEEK: 4     |

#### **COURSE OUTCOMES**

On completion of the course, the students will be able to

| S.<br>No | Course Outcomes                                                        | Level | Unit |
|----------|------------------------------------------------------------------------|-------|------|
| 1        | Describe the basic concepts, theories and principles in marketing      | K2    | Ι    |
| 2        | Identify the various approaches of Marketing.                          | K2    | Ι    |
| 3        | Explain the concept of Product planning and development                | K2    | Π    |
| 4        | Explain the different types of pricing.                                | K2    | III  |
| 5        | Analyse the concepts of product, pricing, distribution and promotion.  | K4    | IV   |
| 6        | Summarise the importance of customer relationship and modern marketing | K2    | V    |

#### **UNIT I - INTRODUCTION TO MARKETING**

- 1.1 Meaning Objectives
- 1.2 Classification of markets
- 1.3 Evolution of the concept of marketing
- 1.4 Functions of marketing
- 1.5 Various approaches of marketing
- 1.6 Marketing mix
- 1.7 Consumer behaviour
  - 1.7.1 Factors affecting consumer behaviour
  - 1.7.2 Buying decision behaviour
  - 1.7.3 Market Segmentation

#### **UNIT II - PRODUCT**

- 2.1 Meaning and Definition
- 2.2 Features
- 2.3 Classification
- 2.4 Product planning and development
- 2.5 Product life cycle
- 2.6 Branding
- 2.6.1 Essentials of a good brand
- 2.6.2 Functions of brand
- 2.6.3 Kinds of brands
- 2.7 Packaging
- 2.7.1 General functions
- 2.7.2 Kinds of packages

#### **UNIT III- PRICING AND DISTRIBUTION**

- 3.1 Meaning
- 3.2 Objectives of Pricing
- 3.3 Factors affecting Pricing

#### 12Hrs

#### 12Hrs

- 3.4 New Product pricing strategy
- 3.5 Kinds of pricing
- 3.6 Physical distribution
- 3.6.1 Channels
- 3.6.2 Types
- 3.6.3 Channel functions
- 3.6.4 Selection of channels
- 3.6.5 Wholesaling
- 3.6.6 Emerging trends in Retail trade
- 3.6.7 E-marketing portals

#### **UNIT IV- PROMOTION**

- 4.1 Meaning, Definition & Objectives
- 4.2 **Promotion Mix**
- 4.3 Advertising
- Sales Promotional techniques 4.4
- Personal selling 4.5
- Public relations. 4.6

#### **UNIT V- CUSTOMER RELATIONSHIP MARKETING**

- 5.1 Customer relationship marketing
- 5.2 **E-Marketing**
- **Online Marketing** 5.3
- 5.4 Tele Marketing

#### **UNIT – VI TOPICS FOR SELF STUDY**

| S.<br>No. | Topics                                       | Web Links                                                                                                    |
|-----------|----------------------------------------------|----------------------------------------------------------------------------------------------------|
| 1         | Digital Marketing Trends You<br>Can't Ignore | https://www.singlegrain.com/digital-<br>marketing/digital-marketing-trends-2020/                                       |
| 2         | Social media marketing trends                | https://www.smartinsights.com/social-media-<br>marketing/social-media-strategy/social-media-<br>marketing-trends-2020/ |
| 3         | 7 B2B Marketing Trends to<br>Embrace in 2020 | https://www.searchenginejournal.com/b2b-<br>marketing-trends/344732/#close                                             |
| 4         | Recent Marketing Predictions                 | https://www.marketo.com/infographics/marketing-<br>predictions-2020-and-beyond/                                        |

#### **TEXT BOOKS**

- 1. Principles of Marketing Gary Armstrong and Philip T. Kotler, Pearson Publication, 17th Edition 2018.
- 2. Marketing, Dr. N. Rajan Nair and Sanjith R Nair, 2018 Sultan Chand and Sons

#### **BOOKS FOR REFERENCE**

12Hrs

- 1. Marketing Management, R.S.N.Pillai and Bagavathi, 2014, S. Chand & Sons, Fourth Reprint Edition.
- 2. Philip Kotler & Keven Lane Keller et al., Marketing Management, 2017, Pearson Education, 15<sup>th</sup> Edition.

#### WEB LINKS

- 1. https://www.business2community.com/b2b-marketing/what-is-distribution-pricing-inmarket-strategy-0416208
- 2. https://www.inc.com/guides/price-your-products.html
- 3. https://www.businessmanagementideas.com/products/channels-of-distribution-of-products-meaning-functions-factors-and-types/2276

| Unit /<br>Section | C LEARNING OUTCO                      | Learning Outcomes                                             | Blooms Taxonomic<br>Level of Transaction |
|-------------------|---------------------------------------|---------------------------------------------------------------|------------------------------------------|
| UNIT I            | INTRODU                               | CTION TO MARKETING                                            |                                          |
| 1.1               | Meaning, Objectives                   | • Define marketing                                            | K1                                       |
| 1.2               | Classification of markets             | • Explain the different types of market                       | K2                                       |
| 1.3               | Evolution of the concept of marketing | • Discuss the concept of market                               | K2                                       |
| 1.4               | Functions of marketing                | • List out the functions of marketing                         | K1                                       |
| 1.5               | Various approaches<br>for marketing   | • Identify the various approaches for marketing               | K2                                       |
| 1.6               | Marketing mix                         | • Define the concept of marketing mix                         | K1                                       |
| 1.7               | Consumer behaviour                    | • Compare and conclude one's buying behavior                  | K2                                       |
| 1.7.1             | Factors affecting consumer behaviour  | • Summarize the factors affecting consumer behaviour          | K2                                       |
| 1.7.2             | Buying decision<br>behaviour          | • Explain the ideas and concepts to influence buying decision | K2                                       |
| 1.7.3             | Market<br>Segmentation                | • Find new thoughts for each segment to increase sales        | K1                                       |
| UNIT II           | PRO                                   | DUCT                                                          | 1                                        |

| 2.1      | Meaning and<br>Definition           | Recall the meaning of     product                                 | K1 |
|----------|-------------------------------------|-------------------------------------------------------------------|----|
| 2.2      | Features                            | • Interpret the various features of a product                     | К2 |
| 2.3      | Classification                      | • Compare and conclude the difference between each classification | К2 |
| 2.4      | Product planning<br>and development | • Explain product planning and development                        | К2 |
| 2,5      | Product life cycle                  | • Relate the various stages in life cycle of a product            | K1 |
| 2.6      | Branding,                           | Define branding                                                   | K1 |
| 2.6.1    | Essentials of a good<br>brand       | • Recall the essentials of a good brand                           | K1 |
| 2.6.2    | Functions of<br>branding            | • Explain the functions of branding                               | К2 |
| 2.6.3    | Kinds of branding                   | • Relate the different kinds of branding                          | K1 |
| 2.7      | Packaging                           | Define packaging                                                  | K1 |
| 2.7.1    | General functions                   | • Identify the general functions of a product                     | K2 |
| 2.7.2    | Kinds of packages                   | • Discuss the new variety in packaging                            | К2 |
| UNIT III | PRICING A                           | AND DISTRIBUTION                                                  |    |
| 3.1      | Meaning                             | • Recall the meaning of pricing and distribution                  | K1 |
| 3.2      | Objectives of Pricing               | • Identify the main objectives of pricing                         | К2 |
| 3.3      | Factors affecting<br>Pricing        | • Summarize the various factors affecting pricing                 | К2 |
| 3.4      | New Product pricing<br>strategy     | • State the new product pricing strategy                          | K1 |
| 3.5      | Price adjustment<br>strategy        | Name the various price<br>adjustment strategy                     | K1 |

| 3.6     | Physical distribution                                                                                            | • Explain various physical distribution channels           | K2 |
|---------|----------------------------------------------------------------------------------------------------|------------------------------------------------------------|----|
| 3.6.1   | Channels                                                                                                    | Recall the meaning of<br>Channel                           | K1 |
| 3.6.2   | Types                                                                                                    | • Enumerate different types of channel                     | K1 |
| 3.6.3   | Channel functions                                                                                                | • Illustrate the different functions of channel            | K2 |
| 3.6.4   | Selection of channels                                                                                            | • Select the appropriate channels of distribution          | K1 |
| 3.6.5   | Wholesaling                                                                                                    | • Interpret the concept of wholesaling in detail           | K2 |
| 3.6.6   | Emerging trends in Retail trade                                                                                  | • Describe the emerging trends in retail trade             | K1 |
| 3.6.7   | E-marketing                                                                                                    | • Explain E-marketing                                      | К2 |
| UNIT IV | PR                                                                                                    | OMOTION                                                    |    |
| 4.1     | Meaning, Definition<br>& Objectives                                                                              | Define promotion                                           | K1 |
| 4.2     | Promotion Mix                                                                                                    | • Explains the various strategies adopted in promotion mix | К2 |
| 4.3     | Advertising                                                                                                    | Test various advertising     models                        | K4 |
| 4.4     | Sales Promotional techniques                                                                                     | • Identify the various sales promotion techniques          | K3 |
| 4.5     | Personal selling                                                                                                 | • Define the term personal selling                         | K1 |
| 4.6     | Public relations                                                                                                 | • Explain the importance of public relations in marketing  | K2 |
| UNIT V  | RECENT                                                                                                    | TRENDS IN MARKETING                                        |    |
| 5.1     | Meaning, Definition<br>& Objectives• Recall & understand the<br>objectives of customer<br>relationship marketing |                                                            | K1 |
| 5.2     | E-Marketing                                                                                                    | • Tell about e-marketing                                   | K1 |
| 5.3     | Importance of<br>Online Marketing                                                                                | • Express the importance of Online Marketing               | K2 |

| 5.4 | Tele Marking | • | Classify the different types of Tele Marketing | K2 |
|-----|--------------|---|------------------------------------------------|----|
|     |              |   | e                                              |    |

#### MAPPING SCHEME FOR POS, PSOs AND COS

**M-Moderate** 

L-Low

H- High

|            | <b>PO1</b> | PO2 | PO3 | PO4 | PO5 | PO6 | <b>PO7</b> | PO8 | PO9 | PSO1 | PSO2 | PSO3 | PSO4 |
|------------|------------|-----|-----|-----|-----|-----|------------|-----|-----|------|------|------|------|
| CO1        | Μ          | Μ   | L   | Μ   | Н   | Μ   | Μ          | -   | L   | -    | -    | -    | Н    |
| CO2        | Μ          | Μ   | Μ   | Μ   | Μ   | Η   | Η          | Η   | Μ   | -    | -    | -    | -    |
| <b>CO3</b> | -          | -   | Η   | -   | -   | -   | -          | -   | -   | -    | Μ    | -    | Η    |
| <b>CO4</b> | -          | -   | -   | -   | Μ   | -   | -          | Μ   | -   | -    | -    | Μ    | -    |
| <b>CO5</b> | -          | Μ   | -   | Η   | -   | -   | Η          | -   | Μ   | -    | -    | -    | -    |
| <b>CO6</b> | -          | -   | -   | -   | -   | Μ   | -          | -   | -   | Μ    | L    | -    | Μ    |

### **COURSE ASSESSMENT METHODS**

#### Direct

- 1. Continuous Assessment Test I,II
- 2. Open book test; Assignment; Seminar; Group Presentation
- 3. End Semester Examination

#### Indirect

1. Course-end survey

Name of the Course Co-ordinator: MS. G. RACHEL CURLY CINDRELLA

| SEMESTER -IV | SBEC: II - COMPUTER TOOLS - | CODE: U22SFPS2    |
|--------------|-----------------------------|-------------------|
| CREDITS: 2   | SPREAD SHEET                | HOURS PER WEEK: 2 |

**COURSE OUTCOMES** 

| On Com | pletion of the course, the students will be able to |
|--------|-----------------------------------------------------|
| SI No  | Course Outcomes                                     |

| Sl. No | <b>Course Outcomes</b>                                | Level | Unit |
|--------|-------------------------------------------------------|-------|------|
| 1      | Build knowledge in basics of Excel for navigation and | K6    | Ι    |
|        | construction of worksheet.                            |       |      |
| 2      | Prepare Spread sheet by integrating the basic         | K6    | II   |
|        | formatting functions.                                 |       |      |
| 3      | Create charts using advanced chart elements in Excel. | K6    | III  |
| 4      | Construct customised document to present data by      | K5    | IV   |
|        | applying custom and conditional formatting and        |       |      |
|        | filtering.                                            |       |      |
| 5      | Create a table inserting rows and columns and         | K6    | IV   |
|        | entering data into the table.                         |       |      |
| 6      | Appraise data through the use of intermediate         | K6    | V    |
|        | formulations of lookups and reference data.           |       |      |

#### **UNIT I - INTRODUCTION TO MS EXCEL**

4 Hrs

6 Hrs

- 1.1 Introduction and Navigating MS Excel Cells, Rows, and Columns
- 1.2 Workbooks Opening Labeling and Naming
- 1.3 Adding and Deleting
- 1.4 Hiding/ Unhiding
- 1.5 Columns and Rows Adjacent Columns –Separated-Columns
- 1.6 Saving Workbooks -Saving an Existing File.
- 1.7 Headers and Footers
- 1.8 Margins for Headers and Footers Print Area ~print a Range of pages
- 1.9 Printing

## **UNIT II - ENTERING INFORMATION INTO MS- EXCEL**

- 2.1 Entering data Entering Labels and Values Entering Values Multiple Entries –
- 2.2 Copying Cells, Rows and Columns Pasting Cells, Rows, and Columns
- 2.3 To Paste an item from clipboard
- 2.4 Inserting and Deleting Rows and Columns-To insert a Column To insert a Row
- 2.5 Filling Cells with a Series of Data —Editing Cell Data Find and Replace, Go to a Cell Data
- 2.6 Locking Rows and Columns by Freezing Panes -Spell Check –AutoCorrect
- 2.7 Formatting a Worksheet Change Font Style and Sizes Adding Borders and Colors to Cells
- 2.8 Changing Column Width- Changing Column Width using the Mouse Changing Row Height
- 2.9 Change a Row Height by dragging the Mouse -Merge Cells
- 2.10 Applying Number Formats-Creating Customer Number Formats-Align Cell Contents
- 2.11 Creating Your Own Cell Styles Conditional Formatting Freeze and Unfreeze
- Rows and Columns

## UNIT III- ADDING ELEMENTS TO A WORKBOOK

- 3.1 Adding Images Modifying Images
- 3.2 Adding WordArt-Inserting AutoShapes-Adding Clipart Adding a Hyperlink
- 3.3 Charts-Types of Charts-Chart Tools Modifying and Moving a Chart
- 3.4 Organizational Charts Changing an Organizational Chart Other changes to Charts

#### UNIT IV- APPLY CUSTOM FORMATS AND LAYOUTS

- 4.1 Apply custom data formats
- 4.2 Creating custom formats (number, time and date)
- 4.3 Using advance fill series options
- 4.4 Apply advanced conditional formatting and filtering
- 4.5 Creating custom conditional formats
- 4.6 Using functions to format cells
- 4.7 Creating advanced filters
- 4.8 Apply customs styles and templates-creating-modifying cell styles
- 4.9 Creating customs colour and font formats
- 4.10 Creating themes
- 4.11 Creating fields

#### UNIT V- CREATE ADVANCED FORMULAS AND FORMATTING 5Hrs

5 Hrs

- 5.1 Definition and Explanation of Formulas
- 5.2 Using the IF, AND, and OR functions
- 5.3 Using the SUMIF, AVERAGEIF, and COUNTIF
- 5.4 Conditional Formatting
- 5.5 Using the VLOOKUP
- 5.6 Using the HLOOKUP
- 5.7 Creating advanced chart elements
- 5.8 Creating dual-axis charts
- 5.9 Creating custom chart templates
- 5.10 Creating Pivot Tables

## **UNIT – VI TOPICS FOR SELF STUDY**

| S.no | Topics                                       | Web link                                                                                                 |
|------|----------------------------------------------|----------------------------------------------------------------------------------------------------|
| 1    | Fiting a trend line to the observed data     | https://en.wikipedia.org/wiki/Linear_trend_estim ation                                                   |
| 2    | Polynomial trends                            | https://www.investopedia.com/terms/p/polynomi<br>al_trending.asp                                         |
| 3    | Logarithmic, Power and<br>Exponential Trends | https://www.ablebits.com/office-addins-<br>blog/2019/01/16/excel-trendline-types-equations-<br>formulas/ |
| 4    | Moving averages                              | https://www.investopedia.com/terms/m/movinga<br>verage.asp                                               |
| 5    | Exponential smoothing                        | https://otexts.com/fpp2/expsmooth.html                                                                   |

## **TEXT BOOKS**

- 1. Dr. D. Joseph Anbarasu et al., Excel for business, Learn Tech Press, Trichy (2009).
- Joyce J. Nielsen Microsoft Official Academic Course MICROSOFT EXCEL 2016-ISBN:978-1-11-927299-1

## **BOOKS FOR REFERENCE**

- 1. John Walkenbach, Excel 2016 Bible, Wiley, 1<sup>st</sup> Edition
- 2. William Fischer, Excel: Quick Start Guide From Beginner to Expert, Create Independent Publishing Platform, 13<sup>th</sup> Edition 2016.

#### WEB LINKS

- 1. https://www.wiseowl.co.uk/excel/exercises/standard/
- 2. https://www.excel-exercise.com/

# **Practical Examination only**

# SPECIFIC LEARNING OUTCOMES (SLO)

| Unit/Section | Content                                                                            | Learning Outcome                                                                                                    | Blooms<br>Taxonomic<br>Level of<br>Transaction |
|--------------|------------------------------------------------------------------------------------|----------------------------------------------------------------------------------------------------|------------------------------------------------|
| UNIT I       |                                                                                    | DUCTION TO MS EXCEL                                                                                                    |                                                |
| 1            | Introduction to<br>Microsoft excel                                                 | • Recall the basics in MS-excel                                                                                                    | K1                                             |
| 1.1          | Navigating<br>Microsoft excel                                                      | • Apply shortcuts keys to perform tasks                                                                                                    | K3                                             |
| 1.2          | Opening of<br>workbooks–<br>Microsoft excel<br>2010                                | • Select a new document                                                                                                    | K5                                             |
| 1.3 to 1.5   | Adding and<br>deleting Saving<br>a Documents                                       | • Create a table, selecting text<br>using mouse or keyboard and Make<br>use of the option for adding, deleting,<br>editing columns                                                                                  | K6                                             |
| 1.6 to 1.9   | Saving<br>workbooks,<br>creating headers,<br>footers,<br>adjustments of<br>margins | • Identify the option<br>for saving and creating<br>margins, header and footer,<br>printing of the documents                                                                                                    | K2                                             |
| UNIT II      | ENTERING INF                                                                       | ORMATION AND MANAGE WORKB                                                                                                    | OOK IN                                         |
| 2.1-2.2      | Entering data,<br>copying cells                                                    | • Identify the entering of labels<br>and values in rows and columns<br>excel in the document.                                                                                                    | K2                                             |
| 2.3 to 2.6   | Pasting, inserting,<br>deleting, filling<br>cells and locking<br>rows and columns  | <ul> <li>State the method of pasting item<br/>from clipboard, inserting<br/>columns and rows</li> <li>Summarize the process of<br/>deleting, and filling items in the<br/>rows and columns locking items</li> </ul> | K2                                             |

|           |                                                                                                 | in a rows and columns                                                                                                    |    |
|-----------|-------------------------------------------------------------------------------------------------|----------------------------------------------------------------------------------------------------|----|
| 2.7-2.9   | Formatting a<br>worksheet,<br>changing column<br>width and change<br>a row height               | <ul> <li>Create a Spread sheet and change the column width, row height and merging cells</li> <li>Create a spread sheet with conditional formatting (with freeze and unfreeze rows and columns)</li> </ul> | K6 |
| 2.10-2.11 | Applying number<br>formats and<br>creating your own<br>cell styles                              | • Apply the Number formats                                                                                                    | K3 |
| UNIT III  | ADDING ELEN                                                                                     | IENTS TO A WORKBOOK                                                                                                    |    |
| 3.1-3.2   | Adding and<br>Modifying<br>Images, Adding<br>Word art, Clip art<br>and Inserting<br>Auto shapes | • Create a customized document<br>by adding word art, images and<br>insert auto shapes                                                                                                    | K5 |
| 3.3       | Creating<br>advanced chart<br>elements                                                          | • Construct charts and customize the formatting of charts in Excel                                                                                                    | К5 |
| 3.4       | Creating custom<br>chart templates                                                              | • Design a custom chart and save<br>them as an Excel chart template                                                                                                    | K6 |
| UNIT IV   |                                                                                                 | STOM FORMATS AND LAYOUTS                                                                                                    |    |
| 4.1       | Applying custom<br>data Creating<br>custom formats<br>(number, time,<br>date)                   | • Create a customized document<br>by creating number, time and<br>date field on the layout                                                                                                    | K6 |
| 4.2       | Using advanced fill series options                                                              | • Analyse the method of advanced fill series options                                                                                                    | K4 |
| 4.3       | Apply advanced<br>conditional<br>formatting and<br>filtering                                    | • Spell the process of applying advanced conditional formatting and filtering                                                                                                    | K1 |
| 4.4       | Creating custom<br>conditional<br>formats                                                       | • Define custom formatting for data that meets the condition                                                                                                    | K2 |
| 4.5       | Using functions to format cells                                                                 | • Demonstrate the conditional formatting in excel functions to format cells                                                                                                    | К3 |
| 4.6       | Creating<br>advanced filters                                                                    | Create document in Excel using<br>Advanced Filters                                                                                                    | K6 |
| 4.7       | Apply customs<br>styles and<br>templates-<br>creating-<br>modifying cell                        | • Apply customs styles and templates to create and modify cell styles                                                                                                    | К3 |

|           | styles                                                                        |                                                                                                    |     |
|-----------|-------------------------------------------------------------------------------|----------------------------------------------------------------------------------------------------|-----|
| 4.8       | Creating customs<br>colour and fonts<br>formats                               | • Demonstrate the custom colors and formats fonts.                                                                               | К3  |
| 4.9       | Creating themes,<br>Creating fields                                           | <ul><li>Create Themes</li><li>Create the field names.</li></ul>                                                                  | K6  |
| 4.10-4.11 | Applying custom<br>data Creating<br>custom formats<br>(number, time,<br>date) | • Create a customized document<br>by creating number, time and<br>date field on the layout                                       | K6  |
| UNIT V    |                                                                               | PRESENTATIONS USING TEMPLAT                                                                                                    | CES |
| 5.1       | Definition and<br>Explanation of<br>Formulas                                  | • List the basic formulae in Excel                                                                                               | K1  |
| 5.2       | Using the IF,<br>AND, and OR<br>functions                                     | • Apply IF, AND and OR functions                                                                                                 | К3  |
| 5.3       | Using the<br>SUMIF,<br>AVERAGEIF,<br>and COUNTIF                              | <ul> <li>Apply"AVERAGEIFs",<br/>"SUMIFs" and "COUNTIFs"</li> </ul>                                                               | K3  |
| 5.4       | Conditional<br>Formatting                                                     | • Use Conditional formatting in Excel in order to highlight cells with a certain color, depending on the cell's value.           | K3  |
| 5.5       | Using the<br>VLOOKUP<br>functions                                             | <ul> <li>Relate VLOOKUP function to<br/>look up data in a table organized<br/>vertically</li> </ul>                              | K4  |
| 5.6       | Using the<br>HLOOKUP<br>functions                                             | Relate HLOOKUP function to<br>look through the data<br>horizontally and get the desired<br>result based on the rows to<br>number | K4  |
| 5.7       | Creating<br>advanced chart<br>elements                                        | • Construct charts and customize the formatting of charts in Excel                                                               | K6  |
| 5.8       | Creating dual-axis charts                                                     | • Create Excel chart with secondary Axis to display line and bar charts on the same graph                                        | K6  |
| 5.9       | Creating custom chart templates                                               | • Design a custom chart and save them as an Excel chart template                                                                 | K6  |
| 5.10      | Creating Pivot<br>Tables                                                      | • Create, modify, and format<br>PivotTable                                                                                       | K6  |

MAPPING SCHEME FOR POs, PSOs and COs **M-Moderate** 

L-Low

H- High

|            | PO1 | PO2 | PO3 | PO4 | PO5 | PO6 | <b>PO7</b> | PO8 | <b>PO9</b> | PSO1 | PSO2 | PSO3 | PSO4 |
|------------|-----|-----|-----|-----|-----|-----|------------|-----|------------|------|------|------|------|
| CO1        | Н   | -   | -   | Μ   | -   | Н   | -          | Μ   | -          | -    | -    | Η    | -    |
| CO2        | -   | Μ   | -   | -   | -   | -   | -          | -   | -          | -    | Η    | Μ    | Н    |
| <b>CO3</b> | -   | -   | Н   | Μ   | Н   | -   | Μ          | -   | -          | Μ    | -    | Μ    | -    |
| <b>CO4</b> | Μ   | -   | -   | -   | -   | -   | -          | -   | -          | -    | Η    | -    | Μ    |
| CO5        | Μ   | Μ   | -   | Н   | -   | -   | Μ          | -   | L          | -    | -    | Η    | -    |
| <b>CO6</b> | -   | Μ   | Μ   | -   | Μ   | -   | -          | Μ   | -          | Μ    | Μ    | -    | -    |

#### **COURSE ASSESSMENT METHODS**

## Direct

- 1. Continuous Assessment Test I,II
- 2. Record Note Maintenance
- 3. End Semester Examination

#### Indirect

1. Course-end survey

# Name of the Course Co-ordinator: DR. J. LYDIA

| SEMESTER: IV | NMEC II                                      | COURSE CODE: U20SF4E2 |
|--------------|----------------------------------------------|-----------------------|
| CREDITS: 2   | BUSINESS ETIQUETTE AND<br>CORPORATE GROOMING | HOURS PER WEEK: 2     |

# **COURSE OUTCOMES**

At the end of this Course, the students will be able to

| Sl. No | Course Outcomes                                       | Level | Unit |
|--------|-------------------------------------------------------|-------|------|
| 1.     | Identify basic concepts related to business etiquette | K3    | Ι    |

| 2. | Describe corporate grooming for success and provide the            | K1 | II  |
|----|--------------------------------------------------------------------|----|-----|
|    | appropriate guidelines for business attire and presentation skills |    |     |
| 3. | Apply the concepts in the context of effective writing and         | K3 | III |
|    | business correspondence.                                           |    |     |
| 4. | Build the knowledge of professionalism at the work place           | K6 | IV  |
| 5  | Discuss the importance of business networking                      | K6 | V   |
| 6. | Classify the various types of etiquette in the digital world       | K2 | V   |

| UNIT I BUSINESS ETIQUE | TTE |
|------------------------|-----|

- 1.1 Different types of etiquette
- 1.2 Understanding business etiquette
- 1.3 Minimum standards required by etiquette practice
- 1.4 Knowledge and appreciation of courtesy and good manners at work

#### **UNIT II CORPORATE GROOMING**

- a. Grooming for success
- 2.2 Managing your visual Image
  - 2.2.1 Body Language
  - 2.2.2 Posture
  - 2.2.3 Poise and elegance
  - 2.2.4 Business style and professional image
  - 2.2.5 Dress code
- 2.3 Guidelines for appropriate business attire, Presentation Skills

#### UNIT III PROFESSIONALISM AT THE WORK PLACE

- 3.1 Professional mannerism
- 3.2 Civility at the Workplace
- 3.3 Cubicle and Workplace manners
  - 3.3.1 The art of diplomacy
- 3.4 Responsibility and Accountability
  - 3.4.1 Competence
  - 3.4.2 Work Ethics
  - 3.4.3 Time Management
  - 3.4.4 Positive attitude
- 3.5 Effective polite verbal communication
- 3.6 General disability etiquette

#### **UNIT IV BUSINESS NETWORKING**

- 4.1 Meet and Greet
- 4.2 Importance of Small Talk
- 4.3 The Art of conversation
- 4.4 Rapport Building
- 4.5 Smart Ways to Follow up
- 4.6 Developing People Skills
- 4.7 How to be a Good Listener
- 4.8 How to ask the Right Questions

8 Hrs

4 Hrs

5 Hrs

- 4.9 Meeting and Boardroom Protocol
- 4.10 In person meeting and virtual meeting etiquette
- 4.11 Preparation and attendance
- 4.12 Setting out a meeting agenda
- 4.13 Minutes of a meeting

#### UNIT V ETIQUETTE IN THE DIGITAL WORLD

- 5.1 Email Etiquette
- 5.2 Phone Etiquette
- 5.3 Netiquette
- 5.4 Digital Etiquette
- 5.5 Virtual meeting etiquette

| UNIT – VI TOPICS FOR SELF STUDY |                                               |                                                                                                    |  |  |  |  |
|---------------------------------|-----------------------------------------------|----------------------------------------------------------------------------------------------------|--|--|--|--|
| SI.                             | Topics                                        | Web Links                                                                                               |  |  |  |  |
| No                              |                                               |                                                                                                    |  |  |  |  |
| 1.                              | Cross cultural business etiquette             | https://www.slideshare.net/abhinavsinghrawat03/cross-<br>cultural-etiquette                             |  |  |  |  |
| 2.                              | Cross cultural communication                  | https://www.communicationtheory.org/cross-cultural-<br>communication/                                   |  |  |  |  |
| 3.                              | Cultural sensitivity                          | https://redshoemovement.com/what-is-cultural-sensitivity/                                               |  |  |  |  |
| 4.                              | Values and expectations of different cultures | https://saylordotorg.github.io/text_international-<br>business/s07-01-what-is-culture-anyhow-valueshtml |  |  |  |  |

## **UNIT – VI TOPICS FOR SELF STUDY**

## TEXT BOOK

Lillian H. Chaney, Jeanette S. Martin. The Essential Guide to Business Etiquette

## **BOOK FOR REFERENCE**

Sarvesh Gulati (2012),Corporate Grooming and Etiquette, Rupa Publications India Pvt. Ltd.

#### WEB LINKS

- 1. https://wikieducator.org/Business\_etiquette\_and\_grooming
- 2. https://digitalnetiquetteproject.weebly.com/importance.html

#### **SPECIFIC LEARNING OUTCOMES (SLO)**

| Unit /  | Content | Learning Outcomes | Blooms Taxonomic     |
|---------|---------|-------------------|----------------------|
| Section |         |                   | Level of Transaction |

| UNIT I  | BUSINESS E'                                                                                                    | ГIQ | UETTE                                             |         |
|---------|----------------------------------------------------------------------------------------------------|-----|---------------------------------------------------|---------|
| 1.1     | Different types of etiquette                                                                                                    | •   | Compare types of etiquette                        | K2      |
| 1.2     | Understanding business etiquette                                                                                                    | •   | Demonstrate<br>business etiquette                 | K2      |
| 1.3     | Minimum standards<br>required by etiquette<br>practice                                                                                                    | •   | State the required standard                       | K1      |
| 1.4     | Knowledge and<br>appreciation of courtesy<br>and good manners at work                                                                                                   | •   | Discuss good<br>manners                           | K2      |
| UNIT II | CORPORATE                                                                                                    | GF  | ROOMING                                           |         |
| 2.1     | Grooming for success                                                                                                    | •   | Describe grooming                                 | К3      |
| 2.2     | Managing your visual<br>Image<br>2.2.1 Body Language<br>2.2.2 Posture<br>2.2.3 Poise and elegance<br>2.2.4 Business style and<br>professional image<br>2.2.5 Dress code | •   | Discuss the visual<br>image managing              | K6      |
| 2.3     | Guidelines for appropriate<br>business attire,<br>Presentation Skills                                                                                                   | •   | List down the appropriate attire                  | K1      |
| UNIT II |                                                                                                    | IAL | ISM AT THE WOR                                    | K PLACE |
| 3.1     | Professional mannerism                                                                                                    | •   | Recognize mannerism                               | K1      |
| 3.2     | Civility at the Workplace                                                                                                    | •   | Restate civility at workplace                     | K2      |
| 3.3     | Cubicle and Workplace<br>manners<br>3.3.1 The art of diplomacy                                                                                                    | •   | Compare Cubicle<br>and Workplace<br>manners       | K4      |
| 3.4     | Responsibility and<br>Accountability<br>3.4.1 Competence<br>3.4.2 Work Ethics<br>3.4.3 Time Management<br>3.4.4 Positive attitude                                       | •   | Elaborate<br>responsibility and<br>accountability | K6      |
| 3.5     | Effective polite verbal communication                                                                                                    | •   | Practice polite<br>verbal<br>communication        | К3      |
| 3.6     | General disability etiquette                                                                                                    | •   | Discover disability etiquette                     | K4      |
| UNIT IV |                                                                                                    | ETV | VORKING                                           |         |
| 4.1     | Meet and Greet                                                                                                    | •   | Compare meet and                                  | K4      |

|      |                                                 | greet                                      |    |
|------|-------------------------------------------------|--------------------------------------------|----|
| 4.2  | Importance of Small Talk                        | • State the<br>importance of<br>small talk | K2 |
| 4.3  | The Art of conversation                         | Plan art of     conversation               | К3 |
| 4.4  | Rapport Building                                | Outline rapport     building               | K2 |
| 4.5  | Smart Ways to Follow up                         | Relate smart ways                          | K2 |
| 4.6  | Developing People Skills                        | Categorize                                 | K4 |
| 4.7  | How to be a Good Listener                       | • Who is a good listener                   | K1 |
| 4.8  | How to ask the Right<br>Questions               | • Find the right question                  | K1 |
| 4.9  | Meeting and Boardroom<br>Protocol               | Compare Meeting<br>and Boardroom           | K5 |
| 4.10 | In person meeting and virtual meeting etiquette | Elaborate virtual<br>meeting               | K6 |
| 4.11 | Preparation and attendance                      | • What is<br>preparation and<br>attendance | K1 |
| 4.12 | Setting out a meeting agenda                    | • What is Setting out                      | K1 |
| 4.13 | Minutes of a meeting                            | • List the minutes of meeting              | K1 |
| UNIT | V ETIQUETTE IN 7                                | THE DIGITAL WORLD                          |    |
| 5.1  | Email Etiquette                                 | • What is email Etiquette                  | K1 |
| 5.2  | Phone Etiquette                                 | Discuss Phone     etiquette                | К6 |
| 5.3  | Netiquette                                      | Tell about     Netiquette                  | K2 |
| 5.4  | Digital Etiquette                               | What is Digital     Etiquette              | K2 |
| 5.5  | Virtual meeting etiquette                       | Discuss Phone     Etiquette                | K6 |

# MAPPING SCHEME FOR POs, PSOs AND COs L-Low M-Moderate H- High

|     | PO1 | PO2 | PO3 | PO4 | PO5 | PO6 | PO7 | PO8 | PO9 | PSO1 | PSO2 | PSO3 | PSO4 |
|-----|-----|-----|-----|-----|-----|-----|-----|-----|-----|------|------|------|------|
| C01 | H   | -   | Μ   | Μ   | -   | -   | Μ   | -   | -   | Η    | -    | Μ    | Η    |

| CO2 | - | Н | Μ | - | Μ | Н | Μ | - | Μ | Μ | Μ | - | - |
|-----|---|---|---|---|---|---|---|---|---|---|---|---|---|
| CO3 | Μ | - | - | Н | Н | - | - | Μ | - | - | - | H | Η |
| CO4 | - | Н | Н | Μ | - | Μ | Н | Μ | - | Μ | Η | - | - |
| CO5 | Μ | - | - | - | Μ | - | - | Н | Μ | - | - | H | Μ |
| CO6 | - | Н | Н | - | - | Μ | - | Н | - | Μ | L | - | - |

## **COURSE ASSESSMENT METHODS**

Direct

- 1. Continuous Assessment Test I,II
- 2. Open book test; Assignment; Seminar; Group Presentation
- 3. End Semester Examination

Indirect

1. Course-end survey

# Name of the Course Co-ordinator: MS. G. RACHEL CURLY CINDRELLA

| SEMESTER –V | CORE:VI - INCOME TAX LAW AND | <b>CODE: U20SF506</b> |
|-------------|------------------------------|-----------------------|
| CREDITS: 5  | PRACTICE                     | HOURS PER WEEK: 6     |

# **COURSE OUTCOMES**

At the end of this course, the students will be able to

| Sl. No | Course Outcomes                                                                                    | Level | Unit |
|--------|----------------------------------------------------------------------------------------------------|-------|------|
| 1      | Examine the fundamental concepts relating to<br>Taxation                                           | K4    | Ι    |
| 2      | Categorize the Residential status and taxable income based on the status of an individual          | K4    | Ι    |
| 3      | Calculate the Net income from salary of an individual.                                             | K4    | Π    |
| 4      | Evaluate the GAV, NAV and Income from House<br>Property of an individual.                          | К5    | III  |
| 5      | Compare and compute the Income from Business<br>and Profession                                     | K4    | IV   |
| 6      | Prepare tax on income under Income from other<br>sources and understand the Tax planning procedure | K6    | V    |

## **UNIT I - BASIC CONCEPTS OF INCOME TAX**

- 1.1 History of income tax
- 1.2 Cannons of taxation
- 1.3 Assessee
- 1.4 Various types of Assessee
- 1.5 Assessment year
- 1.6 Previous year
- 1.7 Agricultural income
- 1.8 Capital receipts and revenue receipts
- 1.9 Capital expenditure and revenue expenditure
- 1.10 Capital loss and revenue loss
- 1.11 Incomes exempted u/s 10
- 1.12 Ordinary resident, not ordinary resident and non-resident
- 1.13 Basic conditions and additional conditions to identifying the residential status of individual
- 1.14 Residential status
  - 1.14.1 Hindu Undivided Family (HUF)
  - 1.14.2 Company
  - 1.14.3 Firm

- 1.14.4 Association of Person (AOP)
- 1.14.5 Body of Individual (BOI)
- 1.14.6 Artificial Juridical person
- 1.15 Incidence of tax

1.16 Incomes are taxable for ordinary resident, not ordinary resident and non-resident

#### UNIT II - COMPUTATION OF INCOME FROM SALARY 25 Hrs

- 2.1 The characteristics / features of salary
- 2.2 Incomes that is chargeable to tax under the head salaries as per section 15
- 2.3 Different forms of salary
  - 2.3.1 Advance salary
  - 2.3.2 Arrear salary
  - 2.3.3 Gratuity
  - 2.3.4 Pension
    - 2.3.4.1 Government employee
    - 2.3.4.2 Non Government employee
  - 2.3.5 Leave encashment
    - 2.3.5.1 Government employee
    - 2.3.5.2 Non-government employee
  - 2.3.6 Provident fund and its calculation
  - 2.3.7 Profit in lieu of salary
- 2.4 Allowance
  - 2.4.1 Taxable and Non- Taxable
- 2.5Perquisites
  - 2.5.1 Specified employee and unspecified employee
  - 2.5.2 Taxable for all specified and unspecified
  - 2.5.3 Taxable for specified employee only
  - 2.5.4 Exempted for all (specified and unspecified with certain limits)
- 2.6 Deductions u/s 16
- 2.7 Deduction u/s 80c

## UNIT III - COMPUTATION OF INCOME FROM HOUSE PROPERTY 12 Hrs

3.1 Basic terms

- 3.1.1 Expected rent
- 3.1.2 Faire rental value
- 3.1.3 Market value
- 3.1.4 Actual rent
- 3.1.5 Standard rent
- 3.1.6 Unrealized rent
- 3.1.7 Vacancy period
- 3.1.8 Arrear rent
- 3.1.9 Gross annual value
- 3.1.10 Net annual value
- 3.1.11 Standard Deduction
- 3.1.12 Sub letting
- 3.1.13 Composite rent
- 3.1.14 Municipal tax
- 3.1.15 Municipal value ratio
- 3.1.16 Notional value
- 3.1.17 Self- occupied house
- 3.1.18 Let out house
- 3.1.19 Deemed to be let out house
- 3.2 Income that can be taxed under the head house property
- 3.3 Exempted House Property Income
- 3.4 Calculation of Gross Annual Value
- 3.5 Calculation of Net Annual Value
- 3.6 Treatment of party let out and partly self-occupied house
- 3.7 Treatment of part of the year let out and part of the year self-occupied
- 3.8 The rules should be followed while allowing interest on borrowed capital for selfoccupied house.
- 3.9 The treatment of the following
  - 3.9.1 Pre-completion/ pre-construction interest
  - 3.9.2 Date of loan
  - 3.9.3 Date of completion
  - 3.9.4 Date of repayment
  - 3.9.5 Unrealized rent and arrear of rent recovered

3.10 Calculation of income from house property

#### UNIT IV- COMPUTATION OF INCOME FROM BUSINESS OR PROFESSION

18 Hrs

#### 4.1 Basic terms

- 4.1.1 Business
- 4.1.2 Profession
- 4.1.3 Vocation
- 4.1.4 Speculation business
- 4.1.5 Illegal business
- 4.1.6 Bad debt recovered allowed earlier
- 4.1.7 Bad debt recovered disallowed earlier
- 4.1.8 Under valuation of stock
- 4.1.9 Over valuation of stock
- 4.2 Various incomes that are taxable under the head of income from business and profession
- 4.3 Various methods of accounting
- 4.4 The losses which are incidental to business
- 4.5 Various expenses which are expressly allowed and disallowed while calculating income from business
- 4.6 Calculation of undervaluation and over valuation of stock
- 4.7 Calculation of Income from business
- 4.8 Rules for calculating Income from profession
- 4.9 Calculation of Income from profession

# UNIT V- COMPUTATION OF INCOME FROM CAPITAL GAINS AND OTHER SOURCES 20 Hrs

- 5.1 Basic terms Income from Capital Gains
  - 5.1.1 Capital Assets
  - 5.1.2 Short term capital assets
  - 5.1.3 Long term capital asset
  - 5.1.4 Short term capital gain

- 5.1.5 Long term capital gain
- 5.1.6 Transfer
- 5.1.7 Slump sale
- 5.1.8 Cost of acquisition
- 5.1.9 Cost of improvement
- 5.1.10 Indexed cost
- 5.2 Treatment of depreciable asset while calculating capital gains
- 5.3 Various assets which are not included in capital assets
- 5.4 The capital gains exempted u/s 10
- 5.5Various exemption u/s 54, 54B, 54D, 54EC, 54ED, 54F, 54G and 54H
- 5.6 Calculation of the income under capital gains
- 5.7 Income from Other Sources
  - 5.7.1 Cash system accounting
  - 5.7.2 Mercantile system of accounting
  - 5.7.3 Casual income
  - 5.7.4 Tax free Government securities
  - 5.7.5 Less tax Government securities
  - 5.7.6 Tax free Commercial securities
  - 5.7.7 Less tax Commercial securities
  - 5.7.8 Stake money
- 5.8 Residuary head of income
- 5.9 The general income u/s56(1) and specific income u/s 56(2) that can be taxed under the head of other source

Various deductions

- 5.10 Various deductions that cannot be claimed as deductions
- 5.11 The treatment of casual incomes
- 5.12 Various kinds of securities and their tax treatment
- 5.13 Grossing up of income and its calculation
- 5.14 Calculation of income from other source

## **UNIT – VI TOPICS FOR SELF STUDY**

| S.No. | Topics                       | Web Links                           |
|-------|------------------------------|-------------------------------------|
| 1     | Computation of tax liability | (Based on Relevant Assessment Year) |

| 2 | Tax Planning                               | (Based on Relevant Assessment Year)        |
|---|--------------------------------------------|--------------------------------------------|
| 3 | Tax Compliances and Dispute<br>Resolution  | https://www.investindia.in/gov.in/taxation |
| 4 | Common Tax Concerns for Tax<br>Expatriates | https://www.investindia.in/gov.in/taxation |

# **TEXT BOOK**

T. Srinivasan - Income tax Law and Practice (Relevant Assessment Year), Vijay Nicole Imprint Private Limited

# **BOOKS FOR REFERENCE**

- 1. Vinod Singhania, Students guide to Income Tax, Taxman, (Relevant Assessment Year)
- T.S Reddy & Y. Hari Prasad Reddy, Income Tax, Theory, Law & Practice (Relevant Assessment Year), Margham Publications, Chennai.
- 3. Dinkar Pagare, Law and practice of income tax, Sultan Chand Sons, (Relevant Assessment Year)

## WEB LINKS

- 1. https://www.accaglobal.com/an/en/technical-activities/technicalresourcessearch/2009/august/income-tax.html
- 2. https://www.acowtancy.com/papers/acca-tx/

## Theory: 20%; Problems: 80%

## SPECIFIC LEARNING OUTCOMES (SLO)

| Unit/ Section                       | Content           | Learning Outcome            | Blooms<br>Taxonomic<br>Level of<br>Transaction |  |  |  |  |
|-------------------------------------|-------------------|-----------------------------|------------------------------------------------|--|--|--|--|
| UNIT I BASIC CONCEPTS OF INCOME TAX |                   |                             |                                                |  |  |  |  |
|                                     | History of income | • Recall the history of tax |                                                |  |  |  |  |

| 1.1       | tax                                                                                           |   |                                                                                                    | K1 |
|-----------|-----------------------------------------------------------------------------------------------|---|----------------------------------------------------------------------------------------------------|----|
| 1.2       | Cannons of<br>taxation                                                                        | • | Explain the cannons of taxation                                                                                                    | K2 |
| 1.3 & 1.4 | Assessee and their types                                                                      | • | Identify the types of assesses                                                                                                    | K2 |
| 1.5 &1.6  | Assessment Year<br>and Previous Year                                                          | • | Define Assessment and Previous Year                                                                                                    | KI |
| 1.7       | Agricultural<br>Income                                                                        | • | Recall the concept of agricultural income                                                                                                    | K1 |
| 1.8-1.10  | Capital & Revenue<br>expenses and<br>receipts                                                 | • | Compare and contrast Capital &<br>Revenue expenses and receipts                                                                                                    | K4 |
| 1.11      | Incomes exempted<br>u/s10                                                                     | • | Classify the various incomes exempted u/s 10.                                                                                                    | K4 |
| 1.12      | Ordinary resident,<br>not ordinary<br>resident and non-<br>resident                           | • | Identify an Ordinary resident, not<br>ordinary resident and non-resident                                                                                                    | К2 |
| 1.13      | Basicconditionsandadditionalconditionstoidentifyingtheresidential status ofindividual         |   | Analyze the Basic and additional<br>conditions to identifying the residential<br>status of individual<br>Apply the Basic conditions and<br>additional conditions to identifying the<br>residential status of individual | K4 |
| 1.14      | Residential status1.14.1HinduUndivided Family(HUF)1.14.2 Company1.14.3 Firm1.14.4 Association | • | Classify the Residential Status of<br>HUF, Company, Firm, AOP, BOI and<br>Artificial Juridical person.                                                                                                    | K2 |

| 1.15    | of Person (AOP)1.14.5BodyIndividual (BOI)1.14.6ArtificialJuridical personIncidence of tax         | • Explain the incomes that are taxable                                                  | К2 |
|---------|---------------------------------------------------------------------------------------------------|-----------------------------------------------------------------------------------------|----|
| 1.16    | Incomes are<br>taxable for<br>ordinary resident,<br>not ordinary<br>resident and non-<br>resident | and NR by applying the relevant provisions.                                             | К2 |
| UNIT II | The characteristics                                                                               | <ul> <li>TION OF INCOME FROM SALARY</li> <li>Describe the features of salary</li> </ul> |    |
| 2.1     | / features of salary                                                                              | - Describe the reactives of salary                                                      | K2 |
| 2.2     | Incomes that are<br>chargeable to tax<br>under the head<br>salaries as per<br>section 15          | • List the incomes that are chargeable to tax.                                          | K1 |

| 2.3<br>(2.3.1 - 2.3.4) | Different forms of<br>salary<br>2.3.1Advance<br>salary<br>2.3.2 Arrear salary<br>2.3.3 Gratuity<br>2.3.4 Pension<br>2.3.4.1<br>Government<br>employee<br>2.3.4.2 Non-<br>Government<br>employee | • | Recall the different forms of salary<br>Differentiate the provisions of<br>Gratuity applied to Government and<br>Non-Government employees<br>Recall the provisions relating to<br>Gratuity<br>Calculate exempted and taxable<br>Gratuity for different classes of<br>employees.<br>Distinguish the provisions of<br>Pension applied to Government and<br>Non-Government employees<br>Identify the provisions relating to<br>Pension<br>Calculate exempted and taxable<br>pension for different classes of<br>employees | K4 |
|------------------------|----------------------------------------------------------------------------------------------------|---|----------------------------------------------------------------------------------------------------|----|
| 2.3.5-2.3.7            | Leave encashment<br>2.3.5.1Government<br>employee<br>2.3.5.2 Non-<br>government<br>employee<br>2.3.6 Provident<br>fund and its<br>calculation<br>2.3.7 Profit in lieu of<br>salary              | • | Differentiate the provisions of Leave<br>encashment applied to Government<br>and Non-Government employees<br>Recognize the provisions relating to<br>Leave encashment<br>Calculate exempted and taxable<br>Leave encashment for different<br>classes of employees<br>List the different types of Provident<br>Fund along with the relevant<br>provisions.<br>Calculate the amount of taxable<br>Provident Fund.<br>State the meaning of profit in lieu of                                                              | K4 |

|          |                                                                                                    | salary                                                                                                    |      |
|----------|----------------------------------------------------------------------------------------------------|----------------------------------------------------------------------------------------------------|------|
| 2.4      | Allowance                                                                                                    | <ul> <li>Classify the different types of allowances</li> <li>Solve problems applying the rules for HRA and EA.</li> </ul>                                                                                                    | К3   |
| 2.5      | Perquisites<br>2.5.1Specified<br>employee and<br>unspecified<br>employee<br>2.5.2 Taxable for<br>all specified and<br>unspecified<br>2.5.3 Taxable for<br>specified employee<br>only<br>2.5.4 Exempted for<br>all (specified and<br>unspecified with<br>certain limits) | <ul> <li>Classify the different types of perquisites</li> <li>Define a specified employee</li> <li>Solve problems applying the rules for perquisites and calculate value of perquisites.</li> <li>Solve problems by applying the rules for perquisites and calculate Income from salary.</li> </ul> | K3   |
| 2.6      | Deductions u/s 16                                                                                                    | <ul> <li>Identify the specific deductions u/s<br/>16</li> <li>Calculate Income from Salary</li> </ul>                                                                                                    | K4   |
| 2.7      | Deductions u/s<br>80C                                                                                                    | <ul> <li>List the deductions u/s 80C</li> <li>Solve problems and calculate deductions u/s 80C</li> </ul>                                                                                                    | К3   |
| UNIT III | COMPUTAT                                                                                                    | ION OF INCOME FROM HOUSE PROPI                                                                                                    | ERTY |
| 3.1      | Basic terms                                                                                                    | <ul> <li>Define the various basic terms relating<br/>to House Property.</li> </ul>                                                                                                    | K1   |
| 3.2      | Income that can be taxed under the                                                                                                    | • Discuss the various Incomes that can be taxed under the head house                                                                                                    | K5   |

|     | head house           |   | property.                                  |    |
|-----|----------------------|---|--------------------------------------------|----|
|     | property             | • | Construct tax in income from house         |    |
|     |                      |   | property                                   |    |
|     |                      |   | 1 1 5                                      |    |
|     | Exempted house       | • | Explain the various incomes that are       |    |
| 3.3 | property income      |   | exempt from House property income.         |    |
|     |                      |   | ······································     | K2 |
|     | Calculation of       | • | Calculate GAV                              |    |
| 3.4 | Gross Annual         |   |                                            | K4 |
|     | Value                |   |                                            |    |
|     | Calculation of Net   | • | Calculate NAV                              |    |
| 3.5 | Annual Value         |   |                                            | K4 |
|     | Treatment of partly  | • | Illustrate the treatment of partly let out |    |
|     | let out and partly   |   | and partly self-occupied house.            |    |
| 3.6 | self-occupied        |   |                                            | K2 |
|     | house                |   |                                            |    |
|     |                      |   |                                            |    |
|     | Treatment of part    | • | Recognize the treatment for self-          |    |
|     | of the year let out  |   | occupied house that is let out part of     |    |
| 3.7 | and part of the year |   | the year and self-occupied part of the     | K1 |
|     | self-occupied        |   | year.                                      |    |
|     |                      |   |                                            |    |
|     | The rules that       | • | Explain the rules that should be           |    |
|     | should be followed   |   | followed while allowing interest on        |    |
|     | while allowing       |   | borrowed capital for self-occupied         |    |
| 3.8 | interest on          |   | house                                      | K2 |
|     | borrowed capital     |   |                                            |    |
|     | for self-occupied    |   |                                            |    |
|     | house.               |   |                                            |    |
|     | Treatment of         | • | Show the method of calculation of Pre-     |    |
| 3.9 | 3.9.1Pre-            |   | completion interest.                       | K4 |
|     | completion/ pre-     | • | Calculate pre-completion interest.         |    |
|     | construction         |   |                                            |    |

|         | interest           |                                        |         |
|---------|--------------------|----------------------------------------|---------|
|         | 3.9.2 Date of loan |                                        |         |
|         | 3.9.3Date of       |                                        |         |
|         | completion         |                                        |         |
|         | 3.9.4Date of       |                                        |         |
|         | repayment          |                                        |         |
|         | 3.9.5 Unrealized   |                                        |         |
|         | rent and arrear of |                                        |         |
|         | rent recovered     |                                        |         |
|         | Calculation of     | Calculate IFHP.                        |         |
| 3.10    | Income from        |                                        | K4      |
|         | House Property     |                                        |         |
| UNIT IV | CALCULATION        | OF INCOME FROM BUSINESS OR PRO         | FESSION |
| 4.1     | Basic terms        | • Define the basic terms pertaining to |         |
| 4.1     | Dasic terms        | Income from business or profession     | K1      |
|         | Various incomes    | • Explain the incomes that are taxable |         |
|         | that are taxable   | under the head of income from          |         |
| 4.2     | under the head of  | business and profession.               |         |
| 4.2     | income from        |                                        | K2      |
|         | business and       |                                        |         |
|         | profession         |                                        |         |
| 4.3     | Various methods    | • Explain the various methods of       | K2      |
| т.5     | of accounting      | accounting                             | 112     |
|         | Losses which are   | • Identify the losses incidental to    |         |
| 4.4     | incidental to      | business                               | K2      |
|         | business           |                                        |         |
|         | Various expenses,  | • Summarize the various expenses,      |         |
|         | which are          | which are expressly allowed and        |         |
|         | expressly allowed  | disallowed while calculating income    |         |
| 4.5     | and disallowed     | from business.                         | K2      |
|         | while calculating  |                                        |         |
|         | income from        |                                        |         |
|         | business           |                                        |         |

| 4.6    | Calculation of<br>undervaluation and<br>over valuation of<br>stock                              | <ul> <li>Recall the method of calculation of<br/>undervaluation and over valuation of<br/>stock</li> <li>Calculate IFB</li> </ul>                                                 | K4       |
|--------|-------------------------------------------------------------------------------------------------|----------------------------------------------------------------------------------------------------|----------|
| 4.7    | Calculation of<br>Income from<br>Business                                                       | Calculate IFB by applying the various related provisions                                                                                                    | K4       |
| 4.8    | Rules for<br>calculating Income<br>from Profession                                              | <ul> <li>Explain the rules for calculating IFP</li> <li>Apply the rules for calculating IFP</li> </ul>                                                                            | К3       |
| 4.9    | Calculation of<br>Income from<br>Profession                                                     | • Calculate IFP                                                                                                    | K4       |
| UNIT V | CALCULATION OF                                                                                  | INCOME FROM CAPITAL GAINS AND                                                                                                    | OTHER    |
|        |                                                                                                 | SOURCES                                                                                                    |          |
| 5.1    | Basic terms                                                                                     | <ul> <li>SOURCES</li> <li>Recall the basic terms relating to IFCG</li> </ul>                                                                                                    | K1       |
| 5.1    | Basic terms<br>Treatment of<br>depreciable asset<br>while calculating<br>capital gains.         | • Recall the basic terms relating to                                                                                                    | K1<br>K2 |
|        | Treatment of<br>depreciable asset<br>while calculating                                          | <ul> <li>Recall the basic terms relating to<br/>IFCG</li> <li>Illustrate the method of treating</li> </ul>                                                                        |          |
| 5.2    | Treatmentofdepreciableassetwhilecalculatingcapital gains.variousVariousassetswhichareincludedin | <ul> <li>Recall the basic terms relating to<br/>IFCG</li> <li>Illustrate the method of treating<br/>depreciable assets.</li> <li>Classify the various assets which are</li> </ul> | K2       |

| 5.6  | u/s<br>54,54B,54D,54EC,<br>54ED,54F,54G &<br>54H<br>Calculation of<br>IFCG<br>Income from other                              | • | Calculate IFCG after applying<br>deductions u/s 54<br>Calculate IFCG<br>Recall the meaning of various basic                 | K4 |
|------|----------------------------------------------------------------------------------------------------|---|----------------------------------------------------------------------------------------------------|----|
| 5.7  | sources<br>5.7.1 to 5.7.9<br>Basic terms                                                                                     |   | terms related to Business or profession.                                                                                    | K1 |
| 5.8  | Residuary Head of<br>Income                                                                                                  | • | Identify residuary head of income.                                                                                          | K2 |
| 5.9  | The general<br>income u/s56(1)<br>and specific<br>income u/s 56(2)<br>that can be taxed<br>under the head of<br>other source | • | Explain the general income u/s56(1)<br>and specific income u/s 56(2) that<br>can be taxed under the head of other<br>source | K2 |
| 5.10 | Various deductions<br>u/s 57                                                                                                 | • | Identify the Various deductions u/s 57                                                                                      | K1 |
| 5.11 | Various deductions<br>that cannot be<br>claimed as<br>deductions.                                                            | • | Evaluate the Various deductions that cannot be claimed as deductions                                                        | K6 |
| 5.12 | Treatment of<br>casual incomes                                                                                               | • | Identify the method of treatment of<br>casual incomes<br>Solve problems to find IFOS through<br>casual incomes.             | К3 |
| 5.13 | Various kinds of securities and their                                                                                        | • | Explain the tax treatment of various kinds of securities                                                                    | K4 |

|      | tax treatment  | • | Calculate interest on securities       |    |
|------|----------------|---|----------------------------------------|----|
|      | Grossing up of | • | Spell out the rules for grossing up of |    |
| 5.14 | income and its |   | income                                 |    |
| 5.14 | calculation    | • | Solve problems applying grossing up    | К3 |
|      |                |   | rule.                                  |    |
| 5 15 | Calculation of | • | Calculate Income from Other Sources    |    |
| 5.15 | IFOS           |   | by applying the above provisions.      | K4 |

# **MAPPING SCHEME FOR POs, PSOs and COs**

|    | L-L | DW | Μ  | [-Mod | erate |    |    | H- H | ligh |     |     |     |     |
|----|-----|----|----|-------|-------|----|----|------|------|-----|-----|-----|-----|
|    | PO  | PO | PO | PO    | PO    | PO | PO | PO   | PO   | PSO | PSO | PSO | PSO |
|    | 1   | 2  | 3  | 4     | 5     | 6  | 7  | 8    | 9    | 1   | 2   | 3   | 4   |
| СО | Н   | Н  | Μ  | Μ     | -     | -  | -  | L    | -    | Н   | Μ   | L   | -   |
| 1  |     |    |    |       |       |    |    |      |      |     |     |     |     |
| СО | Н   | Н  | Μ  | Μ     | -     | -  | -  | L    | -    | Μ   | Μ   | L   | -   |
| 2  |     |    |    |       |       |    |    |      |      |     |     |     |     |
| CO | Н   | Μ  | Μ  | Μ     | -     | -  | -  | L    | -    | Μ   | Μ   | L   | -   |
| 3  |     |    |    |       |       |    |    |      |      |     |     |     |     |
| CO | Н   | Μ  | Μ  | Μ     | -     | -  | -  | L    | -    | Μ   | Μ   | L   | -   |
| 4  |     |    |    |       |       |    |    |      |      |     |     |     |     |
| CO | Н   | Μ  | Μ  | Μ     | -     | -  | -  | L    | -    | Μ   | Μ   | L   | -   |
| 5  |     |    |    |       |       |    |    |      |      |     |     |     |     |
| СО | Н   | Μ  | Μ  | Μ     | -     | -  | -  | L    | -    | Μ   | Μ   | L   | -   |
| 6  |     |    |    |       |       |    |    |      |      |     |     |     |     |

# **COURSE ASSESSMENT METHODS**

# Direct

1. Continuous Assessment Test I,II

- 2. Open book test; Assignment; Seminar; Group Presentation
- 3. End Semester Examination

## Indirect

1. Course-end survey

#### Name of the Course Co-ordinator: DR. J. LYDIA CORE:VII- BUSINESS MANAGEMENT

**CODE: U20SF507** 

# **COURSE OUTCOMES**

At the end of this course, the students will be able to:

| S. No | Course Outcomes                                                                                                   | Level | Unit |
|-------|----------------------------------------------------------------------------------------------------|-------|------|
| 1     | Examine the work of major contributors in the field of management.                                                | K4    | Ι    |
| 2     | Categorize how managers align the planning process, decision making techniques with the objectives of management. | K4    | Ι    |
| 3     | Classify the types of organization and the advantages and disadvantages of each.                                  | K4    | II   |
| 4     | Discuss the competency to recruit, train and appraise the performance of employees.                               | K6    | III  |
| 5     | Discuss the importance of direction to accomplish organizational standards.                                       | K6    | IV   |
| 6     | Elaborate the recent trends and challenges in global business management.                                         | K6    | V    |

# UNIT I - INTRODUCTION TO MANAGEMENT AND PLANNING IN MANAGEMENT

- 1.1 Management
- 1.2 Meaning, Definition of Management
- 1.3 Features of management
- 1.4 Contribution of F.W.Taylor, Henri Fayol, Elton Mayo and Peter Drucker
- 1.5 Hawthorne Experiments
- 1.6 Functions of Management
- 1.7 Planning
  - 1.7.1 Meaning
  - 1.7.2 Steps
  - 1.7.3 Types of Planning
  - 1.7.4 Planning Process

- 1.8 Decision Making
  - 1.8.1 Techniques
  - 1.8.2 Steps

#### 1.9 MBO

- 1.9.1 Definition
- 1.9.2 Features
- 1.9.3 Steps in MBO
- 1.9.4 Merits
- 1.10 Roles of a manager Mintzberg's

#### **UNIT II - ORGANISING**

- 2.1 Meaning
- 2.2 Nature and Importance of Organisation
- 2.3 Organisation Theory
- 2.4 Types of Organisation
- 2.5 Delegation
  - 2.5.1 Definition
  - 2.5.2 Process of Delegation
  - 2.5.3 Types of Delegation
  - 2.5.4 Barriers to Delegation

# UNIT III – STAFFING - HRM

#### Hrs

- 3.1 Meaning
- 3.2 Objectives, Policies and Procedures

# 3.3 Functions of HRM

- 3.3.1 Recruitment
  - 3.3.1.1 Definition
  - 3.3.1.2 Sources of Recruitment
- 3.3.2 Selection

3.3.2.1 Definition

3.3.2.2 Process of Selection

- 3.3.3 Recruitment Vs Selection
- 3.3.4 Training

18 Hrs

21

3.3.4.1 Definition

3.3.4.2 Steps in Training

3.3.4.3 Methods of Training.

#### 3.4 Performance Appraisal

- 3.4.1 Definition,
- 3.4.2 Objectives of performance Appraisal
- 3.4.3 Methods of Performance Appraisal
- 3.4.4 Job Analysis- Definition
- 3.4.5 Techniques of Job Analysis
- 3.4.6 Job Description and Job Specification Concept
- 3.4.7 Job Evaluation Objectives
- 3.4.8 Methods of Job evaluation

#### **UNIT IV- DIRECTING**

# Hrs

- 4.1 Motivation
  - 4.1.1 Definition and Types of Motivation
  - 4.1.2 Theories of Motivation
    - 4.1.2.1 Maslow's theory of Hierarch of needs

18

- 4.1.2.2 Douglas McGregor's theory
- 4.1.2.3 Herzberg's Theory

#### 4.2 Leadership

- 4.2.1 Leadership Styles
- 4.2.2 Qualities of leadership
- 4.2.3 Functions of a Leader

#### 4.3 Communication

- 4.3.1 Meaning and importance of communication
- 4.3.2 Elements of communication Process
- 4.3.3 Types of communication
- 4.3.4 Problems or Barriers in communication

| UNIT-V | <b>CO-ORDINATION</b> , | CONTROL | AND | RECENT | TRENDS | IN |
|--------|------------------------|---------|-----|--------|--------|----|
| MANAGE | CMENT                  |         |     |        |        | 18 |

### Hrs

5.1 Coordination

- 5.1.1 Meaning
- 5.1.2 Determinants of coordination needs
- 5.1.3 Coordination mechanism
- 5.1.4 Techniques of Coordination

## 5.2 Control

- 5.2.1 Meaning and Nature of control
- 5.2.2 Characteristics of an Ideal Control System
- 5.2.3 Control Devices
  - 5.2.3.1 Traditional devices
  - 5.2.3.2 Modern devices
- 5.3 Recent trends in Business Management
  - 5.3.1 Introduction- Virtual organization and Global organization
  - 5.3.2 Finance
    - 5.3.2.1 Block chain
    - 5.3.2.2 Data Analytics
  - 5.3.3 Human Resource Management
    - 5.3.3.1 HR Analytics
    - 5.3.3.2 Gig economy
  - 5.3.4 Marketing
    - 5.3.4.1 Big Data in Marketing Analytics
    - 5.3.4.2 Search engine optimization
    - 5.3.4.3 CRM
  - 5.3.5 Production Management
    - 5.3.5.1 TQM
    - 5.3.5.2 Lean management
    - 5.3.5.3 Six Sigma
  - 5.3.6 IOT (Internet of Things)

## **UNIT – VI TOPICS FOR SELF STUDY**

| S. No. | Topics                     | Web Links                                 |
|--------|----------------------------|-------------------------------------------|
| 1      | Team learning capabilities | https://hbswk.hbs.edu/item/team-learning- |
|        |                            | capabilities-a-meso-model-of-sustained-   |
|        |                            | innovation-and-superior-firm-performance  |

| 2 | Management as a technology | https://www.hbs.edu/faculty/Publication%20Files |
|---|----------------------------|-------------------------------------------------|
|   |                            | /16-133_64fd57c1-5f76-415a-9567-                |
|   |                            | f1c0d310aff3.pdf                                |
| 3 | Work life balance          | https://worklifebalance.com/work-life-balance-  |
|   |                            | defined/                                        |
| 4 | Stress management          | https://www.brainline.org/article/stress-       |
|   |                            | management-how-reduce-prevent-and-cope-stress   |

# TEXT BOOK

S. A. Sherlekar - Modern Business Organization and Management, Himalaya Publishing House Pvt. Ltd. – India (2014)

# **BOOKS FOR REFERENCE**

- 1. Drucker Peter F, (2006), Management Challenges for the 21st Century; Butterworth Heinemann, Oxford
- 2. Weihrich and Koontz, et al, (2006), Essentials of Management, Tata McGraw Hill, New Delhi.
- 3. Tapash Ranjan Saha (2009), Business Organization, Tata McGraw-Hill, New Delhi.

# WEB LINKS

- 1. http://www.free-management-ebooks.com/title-list.html
- 2. https://www.freebookcentre.net/Business/Management-and-Leadership-Books.html

# SPECIAL LEARNING OUTCOMES (SLO)

| Unit/Section                                                    | Content                                              | Learning Outcomes                                                               | Blooms<br>Taxonomic<br>Level of<br>Transaction |  |  |
|-----------------------------------------------------------------|------------------------------------------------------|---------------------------------------------------------------------------------|------------------------------------------------|--|--|
| UNIT I INTRODUCTION TO MANAGEMENT AND PLANNING IN<br>MANAGEMENT |                                                      |                                                                                 |                                                |  |  |
| 1.1<br>1.2                                                      | Definition of<br>Management<br>Meaning of Management | <ul> <li>Define Management.</li> <li>State the meaning of management</li> </ul> | K1<br>K1                                       |  |  |

| 1.3     | Features of management                                                          | Recognize the features of management.                                                                                                    | K1 |
|---------|---------------------------------------------------------------------------------|----------------------------------------------------------------------------------------------------|----|
| 1.4     | Contribution of F.W.<br>Taylor, Henry Fayol,<br>Elton Mayo and Peter<br>Drucker | <ul> <li>Describe the work of<br/>major contributors like</li> <li>F.W. Taylor, Henry Fayol,</li> <li>Elton Mayo and Peter</li> <li>Drucker.</li> </ul> | K2 |
| 1.5     | Hawthorne Experiments                                                           | Analyze Hawthorne     Experiments.                                                                                                    | K4 |
| 1.6     | Functions of<br>Management                                                      | • Explain the functions of management                                                                                                    | K2 |
| 1.7     | Planning -Types of<br>Planning,<br>Planning Process                             | <ul> <li>Describe the types of planning.</li> <li>Explain planning process.</li> </ul>                                                                  | K2 |
| 1.8     | Decision Making-<br>Techniques<br>Steps in decision making<br>process           | <ul> <li>Discuss the techniques of decision making</li> <li>Classify the steps involved in decision making</li> </ul>                                   | K2 |
| 1.9     | MBO- Features, Steps<br>and Merits                                              | <ul> <li>Explain the features of MBO</li> <li>Classify the steps in MBO</li> <li>Identify the merits in MBO.</li> </ul>                                 | K2 |
| 1.10    | Roles of a manager-<br>Mintzberg's                                              | Describe the roles of manager.                                                                                                    | K2 |
| UNIT II |                                                                                 | ORGANIZING                                                                                                    |    |
| 2.1     | Meaning                                                                         | • Explain the meaning of Organizing.                                                                                                    | K2 |
| 2.2     | Nature and Importance                                                           | • Identify the nature and                                                                                                    | K2 |

|          | of Organisation                                                                                                    | importance of organization.                                                                                                    |    |
|----------|----------------------------------------------------------------------------------------------------|----------------------------------------------------------------------------------------------------|----|
| 2.3      | Organisation Theories                                                                                                    | Explain the Organization     Theories.                                                                                                    | K2 |
| 2.4      | Types of Organisation                                                                                                    | Describe the types of organization.                                                                                                    | K2 |
| 2.5      | Delegation<br>Process<br>Types<br>Barriers                                                                                                    | <ul> <li>Explain the process of delegation.</li> <li>Diagnose the types of delegation.</li> <li>Identify the barriers to delegation.</li> </ul>                                                                                                    | K4 |
| UNIT III | S                                                                                                    | TAFFING-HRM                                                                                                    |    |
| 3.1      | Meaning                                                                                                    | • Define HRM                                                                                                    | K1 |
| 3.2      | Objectives, Policies and<br>Procedures                                                                                                    | Explain the objectives of     Staffing and its policies     and procedures                                                                                                    | K2 |
| 3.3      | Functions of HRM<br>Recruitment<br>Sources of Recruitment,<br>Selection<br>Process of selection<br>Training, Steps in<br>training,<br>Methods of training | <ul> <li>Describe the functions of<br/>HRM.</li> <li>Interpret the current theory<br/>and practice of recruitment<br/>and selection.</li> <li>Analyze the sources of<br/>recruitment and process of<br/>selection in the<br/>organizations.</li> <li>Evaluate the training<br/>methods adopted in the<br/>organizations.</li> </ul> | K6 |

| 3.4     | Performance Appraisal-<br>Objectives, Methods<br>Job Analysis,<br>Techniques<br>Job Description<br>Job Specification<br>Job Evaluation- Methods<br>of Job Evaluation | <ul> <li>Describe the objectives<br/>and methods of<br/>performance appraisal</li> <li>List the methods of<br/>collecting Job analysis<br/>information including<br/>interviews, questionnaires<br/>and observations.</li> <li>Develop job descriptions<br/>including summaries and<br/>job functions.</li> <li>Prepare job specifications<br/>using the internet as well<br/>as the individual<br/>judgement.</li> <li>Evaluate the various<br/>methods of job evaluation<br/>adopted in the<br/>organizations.</li> </ul> | K6 |
|---------|----------------------------------------------------------------------------------------------------|----------------------------------------------------------------------------------------------------|----|
| UNIT IV | D                                                                                                    | DIRECTING                                                                                                    |    |
| 4.1     | Motivation<br>Theories of Motivation<br>Maslow's Theory,<br>Douglas McGregor's<br>theory<br>Herzberg Theory                                                          | <ul> <li>Explain Motivation</li> <li>Describe the work of major contributors in employee motivation.</li> </ul>                                                                                                    | K2 |
| 4.2     | Leadership Styles<br>Qualities of Leadership<br>Functions of a Leader                                                                                                | <ul> <li>Identify the different styles<br/>of leadership</li> <li>Describe the qualities of<br/>leadership.</li> </ul>                                                                                                    | K6 |

| 4.3      | Meaning and<br>Importance of<br>Communication<br>Elements of<br>Communication<br>Types of<br>Communication<br>Barriers in<br>Communication | <ul> <li>Explain the importance of communication</li> <li>Apply the elements of communication</li> <li>Develop competence in oral, written and visual communication.</li> <li>Discuss the barriers in communication.</li> </ul> | K5 |
|----------|----------------------------------------------------------------------------------------------------|----------------------------------------------------------------------------------------------------|----|
| UNIT-V C | O-ORDINATION, CONT                                                                                                    | ROL AND RECENT TRENDS                                                                                                    | IN |
|          | MANAGE                                                                                                    | CMENT                                                                                                    |    |
| 5.1      | Definition :<br>Coordination<br>Determinants of<br>Coordination<br>Needs of Coordination<br>Techniques of<br>Coordination                  | <ul> <li>Define Coordination</li> <li>Describe the determinants<br/>of Coordination</li> <li>Explain the needs of<br/>coordination</li> <li>Discuss the techniques of<br/>coordination</li> </ul>                               | K2 |
| 5.2      | Meaning and Nature of<br>Control<br>Characteristics of an<br>Ideal Control<br>System Control<br>Devices<br>Traditional and Modern          | <ul> <li>Explain the meaning and nature of control</li> <li>Discuss the characteristics of an ideal control system.</li> <li>Differentiate the use of modern and traditional control devices.</li> </ul>                        | K4 |
| 5.3      | Recent trends in<br>Business Management<br>Introduction -Virtual<br>Organization                                                           | <ul> <li>Explain the concepts of<br/>virtual and global<br/>organizations</li> <li>Appraise the challenges</li> </ul>                                                                                                    |    |

|                         |   | 1 1 , ,1 11 1               |    |
|-------------------------|---|-----------------------------|----|
| and Global Organization |   | and evaluate the block      |    |
| Finance                 |   | chain applications.         |    |
| Block Chain             | • | Identify the data analysis  |    |
| Data Analytics          |   | techniques used in          |    |
| Human Resource          |   | business decision making.   |    |
| Management              | • | Recognize the importance    | K6 |
| HR Analytics            |   | of HR analytics in          |    |
| Gig Economy             |   | business environment.       |    |
| Marketing               | • | Differentiate gig economy   |    |
| Big Data in Marketing   |   | and traditional economy of  |    |
| Analytics               |   | (full time workers).        |    |
| Search Engine           | • | Describe an overview of     |    |
| Optimization            |   | marketing analytics.        |    |
| CRM                     | • | Explain Search Engine       |    |
| Production Management   |   | Optimization.               |    |
| TQM                     | • | Analyze market size,        |    |
| Lean Management         |   | shares, competitors and     |    |
| Six Sigma               |   | latest developments in the  |    |
|                         |   | market.                     |    |
|                         | • | Describe the importance of  |    |
|                         | • | TQM                         |    |
|                         |   | -                           |    |
|                         |   | Develop an understanding    |    |
|                         |   | on basic principles of lean |    |
|                         |   | management.                 |    |
|                         | • | Classify the techniques     |    |
|                         |   | and tools for process       |    |
|                         |   | improvement                 |    |
|                         |   |                             |    |

# MAPPING SCHEME FOR POS, PSOs AND COS

|  | H- | <b>M-Moderate</b> | L-Low |
|--|----|-------------------|-------|
|--|----|-------------------|-------|

| L       | PO | PO | PO | PO | PO | PO | PO | PO | PO | PSO | PSO | PSO | PSO |
|---------|----|----|----|----|----|----|----|----|----|-----|-----|-----|-----|
|         | 1  | 2  | 3  | 4  | 5  | 6  | 7  | 8  | 9  | 1   | 2   | 3   | 4   |
| CO<br>1 | Н  | Μ  | Н  | -  | -  | L  | L  | -  | -  | Μ   | -   | М   | L   |
| CO<br>2 | Н  | Μ  | М  | -  | -  | L  | L  | -  | -  | Μ   | -   | L   | L   |
| CO<br>3 | Н  | Н  | М  | -  | -  | L  | L  | -  | -  | Μ   | -   | L   | L   |
| CO<br>4 | Н  | Μ  | М  | -  | -  | L  | L  | -  | -  | L   | -   | L   | L   |
| CO<br>5 | Н  | Μ  | М  | -  | -  | L  | L  | -  | -  | L   | -   | L   | L   |
| CO<br>6 | Н  | М  | М  | -  | -  | L  | L  | -  | -  | Μ   | -   | L   | L   |

## Direct

- 1. Continuous Assessment Test I,II
- 2. Open book test; Assignment; Seminar; Group Presentation
- 3. End Semester Examination

## Indirect

1. Course-end survey

## Name of the Course Co-ordinator: MR. M. ANAND

# SEMESTER –V CREDITS: 5

## **COURSE OUTCOMES**

On completion of the course, the students will be able

| Sl. No | Course Outcomes                                                                                                    | Level | Unit |
|--------|----------------------------------------------------------------------------------------------------|-------|------|
| 1.     | Describe the architecture and customisation of TALLY                                                               | K6    | Ι    |
| 2.     | Create a company, ledger and accounting voucher<br>entries, Create Voucher entries of inventory and<br>cost center | K6    | Π    |
|        | Develop Inventory and voucher entries                                                                              | K6    | III  |
| 4.     | Prepare Inventory and Inventory voucher                                                                            | K3    | IV   |
| 5      | Prepare Receivable and Payable Report, Develop<br>cost centers and cost category and advanced<br>invoicing         | K6    | IV   |
| 6.     | Create Tax ledgers, Invoices and Reports for GST                                                                   | K6    | V    |

#### UNIT I- INTRODUCTION TO TALLY

18 Hrs

- 1.1 Basic concept of Tally
- 1.2 Architecture and customization of Tally
- 1.3 F11 features of Tally
- 1.4 F12 configuration of Tally
- 1.5 Tally installation and working in Educational mode
- 1.6 Short cut keys

## **UNIT II - LEDGER CREATION AND ACCOUNTING VOUCHER ENTRIES 18 Hrs**

- 2.1 Ledger create
  - 2.1.1 Creation of company
  - 2.1.2 Group creation
  - 2.1.3 Ledger creation
  - 2.1.4 Altering and deleting company, group and ledger Accounts
- 2.2 Accounting voucher Entries
  - 2.2.1 Receipts voucher
  - 2.2.2 Payment voucher
  - 2.2.3 Purchase voucher
  - 2.2.4 Sales voucher
  - 2.2.5 Contra voucher
  - 2.2.6 Credit and Debit notes
  - 2.2.7 Journal voucher
  - 2.2.8 Altering and Deleting voucher

## **UNIT III- INVENTORY AND VOUCHER ENTRIES**

- 3.1 Creation of Inventory
  - 3.1.1 Configuration and features of stock items
  - 3.1.2 Create stock item
  - 3.1.3 Create units of measurement
  - 3.1.4 Create stock group
  - 3.1.5 Create stock category
  - 3.1.6 Create Godown
- 3.2 Creation of inventory vouchers (without tracking no)
  - 3.2.1 Create receipt note
  - 3.2.2 Create delivery note
  - 3.2.3 Create Rejection in
  - 3.2.4 Create Rejection out
  - 3.2.5 Stock Journal
  - 3.2.6 Physical stock

#### UNIT IV- ACCOUNTS RECEIVABLE AND PAYABLE MANAGEMENT AND **COST/PROFIT CENTRE'S MANAGEMENT** 18 Hrs

- 4.1 Introduction of Receivable and payable management
  - 4.1.1 Activation of maintaining Bill-Wise details
  - 4.1.2 New Reference
  - 4.1.3 Against Reference
  - 4.1.4 Advance Reference
  - 4.1.5 On Account
  - 4.1.6 Credit Period
- 4.2 Cost/Profit Centre's creation
  - 4.2.1 Activation of Cost Centre and Cost categories
  - 4.2.2 Automation of Cost Centre and Cost Categories while recording transactions
  - 4.2.3 Cost Centre report
  - 4.2.4 Category Summary
  - 4.2.5 Cost Centre break-up

## **UNIT V - GOODS AND SERVICES TAX**

- 5.1 Introduction and Enabling GST in Tally
- 5.2 **Recording GST transactions**
- 5.3 Accounting intrastate Supply of Goods and Services
- Accounting interstate Supply of Goods and Services 5.4
- Purchase and Sales Returns of Goods and Services 5.5
- 5.6 Input Tax Credit
- GSTR 15.7
- GSTR 25.8
- 5.9 GSTR-3B

#### 18 Hrs

## 5.10 GSTR – 4 and E-Way Bill Report

| Sl. | Topics                                           | Web Links                                                                                                    |
|-----|--------------------------------------------------|----------------------------------------------------------------------------------------------------|
| No  |                                                  |                                                                                                    |
| 1.  | Invoicing experience<br>with TallyPrime          | https://tallysolutions.com/tally/how-to-create-business-<br>invoices-on-tallyprime/                                                                                                    |
| 2.  | Analysing Business<br>Reports with<br>TallyPrime | https://tallysolutions.com/tally/easy-analysis-of-business-<br>reports-with-tallyprime/                                                                                                    |
| 3.  | Movement Analysis in<br>TALLY                    | https://help.tallysolutions.com/article/Tally.ERP9/Reports/<br>Display_Inventory_Reports/Movement_Analysis.htm#:~:t<br>ext=Go%20to%20Gateway%20of%20Tally,categories%2<br>C%20financial%20group%20or%20ledger. |
| 4.  | Multi Account                                    | https://help.tallysolutions.com/article/Tally.ERP9/Reports/                                                                                                    |
|     | Printing                                         | Printing_Reports/multi_account_printing.htm                                                                                                    |

## **UNIT – VI TOPICS FOR SELF STUDY**

## **TEXT BOOK**

Tally Solution Materials

## **BOOK FOR REFERENCE**

Genesis Tally Academy Material

## WEB LINK

http://www.tallysolutions.com

## **Practical Examination Only**

# SPECIFIC LEARNING OUTCOMES (SLO)

| Unit/Section | Content of the Unit                                                                                                    | Learning Outcome                                                                                                    | Bloom's<br>Taxonomic Level<br>of Transaction |
|--------------|----------------------------------------------------------------------------------------------------|----------------------------------------------------------------------------------------------------|----------------------------------------------|
| UNIT I       | INTRODUCTION                                                                                                    | TO TALLY                                                                                                    |                                              |
| 1.1          | Concepts of Tally<br>1.1.1 Basic<br>concepts of<br>Accounting and Tally<br>1.1.2 Architecture<br>and customization of<br>Tally<br>1.1.3 F11 features<br>of Tally<br>1.1.4 F12 | <ul> <li>Recall the basic concepts in Tally.</li> <li>Explain the architecture and customisation in Tally.</li> <li>Explain the features of Tally</li> <li>Explain the Configuration of Tally</li> </ul> | K6                                           |

|          | configuration of Tally<br>1.1.5 Tally<br>installation and working in<br>Educational mode<br>1.1.6 Short cut keys                                                                                                    | <ul> <li>Explain the Tally<br/>Installation Procedure</li> <li>Explain the Short cut<br/>keys</li> </ul>                                                                                                    |             |
|----------|----------------------------------------------------------------------------------------------------|----------------------------------------------------------------------------------------------------|-------------|
| UNIT II  | LEDGER CREATION AN                                                                                                    | D ACCOUNTING VOUC                                                                                                    | HER ENTRIES |
| 2.1      | Ledger creation<br>2.1.1 Creation of<br>Company,<br>2.1.2 Group Creation<br>2.1.3 Ledger<br>Creation<br>1.1.4 Altering and<br>Deleting of<br>Company, Group and<br>Ledger                                                                                                   | <ul> <li>Create a Company</li> <li>Create a Group</li> <li>Create a Ledger<br/>and<br/>Altering and<br/>Deleting of<br/>company Group<br/>and Ledger</li> </ul>                                                                                                    | K6          |
| 2.2      | Accounting Voucher Entries<br>2.2.1 Receipts<br>voucher<br>2.2.2 Payment<br>voucher<br>2.2.3 Purchase<br>voucher<br>2.2.4 Sales voucher<br>2.2.5 Contra<br>voucher<br>2.2.6 Credit and<br>Debit notes<br>2.2.8 Journal<br>voucher<br>2.2.9 Altering and deleting<br>voucher | <ul> <li>Create the various<br/>Vouchers in<br/>Accounting.</li> <li>Create Receipt<br/>voucher, Payment<br/>voucher, Purchase<br/>voucher, Sales<br/>voucher and Contra<br/>voucher and Journal<br/>voucher</li> <li>Create Credit note<br/>and Debit note</li> <li>Apply the function<br/>key to Altering and<br/>Deleting voucher.</li> </ul> | K6          |
| UNIT III | INVENTORY AND                                                                                                    | VOUCHER ENTRIES                                                                                                    |             |

| 3.1              | Creation of Inventory<br>3.1.1 Configuration<br>and features of stock<br>items<br>3.1.2 Create stock<br>item<br>3.1.3 Create units<br>of measurement<br>3.1.4 Create stock<br>group<br>3.1.5 Create stock<br>category<br>3.1.6 Create<br>Godown                           | <ul> <li>Explain the<br/>Configuration and<br/>features of stock<br/>items</li> <li>Create stock items</li> <li>Create unit of<br/>measurement</li> <li>Create stock group</li> <li>Create stock<br/>category and<br/>Godown</li> </ul> | K6             |
|------------------|----------------------------------------------------------------------------------------------------|----------------------------------------------------------------------------------------------------|----------------|
| 3.2<br>UNIT IV A | Creation of inventory<br>vouchers (without tracking<br>no)<br>3.2.1 Create receipt<br>note<br>3.2.2 Create<br>delivery note<br>3.2.3 Create<br>Rejection in<br>3.2.4 Create<br>Rejection out<br>3.2.5 Stock Journal<br>3.2.6 Physical stock<br>CCOUNTS RECEIVABLE AN      | <ul> <li>Create receipt note<br/>and delivery note</li> <li>Create Rejection in<br/>and Rejection out</li> <li>Create Stock Journal<br/>and Physical stock</li> </ul>                                                                   | K6<br>MENT AND |
|                  | IT CENTRE'S MANAGEME<br>Introduction of Receivable<br>and payable management<br>4.1.1 Activation of<br>maintaining Bill-<br>Wise details<br>4.1.2 New<br>Reference<br>4.1.3 Against<br>Reference<br>4.1.4 Advance<br>Reference<br>4.1.5 On Account<br>4.1.6 Credit Period |                                                                                                    | K6             |

| 4.2 | Cost/Profit Centre's creation<br>4.2.1 Activation of<br>Cost Centre and and<br>Cost categories<br>4.2.2 Automation<br>of Cost Centre and<br>Cost Categories<br>while recording<br>transactions<br>4.2.3 Cost Centre<br>report<br>4.2.4 Category<br>Summary<br>4.2.5 Cost Centre break-up                                                                                                    | <ul> <li>Explain the activation<br/>of cost centre and<br/>Cost categories</li> <li>Create Cost Centre<br/>and Cost Categories</li> <li>Prepare Cost Centre<br/>report</li> <li>Prepare Category<br/>Summary</li> <li>Create Cost Centre<br/>break –up</li> </ul>                                                                                                    | K6 |
|-----|----------------------------------------------------------------------------------------------------|----------------------------------------------------------------------------------------------------|----|
|     | UNIT V GOODS AND                                                                                                    | SERVICES TAX                                                                                                    |    |
| 5.1 | <ul> <li>5.1 Introduction and<br/>Enabling GST in Tally</li> <li>5.2 Recording GST<br/>transactions</li> <li>5.3 Accounting intrastate<br/>Supply of Goods and<br/>Services</li> <li>5.4 Accounting interstate<br/>Supply of Goods and<br/>Services</li> <li>5.5 Purchase and Sales<br/>Returns of Goods and<br/>Services</li> <li>5.6 Input Tax Credit</li> <li>5.7 GSTR – 1</li> <li>5.8 GSTR – 2</li> <li>5.9 GSTR – 3B</li> <li>5.10 GSTR – 4 and E-<br/>Way Bill Report</li> </ul> | <ul> <li>Explain the GST<br/>and Enabling GST<br/>in Tally</li> <li>Recording GST<br/>transaction</li> <li>Create intrastate<br/>Supply of Goods<br/>and services</li> <li>Create interstate<br/>Supply of Goods<br/>and Services</li> <li>Create purchase<br/>and sales return of<br/>Good and Services</li> <li>Create input tax<br/>Credit</li> <li>Prepare GSTR-1<br/>report</li> <li>Prepare GSTR-2<br/>report</li> <li>Prepare GSTR-3B<br/>report</li> <li>Prepare GSTR-4<br/>and E-way bill<br/>report.</li> </ul> | К6 |

# MAPPING SCHEME FOR POs, PSOs and COs

**L-Low** 

w M-Moderate

H- High

|  | PO1 | PO2 | PO3 | PO4 | PO5 | PO6 | <b>PO7</b> | <b>PO8</b> | <b>PO9</b> | PSO1 | PSO2 | PSO3 | PSO4 |  |
|--|-----|-----|-----|-----|-----|-----|------------|------------|------------|------|------|------|------|--|
|--|-----|-----|-----|-----|-----|-----|------------|------------|------------|------|------|------|------|--|

| CO1 | Н | Μ | - | - | Η | - | - | - | - | Μ | - | - | - |
|-----|---|---|---|---|---|---|---|---|---|---|---|---|---|
| CO2 | Н | Н | Μ | - | Н | Μ | - | Μ | - | Н | - | М | М |
| CO3 | Н | Μ | Μ | - | Н | Μ | - | Μ | - | Н | - | М | М |
| CO4 | Н | Μ | Μ | - | Н | Μ | - | Μ | - | Н | - | М | М |
| CO5 | Н | Μ | Μ | - | Н | L | - | - | - | М | - | - | - |
| CO6 | Н | Μ | - | - | Н | L | - | L | - | М | - | М | М |

## Direct

- 1. Continuous Assessment Test I,II
- 2. Open book test; Assignment; Seminar; Journal paper review, Group Presentation
- 3. End Semester Examination

# Indirect

1. Course-end survey

## Name of the Course Co-ordinator: MRS. S. KAVITHA

| SEMESTER -V | CORE: IX- CORPORATE | CODE: U20SF509    |
|-------------|---------------------|-------------------|
| CREDITS: 5  | FINANCE             | HOURS PER WEEK: 5 |

## **COURSE OUTCOMES**

| Sl. No | Course Outcomes                                      | Level | Unit |
|--------|------------------------------------------------------|-------|------|
| 1      | Discuss the concepts in Financial Statement Analysis | K6    | Ι    |
| 2      | Explain the various Types of financial instruments   | K6    | II   |
| 3      | Compare dividend policies and Lease finance          | K5    | III  |
| 4      | Devise a Process in working capital management       | K6    | IV   |
| 5      | Elaborate Cash management techniques                 | K6    | V    |
| 6      | Adapt relevant Tax implications of transfer pricing  | K6    | V    |

On completion of the course, the students will be able to

## **UNIT I - FINANCIAL STATEMENTANALYSIS**

- 1.1 Common size financial statements
- 1.2 Common base year financial statements
- 1.3 Financial Ratios
  - 1.3.1 Liquidity
  - 1.3.2 Leverage
  - 1.3.3 Activity
  - 1.3.4 Profitability
  - 1.3.5 Market
- 1.4 Profitability analysis
  - 1.4.1 Income measurement analysis
  - 1.4.2 Revenue analysis
  - 1.4.3 Cost of sales analysis
  - 1.4.4 Expense analysis
  - 1.4.5 Variation analysis
- 1.5 Impact of foreign operations
- 1.6 Effects of changing prices and inflation
- 1.7 Off-balance sheet financing
- 1.8 Impact of changes in accounting treatment
- 1.9 Accounting and economic concepts of value and income
- 1.10 Earnings quality

## **UNIT II – FINANCIAL MANAGEMENT**

- 2.1 Calculating return
- 2.2 Types of risk
- 2.3 Relationship between risk and return
- 2.4 Term structure of interest rates
- 2.5 Types of financial instruments
- 2.6 Cost of capital
- 2.7 Valuation of financial instruments

## **UNIT III - RAISING CAPITAL**

- 3.1 Financial markets and regulation
- 3.2 Market efficiency
- 3.3 Financial institutions
- 3.4 Initial and secondary public offerings
- 3.5 Dividend policy and share repurchases
- 3.6 Lease financing

## UNIT IV- WORKING CAPITAL MANAGEMENT

15Hrs

12Hrs

- 4.1 Working capital terminology
- 4.2 Cash management
- 4.3 Marketable securities management
- 4.4 Accounts receivable management
- 4.5 Inventory management
- 4.6 Types of short-term credit
- 4.7 Short-term credit management

# UNIT V- CORPORATE RESTRUCTURING AND INTERNATIONAL FINANCE 18 Hrs

- 5.1 Mergers and acquisitions
- 5.2 Bankruptcy
- 5.3 Other forms of restructuring
- 5.4 Fixed, flexible, and floating exchange rates
- 5.5 Managing transaction exposure

- 5.6 Financing international trade
- 5.7 Tax implications of transfer pricing

## **UNIT – VI TOPICS FOR SELF STUDY**

| Sl.No | Topics                                                                         | Web links                                                                                                    |
|-------|--------------------------------------------------------------------------------|----------------------------------------------------------------------------------------------------|
| 1.    | Financial Analytics                                                            | https://ecapitaladvisors.com/blog/what-is-financial-<br>analytics                                                                    |
| 2.    | Creating value<br>through Working<br>Capital                                   | https://www.pwc.com/gx/en/services/deals/business-<br>recovery-restructuring/working-capital-<br>opportunity.html                    |
| 3.    | Financial<br>Management<br>Software                                            | https://www.capterra.com/financial-management-<br>software/                                                                          |
| 4.    | Financial<br>management for<br>Application<br>Portfolio<br>Management<br>(APM) | https://docs.servicenow.com/bundle/paris-it-business-<br>management/page/product/itfinance/concept/financial-<br>management-apm.html |

## **TEXT BOOK**

Wiley CMA Excel Learning System Exam Review: Part 2, Financial Decision Making

## **BOOKS FOR REFERENCE**

- Mackenzie, Bruce, Coetsee, Danie, Njikizana, Tapiwa, Chamboko, Raymond, Colyvas, Blaise, and Hanekom, Brandon, 2012 Interpretation and Application of International Financial Reporting Standards, John Wiley & Sons, Hoboken, NJ, 2012.
- Brealey, Richard, A., Myers, Stewart C., and Allen, Franklin, Principles of Corporate Finance, 10th edition, McGraw Hill, New York, NY, 2011.

## WEB LINKS

1.https://is.cuni.cz/studium/predmety/index.php?do=download&did=186638&kod= JEM034

## 2. https://www.wiley.com/en-

us/Wiley+IFRS+2014%3A+Interpretation+and+Application+of+International+Fin ancial+Reporting+Standards-p-9781118870372

# Theory 40%, Problems 60%

# SPECIFIC LEARNING OUTCOMES (SLO)

| Unit/Section | Content                                                    | Learning Outcomes                                                    | Blooms<br>Taxonomic<br>Level of<br>Transaction |
|--------------|------------------------------------------------------------|----------------------------------------------------------------------|------------------------------------------------|
| UNIT I       | FINANCI                                                    | IAL STATEMENT ANALYSIS                                               |                                                |
| 1.1          | Common size financial statements                           | Define Common size     financial statements                          | K1                                             |
| 1.2          | Common base year financial statements                      | Develop Common base year<br>financial statements                     | К3                                             |
| 1.3          | Financial Ratios                                           | Compare the various     Financial Ratios                             | K4                                             |
| 1.4          | Profitability<br>analysis                                  | • Illustrate the profitability analysis                              | К3                                             |
| 1.5          | Impact of foreign operations                               | • Discuss the Impact of foreign operations                           | K6                                             |
| 1.6          | Effects of changing prices and inflation                   | • Examine the Effects of changing prices and inflation               | K4                                             |
| 1.7          | Off-balance sheet financing                                | • Explain Off-balance sheet financing                                | K5                                             |
| 1.8          | Impact of changes in accounting treatment                  | • Analyze the Impact of changes in accounting treatment              | K4                                             |
| 1.9          | Accounting and<br>economic concepts of<br>value and income | Adapt the Accounting and<br>economic concepts of value<br>and income | K6                                             |
| 1.10         | Earnings quality                                           | • Find Earnings quality                                              | K1                                             |

| UNIT II  | FINANCIAL MANAGEMENT                      |                                                               |    |  |  |  |  |
|----------|-------------------------------------------|---------------------------------------------------------------|----|--|--|--|--|
| 2.1      | Calculating return                        | • Define Returns                                              | K1 |  |  |  |  |
| 2.2      | Types of risk                             | Analyze Types of risk                                         | K4 |  |  |  |  |
| 2.3      | Relationship between risk and return      | Classify the Relationship     between risk and return         | K2 |  |  |  |  |
| 2.4      | Term structure of interest rates          | Explain Term structure of     interest rates                  | K5 |  |  |  |  |
| 2.5      | Types of financial instruments            | • Analyze the Types of financial instruments                  | K4 |  |  |  |  |
| 2.6      | Cost of capital                           | Define Cost of capital                                        | K1 |  |  |  |  |
| 2.7      | Valuation of financial instruments        | Elaborate the Valuation of financial instruments              | K6 |  |  |  |  |
| UNIT III | ]                                         | RAISING CAPITAL                                               |    |  |  |  |  |
| 3.1      | Financial markets and regulation          | • Examine the Types of<br>Financial markets and<br>regulation | K4 |  |  |  |  |
| 3.2      | Market efficiency                         | • Assess the Market efficiency                                | K5 |  |  |  |  |
| 3.3      | Financial<br>institutions                 | Make use of Financial     institutions                        | K3 |  |  |  |  |
| 3.4      | Initial and secondary<br>public offerings | Identify Initial and secondary     public offerings           | K4 |  |  |  |  |
| 3.5      | Dividend policy and share repurchases     | Compare Dividend and share     repurchase                     | K4 |  |  |  |  |
| 3.6      | Lease financing                           | Determine Lease financing                                     | K5 |  |  |  |  |
| UNIT IV  | WORKIN                                    | G CAPITAL MANAGEMNT                                           |    |  |  |  |  |
| 4.1      | Working capital                           | Choose Working capital                                        | K1 |  |  |  |  |

|                                           | terminology                                                                                                    | terminology                                                                                                    |                            |
|-------------------------------------------|----------------------------------------------------------------------------------------------------|----------------------------------------------------------------------------------------------------|----------------------------|
| 4.2                                       | Cash                                                                                                    | • Identify the cash management                                                                                                    | K4                         |
| 4.2                                       | management                                                                                                    | method used                                                                                                    |                            |
|                                           | Marketable securities                                                                                                    | • Explain the concept of                                                                                                    | K2                         |
| 4.3                                       |                                                                                                    | Marketable securities                                                                                                    |                            |
|                                           | management                                                                                                    | management                                                                                                    |                            |
| 4.4                                       | Accounts receivable                                                                                                    | Elaborate Accounts                                                                                                    | K6                         |
| 4.4                                       | management                                                                                                    | receivable management                                                                                                    |                            |
| 4.5                                       | Inventory menagement                                                                                                    | • Choose the relevant method                                                                                                    | K6                         |
| 4.3                                       | Inventory management                                                                                                    | in Inventory management                                                                                                    |                            |
| 4.6                                       | Types of short-term                                                                                                    | • Find the type of short-term                                                                                                    | K1                         |
| 4.0                                       | credit                                                                                                    | credit                                                                                                    |                            |
|                                           | Short-term credit                                                                                                    | • Explain the Short-term credit                                                                                                    | K5                         |
| 4 7                                       |                                                                                                    | • Explain the Short-term credit                                                                                                    |                            |
| 4.7                                       | management                                                                                                    | management                                                                                                    |                            |
| 4.7<br>UNIT V                             | management                                                                                                    | 1                                                                                                    | FINANCE                    |
| UNIT V                                    | management                                                                                                    | management                                                                                                    | FINANCE<br>K2              |
|                                           | management CORPORATE RESTRU                                                                                                    | management                                                                                                    |                            |
| UNIT V                                    | management CORPORATE RESTRU Mergers and                                                                                                    | management UCTURING AND INTERNATIONAL  • Compare Mergers and                                                                                                    |                            |
| <b>UNIT V</b><br>5.1<br>5.2               | management CORPORATE RESTRU Mergers and acquisitions                                                                                                    | management UCTURING AND INTERNATIONAL  • Compare Mergers and acquisitions                                                                                                    | K2                         |
| <b>UNIT V</b><br>5.1                      | management         CORPORATE RESTRUCTION         Mergers and acquisitions         Bankruptcy                                                                                                    | management UCTURING AND INTERNATIONAL                                                                                                    | K2<br>K4                   |
| UNIT V<br>5.1<br>5.2<br>5.3               | management         CORPORATE RESTRUCT         Mergers and         acquisitions         Bankruptcy         Other forms of                                                                                         | management UCTURING AND INTERNATIONAL                                                                                                    | K2<br>K4                   |
| <b>UNIT V</b><br>5.1<br>5.2               | management         CORPORATE RESTRUCTION         Mergers and acquisitions         Bankruptcy         Other forms of restructuring                                                                                | management         UCTURING AND INTERNATIONAL I         • Compare Mergers and acquisitions         • Dissect Bankruptcy         • Discuss restructuring                                                                                                    | K2<br>K4<br>K6             |
| UNIT V<br>5.1<br>5.2<br>5.3<br>5.4        | management         CORPORATE RESTRUCTIONS         Mergers and acquisitions         Bankruptcy         Other forms of restructuring         Fixed, flexible, and                                                  | management         UCTURING AND INTERNATIONAL I         • Compare Mergers and acquisitions         • Dissect Bankruptcy         • Discuss restructuring         • Evaluate Fixed, flexible, and                                                                                                    | K2<br>K4<br>K6             |
| UNIT V<br>5.1<br>5.2<br>5.3               | management         CORPORATE RESTRU         Mergers and         acquisitions         Bankruptcy         Other forms of         restructuring         Fixed, flexible, and         floating exchange rates        | management         UCTURING AND INTERNATIONAL I         • Compare Mergers and acquisitions         • Dissect Bankruptcy         • Discuss restructuring         • Evaluate Fixed, flexible, and floating exchange rates                                                                             | K2<br>K4<br>K6<br>K5       |
| UNIT V<br>5.1<br>5.2<br>5.3<br>5.4<br>5.5 | managementCORPORATE RESTRUMergers and<br>acquisitionsacquisitionsBankruptcyOther forms of<br>restructuringFixed, flexible, and<br>floating exchange ratesManaging transaction                                    | management         UCTURING AND INTERNATIONAL I         • Compare Mergers and acquisitions         • Dissect Bankruptcy         • Discuss restructuring         • Evaluate Fixed, flexible, and floating exchange rates         • Examine Managing                                                  | K2<br>K4<br>K6<br>K5       |
| UNIT V<br>5.1<br>5.2<br>5.3<br>5.4        | managementCORPORATE RESTRUMergers and<br>acquisitionsacquisitionsBankruptcyOther forms of<br>restructuringFixed, flexible, and<br>floating exchange ratesManaging transaction<br>exposure                        | management         UCTURING AND INTERNATIONAL I         • Compare Mergers and acquisitions         • Dissect Bankruptcy         • Discuss restructuring         • Evaluate Fixed, flexible, and floating exchange rates         • Examine Managing transaction exposure                             | K2<br>K4<br>K6<br>K5<br>K4 |
| UNIT V<br>5.1<br>5.2<br>5.3<br>5.4<br>5.5 | managementCORPORATE RESTRUMergers and<br>acquisitionsacquisitionsBankruptcyOther forms of<br>restructuringFixed, flexible, and<br>floating exchange ratesManaging transaction<br>exposureFinancing international | management         UCTURING AND INTERNATIONAL I         • Compare Mergers and acquisitions         • Dissect Bankruptcy         • Discuss restructuring         • Evaluate Fixed, flexible, and floating exchange rates         • Examine Managing transaction exposure         • Discuss Financing | K2<br>K4<br>K6<br>K5<br>K4 |

# MAPPING SCHEME FOR THE POS, PSOS, AND Cos

L-Low

**M-Moderate** 

H- High

|            | PO1 | PO2 | PO3 | PO4 | PO5 | PO6 | PO7 | PO8 | PO9 | PSO1 | PSO2 | PSO3 | PSO4 |
|------------|-----|-----|-----|-----|-----|-----|-----|-----|-----|------|------|------|------|
| CO1        | Н   | Н   | Н   | Н   | М   | -   | Н   | -   | L   | М    | М    | М    | Н    |
| CO2        | Н   | Н   | Н   | Н   | Μ   | Н   | L   | L   | -   | М    | М    | М    | Н    |
| CO3        | Н   | Н   | Н   | Н   | -   | Н   | М   | L   | L   | Н    | М    | М    | Н    |
| <b>CO4</b> | Н   | Н   | Н   | Н   | Μ   | Н   | -   | Μ   | -   | М    | H    | М    | Н    |
| CO5        | Н   | Н   | Н   | Н   | Μ   | Н   | Μ   | Μ   | Μ   | М    | Н    | М    | Н    |
| CO6        | Н   | -   | Н   | Н   | Μ   | -   | Н   | Н   | -   | М    | М    | М    | Н    |

## Direct

- 1. Continuous Assessment Test I,II
- 2. Open book test; Assignment; Seminar; Group Presentation
- 3. End Semester Examination

#### Indirect

1. Course-end survey

## Name of the Course Co-ordinator: MR. IKKESH PRAVEEN

| SEMESTER: V | ELECTIVE II -       | COURSE CODE: U20SF5:2 |
|-------------|---------------------|-----------------------|
| CREDITS: 5  | INTERNATIONAL TRADE | HOURS PER WEEK: 5     |

## **COURSE OUTCOMES**

On completion of the course, the students will be able to

| Sl. No | Course Outcomes                                                                  | Level | Unit |
|--------|----------------------------------------------------------------------------------|-------|------|
| 1.     | Elaborate the fundamentals and theories of<br>International Trade                | K6    | Ι    |
| 2.     | Appraise the components and structure of Balance<br>of Payments Accounts         | K4    | Π    |
| 3.     | Interpret the procedure for exports and institutional support to export finance. | K4    | III  |

| 4. | Estimate the impact of foreign exchange on<br>International Trade.                       | K6 | IV |
|----|------------------------------------------------------------------------------------------|----|----|
| 5  | Discuss the international institutional support for extension of trade                   | K6 | IV |
| 6. | Analyse the implications of various international agreements for the promotion of trade. | K4 | V  |

# UNIT I – INTRODUCTION AND THEORIES OF INTERNATIONAL TRADE 15Hrs

- 1.1. Introduction to International Trade
  - 1.1.1 Meaning, Features of international Trade
  - 1.1.2 Difference between internal and international trade
  - 1.1.3 Advantages of international trade
  - 1.1.4 Arguments against international trade
- 1.2 Theories of international trade
  - 1.2.1 Adam Smith theory of absolute cost advantage
  - 1.2.2 Ricardo's theory of comparative cost
  - 1.2.3 Haberler's opportunity cost theory
  - 1.2.4 The Heckscher- Ohlin theory of factor endowments.

#### UNIT II – TRADE POLICY, PROTECTION, BALANCE OF PAYMENTS 15 Hrs

- 2.1 Free Trade and Protection
  - 2.1.1 Meaning of Free Trade & Protection
  - 2.1.2 Advantages and disadvantages of tree trade
  - 2.1.3 Arguments for and against Protection
  - 2.1.4 Meaning of Tariff, Types and its effects
- 2.2 Balance of Trade and Payment
  - 2.2.1 Meaning and definition of Balance of Trade and Payments
  - 2.2.2 Components and structure of balance of payments Accounts in India
  - 2.2.3 Different terms in the concept of Balance of payment
  - 2.2.4 Balance of payment disequilibrium
  - 2.2.5 Types of disequilibrium and their causes

#### 2.2.6 Methods of correcting an unfavourable balance of payments

# UNIT III- EXPORT PROCEDURE, FOREIGN EXCHANGE AND EXCHANGE CONTROL 15 Hrs

- 3.1 Export Procedures
- 3.2 Institutional support to export finance
  - 3.2.1 Role of commercial bank and RBI in export finance
  - 3.1.2 Functions of EXIM bank
  - 3.1.3 Role of ECGC

#### 3.3 Foreign Exchange

- 3.3.1 Meaning of Foreign exchange
- 3.3.2 Methods of Foreign payments
- 3.3.3 Foreign exchange market and its functions
- 3.3.4 Rate of exchange and determination of rate of exchange
- 3.3.5 Fluctuating exchange rate and its causes
- 3.3.6 Arguments for stable and fluctuating exchange rates
- 3.3.7 Policy of controlled floating or managed flexibility
- 3.3.8 Purchasing power parity theory
- 3.3.9 Criticism of purchasing power parity theory

#### 3.4 Meaning of exchange control

- 3.4.1 Objectives and methods of exchange control
- 3.4.2 Merits and defects of exchange control

# UNIT IV – INTERNATIONAL FINANCIAL ORGANISATIONS TO TRADE 15

- 4.1 International Monetary Fund (IMF)
  - 4.1.1 Background of IMF
  - 4.1.2 Objectives and functions of IMF
  - 4.1.3 Financial resources of the fund
  - 4.1.4 Lending operations of the fund
  - 4.1.5 Conditionalities of the IMF assistance
- 4.2 Special Drawing Rights (SDR)
  - 4.2.1 Meaning and origin of Special Drawing Rights
  - 4.2.2 Merits and criticism of SDR scheme
  - 4.2.3 India and IMF

- 4.2.4 Critical assessment of the working of IMF
- 4.2.5 Criticism of IMF
- 4.3 International Bank for Reconstruction and Development (IBRD)
  - 4.3.1 Genesis of IBRD
  - 4.3.2 Objectives and functions of IBRD
  - 4.3.3 Lending operations of the World Bank
  - 4.3.4 World Bank special assistance scheme
  - 4.3.5 Other activities of World Bank
  - 4.3.6 Critical appraisal of the working of World Bank
  - 4.3.7 Indian and the World Bank
- 4.4 International Development Association
  - 4.4.1 Objectives of IDA
  - 4.4.2 Membership and organization of the IDA
  - 4.4.3 World Bank and IDA
  - 4.4.4 IDA and India
- 4.5 International Finance Corporation (IFC)
  - 4.5.1 Objectives
  - 4.5.2 Membership and capital resources
  - 4.5.3 The World Bank and the IFC
  - 4.5.4 Investment policy of IFC
  - 4.5.5 IFC and Developing countries
  - 4.5.6 Criticism of IFC
- 4.6 Asian Development Bank (ADB)
  - 4.6.1 Origin, Objectives and functions of ADB
  - 4.6.2 Membership, Organisation and Financial resources of ADB
  - 4.6.3 Activities of the Bank
  - 4.6.4 ADB and India
  - 4.6.5 Criticism of the functioning of the ADB

# UNIT V- INTERNATIONAL AGREEMENT FOR PROMOTION OF TRADE 15 Hrs

- 5.1 United Nations conference on trade and development (UNCTAD)
  - 5.1.1 Background of UNCTAD
  - 5.1.2 Organisations and functions of UNCTAD

- 5.1.3 Conferences of UNCTAD
- 5.1.4 The achievements of UNCTAD
- 5.1.5 UNIDO and its contributions
- 5.2 General Agreement on Trade and Tariffs (GATT)
  - 5.2.1. Objective of GATT
  - 5.2.2. Provisions of GATT
  - 5.2.3. GATT Conferences (Rounds of Global Trade Negotiations)
  - 5.2.4. Defects of GATT
  - 5.2.5. The Uruguay Round and World Trade Organisation (WTO)
  - 5.2.6. Objectives and functions of WTO
  - 5.2.7. TRIPs and TRIMs and its implications to India
- 5.3 International Economic integration in international trade
  - 5.3.1 Benefits of Economic Integration
  - 5.3.2 Forms of economic integration
  - 5.3.3 Objectives, organization and achievements of European Economic Community
  - 5.3.4 Other economic integration grouping (NAFTA, ASEAN, EFTA, COMECON, LAFTA, SAFTA).

## **UNIT – VI TOPICS FOR SELF STUDY**

| Sl. | Topics               | Web Links                                                |
|-----|----------------------|----------------------------------------------------------|
| No  |                      |                                                          |
| 1.  | Service Export       | http://www.tradeready.ca/2016/trade-takeaways/service-   |
|     | Opportunities        | exports-suddenly-important/                              |
| 2.  | Alternative Dispute  | https://millerlawpc.com/alternative-dispute-resolution/  |
|     | Resolution           |                                                          |
| 3.  | Top Policy Trends    | https://www.pwc.com/us/en/library/risk-                  |
|     | 2020: Trade          | regulatory/strategic-policy/top-policy-trends/trade.html |
| 4.  | Trade in Digital Era | https://www.oecd.org/going-digital/trade-in-the-digital- |
|     |                      | era.pdf                                                  |

## **TEXT BOOKS**

1. Francis Cherunilam, International Trade and Export Management, 21<sup>st</sup> Revised Edition, Himalaya Publishing House, 2019.

2. Aswathappa, K, International Business, 6<sup>th</sup>edition, McGraw Hill Education Pvt. Ltd, 2015.

## **BOOKS FOR REFERENCE**

- Charles W. L. Hill., G.Thomas M.Hult & Rohit Mehtani, International Business, 11<sup>th</sup> ed., McGraw Hill Education Pvt. Ltd, 2018
- 2. Paul Krugman, Maurice Obstfeld & Marc Melitz, International Trade-Theory and Policy, 10<sup>th</sup> Edition, Pearson Publishing House, 2017.
- 3. Sumati Varma, International Business, 3<sup>rd</sup> Edition, Pearson Education, 2016

## WEB LINKS

1. https://saylordotorg.github.io/text\_international-business/s06-01-what-is-international-trade-

th.html#:~:text=There%20are%20two%20main%20categories,industry%20to%20innovat e%20and%20upgrade.

2. https://forexspringboard.com/exchange-rates-and-international-trade/

# SPECIFIC LEARNING OUTCOMES (SLO)

| Unit/Section | Content                             | Learning Outcomes         | Blooms<br>Taxonomic<br>Level of<br>Transaction |
|--------------|-------------------------------------|---------------------------|------------------------------------------------|
| UNIT I       | INTRODUCTION AND THEO               | RIES OF INTERNATION       | AL TRADE                                       |
|              | Introduction to International Trade | • Recall the              |                                                |
|              | 1.1.1Meaning, Features of           | meaning of international  |                                                |
|              | international trade,                | trade                     |                                                |
|              | 1.1.2 Difference between internal   | • Explain the             | K2                                             |
| 1 1          | trade and international trade,      | Features of International |                                                |
| 1.1          | 1.1.3 Advantages                    | Trade                     |                                                |
|              | 1.1.4 Arguments of international    | • Compare internal        |                                                |
|              | Trade                               | trade and international   |                                                |
|              |                                     | trade.                    |                                                |
|              |                                     | • Describe the            |                                                |

|         |                                   | advantages and              |          |
|---------|-----------------------------------|-----------------------------|----------|
|         |                                   | disadvantages of            |          |
|         |                                   | international trade         |          |
|         |                                   |                             |          |
|         | Theories of International Trade   | • Explain and               |          |
|         | 1.2.1 Adam smith theory of        | illustrate the Doctrine of  |          |
|         | Absolute cost of advantage        | Comparative cost theory     | K6       |
|         | 1.2.2 Ricardo's theory of         | • Evaluate critically       |          |
| 1.2     | Comparative cost                  | Adam Smith's theory of      |          |
|         | 1.2.3 Haberler's opportunity cost | Absolute cost of            |          |
|         | theory                            | advantage                   |          |
|         | 1.2.4 Heckscher-Ohlin theory of   |                             |          |
|         | Factor Endowments                 |                             |          |
| UNIT II | TRADE POLICY, PROTEC              | CTION AND BALANCE OI        | PAYMENTS |
|         | Free Trade and Protection         | • Recall the meaning of     |          |
|         | 2.1.1Meaning of Free Trade and    | Free Trade                  |          |
|         | Protection                        | • Explain the advantages    |          |
|         | 2.1.2 Advantages and              | and disadvantages of        | K4       |
| 2.1     | disadvantages                     | Free trade                  |          |
| 2.1     | 2.1.3 Arguments against           | • Analyse the arguments     |          |
|         | Protection                        | against protection and      |          |
|         | 2.1.4 Meaning of Tariff, Types    | providing suggestive        |          |
|         | and its Effects                   | measures                    |          |
|         |                                   |                             |          |
|         | Balance of Trade and Payment      | • Define Balance of         | K1       |
|         | 2.2.1Meaning and definition of    | Payments                    |          |
|         | Balance of Trade and Payments     | • Describe the structure of |          |
|         | 2.2.2 Components and Structure of | BOP accounts in India       | K4       |
| 2.2     | BOP                               | • Analyze the various       |          |
|         | 2.2.3 Different terms in the      | methods of correcting       |          |
|         | concept of BOP                    | the disequilibrium of       |          |
|         | 2.2.4 Types of Disequilibrium and | ВОР                         |          |
|         | their causes                      | • Explain the Components    |          |

|          | 2.2.5 Methods of correcting<br>unfavourable BOP                                                                                                    | of BOP                                                                                                    |         |
|----------|----------------------------------------------------------------------------------------------------|----------------------------------------------------------------------------------------------------|---------|
| UNIT III | EXPORT PROCEDURE, FOR<br>CONTRO                                                                                                    |                                                                                                    | XCHANGE |
|          |                                                                                                    | · · · · · · · · · · · · · · · · · · ·                                                                                                    |         |
| 3.1      | Export Procedures                                                                                                    | Outline the Export     Procedures                                                                                                    | K1      |
|          | Institutional Support to Export<br>Finance                                                                                                    | • State the functions of EXIM Bank                                                                                                    |         |
| 3.2      | <ul><li>3.2.1 Role of Commercial Bank</li><li>and RBI in Export Finance</li><li>3.2.2 Functions of EXIM Bank</li><li>3.2.3 Role of ECGC</li></ul>                                                                                                    | <ul> <li>Discuss the Role of<br/>RBI in financing<br/>Exports</li> </ul>                                                                                                    | К2      |
| 3.3      | <ul> <li>Foreign Exchange</li> <li>3.3.1 Meaning of Foreign</li> <li>exchange</li> <li>3.3.2 Methods of Foreign</li> <li>payments</li> <li>3.3.3 Foreign exchange market</li> <li>and its functions</li> <li>3.3.4 Rate of exchange and</li> <li>determination of rate of exchange</li> <li>3.5 Fluctuating exchange rate</li> <li>and its causes</li> <li>3.3.6 Arguments for stable and</li> <li>fluctuating exchange rates</li> <li>3.3.7 Policy of controlled floating</li> <li>or managed flexibility</li> <li>3.3.8 Purchasing power parity</li> <li>theory</li> <li>3.3.9 Criticism of purchasing</li> <li>power parity theory</li> </ul> | <ul> <li>Explain the methods of fixing Foreign Exchange Rates.</li> <li>Discuss the Purchasing Power Parity Theory</li> <li>Analyze the various methods Foreign Payments</li> <li>Examine critically the Purchasing Parity theory.</li> </ul> | K4      |

| 3.4     | Meaning of exchange control<br>3.4.1 Objectives and methods of<br>exchange control<br>3.4.2 Merits and defects of<br>exchange control                                                                          | <ul> <li>Recognise the<br/>Objectives of<br/>Exchange Control</li> <li>Analyze the various<br/>methods of Exchange<br/>Control</li> </ul>   | K4    |
|---------|----------------------------------------------------------------------------------------------------|----------------------------------------------------------------------------------------------------|-------|
| UNIT IV | INTERNATIONAL FINANCIA                                                                                                    | AL ORGANISATIONS TO                                                                                                    | TRADE |
| 4.1     | International Monetary Fund (IMF)4.1.1 Background of IMF4.1.2 Objectives and functions ofIMF4.1.3 Financial resources of thefund4.1.4 Lending operations of thefund4.1.5 Conditionalities of the IMFassistance | <ul> <li>List the</li> <li>Objectives of IMF</li> <li>Discuss the</li> <li>Functions of IMF</li> </ul>                                      | K2    |
| 4.2     | Special Drawing Rights (SDR)4.2.1 Meaning and origin ofSpecial Drawing Rights4.2.2 Merits and criticism of SDRscheme4.2.3 India and IMF4.2.4 Critical assessment of theworking of IMF4.2.5 Criticism of IMF    | <ul> <li>Recall the meaning of SDR</li> <li>Explain the Circumstances leading to the SDR</li> <li>Appraise critically IMF scheme</li> </ul> | K5    |
| 4.3     | International Bank for<br>Reconstruction and Development<br>(IBRD)<br>4.3.1 Genesis of IBRD                                                                                                    | <ul> <li>Enumerate the</li> <li>Objectives of IBRD</li> <li>Analyze the</li> <li>Various activities of</li> </ul>                           | К5    |

|     | 4.3.2 Objectives and functions of | World Bank                 |    |
|-----|-----------------------------------|----------------------------|----|
|     | IBRD                              | • Appraise critically      |    |
|     | 4.3.3 Lending operations of the   | the Working of IBRD        |    |
|     | World Bank                        | • Discuss the              |    |
|     | 4.3.4 World Bank special          | Functions of IBRD          |    |
|     | assistance scheme                 |                            |    |
|     | 4.3.5 Other activities of World   |                            |    |
|     | Bank                              |                            |    |
|     | 4.3.6 Critical appraisal of the   |                            |    |
|     | working of World Bank             |                            |    |
|     | 4.3.7 Indian and the World Bank   |                            |    |
|     | International Development         | • Recognize the            |    |
|     | Association                       | Objectives of IDA          | K6 |
|     | 4.4.1 Objectives of IDA           | • Evaluate the             |    |
| 4.4 | 4.4.2 Membership and              | World bank assistance to   |    |
|     | organization of the IDA           | India                      |    |
|     | 4.4.3 World Bank and IDA          |                            |    |
|     | 4.4.4 IDA and India               |                            |    |
|     | International Finance Corporation | • List the                 |    |
|     | (IFC)                             | Objectives of IFC          | K6 |
|     | 4.5.1 Objectives                  | • Evaluate IFC's           |    |
|     | 4.5.2 Membership and capital      | Policies and financial     |    |
|     | resources                         | assistance with respect of |    |
| 4.5 | 4.5.3 The World Bank and the      | Developing Countries       |    |
|     | IFC                               |                            |    |
|     | 4.5.4 Investment policy of IFC    |                            |    |
|     | 4.5.5 IFC and Developing          |                            |    |
|     | countries                         |                            |    |
|     | 4.5.6 Criticism of IFC            |                            |    |
|     | Asian Development Bank (ADB)      | • Identify the             |    |
| 4.6 | 4.6.1 Origin, Objectives and      | Objectives of ADB          |    |
|     | functions of ADB                  | • Analyze the              | K4 |
|     | 4.6.2 Membership, Organisation    | various Activities of      |    |

|            | and Financial resources of ADB     | ADB                   |          |
|------------|------------------------------------|-----------------------|----------|
|            | 4.6.3 Activities of the Bank       | • Discuss the         |          |
|            | 4.6.4 ADB and India                | Functions of ADB      |          |
|            | 4.6.5 Criticism of the functioning |                       |          |
|            | of the ADB                         |                       |          |
| UNIT V     | INTERNATIONAL AGREEN               | MENT FOR PROMOTION    | OF TRADE |
|            | United Nations conference on trade | • List the            |          |
|            | and development (UNCTAD)           | achievements of       |          |
|            | 5.1.1 Background of UNCTAD         | UNCTAD                | K2       |
|            | 5.1.2 Organisations and functions  | • Explain the         |          |
| <b>F</b> 1 | of UNCTAD                          | Objectives and        |          |
| 5.1        | 5.1.3 Conferences of UNCTAD        | Organization of       |          |
|            | 5.1.4 The achievements of          | UNCTAD Conferences    |          |
|            | UNCTAD                             | • Discuss the         |          |
|            | 5.1.5 UNIDO and its                | Functions of UNCTAD   |          |
|            | contributions                      |                       |          |
|            | General Agreement on Trade and     | • Categorize the      |          |
|            | Tariffs (GATT)                     | Objectives of GATT    |          |
|            | 5.2.1. Objective of GATT           | • Discuss the         |          |
|            | 5.2.2. Provisions of GATT          | Functions of WTO      | K4       |
|            | 5.2.3. GATT Conferences            | • Analyze the         |          |
|            | (Rounds of Global Trade            | TRIPS and TRIMS       |          |
|            | Negotiations)                      | Implications in India |          |
| 5.2        | 5.2.4. Defects of GATT             |                       |          |
|            | 5.2.5. The Uruguay Round and       |                       |          |
|            | World Trade Organisation (WTO)     |                       |          |
|            | 5.2.6. Objectives and functions of |                       |          |
|            | WTO                                |                       |          |
|            | 5.2.7. TRIPs and TRIMs and its     |                       |          |
|            | implications to India              |                       |          |
|            |                                    |                       |          |

|     | International Economic integration | • Identify the         |    |
|-----|------------------------------------|------------------------|----|
|     | in international trade             | Objectives of European |    |
|     | 5.3.1 Benefits of                  | Economic Community.    |    |
|     | Economic Integration               | • List the             |    |
|     | 5.3.2 Forms of economic            | achievements of        | K4 |
|     | integration                        | European Economic      |    |
|     | 5.3.3 Objectives,                  | Community.             |    |
|     | organization and achievements of   | • Present the          |    |
| 5.3 | European Economic Community        | various forms of       |    |
|     | 5.3.4 Other economic               | Economic Integration.  |    |
|     | integration grouping (NAFTA,       | • Examine the          |    |
|     | ASEAN, EFTA,                       | objective and working  |    |
|     | COMECON,LAFTA,SAFTA)               | of NAFTA, ASEAN,       |    |
|     |                                    | EFTA, COMECON,         |    |
|     |                                    | LAFTA,SAFTA            |    |
|     |                                    |                        |    |
|     |                                    |                        |    |

# MAPPING SCHEME FOR POs, PSOs and COs

|         |    |    | L-Lo | W  | Μ  | -Mode | erate |    |    | H- Hi | gh  |     |     |
|---------|----|----|------|----|----|-------|-------|----|----|-------|-----|-----|-----|
|         | PO | PO | PO   | PO | PO | РО    | РО    | РО | РО | PSO   | PSO | PSO | PSO |
|         | 1  | 2  | 3    | 4  | 5  | 6     | 7     | 8  | 9  | 1     | 2   | 3   | 4   |
| CO<br>1 | Н  | Н  | М    | М  | L  | L     | L     | L  | L  | Н     | -   | L   | L   |
| CO<br>2 | Н  | М  | М    | L  | L  | -     | -     | -  | L  | Μ     | -   | L   | L   |
| CO<br>3 | Н  | М  | М    | L  | L  | -     | -     | L  | L  | Μ     | -   | L   | -   |
| CO<br>4 | Н  | М  | Μ    | L  | L  | -     | -     | -  | L  | М     | -   | L   | -   |

| CO<br>5 | Н | М | М | L | L | - | - | - | L | Μ | - | L | L |
|---------|---|---|---|---|---|---|---|---|---|---|---|---|---|
| CO<br>6 | Н | М | Μ | L | L | L | - | L | L | Μ | - | L | L |

## Direct

- 1. Continuous Assessment Test I,II
- 2. Open book test; Assignment; Seminar; Group Presentation
- 3. End Semester Examination

#### Indirect

1. Course-end survey

## Name of the Course Co-ordinator: MRS. THEEBA JENIFAR

| SEMESTER: V        | ELECTIVE: II-          | COURSE CODE: U22SF5:A |
|--------------------|------------------------|-----------------------|
| <b>CREDITS : 5</b> | ADVERTISING MANAGEMENT | HOURS PER WEEK: 5     |

## **COURSE OUTCOMES**

At the end of this course, the students will be able to

| S. No. | Course Outcomes                                                                           | Level | Unit |
|--------|-------------------------------------------------------------------------------------------|-------|------|
| 1      | Identify the role advertising in the modern business world.                               | K2    | Ι    |
| 2      | Describe the application of marketing research in framing effective marketing strategies. | K2    | Π    |
| 3      | Explain the fundamental concepts of advertising copy and advertising                      | K2    | II   |

|   | budget                                                                                                    |    |     |
|---|----------------------------------------------------------------------------------------------------|----|-----|
| 4 | Assess the various advertising media.                                                                        | K5 | III |
| 5 | Analyse the various key players in the advertising industry.                                                 | K4 | IV  |
| 6 | Conduct pre-testing, post-testing and concurrent testing of advertisements to determine their effectiveness. | K3 | V   |

## **UNIT I - ADVERTISING**

## Hrs

- 1.1.1 Advertising in Marketing mix
- 1.1.2 Nature
- 1.1.3 Scope
- 1.1.4 Kinds
- 1.1.5 Advertising as a career
- 1.1.6 Economic aspects of advertising

# UNIT II- MARKETING RESEARCH AND ADVERTISING BUDGET 15 Hrs

- 2.1 Marketing research for advertising
- 2.2 Consumer, media and product research
- 2.3 Advertising Strategy
  - 2.3.1 Objectives
  - 2.3.2 Principles
  - 2.3.3 DAGMAR
- 2.4 Advertising budget
  - 2.4.1 Process
  - 2.4.2 Appropriation
  - 2.4.3 Methods

## **UNIT III - ADVERTISING COPY AND MEDIA**

- 3.1 Advertising campaign
  - 3.1.1 Planning Creativity
  - 3.1.2 USP, Psychology, Appeals
- 3.2 Advertisement copy

15

- 3.2.1 Types
- 3.2.2 Components
- 3.2.3 Essentials
- 3.2.4 Copy layout
- 3.2.5 Visualisation to layout
- 3.2.6 Requisites
- 3.3 Advertising Media
  - 3.3.1 Types
  - 3.3.2 Selection Scheduling
  - 3.3.3 New media options: Internet

#### **UNIT IV- ADVERTISING AGENCY**

- 4.1 Advertising Agency
  - 4.1.1 Functions
  - 4.1.2 Organisation
  - 4.1.3 Agency relationship with client and with media selection of an agency
  - 4.1.4 Agency compensation

#### **UNIT V- EFFECTIVENESS OF ADVERTISING**

- 5.1 Measuring effectiveness of advertising
  - 5.1.1 Pre testing
  - 5.1.2 Post testing
- 5.2 Advertising audit
  - 5.2.1 Social, ethical and legal aspects of advertising
  - 5.2.2 Control and regulation over advertising

#### **UNIT – VI TOPICS FOR SELF STUDY**

| S. No | Topics                                | Web Links                             |
|-------|---------------------------------------|---------------------------------------|
| 1     | Web Banner Advertising                | https://en.wikipedia.org/wiki/Web_ba  |
|       |                                       | nner                                  |
| 2     | Benefits of Online Advertising        | https://www.exactdrive.com/news/5-    |
| 2     | Benefits of Online Advertising        | benefits-of-online-advertising        |
| 3     | Different types of Mobile Advertising | https://en.wikipedia.org/wiki/Mobile_ |

15 Hrs

|   |                                                | advertising                          |  |
|---|------------------------------------------------|--------------------------------------|--|
|   | Bandwagon Advertising Propaganda<br>Techniques | https://smallbusiness.chron.com/exam |  |
| 4 |                                                | ples-bandwagon-advertising-          |  |
|   | reeninques                                     | propaganda-techniques-17411.html     |  |

## **TEXT BOOK**

S.A.Chunawalla,K. J Kumar, K.C. Sethia, G.V.Subramanian, U.G Suchark(2018), Advertising Theory and Practice Himalaya Publishers, 6th Ed.

## **BOOKS FOR REFERENCE**

- Manendra Mohan (2017), Advertising Management Concepts and Cases, Tata McGraw-Hill Education
- 2. S.A.Chunawalla (2015), Advertising Sales and Promotion Management, Himalaya Publishers.
- M.N.Mishra (2015), Sales Promotion and Advertising Management 2nd Ed, Himalaya Publishers.

## WEB LINKS

- 1. https://www.businessmanagementideas.com/advertising-2/advertising-definition-nature-features-objectives-types-importance-and-examples/18882
- 2. https://www.inc.com/encyclopedia/advertisingbudget.html
- 3. https://studiousguy.com/advertising-copy-definition-types-examples/
- 4. https://www.managementstudyguide.com/advertising-agencies.htm
- https://www.yourarticlelibrary.com/advertising/measuring-advertising-effectiveness-3methods/49176

| UNIT I       |         | ADVERTISING       |                         |
|--------------|---------|-------------------|-------------------------|
|              | Content |                   | Level of<br>Transaction |
| Unit/Section | Content | Learning Outcomes | Blooms<br>Taxonomic     |

## SPECIAL LEARNING OUTCOMES (SLO)

| 1.1     | Advertising in<br>Marketing Mix      | • Identify the role of<br>advertisement in marketing<br>mix               | K2    |
|---------|--------------------------------------|---------------------------------------------------------------------------|-------|
| 1.2     | Nature                               | • Explain the nature of advertising                                       | K2    |
| 1.3     | Scope                                | • Discuss the scope of<br>Advertising                                     | K2    |
| 1.4     | Kinds                                | • Discuss the different kinds of Advertising.                             | K2    |
| 1.5     | Advertising as a career              | • Recognize the career of advertising                                     | K1    |
| 1.6     | Economics aspects of advertising     | • Describe the economic aspects of advertising                            | K2    |
| UNIT II | MARKETING RES                        | SEARCH AND ADVERTISING BU                                                 | JDGET |
| 2.1     | Marketing research for advertising   | Recall the process of<br>conducting marketing<br>research for advertising | K1    |
| 2.2     | Consumer, media and product research | • Explain how consumer,<br>media and product research<br>are conducted    | K2    |
| 2.3     | Advertising Strategy                 | Discuss the importance     advertising strategy                           | K2    |
|         | 2.3.1 Objectives                     | • Recall the objectives of advertising strategy                           | K1    |
|         | 2.3.2 Principles                     | • List out the principles of advertising strategy                         | K1    |
|         | 2.3.3 DAGMAR                         | • Explain the importance of the DAGMAR Approach                           | K2    |
| 2.4     | Advertising budget                   | • Define advertising budget                                               | K1    |
|         | 2.4.1 Process                        | Recognise the process of<br>advertising budget                            | K1    |

|          | <ul><li>2.4.2 Appropriation</li><li>2.4.3 Methods</li></ul> | <ul> <li>Describe the concept of<br/>advertising budget<br/>appropriation</li> <li>Recall the methods of<br/>advertising budgets</li> </ul> | K2<br>K1 |
|----------|-------------------------------------------------------------|----------------------------------------------------------------------------------------------------|----------|
| UNIT III | ADVERTIS                                                    | ING COPY AND MEDIA                                                                                                    |          |
| 3.1      | Advertising campaign                                        | • Identify the fundamentals of advertising campaign                                                                                         | K2       |
|          | 3.1.1 Planning<br>Creativity                                | Design the advertising<br>strategy in creating an<br>advertising campaign                                                                   | K5       |
|          | 3.1.2 USP,<br>Psychology, Appeals.                          | <ul> <li>Explain how the USP,</li> <li>Psychology concepts are<br/>used in advertising<br/>campaign</li> </ul>                              | К2       |
| 3.2      | Advertisement copy                                          | • State the meaning of advertising copy                                                                                                    | K1       |
|          | 3.2.1Types                                                  | Identify the types of     advertising copy                                                                                                  | К2       |
|          | 3.2.2 Components                                            | Illustrate the components     of advertising copy                                                                                           | К2       |
|          | 3.2.3 Essentials                                            | • Explain the essentials of advertising copy                                                                                                | K2       |
|          | 3.2.4 Copy layout                                           | Discuss the concept of     advertising layout                                                                                               | K2       |
|          | 3.2.5 Visualisation to layout                               | Design the visualization     concept in layout                                                                                              | K5       |
|          | 3.2.6 Requisites                                            | Describe the requisites of     advertising copy                                                                                             | К2       |
| 3.3      | Advertising Media                                           | Define advertising media                                                                                                    | K1       |

|         | 3.3.1 Types                                                                             | • Classify the various types of advertising media                                             | К2 |
|---------|-----------------------------------------------------------------------------------------|-----------------------------------------------------------------------------------------------|----|
|         | 3.3.2 Selection<br>Scheduling                                                           | • Interpret the factors to be considered in selecting advertising media                       | K2 |
|         | 3.3.3 New media options: Internet.                                                      | • Analyze the recent trends in media                                                          | K4 |
| UNIT IV | ADVE                                                                                    | RTISING AGENCY                                                                                |    |
| 4.1     | Advertising Agency                                                                      | • Explain the structure<br>advertising agency and<br>comprehend the process<br>that govern it | K2 |
|         | 4.1.1 Functions                                                                         | Review the functions of     advertising agency                                                | K2 |
|         | 4.1.2 Organisation                                                                      | • Explain how advertising agency is organized                                                 | K2 |
|         | 4.1.3 Agency<br>relationship with<br>client and with media<br>selection of an<br>agency | • Differentiate the agency relationship with clients and with media                           | K4 |
|         | 4.1.4Agency compensation.                                                               | • Recall the sources of revenue for advertising agency                                        | K1 |
| UNIT V  | EFFECT                                                                                  | IVENESS OF ADVERTISING                                                                        |    |
| 5.1     | Measuring<br>effectiveness of<br>advertising                                            | Demonstrate how to<br>measure advertising<br>effectiveness                                    | К3 |

|     | 5.1.1 Pre testing                                            | • List the various pretesting<br>tools and techniques<br>available for measuring<br>advertising effectiveness                                | K1 |
|-----|--------------------------------------------------------------|----------------------------------------------------------------------------------------------------|----|
|     | 5.1.2 Post testing                                           | <ul> <li>Classify the various post<br/>testing tools and<br/>techniques available for<br/>measuring advertising<br/>effectiveness</li> </ul> | K2 |
| 5.2 | Advertising audit                                            | • Define Advertising Audit<br>and explain the concept of<br>advertising audit                                                                | K1 |
|     | 5.2.1 Social, ethical<br>and legal aspects of<br>advertising | • Explain the social, ethical<br>and legal aspects of<br>advertising                                                                         | K2 |
|     | 5.2.2 Control and<br>regulation over<br>advertising.         | • Illustrate the control and regulations in advertising                                                                                      | K2 |

# MAPPING SCHEME FOR POS, PSOS AND COS

| L-L     | ow | Μ  | -Mode | erate |    |    | H- H | igh |    |     |     |     |     |
|---------|----|----|-------|-------|----|----|------|-----|----|-----|-----|-----|-----|
|         | PO | PO | PO    | PO    | PO | PO | PO   | PO  | PO | PSO | PSO | PSO | PSO |
|         | 1  | 2  | 3     | 4     | 5  | 6  | 7    | 8   | 9  | 1   | 2   | 3   | 4   |
| CO<br>1 | н  | Н  | М     | -     | L  | L  | -    | -   | -  | М   | -   | L   | -   |
| CO<br>2 | Н  | М  | L     | -     | L  | -  | -    | -   | -  | Μ   | -   | L   | -   |

| CO<br>3 | Н | М | М | L | - | L | - | L | - | Н | L | L | L |
|---------|---|---|---|---|---|---|---|---|---|---|---|---|---|
| CO<br>4 | Н | М | М | L | L | - | - | - | - | Μ | - | L | - |
| CO<br>5 | Н | Μ | L | L | - | - | - | - | - | Μ | - | L | - |
| CO<br>6 | Н | Μ | - | - | - | - | - | - | - | L | - | - | - |

#### Direct

- 1. Continuous Assessment Test I,II
- 2. Open book test; Assignment; Seminar; Group Presentation
- 3. End Semester Examination

## Indirect

1. Course-end survey

## Name of the Course Co-ordinator: MRS. THEEBA JENIFAR

| SEMESTER –V | SBEC - III RESEARCH | CODE: U22SFPS3    |
|-------------|---------------------|-------------------|
| CREDITS: 2  | METHODOLOGY         | HOURS PER WEEK: 2 |

#### **COURSE OUTCOMES**

At the end of this course, the students will be able to

| Sl.No | Course Outcomes                                     | Level | Unit |
|-------|-----------------------------------------------------|-------|------|
| 1     | Appraise research, research process, application of | K6    | Ι    |
|       | scaling techniques, and formulate plans to execute  |       |      |
|       | the research work.                                  |       |      |

| 2 | Choose the appropriate data collection methods | К3 | II  |
|---|------------------------------------------------|----|-----|
| 3 | Distinguish between a population and a sample  | K4 | III |
| 4 | Analyse data using statistical software        | K4 | III |
| 5 | Formulate hypothesis for the research          | K6 | IV  |
| 6 | Justify the application of Correlation,        | K5 | V   |
|   | Regression and Time Series in the research.    |    |     |

## UNIT I INTRODUCTION TO BUSINESS RESEARCH

6 Hrs

- 1.1 Nature and scope of business research
- 1.2 Identification of research problem
- 1.3 Research objectives
- 1.4 Types of business research
- 1.5 Process of research
- 1.6 Structure of research report

## UNIT II SAMPLING TECHNIQUES AND COLLECTION OF DATA 6 Hrs

- 2.1 Meaning and definition of sampling
- 2.2 Methods of sampling
- 2.3 Collection of data
  - 2.3.1 Primary and secondary data
  - 2.3.2 Preparation of questionnaire and schedules
  - 2.3.3 Measurement problem and scaling techniques

## UNIT III INTRODUCTION TO STATISTICAL SOFTWARE 6 Hrs

- 3.1 Understanding of data
- 3.2 Coding and Recoding of variables
- 3.3 Analysis of data
  - 3.3.1 Editing and tabulation of data
  - 3.3.2 Representation of data using charts and figures

#### UNIT IV APPLICATION OF PARAMETRIC AND NON-PARAMETRIC TESTS 6 Hrs

4.1 Testing of Hypothesis

### 4.2 Parametric test

- 4.1.1 t test
- 4.1.2 Analysis of Variances
- 4.3 Non- Parametric test
  - 4.2.1 Chi square test
  - 4.2.2 Factor Analysis test

### UNIT V CORRELATION AND REGRESSION ANALYSIS 6 Hrs

- 5.1 Correlation Analysis
- 5.2 Regression Analysis

### **TOPICS FOR SELF STUDY**

| S.No. | Topics                | Web Links                                                                                     |
|-------|-----------------------|-----------------------------------------------------------------------------------------------|
| 1     | Factor analysis       | https://statisticsbyjim.com/basics/factor-analysis/                                           |
| 2     | Multivariate analysis | https://en.ryte.com/wiki/Multivariate_Analysis_M<br>ethods                                    |
| 3     | Content analysis      | https://www.publichealth.columbia.edu/research/p<br>opulation-health-methods/content-analysis |

### **TEXT BOOK**

C.R. Kothari, Research Methodology, New Age International Publications, Fourth

edition, 2016

### **BOOKS FOR REFERENCE**

- 1. Cooper, Schindler, Business Research Methods, 9<sup>th</sup> Edition 2006, Tata Mc.Graw Hill.
- 2. N.D. Vohra, Business Statistics, 6<sup>th</sup> Edition 2012, Tata Mc.Graw Hill.

### WEB LINKS

- 1. https://www.ebooks.com/en-us/book/431524/research-methodology/c-r-kothari/
- https://pdf4pro.com/view/business-research-methods-8th-edn-tata-mcgraw-hill-42abf4.html

Theory 20%, Practical 80%

| Unit/Section | Content | Learning Outcome | Blooms    |
|--------------|---------|------------------|-----------|
|              |         |                  | Taxonomic |

|          |                                                                                                    |                                                                                                    | Level of<br>Transaction |
|----------|----------------------------------------------------------------------------------------------------|----------------------------------------------------------------------------------------------------|-------------------------|
| UNIT I   | Introduction to Bu                                                                                                    | siness Research                                                                                                    |                         |
| 1.1      | Nature and scope of business research                                                                                                    | • Explain the nature<br>and scope of<br>business research                                                                         | K2                      |
| 1.2      | Identification of research problem                                                                                                    | • Identify the research problem.                                                                                                  | K2                      |
| 1.3      | Research objectives                                                                                                    | • List the research objectives.                                                                                                   | К3                      |
| 1.4      | Types of Business research                                                                                                    | • Classify the various kinds of business research.                                                                                | K3                      |
| 1.5      | Process of research                                                                                                    | • Discuss the steps in the process of business research.                                                                          | K6                      |
| 1.6      | Structure of research report                                                                                                    | • Prepare a research report.                                                                                                    | K3                      |
| UNIT II  | Sampling Techniques ar                                                                                                    | nd Collection of Data                                                                                                    |                         |
| 2.1      | Meaning and definition of sampling                                                                                                    | • Explain the meaning and definition of sampling                                                                                  | K2                      |
| 2.2      | Methods of sampling                                                                                                    | • Illustrate the various methods of sampling.                                                                                     | K3                      |
| 2.3      | Collection of data<br>2.3.1 Primary and<br>secondary data<br>2.3.2 Preparation of<br>questionnaire and schedules<br>2.3.3 Measurement<br>problem and scaling<br>techniques | <ul> <li>Discuss the different methods of collection of data</li> <li>Explain the various types of scaling techniques.</li> </ul> | K2<br>K2                |
| UNIT III | Introduction to Statistical Softw                                                                                                    | vare                                                                                                    |                         |
| 3.1      | Understanding of data                                                                                                    | • Explain the meaning of data                                                                                                    | K2                      |
| 3.2      | Coding and Recoding of variable                                                                                                    | Discuss the process of coding and recoding of                                                                                     | K2                      |

|         |                                                                                                    | variables                                                                                 |    |
|---------|----------------------------------------------------------------------------------------------------|-------------------------------------------------------------------------------------------|----|
| 3.3     | Analysis of data<br>3.3.1 Editing and<br>tabulation of data<br>3.3.2<br>Representation of data using<br>charts and figures | • Explain the representation of data using charts and figures                             | K4 |
| UNIT IV | Application of Parametric a                                                                                                | and Non-Parametric Tests                                                                  |    |
| 4.1     | Parametric test<br>4.1.1 T-test<br>4.1.2 Analysis of<br>Variances                                                          | • Apply the parametric tests to compute the significant difference between the variables. | К3 |
| 4.2     | Non-Parametric test<br>4.2.1 Chi square test<br>4.2.2 Factor Analysis<br>test                                              | <ul> <li>Apply Non-<br/>Parametric test</li> </ul>                                        | К3 |
| UNIT V  | Correlation and Regression                                                                                                 | on Analysis                                                                               |    |
| 5.1     | Correlation Analysis                                                                                                    | <ul> <li>Apply<br/>Correlation<br/>Analysis</li> </ul>                                    | К3 |
| 5.2     | Regression Analysis                                                                                                    | <ul> <li>Apply<br/>Regression<br/>Analysis</li> </ul>                                     | К3 |

## MAPPING SCHEME FOR THE POS, PSOS AND COS

|     | L-I | JOW | $\mathbf{N}$ | I-Mode | erate |            |            | H- Hig     | gh  |      |      |      |      |
|-----|-----|-----|--------------|--------|-------|------------|------------|------------|-----|------|------|------|------|
|     | PO1 | PO2 | PO3          | PO4    | PO5   | <b>PO6</b> | <b>PO7</b> | <b>PO8</b> | PO9 | PSO1 | PSO2 | PSO3 | PSO4 |
| CO1 | Η   | -   | Μ            | Н      | -     | Μ          | -          | L          | Μ   | Н    | -    | Н    | Μ    |
| CO2 | Η   | -   | Н            | Μ      | Н     | -          | -          | Μ          | -   | Н    | Μ    | Μ    | Н    |
| CO3 | Н   | Н   | Н            | Н      | Н     | Μ          | L          | Μ          | Μ   | Н    | L    | Μ    | Μ    |
| CO4 | Н   | -   | Н            | Μ      | Н     | -          | Μ          | -          | -   | Μ    | L    | Μ    | Н    |
| CO5 | -   | Н   | Н            | Н      | Н     | L          | L          | Μ          | Μ   | Μ    | L    | Μ    | Н    |

| CO6 | Н | - | Н | Μ | Н | - | - | L | Μ | Н | - | Μ | Η |  |
|-----|---|---|---|---|---|---|---|---|---|---|---|---|---|--|
|-----|---|---|---|---|---|---|---|---|---|---|---|---|---|--|

### **COURSE ASSESSMENT METHODS**

| Direct                                                     |
|------------------------------------------------------------|
| 1. Continuous Assessment Test I,II                         |
| 2. Open book test; Assignment; Seminar; Group Presentation |
| 3. End Semester Examination                                |
| Indirect                                                   |
| 1. Course-end survey                                       |

### Name of the Course Co-ordinator: DR. J. LYDIA

| SEMESTER -VI | CORE – X BUSINESS | CODE: U22SF610    |
|--------------|-------------------|-------------------|
| CREDITS: 4   | MATHEMATICS       | HOURS PER WEEK: 6 |

### **COURSE OUTCOMES**

On completion of this course the students will be able to:

| Sl.No | Course Outcomes                                                                                                   | Level | Unit |
|-------|----------------------------------------------------------------------------------------------------|-------|------|
| 1     | Demonstrate the knowledge of different types of<br>numbers and the ways of solving in their day- to-<br>day work. | К3    | Ι    |
| 2     | Execute the knowledge of AP, GP, HP in planning and analysing investment plans in their work.                     | K3    | Ι    |

| 3 | Solve problems in Set theory and Probability.        | K3 | II  |
|---|------------------------------------------------------|----|-----|
| 4 | Apply the derivative functions and its rules to find | K3 | III |
|   | the marginal cost, marginal revenue and elasticity   |    |     |
|   | of demand.                                           |    |     |
| 5 | Evaluate the methods of differentiation and          | K6 | IV  |
|   | integration to make informed decisions in the        |    |     |
|   | business scenario.                                   |    |     |
| 6 | Perform analytical reviews on maximizing profit      | K3 | V   |
|   | and minimizing losses in a given business            |    |     |
|   | condition.                                           |    |     |

### **UNIT I - INDICES, SURDS, LOGARITHM, SIMULTANEOUS AND QUADRATIC** EQUATION AND ARITHMETIC, GEOMETRIC AND HARMONIC PROGRESSION 20 Hrs

- 1.1 The concept of number system
  - 1.1.1 Natural number
  - Whole number 1.1.2
  - 1.1.3 Real number
  - 1.1.4 Imaginary number
  - Rational number 1.1.5
  - Irrational number 1.1.6
  - 1.1.7 Integer
  - 1.1.8 Fractions
  - 1.1.9 Prime number
  - 1.1.10 Complex number
  - 1.1.11 Odd number
  - 1.1.12 Even number
- 1.2 The concept and problem in indices
  - Meaning 1.2.1
  - 1.2.2 Laws of indices
  - Meaning of a<sup>0</sup> and problems 1.2.3
  - Meaning of  $a^{-m}$  and problems Meaning of  $a^{p/q}$  and problems 1.2.4
  - 1.2.5
- 1.3 The concept and problem in surds
  - 1.3.1 Meaning
  - 1.3.2 Order of a surd and problems
  - 1.3.3 Square root of a binomial surd a+vb and problems
  - The concept and problem in logarithm
    - 1.4.1 Meaning

1.4

- 1.4.2 Laws of logarithm
  - 1.4.2.1 Product rule and problems
  - 1.4.2.2 Quotient rule and problems
  - 1.4.2.3 Power rule and problems
  - 1.4.2.4 Rule for change of base and problems
- **Common Algorithm** 1.4.3
- The concept and problem in simultaneous and quadratic equations 1.5
  - Simultaneous equations 1.5.1
    - 1.5.1.1 Method of elimination
  - 1.5.2 Quadratic equations

### UNIT II – ARITHMETIC, GEOMETRIC AND HARMONIC PROGRESSION SET THEORY 20 Hrs

- 2.1 Arithmetic progression
  - 2.1.1 Meaning
  - 2.1.2 Formula for nth term and problems
  - 2.1.3 Formula for the sum to n terms and problems
  - 2.1.4 Properties of an arithmetic progression and problems
- 2.2 Geometric progression
  - 2.2.1 Meaning
  - 2.2.2 Formula for nth term and problems
  - 2.2.3 Formula for the sum to n term and problems
- 2.3 Harmonic progression
  - 2.3.1 Meaning
  - 2.3.2 Formula for nth term and problems
- 2.4 Set theory
  - 2.4.1 Meaning
  - 2.4.2 Finite and infinite sets
  - 2.4.3 Description of set
  - 2.4.4 Singleton set
  - 2.4.5 Null set
  - 2.4.6 Sub set
  - 2.4.7 Equality of set
  - 2.4.8 Number of sub-sets of a set
  - 2.4.9 Disjoint set
  - 2.4.10 Universal set
  - 2.4.11 Set operations
    - 2.4.11.1 Union of sets
    - 2.4.11.2 Intersection of sets
    - 2.4.11.3 Difference of sets
    - 2.4.11.4 Complement of sets
  - 2.4.12 Venn diagram
  - 2.4.13 Laws of sets
    - 2.4.13.1 Commutative law
    - 2.4.13.2 Associative law
    - 2.4.13.3 Distributive law
    - 2.4.13.4 De Morgan's law
  - 2.4.14 Numbers of elements in set

### **UNIT III – DIFFERENTIAL CALCULUS**

- 3.1 Limits
  - 3.1.1 Limit of a function
  - 3.1.2 Properties of limits & problems
- 3.2 Continuity
  - 3.2.1 Properties of continuous functions & problems
- 3.3 Differentiation
  - 3.3.1 Derivative of  $x^n$
  - 3.3.2 Derivative of e<sup>x</sup>
  - 3.3.3 Derivative of a constant
  - 3.3.4 Derivative of sum of two functions
  - 3.3.5 Product rule

- 3.3.6 Quotient rule
- 3.3.7 Functions of a function rule
- 3.3.8 Logarithm differentiation
- 3.3.9 Differentiation of implicit function
- 3.3.10 Parametric form
- 3.3.11 Higher order derivative
- 3.3.12 Application of derivative
  - 3.3.12.1 Marginal cost
  - 3.3.12.2 Marginal revenue
  - 3.3.12.3 Relation between marginal revenue and elasticity of demand

### UNIT IV – DIFFERENTIAL CALCULUS AND INTEGRAL CALCULUS

- 4.1 Maxima and minima
  - 4.1.1 Meaning
  - 4.1.2 Problems in maxima and minima
- 4.2 Integral Calculus
  - 4.2.1 Meaning
  - 4.2.2 General rules
  - 4.2.3 Method of partial fraction
  - 4.2.4 Method of when factorization is not possible
  - 4.2.5 Integration by substitution I
  - 4.2.6 Integration by parts
  - 4.2.7 Definite integral
- UNIT V MATRIX ALGEBRA

Hrs

- 5.1 Meaning Types of matrix
  - 5.1.1 Equal matrix
  - 5.1.2 Diagonal matrix
  - 5.1.3 Scalar matrix
  - 5.1.4 Unit matrix
  - 5.1.5 Null matrix
  - 5.1.6 Row matrix
  - 5.1.7 Column matrix
  - 5.1.8 Symmetric matrix
  - 5.1.9 Skew-symmetric matrix
- 5.2 Matrix operation
  - 5.2.1 Scalar multiplication
- 5.3 Addition and subtraction of matrices
- 5.4 Multiplication of two matrices
- 5.5 Transpose of matrix
- 5.6 Determinant of matrix
- 5.7 Singular and non-singular matrices
- 5.8 Input and output matrix
- 5.9 Ad-joint of square matrix
- 5.10 Reciprocal matrix and inverse of matrix
- 5.11 Orthogonal matrix
- 5.12 Simultaneous linear equations

10

### **UNIT – VI TOPICS FOR SELF STUDY**

| S.No. | Topics                             | Web Links                                   |
|-------|------------------------------------|---------------------------------------------|
| 1     | Fundamental concepts of modern     | https://www.britannica.com/science/algebra  |
|       | algebra                            | /Fundamental-concepts-of-modern-algebra     |
| 2     | Probability using Permutations and | https://courses.lumenlearning.com/finitemat |
|       | Combinations                       | h1/chapter/probability-using-permutations-  |
|       |                                    | and-combinations/                           |
| 3     | Mathematical reasoning             | https://www.pioneermathematics.com/conte    |
|       |                                    | nt/latest_updates/aieee%20reasoning.pdf     |
| 4     | Probability density function       | https://www.probabilitycourse.com/chapter   |
|       |                                    | 4/4_1_1_pdf.php                             |

### **TEXT BOOK**

Vittal, P. R., Business Mathematics, 2nd Edition 2018, Margham Publications, Chennai.

### **BOOKS FOR REFERENCE**

- Aggarwal, B. M, Business Mathematics & Statistics Fundamentals ,1st Edition, Sultan Chand & Sons, New Delhi, 2004
- Mariappan.P, Business Mathematics, Pearson Education India, 2015, ISBN: 9789332544703
- Dr. Alok Gupta & Dr. Jitendra Kumar Saxena, Business Mathematics, Latest Edition, SBPD Publications, 2016, 9889351672975
- Navanitham, P. A. (2019). Business Mathematics and Statistics. Trichy, Jai Publishers.

### WEB LINKS

- 1. https://byjus.com/maths/calculus/
- 2. https://www.toppr.com/guides/business-mathematics-and-statistics/calculus/applicationmarginal-cost-marginal-revenue/

| Unit/Section | Content                   | Learning Outcomes         | Blooms      |  |  |  |
|--------------|---------------------------|---------------------------|-------------|--|--|--|
|              |                           |                           | Taxonomic   |  |  |  |
|              |                           |                           | Level of    |  |  |  |
|              |                           |                           | Transaction |  |  |  |
| UNIT I IND   | DICES, SURDS, LOGARI      | THM, SIMULTANEOUS AND     | QUADRATIC   |  |  |  |
| EQU          | <b>JATION AND ARITHMI</b> | ETIC, GEOMETRIC AND HAR   | MONIC       |  |  |  |
| PRO          | PROGRESSION               |                           |             |  |  |  |
| 1 1          | Introduction to Number    | • Summarize the different |             |  |  |  |
| 1.1          | System                    | types of numbers involved | K2          |  |  |  |

|              |                                                                                                    | in business problems                                                                                                    |    |
|--------------|----------------------------------------------------------------------------------------------------|----------------------------------------------------------------------------------------------------|----|
| 1.2 &<br>1.3 | Law of Indices                                                                                                    | • Recall the laws<br>constituting the problems<br>of indices                                                                                  | K1 |
|              | Meaning of a <sup>0</sup> , a <sup>-m</sup> , a <sup>p/q</sup> & Problems                                         | • Apply the laws of indices to solve the problems of different types                                                                          | К3 |
|              | Meaning and order of surds                                                                                        | Recall the meaning and<br>order of surds                                                                                                    | K1 |
|              | Square root of binomial surd $a + \sqrt{b}$ problems                                                              | • Make use of laws to solve the different type of surds                                                                                       | К3 |
|              | Meaning & Laws of Logarithm                                                                                       | • Relate the knowledge<br>with the problems of<br>logarithm                                                                                   | K2 |
| 1.4          | Product and quotient<br>rule Problems<br>Power rule, rule for<br>change of base<br>problems & common<br>Logarithm | • Solve the problems of different types in logarithm                                                                                          | К3 |
|              | Meaning & problems of<br>Simultaneous equation                                                                    | • Solve the business problems using equations                                                                                                 | К3 |
| 1.5          | Meaning & problems of quadratic equation                                                                          | • Compare different<br>alternatives using equations<br>to make judgements                                                                     | K2 |
| UNIT II      | SET THEORY AND                                                                                                    | APPLICATION PROBABILITY                                                                                                    |    |
| 2.1          | Meaning of Arithmetic<br>Progression and<br>Problems of finding nth<br>term                                       | • Calculate sequence and series of investment process using AP                                                                                | К3 |
|              | Problems of finding<br>sum to n term                                                                              | Plan investment using     AP                                                                                                    | K3 |
| 2.2          | Meaning of Geometric<br>Progression<br>Problems of finding<br>sum to n <sup>th</sup> term                         | <ul> <li>Calculate sequence and<br/>series of GP</li> <li>Utilize GP to know the<br/>investments in case of<br/>cumulative returns</li> </ul> | К3 |
| 2.3          | Meaning of Harmonic<br>Progression<br>and Problems of finding<br>n <sup>th</sup> term                             | • Calculate the sequence of HP                                                                                                    | К3 |
| 2.4          | Meaning and types of<br>Sets                                                                                      | • Define meaning and types of Sets                                                                                                    | K1 |
|              | Operations, Laws of Set<br>& its application in<br>Business                                                       | • Solve business problems using sets                                                                                                    | К3 |
| UNIT III     | DIFFERENTL                                                                                                    | AL CALCULUS                                                                                                    |    |

| 3.1        | Limits of a function & its properties                                                                                                    | • Illustrate the function and properties of limits                                                            | K2   |
|------------|----------------------------------------------------------------------------------------------------|----------------------------------------------------------------------------------------------------|------|
| 3.2        | Continuity and<br>Properties of continuous<br>function                                                                                                    | Recall the properties of continuous function                                                                  | K1   |
| 3.3        | Differentiation<br>3.3.1-3.3.3 Derivative<br>of x <sup>n</sup> , e <sup>x</sup> & constant<br>3.3.4 Derivative of sum<br>of Two functions<br>3.3.5 Product Rule<br>3.3.6 Quotient Rule<br>3.3.7 Function of a<br>function Rule | • Utilize the derivative<br>functions and its rules to find<br>the rate of change in<br>business problems     | К3   |
|            | 3.3.12 Application of<br>derivative<br>Problems of finding<br>Marginal cost, Marginal<br>Revenue & Elasticity of<br>Demand                                                                                                    | • Apply the knowledge of differentiation to find the marginal cost, marginal revenue and elasticity of demand | К3   |
| UNIT IV    | DIFFERENTIAL CA                                                                                                    | LCULUS & INTEGRAL CALC                                                                                        | ULUS |
| 4.1        | Meaning and Problems<br>in Maxima and Minima                                                                                                    | • Calculate maxima and minima in a function                                                                   | K3   |
| 4.2        | Integral Calculus<br>4.2.1 Meaning<br>4.2.1 General rules<br>of Integration<br>4.2.3 Methods of<br>partial fractions<br>4.2.4 Integration by<br>substitution<br>4.2.5 Integration by<br>parts<br>4.2.6 Definite<br>Integral    | <ul> <li>Evaluate the constructs of integration</li> <li>Examine the function using integrations</li> </ul>   | K6   |
| UNIT V     | MATRIX A                                                                                                    | LGEBRA                                                                                                    |      |
| 5.1 & 5.2  | Meaning and Types of Matrix                                                                                                    | • Define matrix and explain different type of matrices                                                        | K1   |
| 5.3 to 5.6 | Scalar Multiplication,<br>Addition, Subtraction,<br>Transpose &<br>Multiplication of<br>Matrices                                                                                                    | • Apply the knowledge of matrices to do matrix operations                                                     | К3   |
| 5.7 - 5.9  | Determinants, Singular<br>and Non-singular<br>Matrices                                                                                                    | • Solve the determinants and singular and non- singular matrices                                              | К3   |
| 5.10-5.12  | Adjoint of square<br>matrix, Reciprocal,<br>Inverse & orthogonal                                                                                                    | • Solve the business<br>problems using matrix<br>operations                                                   | К3   |

|      | matrix.                                                |                                                                                           |    |
|------|--------------------------------------------------------|-------------------------------------------------------------------------------------------|----|
| 5.13 | Use of Matrices in<br>Simultaneous linear<br>equations | <ul> <li>Solve and Interpret the<br/>equations using matrix and<br/>vice versa</li> </ul> | К3 |

### **MAPPING SCHEME FOR POs, PSOs and COs**

L-Low M-Moderate

### H- High

|            | <b>PO1</b> | PO2 | <b>PO3</b> | <b>PO4</b> | <b>PO5</b> | <b>PO6</b> | <b>PO7</b> | <b>PO8</b> | <b>PO9</b> | PSO1 | PSO2 | PSO3 | PSO4 |
|------------|------------|-----|------------|------------|------------|------------|------------|------------|------------|------|------|------|------|
| CO1        | Н          | Н   | Н          | Μ          | Μ          | L          | Μ          | L          | Н          | Μ    | Н    | Μ    | Μ    |
|            |            |     |            |            |            |            |            |            |            |      |      |      |      |
| CO2        |            | Н   | Н          | Μ          | Μ          | L          | Μ          | L          | Н          | Μ    | Μ    | -    | L    |
|            | Η          |     |            |            |            |            |            |            |            |      |      |      |      |
| CO3        |            | Μ   | Μ          | Μ          | Μ          | -          | Μ          | -          | Η          | -    | -    | L    | -    |
|            | Η          |     |            |            |            |            |            |            |            |      |      |      |      |
| CO4        |            | Μ   | Μ          | -          | -          | Μ          | -          | -          | Н          | Μ    | -    | -    | L    |
|            | Η          |     |            |            |            |            |            |            |            |      |      |      |      |
| CO5        |            | Μ   | -          | -          | Μ          | -          | -          | -          | Μ          | -    | L    | -    | -    |
|            | Н          |     |            |            |            |            |            |            |            |      |      |      |      |
| <b>CO6</b> | Н          | Μ   | -          | Μ          | -          | -          | Μ          | -          | -          | -    | -    | Μ    | L    |
|            |            |     |            |            |            |            |            |            |            |      |      |      |      |

### COURSE ASSESSMENT METHODS

### Direct

- 1. Continuous Assessment Test I,II
- 2. Open book test; Assignment; Seminar; Group Presentation
- 3. End Semester Examination

### Indirect

1. Course-end survey

### Name of the Course Co-ordinator: DR. MARIA FELICITA

| SEMESTER -VI | CORE -XI COMPANY LAW | CODE: U22SF611    |
|--------------|----------------------|-------------------|
| CREDITS: 4   |                      | HOURS PER WEEK: 5 |

### **COURSE OUTCOMES**

At the end of this course, the students will be able to

| Sl. No | Course Outcomes                                   | Level | Unit |
|--------|---------------------------------------------------|-------|------|
| 1      | Recognise the various provisions relating to      | K2    | Ι    |
|        | Companies Act 2013                                |       |      |
| 2      | Identify the various types of companies and their | K2    | Ι    |
|        | features                                          |       |      |

| 3 | Describe the principal documents used in the    | K4 | II  |
|---|-------------------------------------------------|----|-----|
|   | formation of a company.                         |    |     |
| 4 | Discuss about the provisions relating to the    | K4 | III |
|   | meetings and resolutions in the company.        |    |     |
| 5 | Relate the provisions of Companies Act with the | K4 | IV  |
|   | appointment and removal of directors.           |    |     |
| 6 | Recall the various modes of winding up of a     | K5 | V   |
|   | company.                                        |    |     |

### UNIT I COMPANY AND ITS FORMATION

- 1.1. Introduction to company
  - 1.1.1. Company Definitions
  - 1.1.2 Characteristics

1.1.3 Types of companies and their features including new companies as per Companies Act 2013.

- 1.2. Formation of a Company
  - 1.2.1 Stages in the formation of a Company
  - 1.2.2 Promoters and their legal position
- 1.3. Lifting up of corporate veil

### UNIT II PRINCIPAL DOCUMENTS

- 2.1. Memorandum of association
  - 2.1.1 Contents
    - 2.1.2 Alteration of memorandum
    - 2.1.3 Doctrine of Ultra vires
- 2.2. Articles of Association
  - 2.2.1 Contents
  - 2.2.2 Alteration of Articles of association
  - 2.2.3 Doctrine of Constructive notice
  - 2.2.4 Doctrine of Indoor management
- 2.3. Prospectus
  - 2.3.1 Contents
  - 2.3.2 Types of prospectus
  - 2.3.3 Legal requirements of a prospectus
  - 2.3.4 Liability for misstatement in prospectus

### UNIT III COMPANY MANAGEMENT

- 3.1. Key Managerial Personnel
- 3.2. Types of directors and their appointments
  - 3.2.1 Resident directors
    - 3.2.2 Independent directors
    - 3.2.3 Small shareholders directors
    - 3.2.4 Women directors
    - 3.2.5 Additional directors
    - 3.2.6 Alternate directors
    - 3.2.7 Nominee directors
- 3.3. Legal position of directors
- 3.4. Powers, Duties and Liabilities of directors
- 3.5. Register of directors

### 15Hrs

15Hrs

- 3.6. Remuneration of directors
- 3.7. Removal of directors

#### UNIT IV **COMPANY MEETINGS**

- 4.1. Meetings
  - 4.1.1 Definitions
  - 4.1.2 General meetings of shareholders
    - 4.1.2.1 Statutory meetings
    - 4.1.2.2 Annual general meetings
    - 4.1.2.3 Extraordinary meetings
    - 4.1.2.4 Class meetings
- 4.2. Quorum for meeting
- 4.3. Proxy
- 4.4. Resolution
  - 4.4.1 Types of resolutions
    - 4.4.1.1 Ordinary resolutions
    - 4.4.1.2 Special resolution
    - Resolution requiring special notice 4.4.1.3
- 4.5. Minutes

### UNIT V WINDING UP

- Winding up 5.1.
  - 5.1.1 Dissolution of a company
  - 5.1.2 Modes of Winding up
    - 5.1.2.1 Winding up by the court
    - 5.1.2.2 Voluntary wining up
  - 5.1.3General provisions relating to winding up
- 5.2. Insolvency and Bankruptcy Code, 2016

### **UNIT – VI TOPICS FOR SELF STUDY**

| S.No. | Topics                     | Web Links                                   |
|-------|----------------------------|---------------------------------------------|
| 1     | Registration of charges    | https://resource.cdn.icai.org/55858bos45243 |
|       |                            | cp10.pdf                                    |
| 2     | Declaration and payment of | https://resource.cdn.icai.org/55858bos45243 |
|       | dividend                   | cp10.pdf                                    |
| 3     | Accounts of companies      | https://resource.cdn.icai.org/55857bos45243 |
|       |                            | cp9.pdf                                     |
| 4     | Company Audit and auditors | https://resource.cdn.icai.org/55858bos45243 |
|       |                            | cp10.pdf                                    |

### **TEXT BOOK**

# 15Hrs

N.D. Kapoor, Elements of Company Law, 30<sup>th</sup> Edition, Sultan Chand and Sons, New Delhi, 2016

### **BOOKS FOR REFERENCE**

- 1. L.C.B Gower, Principles of modern Company Law; 4<sup>th</sup> Revised Edition, Stevens and Sons Ltd., London
- 2. Avtar Singh, Company Law, 16<sup>th</sup> Edition, Eastern Book Company, Lucknow, 2015
- 3. Dr. S.C. Tripathi ,New Company Law,2<sup>nd</sup> Edition, Central Law Publications, 2019

### WEB LINKS

- 1. https://freebcomnotes.blogspot.com/2016/06/formation-of-company.html
- 2. http://www.legalserviceindia.com/company%20law/com\_4.htm
- 3. https://www.taxmann.com/blogpost/2000000260/winding-up-of-a-company.aspx

| Unit /<br>Section | Content                                                                                                    | Learning Outcomes                                                            | Blooms<br>Taxonomic<br>Level of<br>Transaction |
|-------------------|----------------------------------------------------------------------------------------------------|------------------------------------------------------------------------------|------------------------------------------------|
| UNIT I            | COMPANY A                                                                                                  | ND ITS FORMATION                                                             |                                                |
|                   | 1.1.1 Company<br>Definitions                                                                               | • Define the term<br>Company                                                 | K1                                             |
| 1.1.0             | 1.1.2 Characteristics                                                                                      | • Explain the<br>Characteristics of<br>Company                               | K2                                             |
|                   | 1.1.3 Types of companies<br>and their features<br>including new companies<br>as per companies Act<br>2013. | • Discuss the various types of companies and their features.                 | K2                                             |
| 1.2.0             | 1.2.1 Stages in the formation of a company                                                                 | • Recall the various stages involved in the formation of a company.          | K1                                             |
|                   | 1.2.2 Promoters and their legal position                                                                   | • List the role of promoters and their legal position                        | K1                                             |
| 1.3.0             | Lifting up of corporate veil                                                                               | • Summarize the<br>circumstances under<br>which corporate veil is<br>lifted. | K2                                             |
| UNIT II           | PRINCIPAL I                                                                                                | DOCUMENTS                                                                    |                                                |

|         | 2.1.1 Memorandum of                                            | • Describe the                                                                                        | K1 |
|---------|----------------------------------------------------------------|----------------------------------------------------------------------------------------------------|----|
| 2.1.0   | association and Its<br>Contents                                | memorandum of association and its                                                                     |    |
| 2.1.0   | 2.1.2 Alteration of memorandum                                 | • State the provisions<br>relating to alteration of<br>memorandum of<br>association                   | K1 |
|         | 2.1.3 Doctrine of ultra vires                                  | • Recall the concept of the Doctrine of Ultra vires                                                   | K1 |
|         | 2.2.1 Articles of<br>association and its<br>Contents           | • Explain articles of association and Its contents                                                    | K2 |
|         | 2.2.2 Alteration of<br>Articles of association                 | • Describe the provisions relating to alteration of articles of association                           | K2 |
| 2.2.0   | 2.2.3 Doctrine of<br>Constructive notice                       | • Underline the concept of Doctrine of Constructive notice                                            | K1 |
|         | 2.2.4 Doctrine of<br>Indoor management                         | • Tell the meaning of<br>Doctrine of Indoor<br>management and Its<br>exceptions                       | K1 |
|         | 2.3.1 Prospectus and its contents                              | • Identify the contents of prospectus                                                                 | К2 |
|         | 2.3.2 Types of prospectus                                      | Classify the types of prospectus                                                                      | K2 |
| 2.3.0   | 2.3.3 Legal requirements<br>of a prospectus                    | • Analyze the legal requirements of a prospectus                                                      | K4 |
|         | 2.3.4 Liability for<br>misstatement in<br>prospectus           | • Explain the liability for misstatement in prospectus                                                | K2 |
| UNIT II |                                                                | ANY MANAGEMENT                                                                                        |    |
| 3.1.0   | Key Managerial<br>Personnel                                    | • List the various Key<br>Managerial Personnel.                                                       | K1 |
| 3.2.0   | Types of directors and<br>their appointments<br>3.2.1 Resident | <ul> <li>Classify the different<br/>types of directors</li> <li>Discuss the rules relating</li> </ul> | K2 |

|         | directors                                      | to appointment of                          |            |
|---------|------------------------------------------------|--------------------------------------------|------------|
|         | 3.2.2 Independent                              | directors.                                 | K2         |
|         | directors                                      |                                            |            |
|         | 3.2.3 Small                                    |                                            |            |
|         | shareholders directors                         |                                            |            |
|         | 3.2.4 Women directors                          |                                            |            |
|         | 3.2.5 Additional                               |                                            |            |
|         | directors                                      |                                            |            |
|         | 3.2.6 Alternate                                |                                            |            |
|         | directors                                      |                                            |            |
|         | 3.2.7 Nominee                                  |                                            |            |
|         | directors                                      |                                            |            |
|         | Legal position of                              | • Summarise the legal                      |            |
| 3.3.0   | directors                                      | position of directors                      | K2         |
|         |                                                | ~                                          |            |
|         | Dowers Duties and                              | • Describe the powers ,                    | K2         |
| 3.4.0   | Powers, Duties and<br>Liabilities of directors | Duties and Liabilities of                  | K2         |
|         | Liabilities of unectors                        | directors                                  |            |
|         |                                                | • Demonstrate the                          |            |
| 3.5.0   | Register of directors                          | provisions relating to                     | K3         |
| 5.5.0   |                                                | registration of directors                  |            |
|         |                                                |                                            |            |
|         | Remuneration of                                | <ul> <li>Explain the provisions</li> </ul> |            |
| 3.6.0   | directors                                      | relating to remuneration                   | K2         |
|         |                                                | of directors                               |            |
|         |                                                | • Appraise the procedure                   |            |
| 270     | Removal of directors                           | for removal of a director                  | K4         |
| 3.7.0   | Removal of directors                           | from the company                           |            |
|         |                                                |                                            |            |
| UNIT IV |                                                | NY MEETINGS                                |            |
|         | 4.1.1Meeting Definition                        | • Define the term meeting                  | K1         |
| 4.1.0   |                                                |                                            | <b>K</b> 1 |
|         | 4.1.2 General meetings                         | • Measure the various                      |            |
|         | of the shareholders                            | kinds of shareholders                      | K4         |
|         | 4.1.2.1 Statutory                              | meeting                                    |            |
|         | meeting                                        | • Organize the legal                       |            |
|         | 4.1.2.2 Annual                                 | procedures relating to                     | K5         |
|         | General meeting                                | various meetings                           | КJ         |
|         | 4.1.2.3                                        |                                            |            |
|         | Extraordinary meeting                          |                                            |            |
|         | 4.1.2.4 Class                                  |                                            |            |
|         | meeting                                        | State the manifest of                      |            |
|         |                                                | • State the meaning of                     | K1         |
| 4.2.0   | Quorum for meeting                             | quorum                                     | 111        |
| 4.2.0   | _                                              | • Recall the provisions                    |            |
|         |                                                | relating to quorum of                      |            |
|         |                                                | general meetings and                       |            |

|        |                                                                                                    | Board meetings                                                                                                    |          |
|--------|----------------------------------------------------------------------------------------------------|----------------------------------------------------------------------------------------------------|----------|
| 4.3.0  | Proxy                                                                                                    | • Explain the concepts of proxy                                                                                                    | K2       |
| 4.4.0  | Resolution<br>4.4.1 Types of<br>resolutions<br>4.4.1.1 Ordinary<br>resolution<br>4.4.1.2 Special<br>resolution<br>4.4.1.3 Resolution<br>requiring special notice | <ul> <li>Define resolution</li> <li>Describe types of resolution</li> </ul>                                                                      | K2       |
| 4.5.0  | Minutes                                                                                                    | <ul> <li>Recall the meaning of minutes</li> <li>Review the provisions relating to minutes of the board meeting</li> </ul>                        | K1<br>K6 |
| UNIT V |                                                                                                    | VINDING UP                                                                                                    |          |
|        | Winding up<br>5.1.1 Dissolution of<br>Company<br>5.1.2 Modes of                                                                                                  | <ul> <li>Define the term winding<br/>up</li> <li>Recall various modes of<br/>winding up of a</li> </ul>                                          | K1<br>K1 |
| 5.1.0  | winding up<br>5.1.2.1 Winding up by<br>court<br>5.1.2.2 Voluntary<br>winding up<br>5.1.3 General                                                                 | <ul> <li>company</li> <li>Describe the consequences of winding up by the court</li> <li>Measure the provisions relating to winding up</li> </ul> | K2<br>K4 |
|        | provisions relating to<br>winding up                                                                                                    | Establish the concepts of                                                                                                    |          |
| 5.2.0  | Insolvency and<br>Bankruptcy Code, 2016                                                                                                    | <ul> <li>Establish the concepts of<br/>Insolvency and<br/>Bankruptcy Code 2016</li> </ul>                                                        | K5       |

### MAPPING SCHEME FOR POS, PSOS AND COS **M-Moderate**

L-Low

H- High

|     | PO1 | PO2 | PO3 | PO4 | PO5 | PO6 | PO7 | PO8 | PO9 | PSO1 | PSO2 | PSO3 | PSO4 |
|-----|-----|-----|-----|-----|-----|-----|-----|-----|-----|------|------|------|------|
| CO1 | Н   | H   | H   | Μ   | Μ   | L   | Μ   | L   | Η   | Μ    | Η    | Μ    | Μ    |

| CO2 |   | Η | Η | Μ | Μ | L | Μ | L | - | Μ | Μ | - | L |
|-----|---|---|---|---|---|---|---|---|---|---|---|---|---|
|     | Н |   |   |   |   |   |   |   |   |   |   |   |   |
| CO3 |   | Μ | Μ | Μ | Μ | - | Μ | - | - | - | - | L | - |
|     | Η |   |   |   |   |   |   |   |   |   |   |   |   |
| CO4 |   | - | Μ | - | - | Μ | L | - | Η | Μ | - | Μ | L |
|     | Η |   |   |   |   |   |   |   |   |   |   |   |   |
| CO5 |   | Μ | - | - | Μ | - | - | - | Μ | - | L | - | - |
|     | Η |   |   |   |   |   |   |   |   |   |   |   |   |
| CO6 | Η | Μ | Μ | Μ | - | - | Μ | - | - | L | - | Μ | L |
|     |   |   |   |   |   |   |   |   |   |   |   |   |   |

### **COURSE ASSESSMENT METHODS**

### Direct

- 1. Continuous Assessment Test I,II
- 2. Open book test; Assignment; Seminar; Group Presentation
- 3. End Semester Examination

Indirect

1. Course-end survey

### Name of the Course Co-ordinator: MR. A. BOAZ

| SEMESTER VI | CORE-XII BANKING THEORY | CODE : U22SF612    |
|-------------|-------------------------|--------------------|
| CREDITS: 4  | LAW AND PRACTICE        | HOURS PER WEEK : 4 |

### **COURSE OUTCOMES**

At the end of this course, the students will be able to

| S. | Course Outcomes                                                                                | Level | Unit |
|----|------------------------------------------------------------------------------------------------|-------|------|
| No |                                                                                                |       |      |
| 1  | Organise the functions of modern commercial banks and                                          | K5    | Ι    |
|    | Universal Banking.                                                                             |       |      |
| 2  | Assess the different types of credit control measures                                          | K6    | II   |
| 3  | Differentiate between the banker and customer                                                  | K4    | III  |
| 4  | Establish the drawbacks of internet banking services                                           | K5    | IV   |
| 5  | Categorize the concepts and methodology adopted by RBI<br>Guidelines in benefits of ECS, RTGS. | K4    | V    |
| 6  | Distinguish between E-Money and Real Time Gross<br>Settlement (RTGS).                          | K4    | V    |

### **UNIT I BANKING**

- 1.1. An overview of Origin and development of banks
- 1.2. Banking Regulations Act 1949- Definition of Banking and Licensing of Banks
- 1.3. Kinds of Banks
  - 1.3.1 Commercial banks
  - 1.3.2 Industrial or Investment banks
  - 1.3.3 Cooperative banks-
  - 1.3.4 Agricultural development banks
  - 1.3.5 EXIM bank

- 1.3.6 Foreign banks or foreign exchange banks
- 1.4. Commercial Banks- Functions of Modern Commercial banks and Universal banking
- 1.5. Opening of Bank branches Importance and Inspection
- 1.6. Non-Banking Financial Companies (NBFCs)

### UNIT II CENTRAL BANK

- \_ .
- 2.1. Reserve bank of India Objectives- Departments- Functions
- 2.2. Monetary policy Types of credit control measures
  - 2.2.1 Objectives of Credit Control-Quantitative Credit Control
  - 2.2.2 Bank Rate-Working-Open market operation-Effectiveness
  - 2.2.3 Cash Reserve Ratio-Variable Cash Reserve ratio (VCRR)
  - 2.2.4 Selective Credit control measures-Regulation of Consumer Credit
- 2.3. Management of Deposits Types of deposits
- 2.4. Advances and Lending -principles of sound bank lending

### UNIT III BANKER, CUSTOMER AND NEGOTIABLE INSTRUMENTS 25 Hrs

- 3.1. Relationship between banker and customer
- 3.2. Special types of bank customers
- 3.3. Negotiable instruments Definition Features
  - 3.3.1. Promissory note-Bill of exchange-Holder and Holder in due course
  - 3.3.2. Cheques- Crossing of cheque –Types of crossing –Dishonour of

Cheques

- 3.3.3. Endorsement Types of Endorsements
- 3.4 Collection banker and paying banker
  - 3.4.1. Meaning of collecting banker-Capacity-Conversion-Statutory protection
  - 3.4.2. Meaning of paying banker- payment in due course
  - 3.4.3. Duties and responsibilities of paying banker in honouring cheques
  - 3.4.4. Dishonour and Consequences of wrongful dishonour by paying banker
  - 3.4.5. Statutory protection to paying banker

### UNIT IV ELECTRONIC BANKING

- 4.1. E-Banking Meaning Benefits
- 4.2. Internet Banking Services Drawbacks
- 4.3. Mobile Banking Features Drawbacks
- 4.4. Automated Teller Machine (ATM) Features Benefits Challenges
- 4.5. Credit Cards Benefits Constraints
- 4.6. Cash deposit machine CDM- Coin vending machine- MICR Cheques Benefits

### UNIT V RECENT TRENDS

- 5.1 RBI Guidelines Benefits of Electronic Clearing Systems
- 5.2 E-Cheques E-Money Real Time Gross Settlement (RTGS) Benefits to Banker and

Customer

- 5.3. Core Banking Solutions (CBS) Benefits Single Window Concepts Features
- 5.4. Demat account Application supported by blocked amount (ASBA)

### **UNIT – VI TOPICS FOR SELF STUDY**

S.No Topics Web Links

### 15Hrs

### 15Hrs

| 1. | Big Data Analytics      | https://www.jigsawacademy.com/big-data-<br>analytics-banking-industry/                        |
|----|-------------------------|-----------------------------------------------------------------------------------------------|
| 2. | Cypto currency          | https://www.bcg.com/en-<br>in/publications/2020/how-banks-can-succeed-<br>with-cryptocurrency |
| 3. | Artificial Intelligence | https://www.wipro.com/en-IN/business-<br>process/why-banks-need-artificial-intelligence/      |
| 4. | P2P Banking             | https://www.p2p-banking.com/                                                                  |

### TEXT

KPM Sundharam&P. NVarshney(2010)- "Banking Theory Law and Practice", Sultan Chand & Sons, New Delhi.

### REFERENCES

- 1. Popli G.S & Anuradha Jain, Principles and Systems of Banking, Illustrated Edition, PHI Learning Pvt Ltd. 2016.
- 2. Mishra Sukhvinder, Banking Law and Practice, S. Chand Publishers, 2012.
- 3. Shekhar K.C. & Shekhar Lekshmy, Banking Theory and Practice, 21<sup>st</sup> Edition, Vikas Publishing House.

### WEB LINKS

- 1. https://www.toppr.com/guides/business-economics-cs/money-and-banking/e-banking/
- 2. https://en.wikipedia.org/wiki/Mobile\_banking
- 3. https://www.goodreturns.in/2014/12/05/mobile-banking-what-are-the-advantages-disadvantages-325811.html
- 4. https://en.wikipedia.org/wiki/Magnetic\_ink\_character\_recognition
- 5. https://www.kotaksecurities.com/ksweb/account-types/demat-account

| Unit /<br>Section | Content                                                                            | Learning Outcomes                             | Blooms<br>Taxonomic<br>level of<br>Transaction |  |
|-------------------|------------------------------------------------------------------------------------|-----------------------------------------------|------------------------------------------------|--|
| UNIT I            |                                                                                    | BANKING                                       |                                                |  |
| 1.0               | An overview of Origin and development of banks                                     | • Recall the origin and development of banks. | K1                                             |  |
| 1.1               | Banking Regulations Act<br>1949<br>Definition of Banking and<br>Licensing of Banks | • Explain about the banking regulation act    | К2                                             |  |

| 1.2     | Kinds of banks:<br>Commercial banks<br>Industrial or Investment<br>banks<br>Cooperative banks<br>Agricultural development<br>bank, EXIM bank<br>Foreign banks or foreign<br>exchange banks | • Identify knowledge, facts<br>and rules in a different<br>types of banking sectors                                      | К3       |
|---------|----------------------------------------------------------------------------------------------------|----------------------------------------------------------------------------------------------------|----------|
| 1.3     | Commercial Banks<br>Functions of Modern<br>Commercial banks<br>Universal banking                                                                                                    | <ul> <li>Analyse the functions of<br/>modern commercial<br/>banks</li> <li>Describe the universal<br/>banking</li> </ul> | K4       |
| 1.4     | Opening of Bank Branches<br>Importance and Inspection                                                                                                    | • Identify the place for opening of bank branch.                                                                         | К3       |
|         |                                                                                                    | • Determine the<br>importance and the<br>quality of work in<br>opening of bank branches                                  | К5       |
|         | Non-Banking Financial<br>Companies (NBFC)                                                                                                    | Outline the meaning of non-banking financial companies                                                                   | К2       |
| UNIT II | CEN                                                                                                    | FRAL BANK                                                                                                    |          |
| 2.0     | RBI –objectives-<br>departments-functions                                                                                                    | <ul> <li>Define various objectives<br/>of the RBI</li> <li>Discuss the RBI functions</li> </ul>                          | K2<br>K2 |
| 2.1     | Monetary policy- Types of<br>credit control Measures<br>Objectives of Credit<br>Control-Quantitative                                                                                       | <ul> <li>Explain the various types<br/>of credit control</li> <li>Measure the monetary<br/>policy</li> </ul>             | K2       |
|         | Credit Control                                                                                                    | • Analyze the open market and its effectiveness                                                                          | K4       |
|         | Bank Rate-Working-Open<br>market operation-<br>Effectiveness                                                                                                    | <ul> <li>Evaluate the suitable<br/>technique for the VCRR</li> <li>Explain the various</li> </ul>                        | K4       |
|         | Cash Reserve Ratio-<br>Variable Cash Reserve<br>ratio (VCRR)                                                                                                    | measures and regulation<br>on credit control                                                                             | К6       |
|         | Selective Credit control<br>measures- Regulation of<br>Consumer Credit                                                                                                    |                                                                                                    | К2       |

| 2.2     | Management of Deposits<br>Types of deposits                                                            | <ul> <li>Identify the various types<br/>of deposits</li> <li>Explain how to utilize<br/>about the management of<br/>deposits</li> </ul> | K2<br>K2 |
|---------|----------------------------------------------------------------------------------------------------|----------------------------------------------------------------------------------------------------|----------|
| 2.3     | Advances and Lending-<br>principles of sound bank<br>lending                                           | • Describe the advances of lending principles                                                                                           | K2       |
| UNITIII | <b>BANKER, CUSTOMER</b>                                                                                | AND NEGOTIABLE INSTRUME                                                                                                    | ENTS     |
| 3.0     | Relationship between banker and customer                                                               | • Discuss the relationship between banker and customer                                                                                  | К3       |
| 3.1     | Special types of bank customers                                                                        | • Analyse the special types of customers                                                                                                | K4       |
| 3.2     | Negotiable instruments-<br>Definition – Features                                                       | Define the negotiable<br>instruments                                                                                                    | K1       |
|         | Promissory note-Bill of<br>exchange-Holder and<br>Holder in due course                                 | <ul><li> Identify the promissory<br/>note and bill of exchange</li><li> State the cheques and</li></ul>                                 | K2       |
|         | Cheques-Crossing of<br>cheque- Types of crossing-<br>Dishonour of Cheques                              | <ul><li>crossing of cheques</li><li>Explain the various types of crossing and</li></ul>                                                 | K1       |
|         | Endorsement –Types of<br>Endorsements                                                                  | endorsement                                                                                                    | K2       |
| 3.3     | Collection banker and<br>paying banker<br>Meaning, payment in due                                      | <ul> <li>Summaries the collection<br/>banker and paying banker</li> <li>Demonstrate the usage of</li> </ul>                             | K2       |
|         | course- paying banker<br>Duties of paying banker in<br>honouring cheques<br>Responsibilities of paying | <ul> <li>paying banker</li> <li>Explain the responsibilities and duties of paying banker</li> </ul>                                     | K3       |
|         | banker in honouring<br>cheques<br>Statutory protection to<br>paying banker                             |                                                                                                    | К2       |
| UNIT IV |                                                                                                    | ECTRONIC BANKING                                                                                                    |          |
| 4.0     | E-Banking – Meaning –<br>Benefits                                                                      | <ul> <li>Define E-Banking</li> <li>Identify the benefits of E-</li> </ul>                                                               | K2       |
|         |                                                                                                    | banking                                                                                                    | K2       |
| 4.1     | Internet Banking Services<br>– Drawbacks                                                               | • Describe the drawbacks of internet banking services                                                                                   | К2       |

| 4.2    | Mobile Banking – Features<br>– Drawbacks                             | • Discuss the feature and draw backs of mobile banking        | K4         |
|--------|----------------------------------------------------------------------|---------------------------------------------------------------|------------|
| 4.3    | Automated Teller Machine<br>(ATM) Features<br>Benefits – Challenges  | • Explain the ATM features and its benefits                   | K2         |
| 4.4    | Credit cards Benefits –<br>Constraints                               | • Identify the benefits of credit cards                       | К3         |
| 4.5    | CDM- Coin vending<br>machine- MICR Cheques –<br>Benefits             | • Appraise the usefulness of CDM and MICR                     | K5         |
| UNIT V | REC                                                                  | ENT TRENDS                                                    |            |
| 5.0    | RBI Guidelines                                                       | Recall the Guidelines of RBI                                  | <b>K</b> 1 |
|        | Benefits of Electronic<br>Clearing Systems                           | • Give an outline about the benefits of ECS                   | K2         |
| 5.1    | E-Cheques                                                            | • Illustrate use of the E-<br>cheques                         | K2         |
|        | E-Money- Real Time<br>Gross Settlement (RTGS)<br>–                   | • Distinguish the E-money and the RTGS                        | K4         |
|        | Benefits to Banker and<br>Customer                                   | • Explain benefits to banker and customer                     | K2         |
| 5.2    | Core Banking Solutions<br>(CBS) – Benefits                           | • Explain core banking                                        | K2         |
|        | Single Window Concepts –<br>Features                                 | • Summarize the features of single window concept             | K2         |
| 5.3    | Demat account –<br>Application supported by<br>blocked amount (ASBA) | • Apply the usage of<br>Demat account and its<br>applications | К3         |

# MAPPING SCHEME FOR THE POS, PSOs AND COsL-LowM-ModerateH- High

|     | PO1 | PO2 | PO3 | PO4 | PO5 | PO6 | PO7 | PO8 | PO9 | PSO1 | PSO2 | PSO3 | PSO4 |
|-----|-----|-----|-----|-----|-----|-----|-----|-----|-----|------|------|------|------|
| CO1 | Н   | Н   | Η   | Μ   | Μ   | L   | Μ   | L   | Η   | Μ    | Η    | Μ    | Μ    |
| CO2 | п   | Η   | Н   | Μ   | Μ   | L   | Н   | L   | -   | Μ    | Μ    | -    | М    |
| CO3 | H   | Н   | Μ   | Μ   | Μ   | -   | Μ   | -   | -   | Μ    | -    | L    | L    |
|     | Н   |     |     |     |     |     |     |     |     |      |      |      |      |
| CO4 |     | -   | Μ   | -   | -   | Μ   | L   | -   | Н   | Μ    | -    | L    | L    |
|     | H   |     |     |     |     |     |     |     |     |      |      |      |      |

| CO5        |   | Μ | - | Μ | Μ | - | - | - | Μ | - | L | - | - |
|------------|---|---|---|---|---|---|---|---|---|---|---|---|---|
|            | Η |   |   |   |   |   |   |   |   |   |   |   |   |
| <b>CO6</b> | Η | Μ | Μ | - | - | - | L | - | - | - | - | Μ | L |
|            |   |   |   |   |   |   |   |   |   |   |   |   |   |

### **COURSE ASSESSMENT METHODS**

### Direct

- 1. Continuous Assessment Test I,II
- 2. Open book test; Assignment; Seminar; Group Presentation
- 3. End Semester Examination

### Indirect

1. Course-end survey

### Name of the Course Co-ordinator: MR. M. ANAND

| SEMESTER VI       | CORE-XIII AUDITING | CODE: U22SF613    |
|-------------------|--------------------|-------------------|
| <b>CREDITS: 4</b> |                    | HOURS PER WEEK: 5 |

### **COURSE OUTCOMES**

On completion of the course, the Students shall be able to,

| S.No. | Course Outcomes                                                                                  | Level | Unit |
|-------|--------------------------------------------------------------------------------------------------|-------|------|
| 1     | Explain the scope and inherent limitations of auditing                                           | K2    | Ι    |
| 2     | Discuss the general chronology of audit, audit strategy,<br>audit program, and audit procedures. | K2    | II   |
| 3     | Describe the eligibility and removal of audit                                                    | K2    | III  |
| 4     | Analyze the Appointment, Qualifications, Rights, Duties and Liabilities of Company Auditor.      | K4    | III  |
| 5     | Identify the powers and duties of Comptroller and Auditor<br>General of India                    | К3    | IV   |
| 6     | Identify the audit procedure for various types of entities                                       | К3    | V    |

### **UNIT I INTRODUCTION**

- 1.1 Meaning and Definition of Auditing
- 1.2 Objectives of Audit
- 1.3 Scope of Audit
  - 1.3.1 Aspects to be covered in Audit
- 1.4 Types of Audit
- 1.5 Advantages of Audit of financial statements
- 1.6 Inherent Limitations of Audit.

### UNIT II AUDIT STRATEGY, AUDIT PLANNING AND AUDIT PROGRAMME 15 Hrs

| 2.1 | Audit strategy<br>2.1.1 Overall Audit strategy    |             |
|-----|---------------------------------------------------|-------------|
| ~ ~ | 2.1.2 Establishment of Overall Audit strategy     |             |
| 2.2 | Audit Planning                                    |             |
|     | 2.2.1 Audit plan for an effective Audit           |             |
| • • | 2.2.2 Benefits of planning                        |             |
| 2.3 | Audit Programme                                   |             |
| UNI | Γ III COMPANY AUDIT                               | 15 Hrs      |
| 3.1 | Eligibility, Qualifications and Disqualifications |             |
| 3.2 | Appointment of Auditor                            |             |
|     | 3.2.1 Appointment of first Auditor                |             |
|     | 3.2.2 Appointment of subsequent Auditor           |             |
| 3.3 | Rotation of Auditor                               |             |
| 3.4 | Removal of Auditor                                |             |
| 3.5 | Rights of an Auditor                              |             |
| 3.6 | Duties of an Auditor                              |             |
| 3.7 | Auditor's Remuneration                            |             |
| UNI | T IV COMPTROLLER AND AUDITOR GENERAL OF INDI      | A (CAG) AND |
| CAR | 0                                                 | 15 Hrs      |
| 4.1 | Powers of CAG                                     |             |
| 4.2 | Duties of CAG                                     |             |
| 4.3 | Appointment of CAG                                |             |
| 4.4 | Reporting under CARO                              |             |
| 4.5 | Types of Audit Report                             |             |
| UNI | <b>FV</b> AUDIT OF DIFFERENT TYPES OF ENTITIES    | 15 Hrs      |
| 5.1 | Government Audit                                  |             |
| 5.2 | Cost Audit (Sec. 148 of Companies Act, 2013)      |             |
| 5.3 | Audit of Non-Governmental Organisations           |             |

- 5.4 Audit of Co-operative Societies
- 5.5 Audit of Educational Institutions
- 5.6 Audit of Trusts
- 5.7 Audit of Hospitals
- 5.8 Audit of Partnership firms

| UINI  |                                 |                                                |  |  |  |
|-------|---------------------------------|------------------------------------------------|--|--|--|
| S.No. | Topics                          | Web Links                                      |  |  |  |
| 1     | Audit Committee and Corporate   | https://insights.diligent.com/audit-           |  |  |  |
|       | Governance                      | committee/role-of-the-audit-committee-in-      |  |  |  |
|       |                                 | corporate-governance                           |  |  |  |
| 2     | Audit Committee and             | https://www.proschoolonline.com/blog/auditing- |  |  |  |
|       | Constitution                    | in-india                                       |  |  |  |
| 3     | Corporate Social Responsibility | https://na.theiia.org/standards-               |  |  |  |
|       | and Sustainability in Auditing  | guidance/recommended-guidance/practice-        |  |  |  |
|       |                                 | guides/Pages/Evaluating-Corporate-Social-      |  |  |  |

### **UNIT – VI TOPICS FOR SELF STUDY**

|   |                | Responsibility-and-Sustainable-Development-<br>Practice-Guide.aspx                                                                                                    |  |
|---|----------------|----------------------------------------------------------------------------------------------------|--|
| 4 | Agile Auditing | https://www.wegalvanize.com/audit/an-<br>overview-of-agile-<br>auditing/#:~:text=Agile%20auditing%20is%20d<br>esigned%20to,undertaken%20once%20resources<br>%20are%20available. |  |

### **TEXT BOOKS**

- 1. B.N. Tandon, S. Sudharsanam, S. Sundharabahu A handbook of Practical Auditing, S. Chand & Company Ltd, 5th or later edition, 2013.
- 2. R.G. Saxena Auditing, Himalaya Publishing House Pvt. Ltd, 7<sup>th</sup> edition, 2018.

### **BOOKS FOR REFERENCE**

- 1. Ravinder Kumar, Virendar Sharma Auditing Principles and Practice (based on Companies Act 2013), 3rd edition, 2015.
- 2. CA Vikas Oswal- Simplified Approach to Advanced Auditing and Professional Ethics, 7th edition, 2016.

### WEB LINKS

- 1. https://cag.gov.in/ C&AG of India (Compliance Auditing Guidelines)
- 2. https://mca.gov.in MINISTRY OF CORPORATE AFFAIRS of India (Reports on Finding

and Recommendations on Regulating Audit Firms and the Networks)

3. https://www.icai.org/post.html?post\_id=13814 – ICAI Auditing Study Material.

| Unit/Section | Contents                                         | Learning Outcomes                                         | Blooms<br>Taxonomic<br>Level of<br>Transaction |
|--------------|--------------------------------------------------|-----------------------------------------------------------|------------------------------------------------|
| UNIT I       | I                                                | INTRODUCTION                                              |                                                |
| 1.1          | Meaning and Definition                           | Define Auditing                                           | K1                                             |
| 1.2          | Objective of an Audit                            | • Recall the objectives of an Audit.                      | K1                                             |
| 1.3          | Scope of Audit                                   | • Discuss the Scope of Audit.                             | K2                                             |
| 1.4          | Types of Audit                                   | • Recall the types of audit.                              | K1                                             |
| 1.5          | Advantages of<br>Audit of financial<br>statement | • Describe the advantages of Audit of financial statement | K2                                             |
| 1.6          | Inherent limitations of Audit                    | • Interpret the inherent limitations of Audit             | K2                                             |

|          | AUDIT STRATEGY, AU                                     | DIT PLANNING AND AUDIT PROC                                                                              | GRAMME      |
|----------|--------------------------------------------------------|----------------------------------------------------------------------------------------------------|-------------|
| 2.1      | Audit Strategy                                         | • Discuss the meaning of<br>Audit strategy                                                               | K2          |
| 2.2      | Audit planning                                         | • Identify the process involved in Audit planning                                                        | K2          |
| 2.3      | Audit Programme                                        | • Explain the Audit programme                                                                            | K2          |
| UNIT III | COMP                                                   | ANY AUDIT                                                                                                |             |
| 3.1      | Eligibility,<br>Qualification and<br>Dis qualification | • Apply the provisions<br>regarding the eligibility,<br>qualification and<br>disqualification of Auditor | К3          |
| 3.2      | Appointment of<br>Auditor                              | • Explain the procedure for appointment of Auditor                                                       | K2          |
| 3.3      | Rotation of Auditor                                    | Describe the process of<br>Rotation of Auditor                                                           | K2          |
| 3.4      | Removal of<br>Auditor                                  | • Explain the process of removal of auditor                                                              | K2          |
| 3.5      | Rights of an Audit                                     | • Discuss the rights of an Auditor                                                                       | K2          |
| 3.6      | Duties of Auditor                                      | • Explain the duties of Auditor                                                                          | K2          |
| 3.7      | Auditor's<br>Remuneration                              | • Discuss the remuneration of Auditor                                                                    | K6          |
| UNIT IV  |                                                        | AND AUDITOR GENERAL OF IND                                                                               | IA(CAG) AND |
| 4.1      | CARO Powers of CAG                                     | • Discuss the powers of CAG                                                                              | K6          |
| 4.2      | Duties of CAG                                          | Explain the duties of CAG                                                                                | K2          |
| 4.3      | Appointment of<br>CAG                                  | • Express the provision for appointment of CAG                                                           | K2          |
| 4.4      | Reporting under<br>CARO                                | • Explain the reporting under CARO                                                                       | K2          |
| 4.5      | Types of Audit<br>Report                               | Discuss the types of Audit     of Report                                                                 | K6          |
| UNIT V   | AUDIT                                                  | OF DIFFERENT TYPES OF ENTITI                                                                             | ES          |

| 5.1 | Government Audit                               | List the provisions for<br>Government Audit                                              | K1 |
|-----|------------------------------------------------|------------------------------------------------------------------------------------------|----|
| 5.2 | Cost Audit                                     | <ul> <li>Explain cost audit</li> <li>Recall the advantages of<br/>Cost audit.</li> </ul> | K1 |
| 5.3 | Audit of Non-<br>Governmental<br>Organisations | • Discuss briefly about non-<br>Governmental<br>organsisations                           | K2 |
| 5.4 | Audit of Co-<br>operative societies            | • Explain audit of Co – operative societies                                              | K2 |
| 5.5 | Audit of<br>Educational<br>institutions        | • Explain the audit of Educational institutions                                          | K2 |
| 5.6 | Audit of Trusts                                | • Summarize Audit of Trusts.                                                             | K2 |
| 5.7 | Audit of Hospitals                             | Discuss the Audit of<br>Hospitals                                                        | K2 |
| 5.8 | Audit of<br>Partnership firms                  | Recall Audit of Partnership<br>firms                                                     | K1 |

### MAPPING SCHEME FOR POs, PSOs and COs

|     | L-L | ωw  | $\mathbf{M}$ | [-Mode | erate |     |     | H- Hig | gh  |      |      |      |      |
|-----|-----|-----|--------------|--------|-------|-----|-----|--------|-----|------|------|------|------|
|     | PO1 | PO2 | PO3          | PO4    | PO5   | PO6 | PO7 | PO8    | PO9 | PSO1 | PSO2 | PSO3 | PSO4 |
| CO1 | Η   | Н   | Н            | Μ      | Μ     | L   | Μ   | L      | Н   | Μ    | Н    | М    | М    |
| CO2 | Н   | Н   | Н            | -      | Μ     | L   | Н   | L      | -   | L    | Μ    | -    | L    |
| CO3 | Н   | Н   | Μ            | -      | Н     | -   | Μ   | -      | -   | Μ    | -    | L    | М    |
| CO4 | Н   | -   | Μ            | -      | -     | Μ   | L   | -      | Н   | -    | -    | L    | L    |
| CO5 | Н   | Μ   | -            | Η      | Μ     | -   | -   | -      | Μ   | -    | L    | -    | -    |
| CO6 | Η   | -   | Μ            | -      | -     | -   | L   | -      | -   | Н    | -    | Μ    | L    |

### **COURSE ASSESSMENT METHODS**

| Direct |
|--------|
|--------|

1. Continuous Assessment Test I,II

2. Open book test; Assignment; Seminar; Journal paper review, Group Presentation

3. End Semester Examination

### Indirect

1. Course-end survey

### Name of the Course Co-ordinator: MRS. THEEBA JENIFAR

| SEMESTER -VI      | ELECTIVE: III – GOODS AND | CODE: U22SF6:A    |
|-------------------|---------------------------|-------------------|
| <b>CREDITS: 4</b> | SERVICES TAX LAW AND      | HOURS PER WEEK: 5 |
|                   | PRACTICE                  |                   |

### **COURSE OUTCOMES**

On completion of the course the students will be able to:

| Sl.No | Course Outcomes                                   | Level | Unit |
|-------|---------------------------------------------------|-------|------|
| 1     | Describe the concepts of indirect taxation system | K2    | Ι    |
|       | followed in India.                                |       |      |
| 2     | Explain the taxable events under GST.             | K2    | II   |
| 3     | Demonstrate the concepts relating to Place, Time  | К3    | III  |
|       | and value of Supply.                              |       |      |
| 4     | Assess the amount of ITC to be claimed.           | K6    | IV   |
| 5     | Formulate online GST registration. K6 V           |       | V    |
| 6     | Evaluate the amendments in GST Act.               | K6    | V    |

### **UNIT I - GOODS AND SERVICES TAX ACT & RULES**

- 1.0 Introduction
- 1.1 Meaning of GST
- 1.2 Need for GST in India
- 1.3 Cascading effect of tax
- 1.4 Non-integration of VAT and Service Tax causes double taxation
- 1.5 No CENVAT Credit after manufacturing stage to a dealer
- 1.6 Cascading of taxes on account of levy of CST Inter-State purchases
- 1.7 One Nation-One Tax
- 1.8 Dual GST Model
- 1.9 Central Goods and Services Tax Act, 2017 (CGST)
- 1.10 State Goods and Services Tax Act, 2017 (SGST)
- 1.11 Union Territory Goods and Services Tax Act, 2017 (UTGST)
- 1.12 Integrated Goods and Services Tax Act, 2017 (IGST)
- 1.13 Goods and Services Tax Network (GSTN)
- 1.14 Functions of GSTN (i.e. Role assigned to GSTN)
- 1.15 Constitution (101st Amendment) Act, 2016
- 1.16 GST Council
- 1.17 Guiding principle of the GST Council
- 1.18 Functions of the GST Council

### **UNIT II - LEVY AND COLLECTION OF TAX**

- 2.1 Scope of supply (Section 7 of CGST Act, 2017)
- 2.2 Section 7(1)(a) all forms of supply of goods or services or both such as sale, transfer, barter, exchange, license, rental, lease or disposal made or agreed to be made for a consideration by a person in the course or furtherance of business;
- 2.3 Section 7(1) (b) of CGST Act, 2017, import of services for a consideration whether or not in the course or furtherance of business
- 2.4 Section 7(1)(c) of the CGST Act, 2017 the activities specified in Schedule I, made or agreed to be made without a consideration
  - 2.4.1 Permanent transfer/disposal of business assets
  - 2.4.2 Supply between related persons or distinct persons
  - 2.4.3 Supply to agents or by agents
  - 2.4.4 Importation of Services
- 2.5 Section 7(1)(d) the activities to be treated as supply of goods or supply of services as referred to in Schedule II
  - 2.5.1 Renting of Immovable Property
  - 2.5.2 Information Technology software
  - 2.5.3 Transfer of the right to use any goods for any purpose
  - 2.5.4 Composite supply
- 2.6 Non-taxable Supplies under CGST Act, 2017
  - 2.6.1 Section 7(2) (a) activities or transactions specified in Schedule III;
  - 2.6.2 Section 7(2)(b) such activities or transactions undertaken by the Central Government, a State Government or any local authority in which they are engaged as public authorities, as may be notified by the Government on the recommendations of the Council,
  - 2.6.3 Section 7(3) the transactions that are to be treated as—
    - (a) A supply of goods and not as a supply of services; or
    - (b) A supply of services and not as a supply of goods.
- 2.7 Composite and Mixed Supplies (Section 8 of CGST Act, 2017)
  - 2.7.1 Meaning of Composite and Mixed Supplies
  - 2.7.2 Composite Supply
  - 2.7.3 Mixed supply
  - Levy and Collection
- 2.9 Composition Levy

2.8

- 2.10 Exemption from tax
- 2.11 Person liable to pay tax
  - 2.11.1 Forward Charge
  - 2.11.2 Reverse Charge
  - 2.11.3 Person who are required to pay tax under section 9(5) of CGST (i.e. Electronic Commerce Operator)

### UNIT III - TIME AND VALUE OF SUPPLY

- 3.1 Time of supply
- 3.2 Place of supply
- 3.3 Value of supply
- 3.4 Change in rate of tax in respect of supply of goods or services

### UNIT IV - INPUT TAX CREDIT

- 4.1 Eligibility for taking Input Tax Credit (ITC)
- 4.2 Input Tax credit in special circumstances
- 4.3 Input Tax Credit in respect of goods sent for Job-Work
- 4.4 Distribution of credit by Input Service Distributor (ISD)
- 4.5 Recovery of Input Tax Credit

### UNIT V- REGISTRATION UNDER GST LAW

- 5.1 Persons not liable for registration
- 5.2 Compulsory registration
- 5.3 Procedure for registration
- 5.4 Deemed registration
- 5.5 Casual taxable person
- 5.6 Non-resident taxable person
- 5.7 Cancellation Vs. Revocation of registration

### **UNIT – VI TOPICS FOR SELF STUDY**

| S.No. | Topics                             | Web Links                                          |
|-------|------------------------------------|----------------------------------------------------|
| 1     | Tax invoice credit and debit notes | https://resource.cdn.icai.org/56454bosinter-p4-    |
|       | electronic way bill                | maynov2020secb-cp8.pdf                             |
| 2     | Returns and Payment of tax         | https://resource.cdn.icai.org/56455bosinter-p4-    |
|       |                                    | maynov2020secb-cp10.pdf                            |
| 3     | TDS & TCS under GST                | https://resource.cdn.icai.org/56455bosinter-p4-    |
|       |                                    | maynov2020secb-cp9.pdf                             |
| 4     | Audit under GST                    | https://icmai.in/upload/Students/Syllabus2016/Inte |
|       |                                    | r/Paper-11-Jan2020-Revised.pdf                     |

### **TEXT BOOK**

The Institute of Cost and Management Accountants of India, Indirect Taxation study

material (Relevant year)

### **BOOKS FOR REFERENCE**

1. Goods & Services Tax Ready Reckoner, CA. Ashok Batra, Wolters Kluwer Publishing house.

2. Goods and Services Tax (G.S.T), H.C.Mehrotra and V.P.Agarwal, 1<sup>st</sup> January, 2019, 4<sup>th</sup> Edition, SathiyaBhawan Publications.

3. Goods and Services Tax Act (GST) Bare Act with Rules & Forms and Amendments 2020 Edition by Government of India, Law Literature Publication.

4. How to Practice as a GST (Goods and Services Tax) Professional (Practitioner), Xcess Board of Editors', January, 2018. XcessInfostore Private Limited Publishers.

5. Taxmann's GST Practice Manual Day to Day GST Practice Guide for Professionals, Aditya Singhania, 2<sup>nd</sup> Edition 2020, Taxmann Publisher.

### WEB LINKS

1. https://mib.gov.in/sites/default/files/presentation%20on%20GST.pdf

2. https://cablogindia.com/pdf-goods-and-services-tax-gst-revision-notes/

### 15 Hrs

| Unit/Section | Content                                                                  | Learning Outcomes                                                                                                    | Blooms<br>Taxonomic<br>Level of<br>Transaction |
|--------------|--------------------------------------------------------------------------|----------------------------------------------------------------------------------------------------|------------------------------------------------|
|              | <b>FOODS AND SERVICES TA</b>                                             | X ACT & RULES                                                                                                    |                                                |
| 1.0          | Introduction                                                             | <ul> <li>Explain the features of indirect tax.</li> <li>Give an outline the reason for collection of tax in our country.</li> </ul> | K2                                             |
| 1.1          | Meaning of GST                                                           | • Recall the meaning of GST                                                                                                    | K1                                             |
| 1.2          | Need for GST in India                                                    | • Explain the need for GST in India.                                                                                                | K2                                             |
| 1.3          | Cascading effect of tax                                                  | • Demonstrate cascading effect of tax.                                                                                              | K2                                             |
| 1.4          | Non-integration of VAT<br>and Service Tax causes<br>double taxation      | • Explain the reason for emergence of GST.                                                                                          | K2                                             |
| 1.5          | No CENVAT Credit after<br>manufacturing stage to a<br>dealer             | • Enumerate the advantages of GST.                                                                                                  | K2                                             |
| 1.6          | Cascading of taxes on<br>account of levy of CST<br>Inter-State purchases | • Compare the disadvantages of Pre-GST taxation system.                                                                             | K2                                             |
| 1.7          | One Nation-One Tax                                                       | • List the significance of GST.                                                                                                    | K1                                             |
| 1.8          | Dual GST Model                                                           | • Explain the concept of<br>Dual GST model<br>followed in our country.                                                              | K2                                             |
| 1.9          | Central Goods and Services<br>Tax Act, 2017 (CGST)                       | • Summarize the application of CGST Act 2017.                                                                                       | K2                                             |
| 1.10         | State Goods and Services<br>Tax Act, 2017 (SGST)                         | • Summarize the application of SGST Act 2017.                                                                                       | K2                                             |
| 1.11         | Union Territory Goods and<br>Services Tax Act, 2017<br>(UTGST)           | • Explain the application of UTGST Act 2017.                                                                                        | K2                                             |
| 1.12         | Integrated Goods and<br>Services Tax Act, 2017<br>(IGST)                 | • Summarize the application of IGST Act 2017.                                                                                       | K2                                             |
| 1.13         | Goods and Services Tax<br>Network (GSTN)                                 | • Demonstrate the significances of GSTN                                                                                             | K2                                             |
| 1.14         | Functions of GSTN (i.e.<br>Role assigned to GSTN)                        | • Explain the functions of GSTN                                                                                                    | K2                                             |

| 1.15    | Constitution (101st<br>Amendment) Act, 2016                                                                                                    | • Recall the reason for the constitution Amendment Act, 2016.                                  | K1 |
|---------|----------------------------------------------------------------------------------------------------|------------------------------------------------------------------------------------------------|----|
| 1.16    | GST Council                                                                                                    | Explain the roles and<br>responsibilities of GST<br>Council.                                   | K2 |
| 1.17    | Guiding principle of the<br>GST Council                                                                                                    | • Discuss the guiding principles of GST council.                                               | K2 |
| 1.18    | Functions of the GST<br>Council                                                                                                    | • List the functions of GST council.                                                           | K1 |
| 1.19    | Definitions under CGST<br>Laws                                                                                                    | Define     CGST/SGST/UTGST/I     GST                                                           | K1 |
| UNIT II | LEVY AND COLLECTI                                                                                                    | ON OF TAX                                                                                      |    |
| 2.1     | Scope of supply (Section 7<br>of CGST Act, 2017)                                                                                                    | • List the scope of supply.                                                                    | K1 |
| 2.2     | Section 7(1)(a) all forms of<br>supply of goods or services<br>or both such as sale,<br>transfer, barter, exchange,<br>license, rental, lease or<br>disposal made or agreed to<br>be made for a consideration<br>by a person in the course or<br>furtherance of business; | • Classify supply under section 7(1)(a)                                                        | K2 |
| 2.3     | Section 7(1)(b) of CGST<br>Act, 2017, import of<br>services for a consideration<br>whether or not in the course<br>or furtherance of business                                                                                                    | • Explain section 7(1)(b)                                                                      | K2 |
| 2.4     | Section 7(1)(c) of the<br>CGST Act, 2017 the<br>activities specified in<br>Schedule I, made or agreed<br>to be made without a<br>consideration                                                                                                    | • Demonstrate section<br>7(1)(c)                                                               | K2 |
| 2.4.1   | Permanent transfer/disposal<br>of business assets                                                                                                    | • Explain the concept of disposal of business assets                                           | K2 |
| 2.4.2   | Supply between related persons or distinct persons                                                                                                    | • Compare related person and distinct person.                                                  | K2 |
| 2.4.3   | Supply to agents or by agents                                                                                                    | • Relate the role of<br>principal and agent<br>during supply of goods<br>or rendering service. | K1 |
| 2.4.4   | Importation of Services                                                                                                    | • Illustrate import service undertaken in supply.                                              | K2 |

| 2.5      | Section 7(1)(d) the<br>activities to be treated as<br>supply of goods or supply<br>of services as referred to in<br>Schedule II                                                                                                    | • Summarize Section 7<br>(1)(d)                                                      | K2 |
|----------|----------------------------------------------------------------------------------------------------|--------------------------------------------------------------------------------------|----|
| 2.5.1    | Renting of Immovable<br>Property                                                                                                    | • Demonstrate renting of immovable property as supply in GST.                        | K2 |
| 2.5.2    | Information Technology<br>software                                                                                                    | • Summarize how<br>information technology<br>software is treated as<br>supply in GST | K2 |
| 2.5.3    | Transfer of the right to use<br>any goods for any purpose                                                                                                    | • Explain "transfer of the right to use goods" as supply in GST.                     | K2 |
| 2.5.4    | Composite supply                                                                                                    | • Explain the concept of composite supply.                                           | K2 |
| 2.6      | Non-taxable Supplies under<br>CGST Act, 2017                                                                                                    | • Summarize non-taxable supplies under CGST Act, 2017.                               | K2 |
| 2.6.1    | Section 7(2) (a) activities<br>or transactions specified in<br>Schedule III;                                                                                                    | • Demonstrate<br>transactions in negative<br>list of supply.                         | K2 |
| 2.6.2    | Section 7(2)(b) such<br>activities or transactions<br>undertaken by the Central<br>Government, a State<br>Government or any local<br>authority in which they are<br>engaged as public<br>authorities, as may be<br>notified by the Government<br>on the recommendations of<br>the Council, | • Explain Sec 7 (2) (b) in detail.                                                   | K2 |
| 2.6.3    | Section 7(3) the<br>transactions that are to be<br>treated as—                                                                                                    | • Summarize section 7<br>(3) under CGST Act<br>2017.                                 | K2 |
| 2.7      | Composite and Mixed<br>Supplies (Section 8 of<br>CGST Act, 2017)                                                                                                    | • Compare composite and mixed supplies.                                              | K2 |
| UNIT III | TIME AND VALUE OF                                                                                                    | SUPPLY                                                                               |    |
| 3.1      | Time of supply                                                                                                    | • Identify Time of supply in GST                                                     | K3 |
| 3.2      | Place of supply                                                                                                    | • Identify Place of Supply<br>in GST                                                 | К3 |
| 3.3      | Value of supply                                                                                                    | • Identify value of supply in GST.                                                   | К3 |

| 3.4     | Change in rate of tax in<br>respect of supply of goods<br>or services | • Apply the amended rate<br>of tax with respect to<br>supply of goods or<br>services. | K3 |
|---------|-----------------------------------------------------------------------|---------------------------------------------------------------------------------------|----|
| UNIT IV | INPUT TAX CRED                                                        | IT                                                                                    |    |
| 4.1     | Eligibility for taking Input<br>Tax Credit (ITC)                      | • Identify the eligibility criteria for taking Input Tax Credit.                      | K3 |
| 4.2     | Input Tax credit in special circumstances                             | • Determine ITC under special circumstances.                                          | K6 |
| 4.3     | Input Tax Credit in respect<br>of goods sent for Job-Work             | • Assess ITC with respect to goods sent for Job-Work.                                 | K6 |
| 4.4     | Distribution of credit by<br>Input Service Distributor<br>(ISD)       | • Evaluate the<br>distribution of credit by<br>Input Service<br>Distributor (ISD).    | К6 |
| 4.5     | Recovery of Input Tax<br>Credit                                       | • Calculate recovery of Input Tax Credit.                                             | K4 |
| UNIT V  | <b>REGISTRATION UNI</b>                                               | DER GST LAW                                                                           |    |
| 5.1     | Persons not liable for registration                                   | • Interpret the persons not liable for registration.                                  | K2 |
| 5.2     | Compulsory registration                                               | • Identify persons who need to compulsorily register with GST.                        | К3 |
| 5.3     | Procedure for registration                                            | • Determine the<br>procedure for<br>registration in GST<br>portal.                    | К6 |
| 5.4     | Deemed registration                                                   | • Evaluate deemed registration at the time of registration with GST.                  | K6 |
| 5.5     | Casual taxable person                                                 | • Determine casual taxable person.                                                    | K6 |
| 5.6     | Non-resident taxable person                                           | • Determine Non-resident taxable person.                                              | K6 |
| 5.7     | Cancellation Vs<br>Revocation of registration                         | • Distinguish between cancellation and revocation of registration.                    | K4 |

### MAPPING SCHEME FOR POs, PSOs and COs

|            |            |     | L-Lo       | W          |            | <b>M-</b> ] | Modera     | ate        | ł          | I-High |      |      |      |
|------------|------------|-----|------------|------------|------------|-------------|------------|------------|------------|--------|------|------|------|
|            | <b>PO1</b> | PO2 | <b>PO3</b> | <b>PO4</b> | <b>PO5</b> | <b>PO6</b>  | <b>PO7</b> | <b>PO8</b> | <b>PO9</b> | PSO1   | PSO2 | PSO3 | PSO4 |
| <b>CO1</b> | Н          | Н   | L          | Μ          | Μ          | Μ           | -          | Н          | Μ          | Н      | Н    | Μ    | -    |
| CO2        | Н          | Н   | L          | Μ          | Μ          | Μ           | Μ          | Н          | Μ          | Н      | Н    | Μ    | L    |
| CO3        | Н          | Μ   | Μ          | Μ          | Μ          | Μ           | L          | Η          | Μ          | Η      | Η    | Μ    | L    |
| CO4        | Н          | -   | -          | Μ          | Μ          | -           | -          | Μ          | Μ          | -      | Η    | Μ    | -    |
| CO5        | -          | -   | Μ          | -          | -          | -           | -          | Μ          | Μ          | -      | -    | Η    | Μ    |
| CO6        | -          | -   | -          | Μ          | -          | -           | -          | Μ          | Μ          | Μ      | -    | Н    | Μ    |

### COURSE ASSESSMENT METHODS

| Direct                                                                                                    |          |         |       |         |       |
|----------------------------------------------------------------------------------------------------|----------|---------|-------|---------|-------|
| <ol> <li>Continuous Assessment Test I,II</li> <li>Open book test; Assignment;<br/>Presentation</li> <li>End Semester Examination</li> </ol> | Seminar; | Journal | paper | review, | Group |
| Indirect                                                                                                    |          |         |       |         |       |

Name of the Course Co-ordinator: MRS. THEEBA JENIFAR

| SEMESTER -VI | ELECTIVE: III – | <b>CODE: U22SF6:3</b> |
|--------------|-----------------|-----------------------|
| CREDITS: 4   | ENTREPRENEURIAL | HOURS PER WEEK: 5     |
|              | DEVELOPMENT     |                       |

### **COURSE OUTCOMES**

On completion of the course the students will be able to:

| Sl.No | Course Outcomes                                     | Level | Unit |
|-------|-----------------------------------------------------|-------|------|
| 1     | Explain the distinct entrepreneurial traits and the | K2    | Ι    |
|       | recent trends.                                      |       |      |
| 2     | Identify and define the principles of viability of  | K2    | II   |
|       | businesses, new business start-ups, and             |       |      |
|       | opportunities identification and selection.         |       |      |
| 3     | Describe the need of supporting and rendering       | K2    | III  |
|       | financial support to entrepreneurs.                 |       |      |
| 4     | Apply the principles of new venture financing,      | K3    | III  |
|       | growth financing for businesses.                    |       |      |
| 5     | Describe the issues and problems faced by           | K2    | IV   |
|       | entrepreneurs in MSME including entrepreneurial     |       |      |
|       | practices in India.                                 |       |      |
| 6     | Analyse the development of entrepreneurial          | K4    | V    |
|       | ventures                                            |       |      |

### **UNIT I - INTRODUCTION**

- 1.1. Definition
- 1.2. Concept
- 1.3. Characteristics
- 1.4. Functions
- 1.5. Difference between
- 1.5.1. Entrepreneur and Enterprise
- 1.5.2. Entrepreneur and Manager
- 1.5.3. Entrepreneur and Intrapreneurs
- 1.6. Types of Entrepreneurs
- 1.7. Theories
- 1.8. Behavioural Patterns of Entrepreneurs
  - 1.8.1. Factors Affecting Entrepreneurship growth
  - 1.8.2. Entrepreneurial Motivation and Competencies
  - 1.8.3. Entrepreneurship Development Programmes
- 1.9. New generations of entrepreneurship
  - 1.9.1. Social Entrepreneurship
  - 1.9.2. Edupreneurship
  - 1.9.3. Ecopreneur
  - 1.9.4. Self Help Groups
  - 1.9.5. Health Entrepreneurship
  - 1.9.6. Tourism Entrepreneurship

- 1.9.7. Women Entrepreneurship
- 1.10 Barriers to Entrepreneurship

### UNIT II START – UPS

- 2.1. Establishing Entrepreneurial System
- 2.2. Forms of Business Ownership
- 2.3. Industrial Park (Meaning, features & examples)
- 2.4. Special Economic Zone (Meaning, features & examples)
- 2.5 Business Modelling
- 2.5.1. Meaning, Need and Nature of Business Modelling
- 2.5.2. Relationship between Business Model & Business Plan
- 2.5.3. Market Research
- 2.6. Identifying, Selecting a Good Business Opportunity 2.6.1. Mullins 7-Domain Framework
  - 2.6.2. Scouting for Business Ideas- Various sources
  - 2.6.3. Generation Business Ideas- Various tools
- 2.7. Formulation of Business Plan
- 2.8. Project Appraisal

### **UNIT III SUPPORT**

- 3.1. Financing to Enterprise
- 3.2. Institutional Finance and Support to Entrepreneurs
- 3.3. Angel Investing
- 3.4. Venture Finance
- 3.5. Managing Cash Flow
- 3.6. Tax Benefits to MSME

### UNIT IV MICRO, SMALL AND MEDIUM ENTERPRISES (MSME) 15Hrs

- 4.1. Introduction
- 4.2. Meaning

4.5.

- 4.3. MSME Act Small Scale Industries
- 4.4. Support and Benefits is provided by the Ministry in MSME Sector
  - 4.4.1. Support provided by the Ministry for Training
  - 4.4.2. Support provided by the Ministry for Manufacturing
  - 4.4.3. Support provided by the Ministry for Production & Design
  - 4.4.4. Support provided by the Ministry aid in improving Quality control and technology
  - 4.4.5. Support provided by the Ministry aid in loan and borrowings
  - 4.4.6. Benefits provided by the Ministry of MSME provide to MSMEs
  - Modernisation assistance to small scale unit
- 4.6.Export oriented units
  - 4.6.1 Incentives and facilities to exports entrepreneurs
  - 4.6.2.Export oriented zone
  - 4.6.3.Export-Import Bank of India

### UNIT V DEVELOPMENT

15Hrs

5.1. Intellectual Property Rights

### 15Hrs

- 5.2. Sickness in Small Enterprises
- 5.3. E-Commerce and Small Enterprises
- 5.4. Franchising
- 5.5. Social Responsibility of Business

### **UNIT – VI TOPICS FOR SELF STUDY**

| S.No. | Topics                               | Web Links                                        |
|-------|--------------------------------------|--------------------------------------------------|
| 1     | Business Valuation methods           | https://www.fundera.com/blog/business-valuation- |
|       |                                      | methods                                          |
| 2     | Approaches of business Valuation     | https://www.financialpoise.com/3-approaches-to-  |
|       | methods                              | business-valuation-methods/                      |
| 3     | Small business Valuation methods     | https://www.nav.com/blog/small-business-         |
|       |                                      | valuation-methods-how-to-value-a-small-business- |
|       |                                      | 474215/                                          |
| 4     | Research paper on business Valuation | https://www.academia.edu/Documents/in/Business   |
|       |                                      | _Valuation                                       |
| 5     | Business Valuation of Websites or    | https://feinternational.com/blog/how-do-you-     |
|       | internet business                    | value-an-online-business/                        |

### TEXT BOOKS

1. Dr. S. S. Khanka (2018), Entrepreneurial Development, Sultan Chand & Company Pvt. Ltd., New Delhi.

2. C. B. Gupta and Srinivasan (2018), Entrepreneurial Development, Sultan Chand & Company Pvt. Ltd., New Delhi.

### **BOOKS FOR REFERENCE**

1. Jose Paul, Ajith Kumar N. (2015), Entrepreneurship Development and Management, Himalaya Publishing House Pvt. Ltd., Mumbai.

2. Dr. Maturi Balakrishna Rao and Dr. Talluri Sreekrishna (2018), Micro, Small and Medium Enterprises: MSME, KY Publications, Andhra Pradesh.

3. Dr. Namita Kumari (2014), Women Entrepreneurship in India: Understanding the role of NGOs, Notion Press, Chennai.

4. Francis Cherunilam (2015), International Marketing, Himalaya Publishing House Pvt. Ltd., Mumbai.

5.Vasant Desai (2016), The Dynamics of Entrepreneurial Development and Management, Himalaya Publishing House Pvt. Ltd., Mumbai.

1. John Mullins (2018), The New Business Road Test, Financial Times Prentice Hall, US.

### WEB LINKS

- 1. https://msme.gov.in/faq
- 2. https://www.pdfdrive.com/entrepreneurial-finance-for-msmes-a-managerial-approachfor-developing-markets-d158061583.html
- 3. https://www.pdfdrive.com/entrepreneurial-negotiation-understanding-and-managing-the-relationships-that-determine-your-entrepreneurial-success-d187120655.html

4. https://www.pdfdrive.com/leadership-innovation-and-entrepreneurship-as-driving-forcesof-the-global-economy-proceedings-of-the-2016-international-conference-on-leadershipinnovation-and-entrepreneurship-iclie-d158100300.html

| UNIT IINTRODUCTION1.1.Definition• Define the term<br>entrepreneurshipKI1.2.Concept• Spell the concept of an<br>entrepreneurKI1.3.Characteristics• Describe the<br>characteristics/features<br>of an entrepreneurK21.4.Functions• Illustrate the functional<br>roles of an<br>entrepreneursK21.5.1Entrepreneur and<br>Entrepreneur and Enterprise• Differentiate<br>Entrepreneur<br>& ManagerK41.5.2.Entrepreneur<br>and Intrapreneurs• Differentiate<br>Entrepreneur<br>and Intrapreneur<br>and Intrapreneur<br>and IntrapreneursK41.6.Types of<br>Entrepreneurs• Classify the various<br>types of entrepreneur<br>and IntrapreneursK21.7.Theories• Explain the behavioural<br>pattern of an<br>entrepreneurK21.8.Behavioral Patterns<br>of Entrepreneurs• Explain the behavioural<br>pattern of an<br>entrepreneurK1 | Unit /<br>Sectio<br>n | Content             | Learning Outcomes        | Blooms Taxonomic<br>Level of Transaction |  |  |  |  |
|----------------------------------------------------------------------------------------------------|-----------------------|---------------------|--------------------------|------------------------------------------|--|--|--|--|
| 1.1.Definitionentrepreneurship1.2.Concept• Spell the concept of an<br>entrepreneurK11.3.Characteristics• Describe the<br>characteristics/features<br>of an entrepreneurK21.4.Functions• Illustrate the functional<br>roles of an<br>entrepreneursK21.5.1Entrepreneur and<br>Entreprise• Differentiate<br>Entrepreneur<br>and EnterpriseK41.5.2.Entrepreneur and<br>Manager• Distinguish<br>                                                                                                    | UNIT I                | UNIT I INTRODUCTION |                          |                                          |  |  |  |  |
| 1.2.Conceptentrepreneur1.3.Characteristics• Describe the<br>characteristics/features<br>of an entrepreneurK21.4.Functions• Illustrate the functional<br>roles of an<br>entrepreneursK21.4.Functions• Differentiate<br>Entrepreneur and<br>Entrepreneur and EnterpriseK41.5.1Entrepreneur and<br>Manager• Distinguish<br>Entrepreneur<br>& ManagerK41.5.2.Entrepreneur and<br>Manager• Distinguish<br>Entrepreneur<br>& ManagerK41.5.3.Entrepreneur<br>and Intrapreneurs• Differentiate<br>Entrepreneur<br>and IntrapreneursK41.6.Types of<br>Entrepreneurs• Classify the various<br>types of entrepreneur<br>and IntrapreneursK21.7.Theories• Explain the theoriesK21.8.Behavioral Patterns<br>of Entrepreneurs• Explain the behavioural<br>pattern of an<br>entrepreneurK2                                           | 1.1.                  | Definition          |                          | KI                                       |  |  |  |  |
| 1.3.Characteristicscharacteristics/features<br>of an entrepreneur1.4.FunctionsIllustrate the functional<br>roles of an<br>entrepreneursK21.5.1Entrepreneur and<br>EntrepriseDifferentiate<br>Entrepreneur<br>and EnterpriseK41.5.2.Entrepreneur and<br>ManagerDistinguish<br>Entrepreneur<br>& ManagerK41.5.3.Entrepreneur<br>and IntrapreneursK41.6.Types of<br>EntrepreneursClassify the various<br>types of entrepreneur<br>and IntrapreneursK41.7.Theories• Explain the theoriesK21.8.Behavioral Patterns<br>of Entrepreneurs• Explain the behavioural<br>pattern of an<br>entrepreneurK2                                                                                                    | 1.2.                  | Concept             |                          | KI                                       |  |  |  |  |
| 1.4.Functionsroles of an<br>entrepreneurs1.5.1Entrepreneur and<br>EntrepriseDifferentiate<br>Entrepreneur<br>and EnterpriseK41.5.2.Entrepreneur and<br>ManagerDistinguish<br>Entrepreneur<br>& ManagerK41.5.3.Entrepreneur<br>and IntrapreneursK41.6.Types of<br>EntrepreneursClassify the various<br>types of entrepreneur<br>and IntrapreneursK41.7.Theoriesexplain the theoriesK21.8.Behavioral Patterns<br>of EntrepreneursExplain the behavioural<br>pattern of an<br>entrepreneurK2                                                                                                    | 1.3.                  | Characteristics     | characteristics/features | К2                                       |  |  |  |  |
| 1.5.1Entrepreneur and<br>EnterpriseEntrepreneur<br>and Enterprise1.5.2.Entrepreneur and<br>Manager• Distinguish<br>Entrepreneur<br>& ManagerK41.5.2.Entrepreneur and<br>Manager• Differentiate<br>Entrepreneur<br>and IntrapreneursK41.5.3.Entrepreneur<br>and Intrapreneurs• Differentiate<br>Entrepreneur<br>and IntrapreneursK41.6.Types of<br>Entrepreneurs• Classify the various<br>types of entrepreneurK41.7.Theories• Explain the theoriesK21.8.Behavioral Patterns<br>of Entrepreneurs• Explain the behavioural<br>pattern of an<br>entrepreneurK2                                                                                                    | 1.4.                  | Functions           | roles of an              | K2                                       |  |  |  |  |
| 1.5.2.Entrepreneur and<br>ManagerEntrepreneur<br>& Manager1.5.3.Entrepreneur<br>and Intrapreneurs• Differentiate<br>Entrepreneur<br>and IntrapreneursK41.6.Types of<br>Entrepreneurs• Classify the various<br>types of entrepreneurK41.6.Topes of<br>Entrepreneurs• Classify the various<br>types of entrepreneurK41.7.Theories• Explain the theoriesK21.8.Behavioral Patterns<br>of Entrepreneurs• Explain the behavioural<br>pattern of an<br>entrepreneurK2                                                                                                    | 1.5.1                 | -                   | Entrepreneur             | K4                                       |  |  |  |  |
| 1.5.3.Entrepreneur<br>and IntrapreneursEntrepreneur<br>and Intrapreneurs1.6.Types of<br>Entrepreneurs• Classify the various<br>types of entrepreneur1.7.Theories• Explain the theories1.8.Behavioral Patterns<br>of Entrepreneurs• Explain the behavioural<br>pattern of an<br>entrepreneur                                                                                                    | 1.5.2.                | -                   | Entrepreneur             | K4                                       |  |  |  |  |
| 1.6.Types of<br>EntrepreneursClassify the various<br>types of entrepreneur1.7.Theories• Explain the theories1.8.Behavioral Patterns<br>of Entrepreneurs• Explain the behavioural<br>pattern of an<br>entrepreneur                                                                                                    | 1.5.3.                | -                   | Entrepreneur             | K4                                       |  |  |  |  |
| 1.7.TheoriesExplain the theories1.8.Behavioral Patterns<br>of EntrepreneursK2                                                                                                    | 1.6.                  | _                   | -                        | K4                                       |  |  |  |  |
| 1.8.Behavioral Patterns<br>of Entrepreneurs• Explain the behavioural<br>pattern of an<br>entrepreneur                                                                                                    | 1.7.                  | Theories            | • Explain the theories   | K2                                       |  |  |  |  |
| 1.8.1. KI                                                                                                    | 1.8.                  |                     | pattern of an            | К2                                       |  |  |  |  |
|                                                                                                    | 1.8.1.                |                     |                          | KI                                       |  |  |  |  |

|        | Factors Affecting<br>Entrepreneurship<br>growth   | • Describe the factors<br>affecting<br>entrepreneurship<br>growth                                                   |    |
|--------|---------------------------------------------------|----------------------------------------------------------------------------------------------------|----|
| 1.8.2. | Entrepreneurial<br>Motivation and<br>Competencies | • Explain entrepreneurial motivation and Competencies                                                               | K2 |
| 1.8.3. | Entrepreneurship<br>Development<br>Programmes     | • Demonstrate<br>Entrepreneurship<br>Development                                                                    | К3 |
| 1.9.   | New generations of<br>entrepreneurship            | <ul> <li>Compare the recent<br/>trends</li> <li>Illustrate the<br/>requirement in adapting<br/>to change</li> </ul> | K2 |
| 1.9.1. | Social<br>Entrepreneurship                        | • Explain Social<br>Entrepreneurship                                                                                | K2 |
| 1.9.2. | Entrepreneurship                                  | • State the meaning of entrepreneurship                                                                             | KI |
| 1.9.3. | Entrepreneur                                      | Define Entrepreneur                                                                                                 | K1 |
| 1.9.4. | Self Help Groups                                  | • Explain Self Help<br>Groups                                                                                       | K2 |
| 1.9.5. | Health<br>Entrepreneurship                        | • Identify the Health<br>Entrepreneurship                                                                           | K2 |
| 1.9.6  | Tourism<br>Entrepreneurship                       | <ul> <li>Describe the tourism<br/>Entrepreneurship</li> </ul>                                                       | K2 |
| 1.9.7. | Women<br>Entrepreneurship                         | • Summarize the Women<br>Entrepreneurship                                                                           | K2 |
| 1.10   | Barriers to<br>Entrepreneurship                   | • Classify the barriers to<br>Entrepreneurship                                                                      | K2 |
| UNIT I | I                                                 | START UPS                                                                                                    |    |
| 2.1.   | Establishing<br>Entrepreneurial<br>System         | • Identifying a business, idea and process                                                                          | К2 |

|        |                                                               |                                                                                                    | K2 |
|--------|---------------------------------------------------------------|----------------------------------------------------------------------------------------------------|----|
| 2.2.   | Forms of Business<br>Ownership                                | <ul> <li>Explain the various<br/>types of business<br/>ownership</li> <li>Identify an appropriate<br/>form of ownership<br/>structure</li> </ul>                                         | N2 |
| 2.3.   | Industrial Park<br>(Meaning, features<br>& examples)          | <ul> <li>Spell the concept and meaning</li> <li>Describe Industrial Park features</li> <li>Illustrate examples</li> </ul>                                                                | K2 |
| 2.4.   | Special Economic<br>Zone (Meaning,<br>features &<br>examples) | <ul> <li>State the concept and<br/>meaning of SEZ</li> <li>Describe the features of<br/>Special Economic Zone</li> </ul>                                                                 | K2 |
| 2.5.   | Business<br>Modelling                                         | • Discuss the concept<br>"Business Modeling"                                                                                                    | K2 |
| 2.5.1. | Meaning, Need and<br>Nature of Business<br>Modelling          | • Explain the meaning,<br>need and nature of<br>business modelling                                                                                                    | K2 |
| 2.5.2. | Relationship<br>between Business<br>Model & Business<br>Plan  | <ul> <li>Differentiate the<br/>relationship between<br/>Business Model &amp;<br/>Business Plan</li> </ul>                                                                                | K4 |
| 2.5.3. | Market Research                                               | <ul> <li>Explain Market<br/>Research</li> <li>Describe how data is<br/>organized and its<br/>business strategy</li> </ul>                                                                | K2 |
| 2.6.   | Identifying,<br>Selecting a Good<br>Business<br>Opportunity   | <ul> <li>Explain the need for<br/>Identifying, Selecting a<br/>Good Business<br/>Opportunity</li> <li>Describe the steps in<br/>setting up business and<br/>identification of</li> </ul> | K2 |

|                                                                     |                                                | business opportunity                                                                                                    |          |  |
|---------------------------------------------------------------------|------------------------------------------------|----------------------------------------------------------------------------------------------------|----------|--|
| 2.6.1.                                                              | Mullins 7-Domain<br>Framework                  | <ul> <li>Explain Mullins<br/>Theory</li> <li>Relate the usage of<br/>theory while in starting<br/>new business</li> </ul>                                                                                      | K2<br>K1 |  |
| 2.6.2.                                                              | Scouting for<br>Business Ideas                 | • Identify business ideas                                                                                                    | K2       |  |
| 2.6.3.                                                              | Generation<br>Business Ideas-<br>Various tools | Apply the Generation     Business Ideas                                                                                                    | К3       |  |
| 2.7. Formation of Business Plan                                     |                                                | • Describe the formulation of the business plan.                                                                                                    | K2       |  |
| 2.8. Project Appraisal                                              |                                                | <ul> <li>Demonstrate project<br/>appraisal</li> </ul>                                                                                                    | К3       |  |
| UNIT I                                                              | II                                             | SUPPORT                                                                                                    |          |  |
| 3.1.                                                                | Financing to<br>Enterprise                     | <ul> <li>Describe the sources of finance</li> <li>Explain capital structure, capitalization, Term loans and venture capital</li> </ul>                                                                         | K2       |  |
| Institutional<br>Finance and<br>Support to<br>Entrepreneurs<br>3.2. |                                                | <ul> <li>Explain the need of<br/>Institutional Finance<br/>and Support to<br/>Entrepreneurs</li> <li>Demonstrate the<br/>workings of<br/>Institutional Finance<br/>and Support to<br/>Entrepreneurs</li> </ul> | K2       |  |
| 3.3.                                                                | Angel Investing                                | • Explain the concept and<br>the need for opting into<br>Angel Investing                                                                                                    | K2       |  |
| 3.4.                                                                | Venture Finance                                | • Explain the need for venture finance                                                                                                    | K2       |  |

|        |                                                                          | • Associate how Venture<br>Finance<br>facilitates the<br>entrepreneurs                                                                                                    |           |
|--------|--------------------------------------------------------------------------|----------------------------------------------------------------------------------------------------|-----------|
| 3.5.   | Managing Cash<br>Flow                                                    | <ul> <li>Classify the requirement of Managing Cash Flow</li> <li>Apply the importance of Managing Cash Flow</li> </ul>                                                                                                    | К3        |
| 3.6.   | Tax Benefits to<br>MSME                                                  | • Explain justification<br>behind tax benefits and<br>its tax concessions                                                                                                    | К2        |
| UNIT I | IV MICRO, SMA                                                            | ALL AND MEDIUM ENTERPRIS                                                                                                    | SES(MSME) |
| 4.1.   | Introduction                                                             | • Describe the concepts and new changes                                                                                                    | K2        |
| 4.2    | Meaning                                                                  | • Recall the meaning of MSME                                                                                                    | KI        |
| 4.3.   | MSME Act Small<br>Scale Industries                                       | • Describe the MSME Act                                                                                                    | K2        |
| 4.4.   | Support and<br>Benefits is provided<br>by the Ministry in<br>MSME Sector | • Summarize the benefits and support of MSME Sector                                                                                                    | KI        |
| 4.4.1. | Support provided<br>by the Ministry for<br>Training                      | • Demonstrate assistance<br>in training intuitions for<br>skill development                                                                                                    | К3        |
| 4.4.2. | Support provided<br>by the Ministry for<br>Manufacturing                 | <ul> <li>Explain the support<br/>available to improve<br/>manufacturing<br/>competences</li> <li>Describe the support<br/>provided by the Ministry<br/>for energy<br/>Conservation in<br/>manufacturing process</li> </ul> | K2        |
| 4.4.3. | Support provided<br>by the Ministry for                                  | • Illustrate the support                                                                                                    | K2        |

|        | Production &<br>Design                                                                          | provided by the Ministry<br>to improve<br>design and quality of<br>production                                                                                                    |    |
|--------|-------------------------------------------------------------------------------------------------|----------------------------------------------------------------------------------------------------|----|
| 4.4.4. | Support provided<br>by the Ministry aid<br>in improving<br>Quality<br>control and<br>technology | <ul> <li>Describe the need for<br/>improvement in quality</li> <li>Illustrate the support<br/>provided by the Ministry<br/>the latest Quality<br/>Management<br/>Standards&amp;<br/>Quality Technology<br/>Tools<br/>(QMS &amp; QTT)</li> </ul> | К2 |
| 4.4.5. | Support provided<br>by the Ministry aid<br>in loan and<br>borrowings                            | <ul> <li>Illustrate for the application of loan, status of borrowing</li> <li>Explain the specialized banks for lending banks and other Institutions of funding</li> <li>Discuss assets required for borrowing</li> </ul>                       | K2 |
| 4.4.6. | Benefits provided<br>by the Ministry of<br>MSME to MSMEs                                        | • Analyze the benefits<br>provided by the ministry<br>of MSME to MSME                                                                                                    | K4 |
| 4.5.   | Modernisation<br>assistance to small<br>scale unit                                              | • Explain the support provided by the ministry in international events                                                                                                    | К2 |
| 4.6.   | Export oriented units                                                                           | • Classify the need of Export oriented units                                                                                                    | К2 |
| 4.6.1. | Incentives and<br>facilities to exports<br>entrepreneurs                                        | • Categorize the facilities<br>and incentives available<br>to export entrepreneurs                                                                                                    | K4 |
| 4.6.2. | Export oriented zone                                                                            | • Define Export oriented zone                                                                                                    | K1 |

| 4.6.3. | Export-Import Bank<br>of India           | • Illustrate about the EXIM -Bank finance ability and workings to support projects                                                                                                 | К2 |
|--------|------------------------------------------|----------------------------------------------------------------------------------------------------|----|
| UNIT   | V                                        | DEVELOPMENT                                                                                                    |    |
| 5.1.   | Intellectual<br>Property Rights<br>(IPR) | <ul> <li>Describe the IPR</li> <li>Explain why IPR is essential for MSME</li> <li>Explain IPR benefits</li> </ul>                                                                  | K2 |
| 5.2.   | Sickness in Small<br>Enterprises         | <ul> <li>Describe the process of industry sickness</li> <li>Summarize the signs and symptoms of industrial sickness and government polices to revive and curb sickness.</li> </ul> | K2 |
| 5.3.   | E-Commerce and<br>Small Enterprises      | <ul> <li>Explain the need E-<br/>Commerce</li> <li>Describe E Commerce<br/>suitability for small<br/>enterprise</li> </ul>                                                         | K2 |
| 5.4.   | Franchising                              | • Explain franchising                                                                                                    | K2 |
| 5.5.   | Social<br>Responsibility of<br>Business  | • Analyse the need for SRB and importance                                                                                                    | К4 |

### MAPPING SCHEME FOR POs, PSOs and COs

L-Low

|     | PO1 | PO2 | PO3 | PO4 | PO5 | PO6 | PO7 | PO8 | PO9 | PSO1 | PSO2 | PSO3 | PSO4 |
|-----|-----|-----|-----|-----|-----|-----|-----|-----|-----|------|------|------|------|
| CO1 | Н   | Μ   | Μ   | Μ   | -   | Н   | Μ   | Μ   | Μ   | Н    | -    | М    | Н    |
| CO2 | Μ   | Н   | -   | -   | -   | Μ   | Н   | -   | -   | Н    | -    | Н    | Η    |
| CO3 | -   | Н   | -   | -   | -   | Μ   | -   | -   | -   | -    | М    | -    | Η    |
| CO4 | Μ   | Μ   | Н   | -   | -   | Μ   | Н   | -   | -   | Н    | -    | Μ    | Η    |
| CO5 | Μ   | Н   | -   | -   | -   | Н   | -   | -   | -   | -    | Η    | Μ    | Η    |
| CO6 | -   | -   | Н   | -   | -   | -   | -   | Н   | Н   | Η    | Н    | Μ    | Η    |

**M-Moderate** 

H- High

### COURSE ASSESSMENT METHODS

### Direct

- 1. Continuous Assessment Test I,II
- 2. Open book test; Assignment; Seminar; Group Presentation
- 3. End Semester Examination

### Indirect

1. Course-end survey

### Name of the Course Co-ordinator: MS. G. RACHEL CURLY CINDRELLA